TBM

**System i** データベース コミットメント制御 バージョン *6* リリース *1*

TBM

**System i** データベース コミットメント制御 バージョン *6* リリース *1*

#### お願い =

本書および本書で紹介する製品をご使用になる前に、 127 [ページの『特記事項』](#page-132-0) に記載されている 情報をお読みください。

本書は、IBM i5/OS (プロダクト番号 5761-SS1) のバージョン 6、リリース 1、モディフィケーション 0、および新 しい版で明記されていない限り、以降のすべてのリリースおよびモディフィケーションに適用されます。このバージ ョンは、すべての RISC モデルで稼働するとは限りません。また CISC モデルでは稼働しません。

IBM 発行のマニュアルに関する情報のページ

http://www.ibm.com/jp/manuals/

こちらから、日本語版および英語版のオンライン・ライブラリーをご利用いただけます。また、マニュアルに関する ご意見やご感想を、上記ページよりお送りください。今後の参考にさせていただきます。

(URL は、変更になる場合があります)

お客様の環境によっては、資料中の円記号がバックスラッシュと表示されたり、バックスラッシュが円記号と表示さ れたりする場合があります。

 原 典: System i Database Commitment control Version 6 Release 1

発 行: 日本アイ・ビー・エム株式会社

担 当: ナショナル・ランゲージ・サポート

第1刷 2008.2

この文書では、平成明朝体™W3、平成明朝体™W7、平成明朝体™W9、平成角ゴシック体™W3、平成角ゴシック体™ W5、および平成角ゴシック体™W7を使用しています。この(書体\*)は、(財)日本規格協会と使用契約を締結し使用し ているものです。フォントとして無断複製することは禁止されています。

注∗ 平成明朝体"W3、平成明朝体™W9、平成角ゴシック体"W3、 平成角ゴシック体"W5、平成角ゴシック体"W7

**© Copyright International Business Machines Corporation 2003, 2008. All rights reserved.**

© Copyright IBM Japan 2008

# 目次

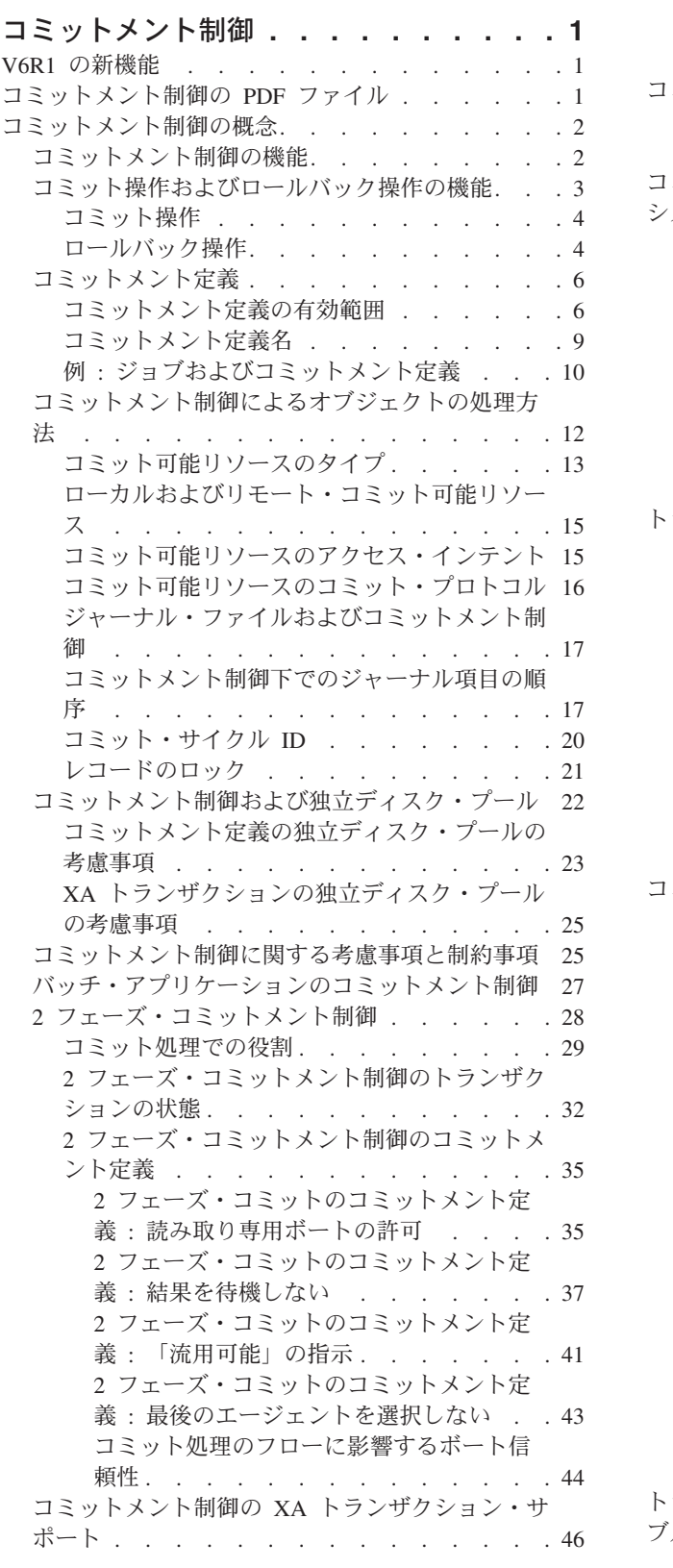

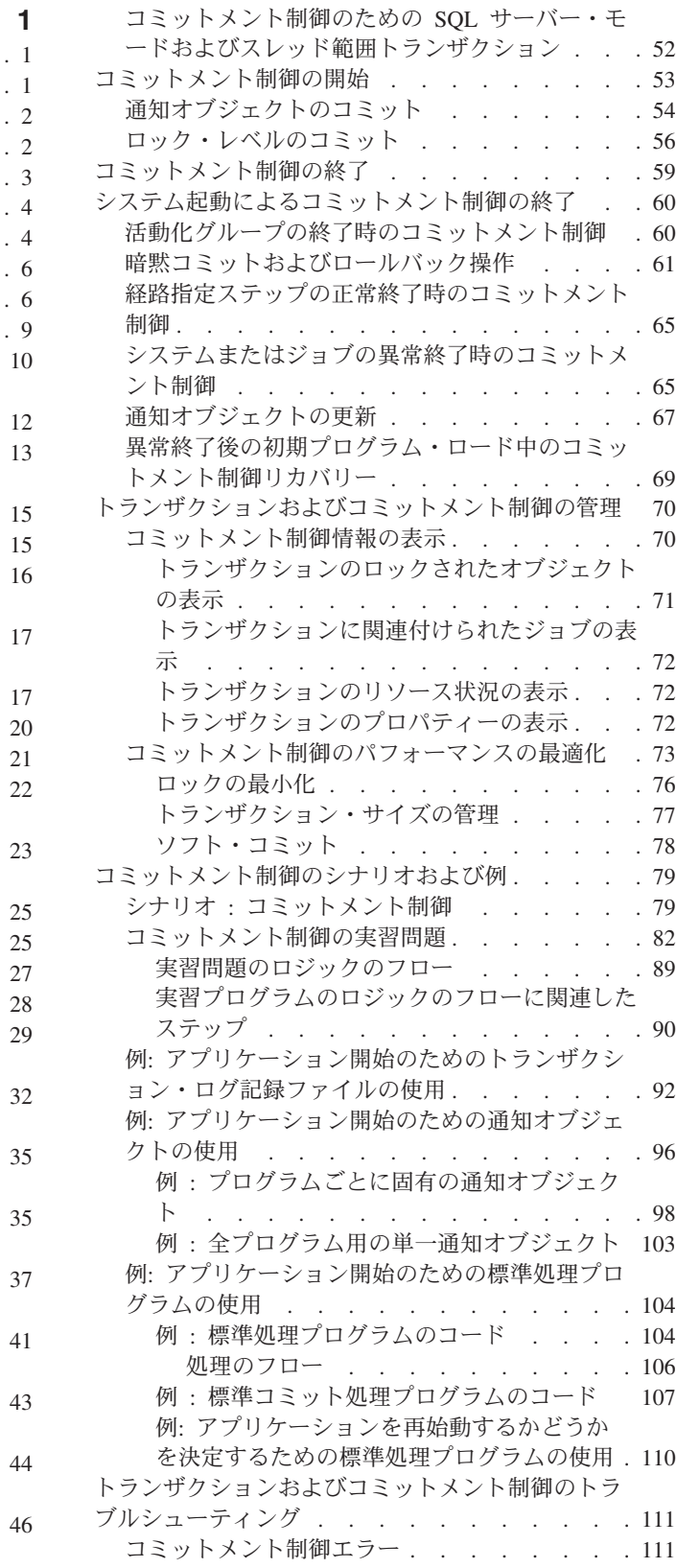

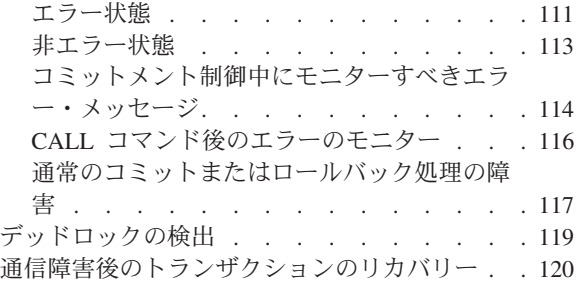

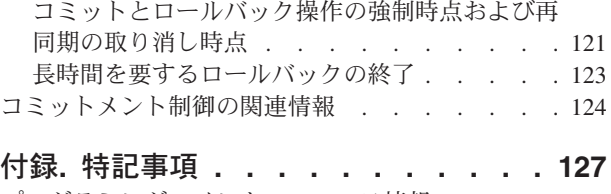

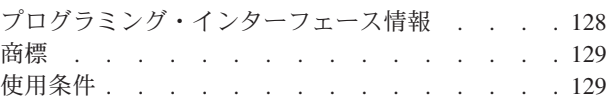

# <span id="page-6-0"></span>コミットメント制御

コミットメント制御は、データ保全性を保証するための機能です。コミットメント制御は、データベース・ ファイルまたはテーブルなどのリソースへの変更をまとめてトランザクションとして定義し、処理します。

コミットメント制御は、個々の変更をまとめたグループ全体の変更がトランザクションに参加しているすべ てのシステムで確実に生じることを保証するか、またはその変更が何も生じないことを保証します。IBM® DB2® for i5/OS® は、コミットメント制御機能を使用して、\*NONE (コミットなし) 以外の分離レベルで実 行中のデータベース・トランザクションをコミットおよびロールバックします。

コミットメント制御を使用して、ジョブ、ジョブ内の活動化グループ、またはシステムが異常終了する場合 にシステムが再始動できるようにアプリケーションを設計することができます。コミットメント制御を使用 すると、アプリケーションを再び開始させた時に、以前の障害に起因する未完了のトランザクションのため にデータベースに部分的な更新が残ることがないという保証を得られます。

注**:** コード例を使用すると、 124 [ページの『コードに関するライセンス情報および特記事項』の](#page-129-0)条件に同意 したことになります。

# **V6R1** の新機能

コミットメント制御トピック・コレクションの新情報や大幅に変更された情報をお読みください。

- v ジョブの現行ネーム・スペースが独立 ASP である場合の \*SYSBAS コミットメント制御トランザクシ ョンのサポート (詳細情報については、[『コミットメント定義の独立ディスク・プールの考慮事項』](#page-28-0)の ASP グループの設定の考慮事項のセクションを参照してください)。
- v 独立 ASP 静止操作のサポート (詳細情報については、[『コミットメント制御のパフォーマンスの最適](#page-78-0) [化』](#page-78-0)を参照してください)。

### 新規情報または変更情報の参照方法

技術変更が加えられた場所を参照するために、この情報は以下のマークを使用します。

- 新規情報または変更情報の開始点を示す>> イメージ・マーク。
- 新規情報または変更情報の終了点を示す《イメージ・マーク。

PDF ファイルでは、新規または変更情報の左マージンに、リビジョン・バー (|) が付けられています。

今回のリリースの新機能または変更点に関するその他の情報は、ご使用先各位へのメモを参照してくださ  $\mathcal{U}^{\lambda}$ 

# コミットメント制御の **PDF** ファイル

この情報の PDF ファイルを表示および印刷することができます。

この資料の PDF 版を表示またはダウンロードするには、コミットメント制御を選択してください。

# <span id="page-7-0"></span>**PDF** ファイルの保管

PDF を表示または印刷用にワークステーションに保管するには、以下の手順を実施します。

- 1. ご使用のブラウザーで PDF リンクを右クリックします。
- 2. PDF をローカルで保管するオプションをクリックします。
- 3. PDF を保管しようとするディレクトリーにナビゲートします。
- 4. 「保管」をクリックします。

#### **Adobe Reader** のダウンロード

これらの PDF を表示または印刷するには、ご使用のシステム上に Adobe® Reader がインストールされて

いる必要があります。Adobe の Web [サイト](http://www.adobe.com/products/acrobat/readstep.html) (www.adobe.com/products/acrobat/readstep.html) → から無償 コピーをダウンロードできます。

#### 関連資料

124 [ページの『コミットメント制御の関連情報』](#page-129-0) 製品マニュアル、IBM Redbooks® 資料、Web サイト、およびその他の Information Center トピック・ コレクションには、コミットメント制御トピック集に関連する情報が収められています。以下の PDF ファイルのいずれも表示または印刷できます。

# コミットメント制御の概念

以下のコミットメント制御の概念を、コミットメント制御の機能、システムとの相互作用、およびネットワ ーク内の他のシステムとの相互作用の理解に役立ててください。

# コミットメント制御の機能

コミットメント制御は、個々の変更をまとめたグループ全体の変更が、関係するすべてのシステム上で生じ るか、その変更が何も生じないかのいずれかを保証します。

例えば、普通預金口座から当座預金口座に預金を移す場合、複数回の変更がグループとして発生します。ユ ーザーにとっては、この移動は単一の変更に見えます。ところが、データベースにとっては、普通預金口座 および当座預金口座が更新されるため、複数の変更が発生します。両方の口座を正確に保持するには、普通 預金口座および当座預金口座に対してすべての変更が行われるか、あるいはまったく変更が行われないかの いずれかでなければなりません。

コミットメント制御により、以下のタスクを実行できます。

- v 影響を受けるすべてのリソースに対するトランザクション内のすべての変更の完了を確認する。
- v 処理が中断する場合にトランザクション内のすべての変更が除去されることを確認する。
- v アプリケーションがトランザクションにエラーがあることを判別するときにトランザクション実行中に なされた変更を除去する。

ジョブ、ジョブ内の活動化グループ、またはシステムが異常終了する場合にコミットメント制御がアプリケ ーションを再始動できるようにアプリケーションを設計することもできます。コミットメント制御を使用す ると、アプリケーションを再び開始させた時に、以前の障害に起因する未完了のトランザクションのために データベースに部分的な更新が残ることがないという保証を得られます。

# <span id="page-8-0"></span>トランザクション

トランザクションは、システム上のオブジェクトへの個々の変更内容をまとめたもので、ユーザーには 1 つの最小の変更に見えます。

注**:** System i™ ナビゲーターではトランザクション という用語を使用しますが、文字ベース・インターフ ェースでは作業論理単位 *(LUW)* という用語を使用します。2 つの用語は同義です。このトピックで は、文字ベース・インターフェースに明確に関係する場合を除いて、トランザクションという用語を使 用します。

トランザクションには、以下の状態のものがあります。

- v データベース・ファイルの変更が起こらないような照会。
- 1 つのデータベース・ファイルを変更する単純なトランザクション。
- 1 つ以上のデータベース・ファイルを変更する複雑なトランザクション。
- 1 つ以上のデータベース・ファイルを変更する複雑なトランザクションであるが、トランザクションの 論理グループの一部のみに変更がある場合。
- 2 つ以上の位置でのデータベース・ファイルを含む単純または複雑なトランザクション。これらのデー タベース・ファイルは、以下のいずれか 1 つの状態にあることが可能です。
	- 単一のリモート・システム上にある。
	- ローカル・システム上および 1 つ以上のリモート・システム上にある。
	- ローカル・システム上の複数のジャーナルに割り当てられる。各ジャーナルはローカル・ロケーショ ンと見なされます。
- v データベース・ファイル以外のオブジェクトを含むローカル・システムでの単純または複雑なトランザ クション。

# コミット操作およびロールバック操作の機能

コミット操作とロールバック操作は、コミットメント制御下で行われた変更に影響します。

次のプログラム言語およびアプリケーション・プログラミング・インターフェース (API) では、コミット 操作およびロールバック操作がサポートされています。

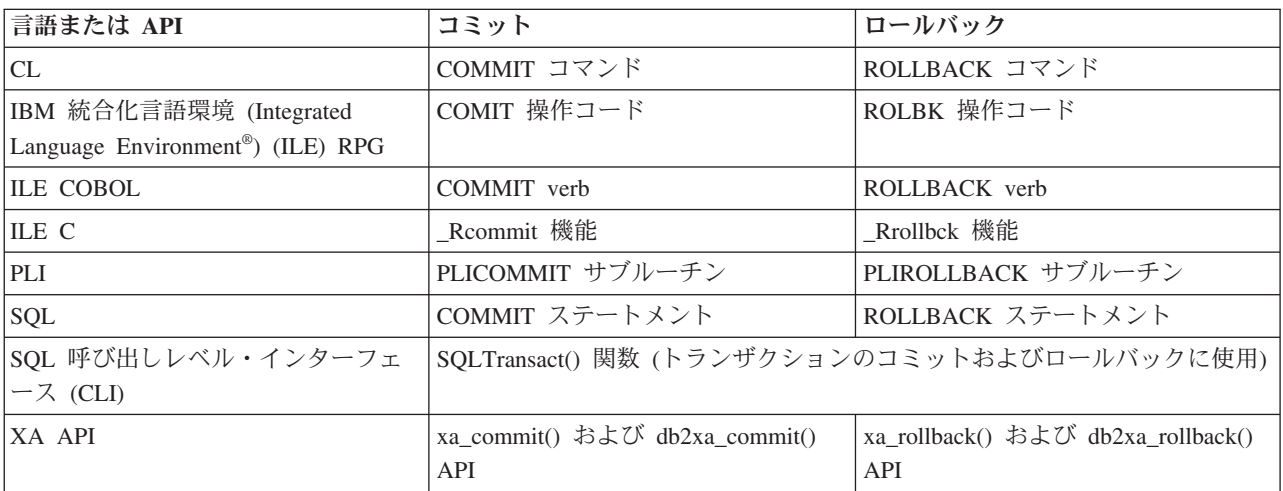

#### 関連概念

SQL コール・レベル・インターフェース

<span id="page-9-0"></span>データベース・プログラミング

関連情報

**Th** WebSphere Development Studio: ILE C/C++ プログラマーの手引き (PDF) CL プログラミング アプリケーション・プログラミング・インターフェース

# コミット操作

直前のコミット操作またはロールバック操作以降にコミットメント制御下で行われたすべての変更が確定さ れます。システムは、トランザクションに関連したすべてのロックも解除します。

システムはコミット要求を受け取ったときに、以下のステップを実行します。

- v システムがコミット ID を持つ場合、その ID をリカバリー時に使用するために保管します。
- v 次の条件がどちらも当てはまる場合、システムはコミット操作を実行する前に、レコードをファイルに 書き込みます。
	- レコードがコミットメント制御下でローカルまたはリモート・データベース・ファイルに追加され た。
	- さらに、ブロック化入出力フィードバックがシステムによって使用され、レコードの部分的ブロック が存在するように、ファイルのオープン時に SEQONLY(\*YES) が指定された。

上記の場合以外には、入出力フィードバックと入出力バッファーは変更されません。

- v コミットメント定義にある各 API コミットメント・リソースごとに、コミットおよびロールバックの出 口プログラムを呼び出します。ロケーションに複数の出口プログラムが登録されている場合には、その ロケーションの出口プログラムを、登録されている順序で呼び出します。
- v ジャーナルに割り当てられたリソースのレコードが変更されると、コミットメント定義に関連付けられ たローカル・ジャーナルすべてに C CM ジャーナル項目を書き込みます。コミットメント定義の下での ジャーナル項目の順序に、コミットメント定義がアクティブの間に書き込まれる典型的な項目が示され ています。
- v 保留されている永続オブジェクト・レベルの変更を確定します。
- v コミットメント制御の目的で獲得および保持が行われていたレコード・ロックおよびオブジェクト・ロ ックをアンロックします。これらのリソースは、他のユーザーで使用可能になります。
- v 現行のトランザクションが終了したことを示すために、コミットメント定義の情報を変更します。

コミット操作を正常に実行するために、上記のすべてのステップが正しく実行されなければなりません。

#### 関連概念

6 [ページの『コミットメント定義』](#page-11-0)

コミットメント定義には、トランザクション中にコミットメント制御下で変更されるリソースに関する 情報が入っています。

17 [ページの『コミットメント制御下でのジャーナル項目の順序』](#page-22-0)

この表には、コミットメント定義がアクティブな場合に書き込まれる典型的な項目の順序が示されてい ます。ジャーナル項目情報ファインダーを使用して、ジャーナル項目の内容の詳細を入手することがで きます。

# ロールバック操作

直前のコミット操作またはロールバック操作以降に行われたすべての変更が除去されます。システムは、ト ランザクションに関連したすべてのロックも解除します。

システムは、ロールバック要求を受け取ると、次のステップを実行します。

- v 次の両方の条件に該当する場合、システムは入出力バッファーからレコードを消去します。
	- コミットメント制御下でローカルまたはリモート・データベース・ファイルにレコードが追加された 場合。
	- さらに、ブロック化入出力がシステムによって使用され、まだデータベースに書き込まれていないレ コードの部分的ブロックが存在するように、ファイルのオープン時に SEQONLY(\*YES) が指定され た場合。

上記以外の場合には、入出力フィードバック域と入出力バッファーは未変更のままです。

- v コミットメント定義にある各 API コミットメント・リソースごとに、コミットまたはロールバックの出 口プログラムを呼び出します。ロケーションに複数の出口プログラムが登録されている場合、そのロケ ーションの出口プログラムを、登録されている順序の逆順で呼び出します。
- v レコードがファイルから削除された場合は、そのレコードを再びそのファイルに追加します。
- v このトランザクション中にレコードに対して行われた変更を除去し、元のレコード (変更前イメージ) を ファイルに戻します。
- v このトランザクション中にレコードがファイルに追加された場合、そのレコードは削除済みレコードと してファイル内に残ります。
- v トランザクション中にジャーナルに割り当てられたリソースに対して何らかのレコード変更が行われた 場合には、ロールバック操作が行われたことを示すためにジャーナル項目 C RB をジャーナルに追加し ます。ジャーナルにはまた、ロールバックされたレコード変更のイメージも含まれます。ロールバック 操作を要求する前に、変更済みレコードの変更前イメージと変更後イメージはジャーナルに入れられて います。コミット可能リソースがデフォルトのジャーナルに割り当てられている場合には、C RB 項目 もデフォルトのジャーナルに書き込まれます。
- v コミットメント制御下でオープンされているファイルを、次のいずれかに位置付けます。
	- 直前のトランザクションでアクセスされた最後のレコード
	- このコミットメント定義を使ってコミット操作をファイルに行っていなかった場合は、オープン位置 この考慮事項は、順次処理を行う場合には重要です。
- v データベース・ファイルに対してコミット可能でない変更については、ロールバックしません。例え ば、オープンされたファイルはクローズされず、また消去されたファイルは復元されません。このトラ ンザクション中にクローズされたファイルは、再オープンまたは再位置付けされません。
- v コミットメント制御の目的で獲得されたレコード・ロックをアンロックして、他のユーザーがそれらの レコードを使用できるようにします。
- v このシステムによって保管されているコミット ID は、同一のコミットメント定義の最後のコミット操 作で与えられたコミット ID と同じままになります。
- v このトランザクション中に行われたオブジェクト・レベルのコミット可能な変更を、無効にするかまた はロールバックします。
- v コミットメント制御の目的で獲得されたオブジェクト・ロックはアンロックされ、他のユーザーはそれ らのオブジェクトを使用できるようになります。
- v 前のコミットメント境界を現行のコミットメント境界として設定します。
- v 現行のトランザクションが終了したことを示すために、コミットメント定義の情報を変更します。

ロールバック操作を正常に実行するために、上記のすべてのステップが正しく実行されなければなりませ ん。

# <span id="page-11-0"></span>コミットメント定義

コミットメント定義には、トランザクション中にコミットメント制御下で変更されるリソースに関する情報 が入っています。

コミットメント定義を作成するには、コミットメント制御の開始 (STRCMTCTL) コマンドを使用して、シ ステム上でコミットメント制御を開始します。また、\*NONE (コミットなし) 以外の分離レベルの場合は、 DB2 for i5/OS によってコミットメント定義が自動的に作成されます。

コミットメント定義内のコミットメント制御情報は、そのコミットメント定義が終了するまで、コミットメ ント・リソース変更としてシステムによって維持されます。システム上のアクティブな各トランザクション は、コミットメント定義によって表されます。後続のトランザクションでは、アクティブなトランザクショ ンのコミットまたはロールバックが終わるたびにコミットメント定義の再利用が可能です。

一般的に、コミットメント定義には次の情報が含まれます。

- STRCMTCTL コマンドのパラメーター
- v コミットメント定義の現在の状況
- v データベース・ファイルおよび現行トランザクション中になされた変更を含む他のコミット可能リソー スについての情報

ジョブ範囲ロックを使用したコミットメント定義の場合は、コミットメント制御を開始するジョブのみがコ ミットメント定義を認識できます。他のジョブはそのコミットメント定義を認識できません。

複数のプログラムが複数のコミットメント定義を開始および使用することが可能です。ジョブの各コミット メント定義は、それに関連するコミット可能リソースを持つ別々のトランザクションを識別します。これら のトランザクションは、ジョブのために開始された他のコミットメント定義に関連するトランザクションと は別にコミットまたはロールバックすることができます。

#### 関連概念

4 [ページの『コミット操作』](#page-9-0)

直前のコミット操作またはロールバック操作以降にコミットメント制御下で行われたすべての変更が確 定されます。システムは、トランザクションに関連したすべてのロックも解除します。

22 [ページの『コミットメント制御および独立ディスク・プール』](#page-27-0)

独立ディスク・プールおよび独立ディスク・プール・グループは、それぞれ別々の i5/OS データベース を持つことが可能です。これらのデータベースに対してコミットメント制御を使用することができま す。

23 [ページの『コミットメント定義の独立ディスク・プールの考慮事項』](#page-28-0)

独立ディスク・プールを使用する場合は、コミットメント定義についての考慮事項に注意する必要があ ります。

# コミットメント定義の有効範囲

コミットメント定義の有効範囲 により、当該コミットメント定義を使用するプログラム、およびトランザ クションの有効範囲限定中にロックを獲得する方法が決定します。

コミットメント定義を開始するインターフェースにより、コミットメント定義の有効範囲が決定されます。 以下のように、コミットメント定義には 4 種類の有効範囲があり、それらは全体に 2 つに分類されます。

#### ジョブ範囲ロックを使用したコミットメント定義

- 活動化グループ・レベルのコミットメント定義
- v ジョブ・レベルのコミットメント定義
- **6** System i: データベース コミットメント制御

v 明示指定のコミットメント定義

# トランザクション範囲ロックを使用したコミットメント定義

v トランザクション範囲コミットメント定義

ジョブ範囲ロックを使用したコミットメント定義は、コミットメント定義を開始させたジョブで実行するプ ログラムでのみ使用できます。一方、トランザクション範囲ロックを使用したコミットメント定義は、複数 のジョブで使用できます。

アプリケーションは、通常、活動化グループ・レベルまたはジョブ・レベルのいずれかのコミットメント定 義を使用します。これらのコミットメント定義は、コミットメント制御の開始 (STRCMTCTL) コマンドを 使用して明示的に、または \*NONE 以外の分離レベルで SQL アプリケーションを実行する時にシステム によって暗黙的に作成されます。

#### 活動化グループ・レベルのコミットメント定義

最も一般的な有効範囲は、活動化グループに対するものです。活動化グループ・レベルのコミットメント定 義は、STRCMTCTL コマンドによってコミットメント定義を明示的に開始させる場合、または、\*NONE (コミットなし) 以外の分離レベルで実行する SQL アプリケーションがコミットメント定義を暗黙的に開 始させる場合のデフォルトの有効範囲です。その活動化グループ内で実行されるプログラムだけが、そのコ ミットメント定義を使用します。ある 1 つのジョブに対して、一度に多数の活動化グループ・レベル・コ ミットメント定義をアクティブにすることができます。ただし、活動化グループ・レベル・コミットメント 定義はおのおの、1 つの活動化グループとしか関連付けることができません。その活動化グループ内で稼働 するプログラムは、そのプログラムのコミット可能変更を、その活動化グループ・レベル・コミットメント 定義としか関連付けることはできません。

System i ナビゲーター、コミットメント定義処理 (WRKCMTDFN) コマンド、ジョブ表示 (DSPJOB) コマ ンド、またはジョブ処理 (WRKJOB) コマンドが活動化グループ・レベルのコミットメント定義を表示する 場合、これらのフィールドに次の情報が表示されます。

- v コミットメント定義フィールドに活動化グループの名前が表示されます。特殊値 \*DFTACTGRP が表示 されて、デフォルトの活動化グループであることが示されます。
- v 活動化グループ・フィールドに活動化グループ番号が表示されます。
- v ジョブ・フィールドにコミットメント定義を開始したジョブが表示されます。
- v スレッド・フィールドに \*NONE が表示されます。

#### ジョブ・レベルのコミットメント定義

STRCMTCTL CMTSCOPE(\*JOB) を実行することにより、コミットメント定義をジョブのみの範囲内に限 定することができます。活動化グループ・レベル・コミットメント定義が開始していない活動化グループで 稼働するすべてのプログラムは、それがジョブの別のプログラムによって既に開始されている場合、ジョ ブ・レベルのコミットメント定義を使用します。1 つのジョブに対して、1 つのジョブ・レベル・コミット メント定義だけを開始することができます。

System i ナビゲーター、コミットメント定義処理 (WRKCMTDFN) コマンド、ジョブ表示 (DSPJOB) コマ ンド、またはジョブ処理 (WRKJOB) コマンドがジョブ・レベルのコミットメント定義を表示する場合、こ れらのフィールドに次の情報が表示されます。

- v コミットメント定義フィールドに特殊値 \*JOB が表示されます。
- v 活動化グループ・フィールドにブランクが表示されます。
- v ジョブ・フィールドにコミットメント定義を開始したジョブが表示されます。

v スレッド・フィールドに \*NONE が表示されます。

特定の活動化グループの場合、その活動化グループ内で実行されるプログラムは、1 つのコミットメント定 義しか使用することができません。したがって、ある活動化グループ内で実行されるプログラムはジョブ・ レベルまたは活動化グループ・レベルのコミットメント定義を使用することはできますが、両方を同時に使 用することはできません。SQL サーバー・モードを使用しないマルチスレッド・ジョブでは、プログラム に対するトランザクション作業は、どのスレッドが実行しているかにかかわらず、プログラムの活動化グル ープについての適切なコミットメント定義に範囲限定されます。複数のスレッドが同じ活動化グループを使 用する場合、それらは共同してトランザクション作業を実行し、正しい時刻にコミットまたはロールバック を行うようにしなければなりません。

ジョブのジョブ・レベル・コミットメント定義がアクティブであっても、コミットメント制御要求または操 作がジョブ・レベル・コミットメント定義のために活動化グループ内で稼働するプログラムによって実行さ れていない場合、プログラムはまだその活動化グループ・レベル・コミットメント定義を開始することがで きます。その他の場合、活動化グループ・レベル・コミットメント定義を開始できるようにするには、まず 最初にジョブ・レベル・コミットメント定義を終了する必要があります。ジョブ・レベルのコミットメント 定義に対する以下のコミットメント制御要求または操作は、活動化グループ・レベルのコミットメント定義 の開始を妨げます。

- v コミットメント制御下でのデータベース・ファイルのオープン (全体または共用)
- v API コミットメント・リソースに追加するための、コミットメント制御リソースの追加 (QTNADDCR) API
- v トランザクションのコミット
- v トランザクションのロールバック
- v コミットメント制御下でのリモート・リソースの追加
- v コミットメント・オプションを変更するための、コミットメント・オプションの変更 (QTNCHGCO) API の使用
- v ロールバック必須 (QTNRBRQD) API を使用して、コミットメント定義をロールバックが必要な状態に する
- v コミット・サイクル ID 組み込みパラメーターを持つジャーナル項目送信 (QJOSJRNE) API を使用し た、現行のコミット・サイクル ID を含むユーザー・ジャーナル項目の送信

同じように、活動化グループ内のプログラムが活動化グループ・レベル・コミットメント定義を現在使用し ている場合、それをまず終了してからでないとジョブ・レベル・コミットメント定義をその同じ活動化グル ープ内で稼働するプログラムが使用することはできません。

データベース・ファイルをオープンするとき、オープンされるファイルのオープン範囲は活動化グループま でか、または 1 つの制約事項の下のジョブまでになります。プログラムがコミットメント制御下でファイ ルをオープンしていて、そのファイルがジョブに範囲限定されている場合、オープン要求を出すプログラム はジョブ・レベルのコミットメント定義を使用しなければなりません。

#### 明示指定のコミットメント定義

明示指定のコミットメント定義は、アプリケーションによって使用されるトランザクションに影響を与えず に独自のコミットメント制御トランザクションを実行する必要がある場合に、システムによって開始されま す。この種のコミットメント定義を開始する機能の例として、問題ログがあります。アプリケーションは明 示指定のコミットメント定義を開始することはできません。

<span id="page-14-0"></span>System i ナビゲーター、コミットメント定義処理 (WRKCMTDFN) コマンド、ジョブ表示 (DSPJOB) コマ ンド、またはジョブ処理 (WRKJOB) コマンドが明示指定のコミットメント定義を表示する場合、これらの フィールドに次の情報が表示されます。

- v コミットメント定義フィールドには、システムから与えられた名前が表示されます。
- v 活動化グループ・フィールドにブランクが表示されます。
- v ジョブ・フィールドにコミットメント定義を開始したジョブが表示されます。
- v スレッド・フィールドに \*NONE が表示されます。

### トランザクション範囲コミットメント定義

トランザクション範囲コミットメント定義は、トランザクション範囲ロック用の XA API を使用して開始 されます。

これらの API は、活動化グループ・ベースではなく、スレッド・ベースまたは SQL 接続ベースのコミッ トメント制御プロトコルを使用します。言い換えれば、これらの API は、トランザクション作業の実行中 にコミットメント定義を特定のスレッドまたは SQL 接続に関連付けるのに使用され、またトランザクショ ンをコミットまたはロールバックするのに使用されます。システムは、これらのコミットメント定義を、 API プロトコルに関してはトランザクション作業を実行するスレッドに付けます。それらのコミットメン ト定義は、別々のジョブでスレッドにより使用されます。

System i ナビゲーター、コミットメント定義処理 (WRKCMTDFN) コマンド、ジョブ表示 (DSPJOB) コマ ンド、またはジョブ処理 (WRKJOB) コマンドがトランザクション範囲コミットメント定義を表示する場 合、これらのフィールドに次の情報が表示されます。

- v コミットメント定義フィールドに特殊値 \*TNSOBJ が表示されます。
- 活動化グループ・フィールドにブランクが表示されます。
- v ジョブ・フィールドにコミットメント定義を開始したジョブが表示されます。あるいは、コミットメン ト定義が現在スレッドに接続されている場合は、そのスレッドのジョブが表示されます。
- v スレッド・フィールドには、コミットメント定義が接続されるスレッドが表示されます (または、コミッ トメント定義が現在どのスレッドにも接続されていない場合は、\*NONE)。

#### 関連資料

XA API

# コミットメント定義名

システムは、ジョブ用に開始されたすべてのコミットメント定義に名前を付けます。

次の表に、ある特定のジョブの各種コミットメント定義とそれに関連した名前を示します。

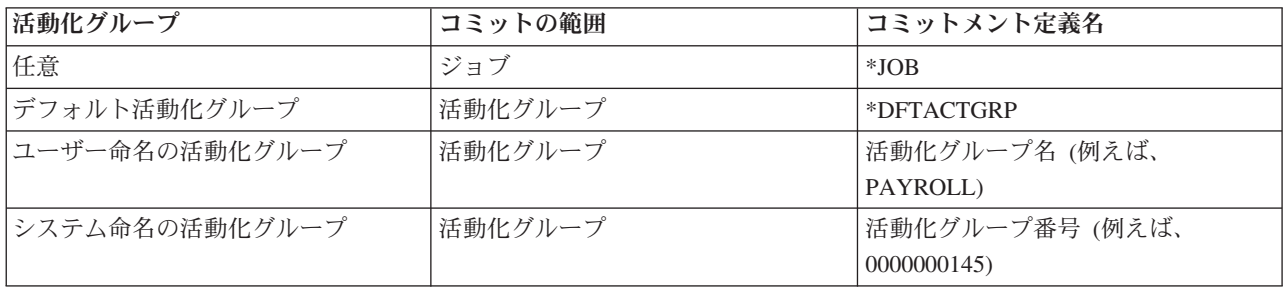

<span id="page-15-0"></span>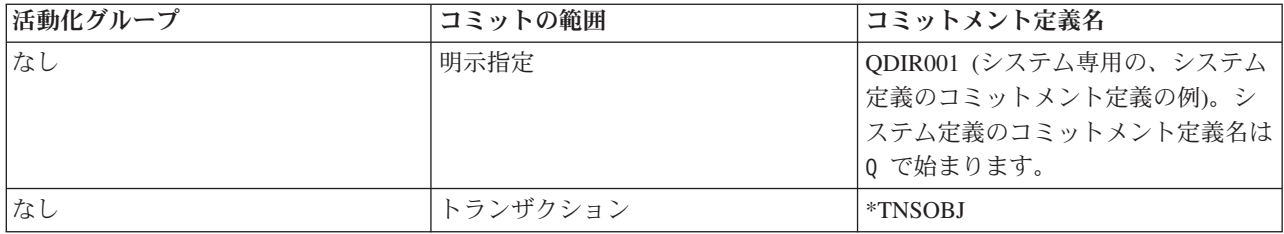

IBM 統合化言語環境 (ILE) コンパイル済みプログラムだけが、デフォルト活動化グループ以外の活動化グ ループのコミットメント制御を開始することができます。したがって、ジョブが複数のコミットメント定義 を使用できるのは、そのジョブが 1 つ以上の ILE コンパイル済みプログラムを実行している場合だけで す。

オリジナル・プログラム・モデル (OPM) プログラムはデフォルト活動化グループ内で稼働し、デフォルト では \*DFTACTGRP コミットメント定義を使用します。OPM と ILE の混合環境で、すべてのプログラム によって行われたコミット可能な変更がすべてまとめてコミットまたはロールバックされる場合、ジョブは ジョブ・レベルのコミットメント定義を使用しなければなりません。

オープンされたデータベース・ファイルの範囲が活動化グループまでの場合は、そのデータベース・ファイ ルは活動化グループ・レベルまたはジョブ・レベルのコミットメント定義のどちらにも関連づけることがで きます。オープンされたデータベース・ファイルの範囲がジョブまでの場合は、そのデータベース・ファイ ルはジョブ・レベルのコミットメント定義にしか関連付けることはできません。したがって、OPM または ILE のプログラムがコミットメント定義の下で、ジョブまでの範囲のデータベース・ファイルをオープン する場合には、ジョブ・レベルのコミットメント定義を使用する必要があります。

アプリケーション・プログラムがコミットメント制御要求を出すときには、個々のコミットメント定義を識 別するのにコミットメント定義名を使用しません。コミットメント定義名は、主として、ジョブの特定のコ ミットメント定義を識別するため、メッセージ内で使用されます。

活動化グループ・レベルのコミットメント定義の場合、システムは、要求を出したプログラムがどの活動化 グループで実行されているかに基づいて、どのコミットメント定義を使用するかを判断します。これが可能 な理由は、任意の時点である活動化グループ内で稼働するプログラムが使用できるコミットメント定義は 1 つだけだからです。

トランザクション範囲ロックを使用したトランザクションの場合は、XA API、および CLI に追加された 属性に関連したトランザクションによって、呼び出しスレッドを使用するコミットメント定義が決定されま す。

#### 関連情報

 $\blacksquare$  II.E 概念 (PDF)

# 例 **:** ジョブおよびコミットメント定義

この図は、複数のコミットメント定義を使用するジョブの例を示します。

以下の図は、各活動化グループ・レベルでコミットまたはロールバックされるのはどのファイル更新かを示 します。例では、すべてのプログラムによってデータベース・ファイルに対して行われる更新はすべて、コ ミットメント制御下で行われることを想定しています。

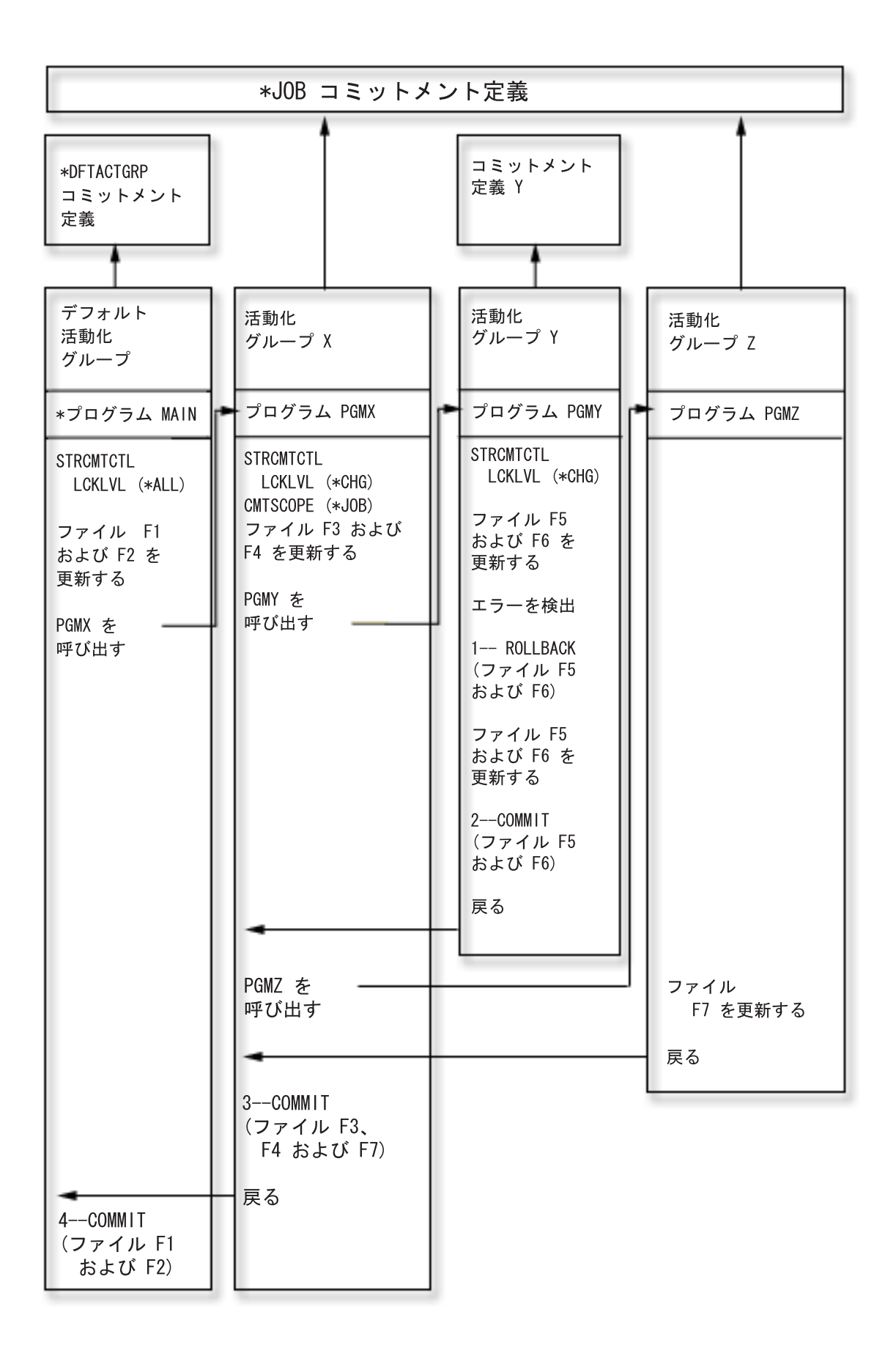

<span id="page-17-0"></span>次の表では、前の図で示されているシナリオが変更される場合、ファイルがどのようにコミットまたはロー ルバックされるかを示しています。

# ジョブの複数のコミットメント定義の追加例

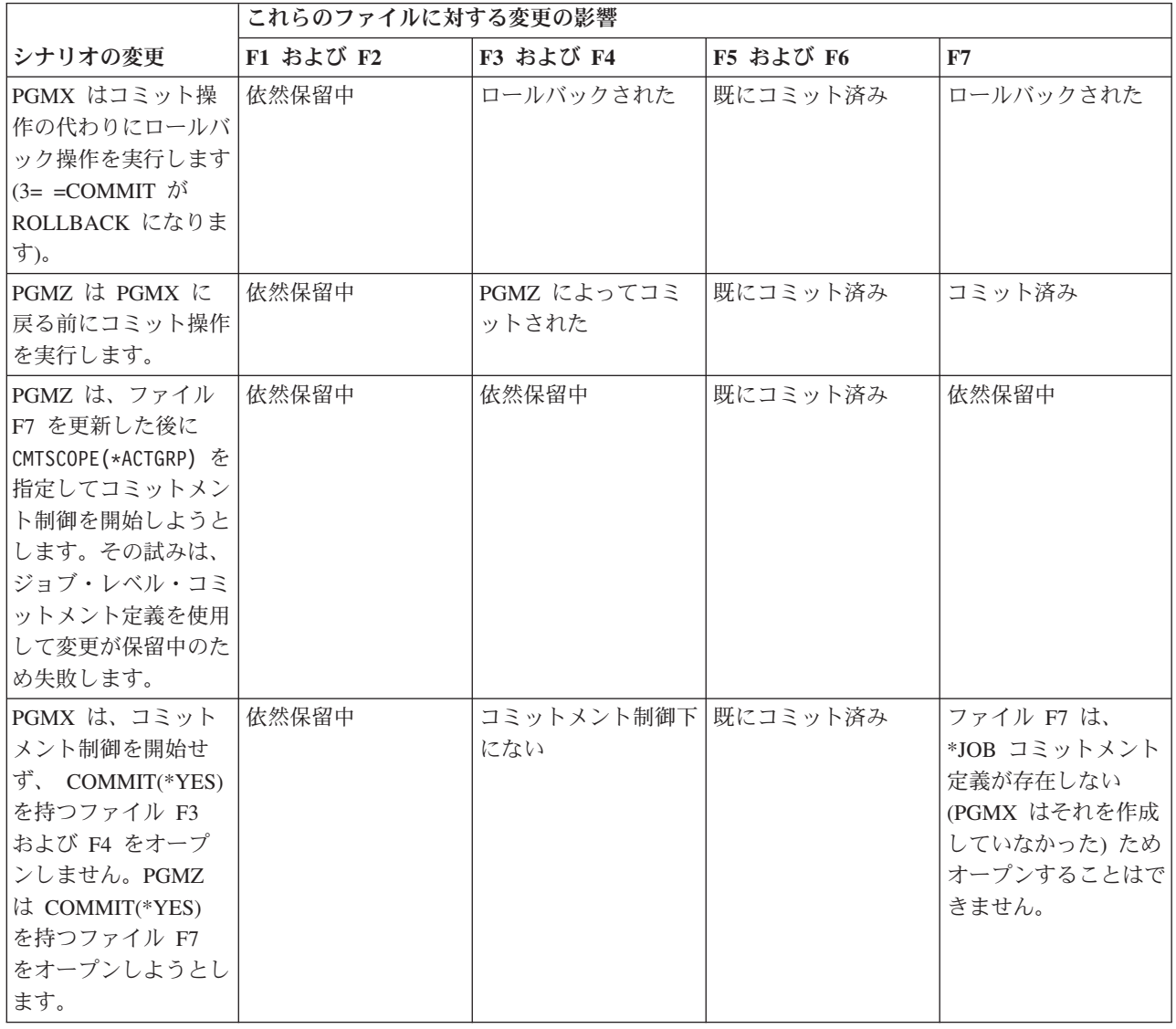

# コミットメント制御によるオブジェクトの処理方法

オブジェクトをコミットメント制御下に置くと、コミット可能リソースになります。このコミット可能リソ ースは、コミットメント定義に登録されます。そのコミットメント定義に対して行われるすべてのコミット 操作およびロールバック操作に参加します。

以下の項では、コミット可能リソースの属性について説明します。

- リソース・タイプ
- v 位置
- v コミット・プロトコル
- アクセス・インテント

# <span id="page-18-0"></span>コミット可能リソースのタイプ

この表には、FILE、データ定義言語 (DDL)、分散データ管理 (DDM)、論理装置 (LU) 6.2、Distributed Relational Database Architecture™ (DRDA®)、API、TCP などのさまざまなタイプのコミット可能リソースを リストしています。

表には、以下の項目が示されています。

- v コミット可能リソースのタイプ。
- v コミットメント制御下に配置する方法。
- v コミットメント制御から除去する方法。
- v リソース・タイプに適用される制約事項。

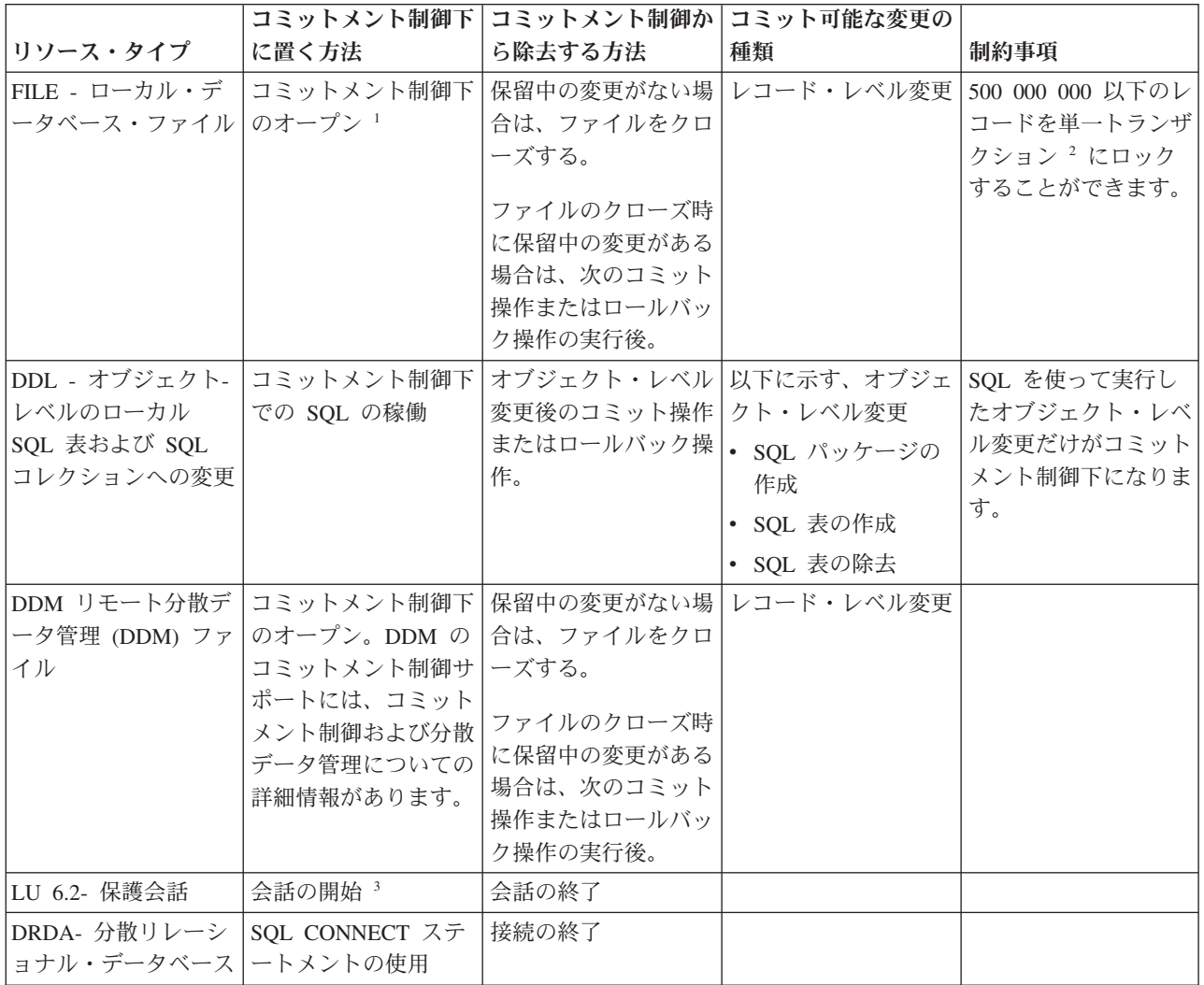

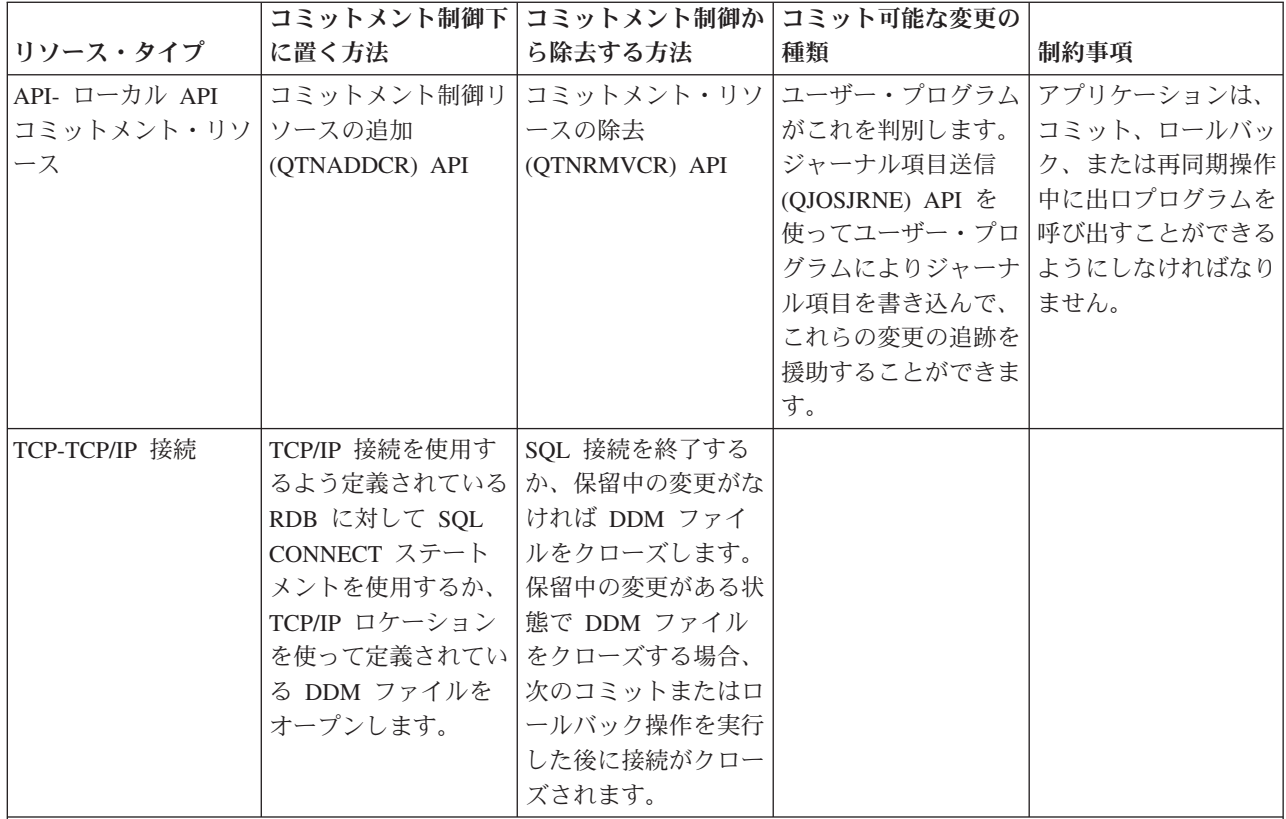

注**:**

1 データベース・ファイルをコミットメント制御下に置くための詳細は、該当の言語解説書を参照してください。 コミットメント制御の関連情報は、利用可能な言語マニュアルにリンクしています。

<sup>2</sup> QAQQINI ファイルを使用して、制限値 500 000 000 を減らすことができます。手順については、77 [ページの](#page-82-0) [『トランザクション・サイズの管理』を](#page-82-0)参照してください。

 $3$  DDM 接続が開始されて DDM ファイルが PTCCNV(\*YES) を指定し、そして DDM ファイルが SNA リモー ト・ロケーションを使って定義されている場合、DDM リソースに LU 6.2 リソースが追加されます。

DRDA 接続が開始されたときに、以下の条件の両方が当てはまる場合には、DRDA リソースに LU 6.2 リソースが追 加されます。

v プログラムが分散作業単位 (DUW) 接続プロトコルを使用している。

v 接続は SNA リモート・ロケーションで定義されたリレーショナル・データベース (RDB) に対するものです。保

護会話の開始について詳しくは、「APPC プログラミング」 を参照してください。

### 関連概念

分散データベース・プログラミング 67 [ページの『通知オブジェクトの更新』](#page-72-0) システムは、そのコミットメント定義に対して正常に行われた最後のコミット操作のコミット ID を使 用して、通知オブジェクトを更新します。

#### 関連資料

コミットメント制御リソースの追加 (QTNADDCR) API コミットメント・リソースの除去 (QTNRMVCR) API ジャーナル項目送信 (QJOSJRNE) API

# <span id="page-20-0"></span>ローカルおよびリモート・コミット可能リソース

コミット可能リソースは、ローカル・リソースまたはリモート・リソースのいずれかです。

#### ローカル・コミット可能リソース

ローカル・コミット可能リソースは、アプリケーションと同じシステム上にあります。コミットメント制御 下でリソースに関連した各ジャーナルは、ローカル・ロケーションと見なすことができます。ジャーナルな しで登録されているすべてのリソース (DDL リソースと API リソースの両方についてオプション) は、別 個のローカル・ロケーションと見なすことができます。

コミット可能リソースが独立ディスク・プールにあり、コミットメント定義が別のディスク・プールにある 場合、そのリソースはローカルとは見なされません。

#### リモート・コミット可能リソース

リモート・コミット可能リソースは、アプリケーションとは異なるシステム上にあります。リモート・シス テムに対して固有の各会話にリモート・ロケーションがあります。コミットメント定義には 1 つまたは複 数のリモート・システム上に、 1 つまたは複数のリモート・ロケーションがあります。

ローカル・リソースをシステム・ディスク・プールまたは任意の独立ディスク・プールのコミットメント制 御下に置く場合、他の独立ディスク・プールのコミットメント制御下のリソースにアクセスするには、 Distributed Relational Database Architecture (DRDA) を使用する必要があります。

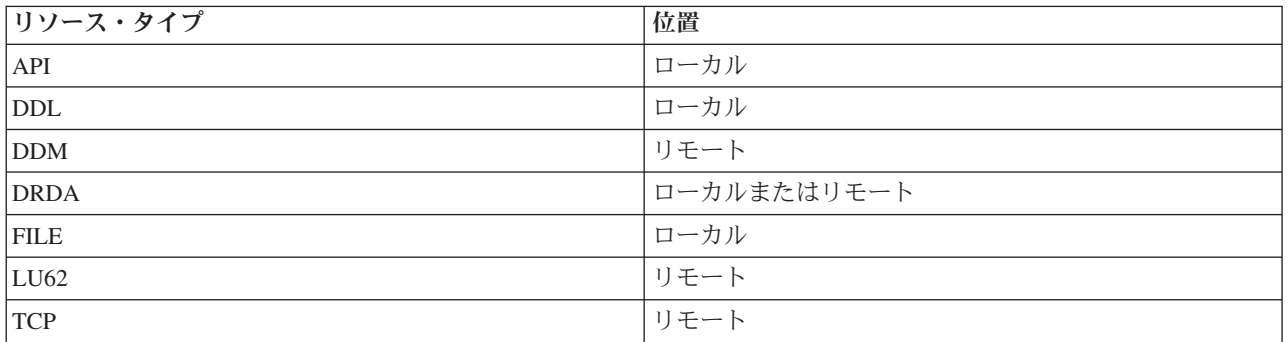

以下の表は、コミット可能リソースのタイプとロケーションを示しています。

#### 関連概念

22 [ページの『コミットメント制御および独立ディスク・プール』](#page-27-0) 独立ディスク・プールおよび独立ディスク・プール・グループは、それぞれ別々の i5/OS データベース を持つことが可能です。これらのデータベースに対してコミットメント制御を使用することができま す。

# コミット可能リソースのアクセス・インテント

アクセス・インテントによって、トランザクションへのリソースの関与の程度が決定されます。

リソースがコミットメント制御下に置かれると、リソース・マネージャーはリソースのアクセス方法を指示 します。

- v 更新
- v 読み取り専用
- v 未決

<span id="page-21-0"></span>次の表は、特定のタイプのリソースに対して利用できるアクセス・インテント、およびリソースが登録され た場合にそれに対するアクセス・インテントをシステムが判別する方法を示しています。

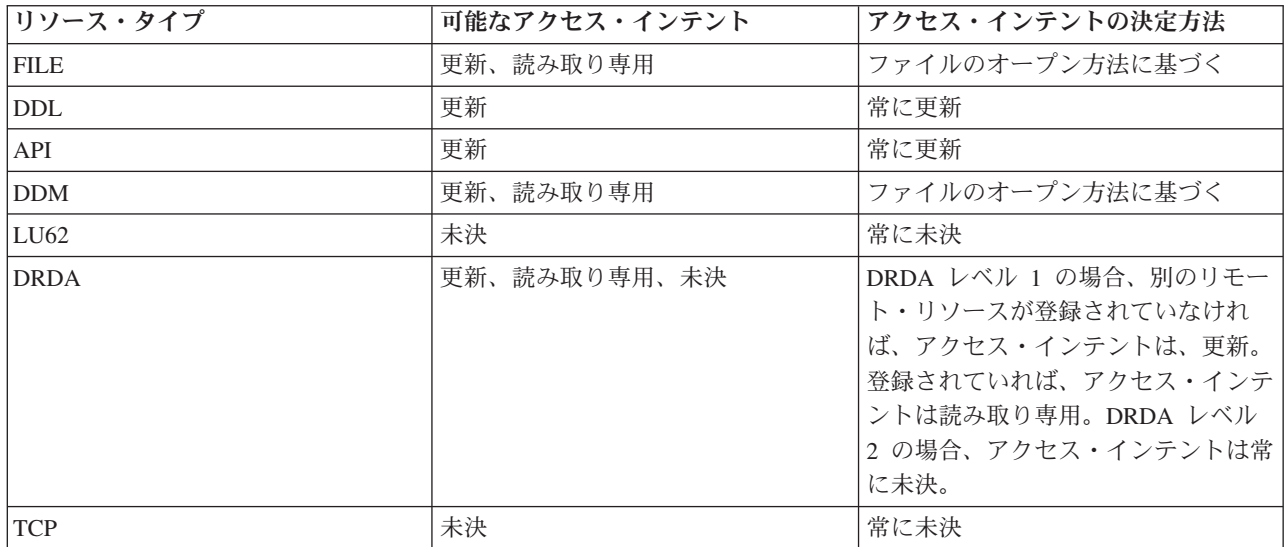

登録済みのリソースのアクセス・インテントにより、新しいリソースが登録可能かどうかが判別されます。 次の規則が適用されます。

- v アクセス・インテントが更新である 1 フェーズ・リソースは、以下の状態のいずれかに該当する場合、 登録できません。
	- アクセス・インテントが更新であるリソースが、既に別の位置に登録されている。
	- アクセス・インテントが未決であるリソースが、既に別の位置に登録されている。
	- アクセス・インテントが未決であるリソースが、既に同じ位置に登録されており、現行のトランザク ション時に変更が加えられている。
- v アクセス・インテントが更新である 1 フェーズ・リソースが登録済みの場合、アクセス・インテントが 更新である 2 フェーズ・リモート・リソースを登録することはできません。

# コミット可能リソースのコミット・プロトコル

コミット・プロトコルとは、1 フェーズまたは 2 フェーズ・コミット処理に参加するためにリソースがも つ機能のことです。ローカル・リソース (API コミット可能リソースを除く) は、常に 2 フェーズ・リソ ースです。

コミット可能リソースが独立ディスク・プールにあり、コミットメント定義が別のディスク・プールにあれ ば、そのリソースはローカル・リソースまたは 2 フェーズ・リソースとは見なされません。

2 フェーズ・リソースは、保護リソースとも呼ばれます。リモート・リソースおよび API コミット可能リ ソースは、コミットメント制御下に置く場合は 1 フェーズ・リソースまたは 2 フェーズ・リソースとして 登録する必要があります。次の表には、コミットメント定義内で 1 フェーズ・リソースと共存することの できるコミット可能リソースのタイプが示されています。

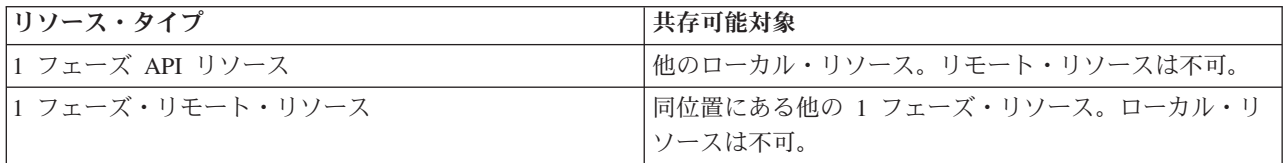

<span id="page-22-0"></span>関連概念

22 [ページの『コミットメント制御および独立ディスク・プール』](#page-27-0) 独立ディスク・プールおよび独立ディスク・プール・グループは、それぞれ別々の i5/OS データベース を持つことが可能です。これらのデータベースに対してコミットメント制御を使用することができま す。

# ジャーナル・ファイルおよびコミットメント制御

データベース・ファイル (リソース・タイプが FILE または DDM) については、コミットメント制御下で 出力用にオープンする前に、または \*NONE (コミットなし) 以外の分離レベルを使用する SQL アプリケ ーションによって参照される前に、ジャーナル処理 (ログに記録) する必要があります。コミットメント制 御下で入力専用にファイルをオープンする場合は、そのファイルをジャーナル処理する必要はありません。

以下の状態のいずれかが当てはまる場合、エラーが発生します。

- v コミットメント制御下の出力用データベース・ファイルをオープンしようとしたが、ファイルがジャー ナル処理中でなかった。
- v コミットメント制御下でオープンされようとしているファイルが使用できるコミットメント定義が開始 されていなかった。

あるファイルがコミットメント制御下でオープンされたときに、データベース・ファイルに対して変更後イ メージのみがジャーナル処理されている場合、システムは変更前イメージと変更後イメージの両方に対し て、ジャーナル処理を自動的に開始します。変更前イメージは、コミットメント制御下でファイルに行った 変更に対してのみ書き込まれます。ファイルに対して行った変更がコミットメント制御下でなかった場合に は、変更後イメージのみが書き込まれます。

レコード・レベルのコミット可能な変更およびオブジェクト・レベルのコミット可能な変更は自動的にジャ ーナルに書き込まれます。レコード・レベルの変更の場合、システムは、必要に応じてジャーナル項目をリ カバリーの目的で使用しますが、オブジェクト・レベルのコミット可能な変更からの項目をリカバリーの目 的では使用しません。さらに、システムは、API コミットメント・リソースについてはジャーナル項目を 自動的に書き込みません。しかし、API リソースの出口プログラムは、ジャーナル項目の送信 (QJOSJRNE) API を使ってジャーナル項目を書き込むことにより、監査証跡を提供したり、リカバリーを 援助することができます。ジャーナル項目の内容は、ユーザー出口プログラムによって制御されます。

システムは、ジャーナル以外の手法を使用して、オブジェクト・レベルのコミットメント・リソースのリカ バリーを実行します。API コミットメント・リソースのリカバリーは、個々の API コミットメント・リソ ースと関連したコミットおよびロールバックの出口プログラムを呼び出して行われます。出口プログラム は、その状態に必要な実際のリカバリーを行う責任があります。

#### 関連概念

ジャーナル管理

#### コミットメント制御下でのジャーナル項目の順序

この表には、コミットメント定義がアクティブな場合に書き込まれる典型的な項目の順序が示されていま す。ジャーナル項目情報ファインダーを使用して、ジャーナル項目の内容の詳細を入手することができま す。

コミットメント制御項目がローカル・ジャーナルに書き込まれるのは、少なくとも以下の条件の 1 つが該 当する場合だけです。

v ジャーナルがコミットメント制御の開始 (STRCMTCTL) コマンドでデフォルトのジャーナルとして指定 された。

- v ジャーナルに記録されたファイルのうち、少なくとも 1 つのファイルがコミットメント制御下でオープ ンされた。
- ジャーナルに関連した API コミットメント・リソースのうち、少なくとも 1 つのリソースがコミット メント制御下で登録されている。

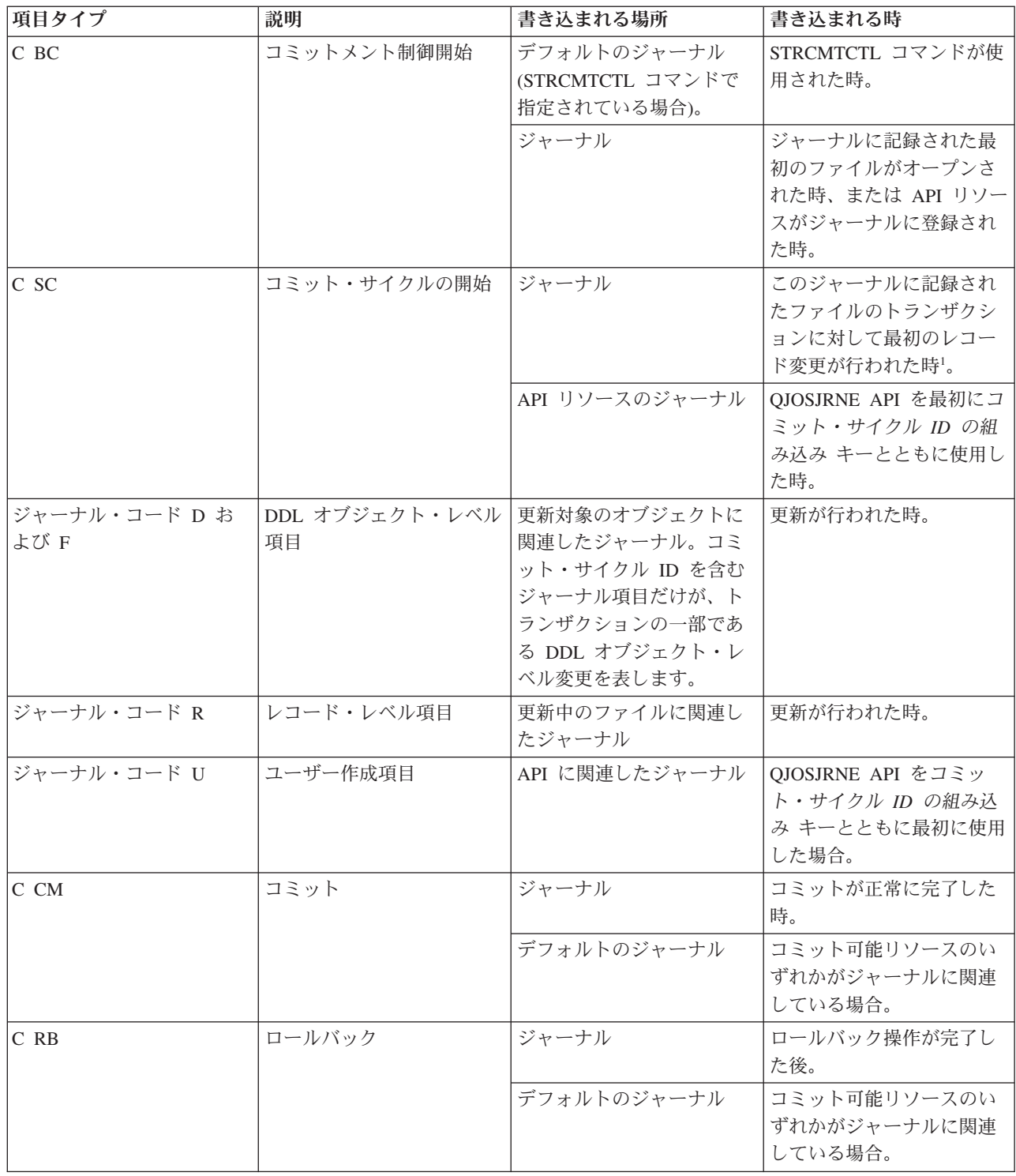

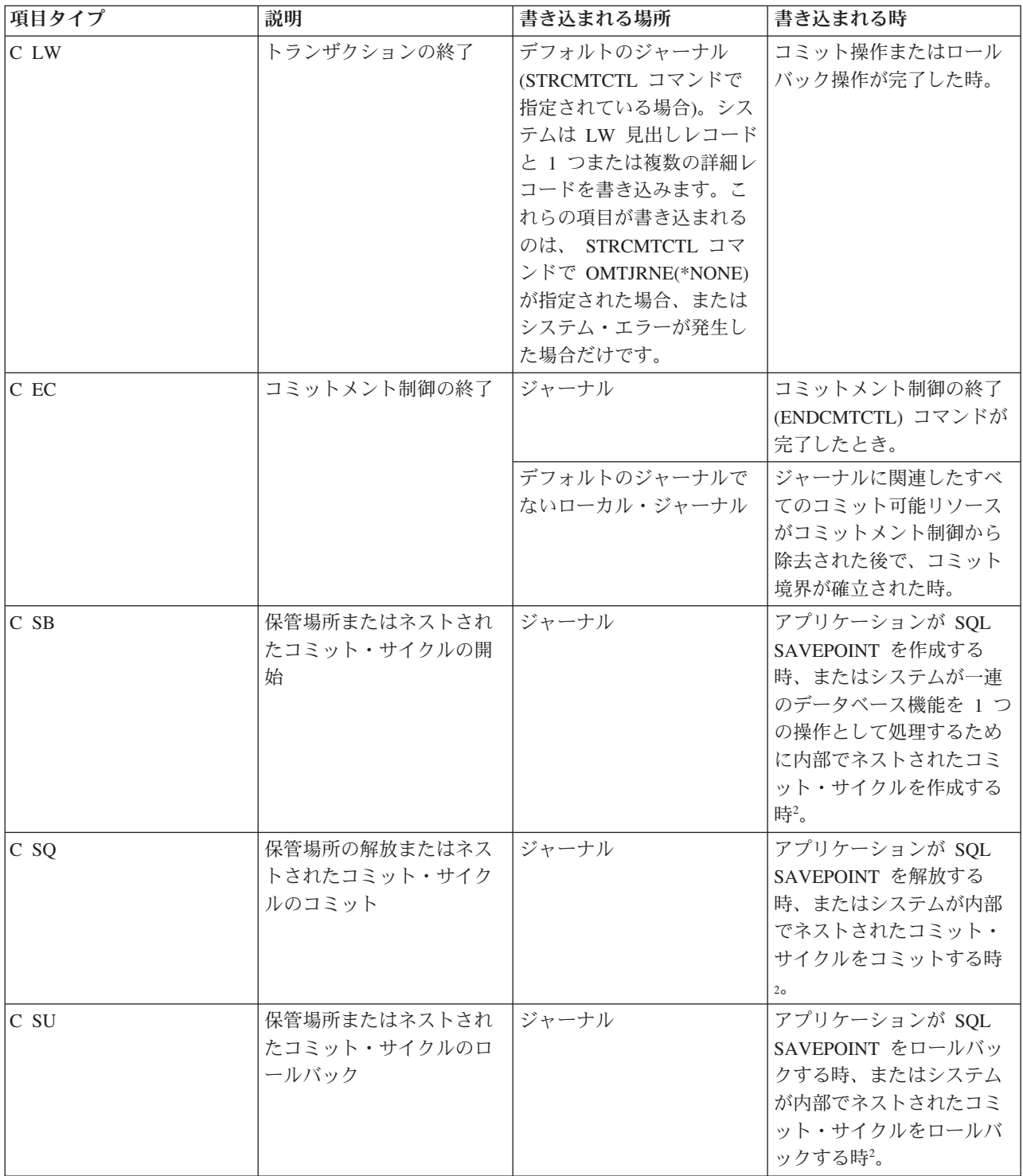

<span id="page-25-0"></span>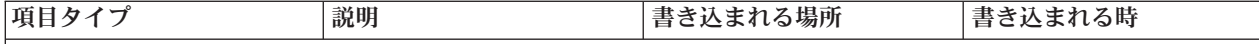

### 注**:**

1 ジャーナル作成 (CRTJRN) またはジャーナル変更 (CHGJRN) コマンドの固定長データ (FIXLENDTA) パラメータ ーに作業論理単位 (LUW) 値を指定することによって、ジャーナル項目の固定長部分にトランザクション情報を含め るように指定することができます。FIXLENDTA (\*LUW) パラメーターを指定することによって、各 C SC ジャーナ ル項目の固定長部分に現行トランザクションの作業論理単位 ID (LUWID) が含められます。同様に、XA トランザク ションの場合、FIXLENDTA(\*XID) パラメーターを指定すると、各 C SC ジャーナル項目の固定長部分に現行トラン ザクションの XID が含められます。トランザクションに複数のジャーナルまたはシステムが関係している場合、 LUWID または XID は、特定のトランザクションのコミット・サイクルのすべてを検出するのに役立ちます。

2 これらの項目は、QTN\_JRNSAVPT\_MYLIB\_MYJRN 環境変数が \*YES に設定された場合にのみ送られます。ここ で、MYJRN は使用するジャーナル、MYLIB はジャーナルが保管されるライブラリーです。特殊値 \*ALL は MYLIB および MYJRN 値でサポートされます。これらの変数は、システム全体または特定のジョブに設定できます。1 つの ジョブのジャーナル MYLIB/MYJRN にのみ項目を送るには、そのジョブで次のコマンドを使用します。

• ADDENVVAR ENVVAR(OTN\_JRNSAVPT\_MYLIB\_MYJRN) VALUE(\*YES)

すべてのジョブのすべてのジャーナルに項目を送信するには、このコマンドを使用します。

• ADDENVVAR ENVVAR('QTN\_JRNSAVPT\_\*ALL\_\*ALL') VALUE(\*YES) LEVEL(\*SYS)

コミットメント制御を開始する前に環境変数を設定する必要があります。

#### 関連概念

4 [ページの『コミット操作』](#page-9-0)

直前のコミット操作またはロールバック操作以降にコミットメント制御下で行われたすべての変更が確 定されます。システムは、トランザクションに関連したすべてのロックも解除します。 ジャーナル項目情報ファインダー

#### 関連資料

コミットメント制御の終了 (ENDCMTCTL) コマンド

# コミット・サイクル **ID**

コミット・サイクルとは、各コミットメント境界間の時間です。システムはコミット・サイクル *ID* を割 り当てて、特定のコミットメント・サイクルのすべてのジャーナル項目を関連付けます。トランザクション に参加する各ジャーナルには、独自のコミット・サイクルとコミット・サイクル ID があります。

コミット・サイクル ID は、コミット・サイクルに書き込まれた C SC ジャーナル項目のジャーナル順序 番号です。 コミット・サイクル ID は、コミット・サイクル時に各ジャーナル項目に書き込まれます。 コミット・サイクル時に複数のジャーナルが使用された場合には、各ジャーナルのコミット・サイクル ID はそれぞれ異なります。

ジャーナル作成 (CRTJRN) またはジャーナル変更 (CHGJRN) コマンドの固定長データ (FIXLENDTA) パ ラメーターに作業論理単位 (LUW) 値を指定することによって、ジャーナル項目の固定長部分にトランザク ション情報を含めるように指定することができます。 FIXLENDTA (\*LUW) パラメーターを指定すること によって、各 C SC ジャーナル項目の固定長部分に現行トランザクションの作業論理単位 ID (LUWID) が 含められます。同様に、XA トランザクションの場合、FIXLENDTA(\*XID) パラメーターを指定すると、各 C SC ジャーナル項目の固定長部分に現行トランザクションの XID が含められます。トランザクションに 複数のジャーナルまたはシステムが関係している場合、LUWID または XID は、特定のトランザクション のコミット・サイクルのすべてを検出するのに役立ちます。

<span id="page-26-0"></span>ジャーナル項目送信 (QJOSJRNE) API を使用して、API リソース用のジャーナル項目を書き込むことがで きます。これらのジャーナル項目にコミット・サイクル ID を含めるためのオプションがあります。

コミット・サイクル ID を使用して、ジャーナル処理済み変更の適用 (APYJRNCHG) コマンドまたはジャ ーナル処理済み変更の除去 (RMVJRNCHG) コマンドを使って、コミットメント境界にジャーナル処理した 変更を適用したり、除去したりすることができます。次の制約が適用されます。

- v コミットメント制御下で行われたオブジェクト・レベル変更の多くはジャーナルに書き込まれますが、 APYJRNCHG コマンドや RMVJRNCHG コマンドを使って適用または除去されることはありません。
- v QJOSJRNE API は、ジャーナル・コードが U のユーザー作成ジャーナル項目を書き込みます。これらの 項目は、APYJRNCHG および RMVJRNCHG コマンドを使って適用または除去することができません。 ユーザー作成のプログラムを使って、適用または除去しなければなりません。

# レコードのロック

あるジョブがレコードをロックしていて、別のジョブが更新のためにそのレコードを検索しようとすると、 要求側のジョブは待機させられ、アクティブな処理から除去されます。

要求側のジョブは、以下の事象のいずれかが発生するまでアクティブです。

- v レコードのロックが解除される。
- v 指定された待機時間が終了する。

複数のジョブが、別のジョブがロックしているレコードを要求することができます。レコードのロックが解 除されると、最初にそのレコードを要求したジョブがそのレコードを受け取ります。 ロックされたレコー ドを待つときには、次の作成、変更、または一時変更コマンドの WAITRCD パラメーターに待機時間を指 定してください。

- v 物理ファイル作成 (CRTPF)
- 論理ファイル作成 (CRTLF)
- ソース物理ファイル作成 (CRTSRCPF)
- 物理ファイル変更 (CHGPF)
- 論理ファイル変更 (CHGLF)
- ソース物理ファイル変更 (CHGSRCPF)
- v データベース・ファイルによる指定の変更 (OVRDBF)

待機時間を指定する時には、次の情報を考慮してください。

- v 値を指定しないと、プログラムはデフォルトの待機時間で処理します。
- v トランザクション範囲ロックのみを使用したコミットメント定義の場合、ジョブのデフォルト待機時間 を、以下のものに対して指定できるトランザクション・ロック待ち時間でオーバーライドすることがで きます。
	- xa\_open API。
	- JDBC インターフェースまたは JTA インターフェース。分散トランザクションにより、これらの API がリストされます。
- v 指定時間内にレコードが割り振られないと、通知メッセージが高水準言語プログラムに送られます。
- v レコードの待機時間を超えると、ジョブ・ログにメッセージが送られます。そのメッセージには、「ロ ックされたレコードを保持して要求側ジョブを待機させているジョブの名前」が示されています。レコ ード・ロック例外が生じた場合には、ジョブ・ログを使ってどのプログラムを変更すればよいかを判別 し、そのプログラムがロックを長期間保持しないようにすることができます。

<span id="page-27-0"></span>プログラムは、次のいずれかの理由でレコードのロックを長期間継続します。

- v ワークステーション・ユーザーが変更を考慮している間、レコードはロックされたままです。
- v レコード・ロックは、長いコミットメント・トランザクションの一部です。 コミット操作をもっと頻繁 に行えるように、トランザクションをより小さくすることを考慮してください。
- v 望ましくないロックが起こりました。例えば、ファイルが固有のキーをもつ更新ファイルとして定義さ れていて、プログラムはそのファイルを更新し、さらにレコードを追加するものと想定します。ワーク ステーション・ユーザーがそのファイルにレコードを追加したい場合には、プログラムはレコードをア クセスし、キーが既に存在するかどうかを判別しようと試みます。キーが既に存在する場合には、プロ グラムはワークステーション・ユーザーに無効な要求を行ったことを通知します。レコードは同じファ イルに対する別の読み取り操作によって暗黙に解放されるか、または明示的に解放されるまでロックさ れたままになります。
	- 注**:** レコードのロック解除のための各高水準言語インターフェースの使用法について詳しくは、該当する 高水準言語の解説書を参照してください。 コミットメント制御の関連情報は、コミットメント制御 と共に使用できる高水準言語マニュアルにリンクしています。

LCKLVL(\*ALL) を指定した場合には、ファイルから検索されたレコードは次のコミットまたはロールバ ック操作までロックされているので、ロックの持続期間はかなり長くなります。このレコードは別の読 み取り操作で暗黙に解放されず、また明示的に解放することもできません。

ファイルにロックを設定することができる別の方法として、活動時保管機能があります。

#### 関連概念

JDBC 分散トランザクション 活動時保管機能

#### 関連資料

124 [ページの『コミットメント制御の関連情報』](#page-129-0)

製品マニュアル、IBM Redbooks 資料、Web サイト、およびその他の Information Center トピック・コ レクションには、コミットメント制御トピック集に関連する情報が収められています。以下の PDF フ ァイルのいずれも表示または印刷できます。

# コミットメント制御および独立ディスク・プール

独立ディスク・プールおよび独立ディスク・プール・グループは、それぞれ別々の i5/OS データベースを 持つことが可能です。これらのデータベースに対してコミットメント制御を使用することができます。

ただし、それぞれの独立ディスク・プールまたは独立ディスク・プール・グループに別々の SQL データベ ースを持つため、いくつかの考慮事項に注意する必要があります。

#### 関連概念

6 [ページの『コミットメント定義』](#page-11-0)

コミットメント定義には、トランザクション中にコミットメント制御下で変更されるリソースに関する 情報が入っています。

15 [ページの『ローカルおよびリモート・コミット可能リソース』](#page-20-0)

コミット可能リソースは、ローカル・リソースまたはリモート・リソースのいずれかです。

16 [ページの『コミット可能リソースのコミット・プロトコル』](#page-21-0)

コミット・プロトコルとは、1 フェーズまたは 2 フェーズ・コミット処理に参加するためにリソースが もつ機能のことです。ローカル・リソース (API コミット可能リソースを除く) は、常に 2 フェーズ・ リソースです。

# <span id="page-28-0"></span>コミットメント定義の独立ディスク・プールの考慮事項

独立ディスク・プールを使用する場合は、コミットメント定義についての考慮事項に注意する必要がありま す。

#### **QRECOVERY** ライブラリーに関する考慮事項

コミットメント制御を開始すると、コミットメント定義が QRECOVERY ライブラリー内に作成されま す。それぞれの独立ディスク・プールまたは独立ディスク・プール・グループには、QRECOVERY ライブ ラリーの独自のバージョンがあります。独立ディスク・プールでは、QRECOVERY ライブラリーの名前は QRCYxxxxx です。ここで、xxxxx は独立ディスク・プールの番号です。例えば、独立ディスク・プール 39 の QRECOVERY ライブラリーの名前は QRCY00039 です。さらに、独立ディスク・プールがディス ク・プール・グループの一部である場合は、1 次ディスク・プールのみに QRCYxxxxx ライブラリーがあ ります。

コミットメント制御を開始すると、そのジョブに関連付けられた独立ディスク・プールの QRECOVERY ライブラリー内にコミットメント定義が作成され、独立ディスク・プール上でコミットメント制御がアクテ ィブになります。

### **ASP** グループ設定に関する考慮事項

コミットメント制御が独立ディスク・プール上でアクティブな時に ASP グループ設定 (SETASPGRP) コ マンドを使用すると、以下のような影響があります。

- 独立ディスク・プールから切り替える場合で、リソースがそのディスク・プール上のコミットメント制 御に登録されている場合、SETASPGRP コマンドはメッセージ CPDB8EC、理由コード 2、「コミット されていないトランザクションがスレッドにあります」で失敗します。このメッセージの後に、メッセ ージ CPFB8E9 が続きます。
- v 独立ディスク・プールから切り替える場合で、リソースがコミットメント制御に登録されていない場 合、コミットメント定義は、切り替え先の独立ディスク・プールに移動されます。
- v システム・ディスク・プール (ASP グループ \*NONE) から切り替える場合は、コミットメント制御は影 響を受けません。コミットメント定義は、システム・ディスク・プールに留まります。
- v 通知オブジェクトを使用する場合、その通知オブジェクトは、コミットメント定義と同じ独立ディス ク・プールまたは独立ディスク・プール・グループ上になければなりません。
- v コミットメント定義を別の独立ディスク・プールまたは独立ディスク・プール・グループに移動する場 合、通知オブジェクトはその別の独立ディスク・プールまたは独立ディスク・プール・グループ上にな ければなりません。コミットメント定義が異常終了すると、他の独立ディスク・プールまたは独立ディ スク・プール・グループ上にある通知オブジェクトが更新されます。他の独立ディスク・プールまたは 独立ディスク・プール・グループ上に通知オブジェクトが見付からないと、更新処理はメッセージ CPF8358 で失敗します。
- ジョブの現行ネーム・スペースにより、コミットメント定義が作成される独立 ASP が決定されます。以下 | | の条件において、コミットメント定義のコミットメント制御下でファイルを開くことができます。
- | ファイルがコミットメント定義と同じ独立 ASP 内にある。
- l ファイルが \*SYSBAS ASP 内にあり、コミットメント定義が独立 ASP 内に登録されたリソースを持っ ていない。 |

コミットメント定義が独立 ASP 内にあるときに \*SYSBAS ASP 内にあるファイルを開くと、コミットメ | ント定義は \*SYSBAS ASP に移動し、独立 ASP 内のリソースは登録されません。 |

# デフォルト・ジャーナルに関する考慮事項

以下のデフォルト・ジャーナルに関する考慮事項に注意する必要があります。

- v デフォルト・ジャーナルを使用する場合、そのジャーナルは、コミットメント定義と同じ独立ディス ク・プールまたは独立ディスク・プール・グループ上になければなりません。
- コミットメント制御を開始したときに他の独立ディスク・プールまたは独立ディスク・プール・グルー プ上にデフォルト・ジャーナルが見付からないと、コミットメント制御の開始はメッセージ CPF9873 で 失敗します。
- v コミットメント定義を他の独立ディスク・プールまたは独立ディスク・プール・グループに移動する場 合、デフォルト・ジャーナルは移動先の独立ディスク・プールまたは独立ディスク・プール・グループ 上にもなければなりません。他の独立ディスク・プールまたは独立ディスク・プール・グループ上にデ フォルト・ジャーナルが見付からない場合、コミットメント定義は移動されますが、この時点からデフ ォルト・ジャーナルは使用されなくなります。

# 初期プログラム・ロード **(IPL)** およびオフに構成変更に関する考慮事項

以下の IPL およびオフに構成変更に関する考慮事項に注意する必要があります。

- 独立ディスク・プールにあるコミットメント定義のリカバリーは、独立ディスク・プールをオンに構成 変更する処理の間に実行され、IPL リカバリーと類似しています。
- v 独立ディスク・プール内のコミットメント定義は、システム IPL 中にリカバリーされません。
- v 独立ディスク・プールをオフに変更すると、コミットメント定義に次のような影響があります。
	- 独立ディスク・プールに関連付けられたジョブが終了します。
	- 独立ディスク・プールに新規のコミットメント定義を作成することはできません。
	- 独立ディスク・プールにあるコミットメント定義は使用不能になります。
	- 独立ディスク・プールにあるがジョブには関連付けられていないコミットメント定義は、トランザク ション範囲ロックを解放します。

#### リモート・データベースに関する考慮事項

以下のリモート・データベースに関する考慮事項に注意する必要があります。

- v LU 6.2 SNA 接続 (保護会話または分散作業単位 (DUW)) を使用して、独立ディスク・プール・データ ベースからリモート・データベースに接続することはできません。無保護 SNA 会話を使用して独立デ ィスク・プール・データベースからリモート・データベースに接続することはできます。
- v コミットメント制御がジョブまたはスレッドに対してアクティブな場合、コミットメント定義のある独 立ディスク・プールまたは独立ディスク・プール・グループとは別の場所にあるデータへのアクセス は、他のシステムにあるデータであるかのように、リモートでのみ可能です。独立ディスク・プール上 のリレーショナル・データベース (RDB) に接続するために SQL CONNECT ステートメントを実行した 場合は、リモート接続が行われます。
- v システム・ディスク・プールおよび基本ディスク・プールは、独立ディスク・プールにあるデータへの 読み取り専用アクセスではリモート接続を必要としません。同様に、独立ディスク・プールは、システ ム・ディスク・プールまたは基本ディスク・プールにあるデータへの読み取り専用アクセスではリモー ト接続を必要としません。

#### 関連概念

6 [ページの『コミットメント定義』](#page-11-0)

コミットメント定義には、トランザクション中にコミットメント制御下で変更されるリソースに関する 情報が入っています。

<span id="page-30-0"></span>54 [ページの『通知オブジェクトのコミット』](#page-59-0)

通知オブジェクトはメッセージ・キュー、データ域、またはデータベース・ファイルで、そのコミット メント定義が正常に終了しなかった場合、特定のコミットメント定義の最後に正常に完了したトランザ クションを識別する情報が含まれています。

# **XA** トランザクションの独立ディスク・プールの考慮事項

XA 環境では、各データベースが独立したリソース・マネージャーと見なされます。トランザクション・マ ネージャーが、同じトランザクションの下で 2 つのデータベースをアクセスする場合は、XA プロトコル を使用して 2 つのリソース・マネージャーとの 2 フェーズ・コミットを実行しなければなりません。

それぞれの独立ディスク・プールは独立した SQL データベースなので、XA 環境では、それぞれの独立デ ィスク・プールは独立したリソース・マネージャーとも見なされます。アプリケーション・サーバーが、2 つの別々の独立ディスク・プールをターゲットとするトランザクションを実行するには、トランザクショ ン・マネージャーは 2 フェーズ・コミット・プロトコルも使用しなければなりません。

#### 関連概念

46 [ページの『コミットメント制御の](#page-51-0) XA トランザクション・サポート』 DB2 for i5/OS は、X/Open グローバル・トランザクションに参加することができます。 独立ディスク・プールの例

# コミットメント制御に関する考慮事項と制約事項

コミットメント制御に関する考慮事項および制約事項を認識しておく必要があります。

# データベース・ファイルに関する考慮事項

- v 共用ファイルをコミットメント制御の下でオープンすることを指定した場合には、それ以後そのファイ ルを使用する際は常にコミットメント制御下でオープンしなければなりません。
- v LCKLVL(\*ALL) を使用して読み取り専用にオープンされたファイルに SEQONLY(\*YES) を (暗黙また は高水準言語プログラムのいずれかで、あるいはデータベース・ファイルによる指定の変更 (OVRDBF) コマンドで明示的に) 指定した場合には、SEQONLY(\*YES) は無視され、SEQONLY(\*NO) が使用されま す。
- v コミットメント制御下で行われるレコード・レベルの変更は、ジャーナルに記録されます。このような 変更は、ジャーナル処理済み変更の適用 (APYJRNCHG) コマンドまたはジャーナル処理済み変更の除去 (RMVJRNCHG) コマンドを使って、データベースに適用したりデータベースから除去することができま す。
- v ファイルの変更前イメージと変更後イメージの両方が、コミットメント制御下でジャーナルに記録され ます。ファイルの変更後イメージのみをジャーナル処理するよう指定した場合も、システムはコミット メント制御下で行われたファイル変更の変更前イメージも自動的にジャーナル処理します。ただし、そ のファイルに対して行われたすべての変更の変更前イメージはキャプチャーされないため、そのファイ ルに対して RMVJRNCHG コマンドを使用することはできません。

# オブジェクト・レベルおよびレコード・レベルの変更に関する考慮事項

v SQL を使用してコミットメント制御の下で行われるオブジェクト・レベルおよびレコード・レベルの変 更は、要求側プログラムが実行されている活動化グループで現在活動中のコミットメント定義を使用し ます。ジョブ・レベルまたは活動化グループ・レベルのどちらのコミットメント定義も活動化されてい ない場合には、SQL は活動化グループ・レベルのコミットメント定義を開始します。

# **1** フェーズ・コミットおよび **2** フェーズ・コミットに関する考慮事項

- 1 フェーズのリモート会話または接続が確立されている間は、他のロケーションへのリモート会話また は接続は許可されません。コミットメント境界が設定されていて、すべてのリソースが除去される場合 には、ロケーションを変更することができます。
- v 2 フェーズ・コミットを使用している場合、リモート・ロケーションでコミット制御を開始したり他の コミット制御を実行するのに、リモート・コマンドの投入 (SBMRMTCMD) コマンドを使用する必要は ありません。システムがそれらの機能を代わりに実行します。
- v 1 フェーズのリモート・ロケーションの場合、SQL が呼び出しスタックにあり、リモート・リレーショ ナル・データベースがシステム上にない場合には、COMMIT および ROLLBACK の各 CL コマンドは 失敗します。SQL が呼び出しスタックにない場合は、COMMIT および ROLLBACK コマンドは異常終 了しません。
- v 1 フェーズ・リモート・ロケーションの場合、リモート・リソースにコミット可能変更を行う前に、コ ミットメント制御をソース・システム上でまず開始しなければなりません。SQL プログラムが \*NONE 以外のコミットメント制御オプションを指定して実行される場合には、システムは接続時にソース・シ ステムで分散データベース SQL のコミットメント制御を自動的に開始します。最初のリモート・リソー スがコミットメント制御下に置かれると、システムはターゲット・システムでコミットメント制御を開 始します。

### 保管に関する考慮事項

保管を実行するジョブに、次のタイプのコミット可能変更のあるアクティブなコミットメント定義が 1 つ 以上ある場合には、保管操作はできません。

- v 保管しようとしているライブラリー中に存在するファイルへのレコード変更。論理ファイルについて は、すべての関連する物理ファイルが検査されます。
- v 保管しようとしているライブラリー内のオブジェクト・レベルの変更。
- v コミットメント制御リソースの追加 (QTNADDCR) API を使用し、通常の保管処理許可フィールドをデ フォルト値 N に設定して追加されたすべての API リソース。

これにより、部分的なトランザクションによる変更を、保管操作が保管メディアに保管することが防止され ます。

注**:** 部分的なトランザクション機能のある新規保管を使用した場合、コミットメント定義を終了せずにオブ ジェクトを保管できます。

オブジェクト・ロックとレコード・ロックは、他のジョブのコミットメント定義の保留中の変更が保管 メディアに保管されるのを防ぎます。変更が API コミットメント・リソースと関連した 1 つまたは複 数のオブジェクトに対して行われたときにロックがかけられた場合、これは、API コミットメント・リ ソースの場合にだけ当てはまります。

#### その他の考慮事項および制約事項

- v システムを新しいリリースにアップグレードする前に、すべての保留中の再同期を完了するか取り消さ なければなりません。
- v COMMIT と ROLLBACK の値は、コミット時あるいはロールバック時に WRKACTJOB 機能フィール ドに示されます。機能が長期にわたり COMMIT あるいは ROLLBACK になっている場合、次のいずれ かの事象が起こり得ます。
	- コミット中あるいはロールバック中にリソース障害が起こり、再同期が必要となる。再同期が完了す るか取り消されるまで、制御はアプリケーションへは戻されません。
- <span id="page-32-0"></span>– コミット中、このシステムは読み取り専用にボートした。コミットを開始したシステムがこのシステ ムにデータを送るまで、アプリケーションへ制御は戻されません。
- コミット中、このシステムは流用可能にボートした。コミットを開始したシステムがこのシステムに データを送るまで、アプリケーションへ制御は戻されません。

#### 関連概念

2 フェーズ・コミットの整合性の確認

56 [ページの『ロック・レベルのコミット』](#page-61-0)

コミットメント制御の開始 (STRCMTCTL) コマンドで LCKLVL パラメーターに指定する値は、コミッ トメント定義のコミットメント制御でオープンされて配置されるデータベース・ファイルのレコード・ ロックのデフォルトのレベルになります。

#### 関連資料

データベース・ファイル による指定の変更 (OVRDBF) コマンド ジャーナル処理済み変更の適用 (APYJRNCHG) コマンド ジャーナル処理済み変更の除去 (RMVJRNCHG) コマンド SQL プログラミング リモート・コマンドの投入 (SBMRMTCMD) コマンド コミット (COMMIT) コマンド ロールバック (ROLLBACK) コマンド

コミットメント制御リソースの追加 (QTNADDCR) API

# バッチ・アプリケーションのコミットメント制御

バッチ・アプリケーションは、コミットメント制御を必要とする場合とそうでない場合があります。場合に よっては、バッチ・アプリケーションは、入力ファイルの読み取りとマスター・ファイルの更新の単一機能 しか実行できないことがあります。 ただし、異常終了の後に再開することが重要な場合には、この種のア プリケーションに対してコミットメント制御を使用することができます。

入力ファイルは、レコードが処理されたことを示すコードをレコード内にもつ更新ファイルです。このファ イルと更新された任意のファイルはコミットメント制御下に入ります。このコードが入力ファイルに存在し ているときには、このコードは完了済みのトランザクションを表します。プログラムは入力ファイルを読み 取り、完了済みコードのあるレコードを迂回します。これにより、通常の状態と再開状態で同じプログラ ム・ロジックを使用することができます。

バッチ・アプリケーションに、相互に依存する入力レコードが入っており、スイッチまたは合計が入ってい る場合には、再開についての情報を提供するために通知オブジェクトを使用することができます。入力ファ イル内の最後にコミットされたトランザクションから処理を再び開始するためには、通知オブジェクトに保 持されている値が使用されます。

入力レコードが相互に依存している場合には、それらのレコードを 1 つのトランザクションとして処理す ることができます。バッチ・ジョブでは、最大 500 000 000 のレコードをロックすることができます。こ の限度は QUERY オプション・ファイル (QAQQINI) を使用することにより削減することができます。 QUERY 属性の変更 (CHGQRYA) コマンドの QRYOPTLIB パラメーターを使用して、使用するジョブの ための QUERY オプション・ファイルを指定してください。QUERY オプション・ファイルの中の COMMITMENT\_CONTROL\_LOCK\_LEVEL 値を、ジョブのロック限度として使用してください。

<span id="page-33-0"></span>2000 のロックを超えるコミット・サイクルはおそらく、システム・パフォーマンスをかなり低下させるも のとなります。そうならない場合には、対話式アプリケーションと同じロック上の考慮事項が存在すること になりますが、レコードがバッチ・アプリケーション内でロックされる時間の長さは、対話式アプリケーシ ョンの場合ほど重要ではないと考えられます。

#### 関連概念

54 [ページの『通知オブジェクトのコミット』](#page-59-0)

通知オブジェクトはメッセージ・キュー、データ域、またはデータベース・ファイルで、そのコミット メント定義が正常に終了しなかった場合、特定のコミットメント定義の最後に正常に完了したトランザ クションを識別する情報が含まれています。

77 [ページの『トランザクション・サイズの管理』](#page-82-0)

レコード・ロックを最小限に抑える方法として、トランザクションのサイズを管理する方法もありま す。

#### 関連資料

QUERY 属性の変更 (CHGQRYA) コマンド

# **2** フェーズ・コミットメント制御

2 フェーズ・コミットは、コミット可能リソースが複数のシステム上で確実に同期化するようにします。

i5/OS オペレーティング・システムは、SNA LU 6.2 アーキテクチャーに従った 2 フェーズ・コミットを サポートします。 2 フェーズ・コミットのためにシステムが使用する内部プロトコルに関する詳細は、 *SNA Transaction Programmer's Reference for LU Type 6.2*、*GC30-3084-05* を参照してください。i5/OS オ ペレーティング・システムのすべてのサポート対象リリースでは、SNA LU 6.2 の Presumed Nothing プロ トコルおよび SNA LU 6.2 の Presumed Abort プロトコルがサポートされます。

分散作業単位 (DUW) 分散リレーショナル・データベース体系 *(DRDA)* プロトコルとして TCP/IP を使用 することにより、2 フェーズ・コミットもサポートされます。TCP/IP DUW 接続を使用するには、すべて のシステム (アプリケーション・リクエスターとアプリケーション・サーバーの両方) が V5R1M0 かそれ 以降でなければなりません。DRDA について詳しくは、Open Group Technical Standard の「*DRDA V2 Vol. 1: Distributed Relational Database Architecture*」を参照してください。これは、The Open Group の Web サイト (英語) にあります。

2 フェーズ・コミット下では、システムはコミット操作を次の 2 つのウェーブで実行します。

- v 作成ウェーブ時 に、リソース・マネージャーはそのトランザクション・マネージャーにコミット要求を 出します。トランザクション・マネージャーは、それが管理する他のすべてのリソースおよび他のトラ ンザクション・マネージャーに対してトランザクションがコミット可能であることを通知します。すべ てのリソース・マネージャーが、コミット可能であると応答する必要があります。この応答をボート と いいます。
- v コミット・ウェーブ 時には、コミット要求を開始したトランザクション・マネージャーが、作成ウェー ブの結果に基づいて、処置を判別します。作成ウェーブが正常に完了し、すべての参加プログラム・ボ ートが操作可能になったならば、トランザクション・マネージャーはそれが管理するすべてのリソース および他のトランザクション・マネージャーにトランザクションをコミットするよう指示します。作成 ウェーブが正常に完了しなかった場合、すべてのトランザクション・マネージャーおよびリソース・マ ネージャーは、トランザクションをロールバックするように指示されます。

# <span id="page-34-0"></span>リモート・リソースを使用したコミット操作およびロールバック操作

リモート・リソースがコミットメント制御下にある場合、イニシエーターはすべてのリモート・エージェン トにコミット要求を送ります。ロールバック要求は、トランザクション・プログラム・ネットワーク全体に 送信します。各エージェントは、コミット操作の結果を送り返します。

作成ウェーブ時にエラーが発生すると、イニシエーターはすべてのエージェントにロールバック要求を送り ます。コミット・ウェーブ時にエラーが発生すると、システムはできるだけ多くのロケーションをコミット 状態にしようとします。これにより、ヒューリスティック混合状態になることがあります。起こり得る状態 について詳しくは、2 フェーズ・コミットメント制御のトランザクションの状態を参照してください。

エラーはユーザーに通知された所でイニシエーターに送り返されます。コミットメント制御の開始 (STRCMTCTL) コマンドでデフォルトのジャーナルが指定されていた場合は、C LW 項目が書き込まれま す。エラーが発生すると、これらの項目は OMTJRNE(\*LUWID) が指定されていた場合でも書き込まれま す。エラー・メッセージおよびコミットメント定義の状況情報と共に、これらの項目を使用して、コミット 可能リソースを手動で同期化することができます。

リモート・リソースがコミットメント制御下にある場合、イニシエーターはすべてのリモート・エージェン トにロールバック要求を送ります。ロールバック要求は、トランザクション・プログラム・ネットワーク全 体に送信します。各エージェントは、ロールバック操作の結果を送り返します。

#### 関連概念

[The Open Group](http://www.opengroup.org/) の Web サイト

#### 関連資料

コミットメント制御の開始 (STRCMTCTL) コマンド

### コミット処理での役割

トランザクションのコミットに複数のリソース・マネージャーが含まれている場合、各リソース・マネージ ャーはトランザクションでそれぞれの役割を果たします。リソース・マネージャーの役割は、トランザクシ ョン時に加えられた変更のコミットまたはロールバックです。

リソース・タイプ別のリソース・マネージャーは以下のとおりです。

- **FILE** データベース・マネージャー
- **DDM** データベース・マネージャー
- **DDL** データベース・マネージャー
- **DRDA** 通信トランザクション・プログラム
- **LU62** 通信トランザクション・プログラム
- **API** API 出口プログラム

次の図は、トランザクションの基本的な役割を示しています。図で示された構造は、トランザクション・プ ログラム・ネットワークと呼ばれます。構造は、単一レベル・ツリーでも複数レベル・ツリーでも可能で す。

#### **2** フェーズ・コミット処理での役割 **:** 単一レベル・ツリー

システム A 上のアプリケーションがコミット要求を出すと、システム A のリソース・マネージャーはイ ニシエーターになります。TCP/IP 上の Distributed Relational Database Architecture (DRDA) 分散作業単位 の場合、イニシエーターはコーディネーター と呼ばれます。

他の 3 つのシステム (B、C、および D) のリソース・マネージャーは、このトランザクションのエージェ ントになります。TCP/IP 上の DRDA 分散作業単位の場合、エージェントは参加者と呼ばれることもあり ます。

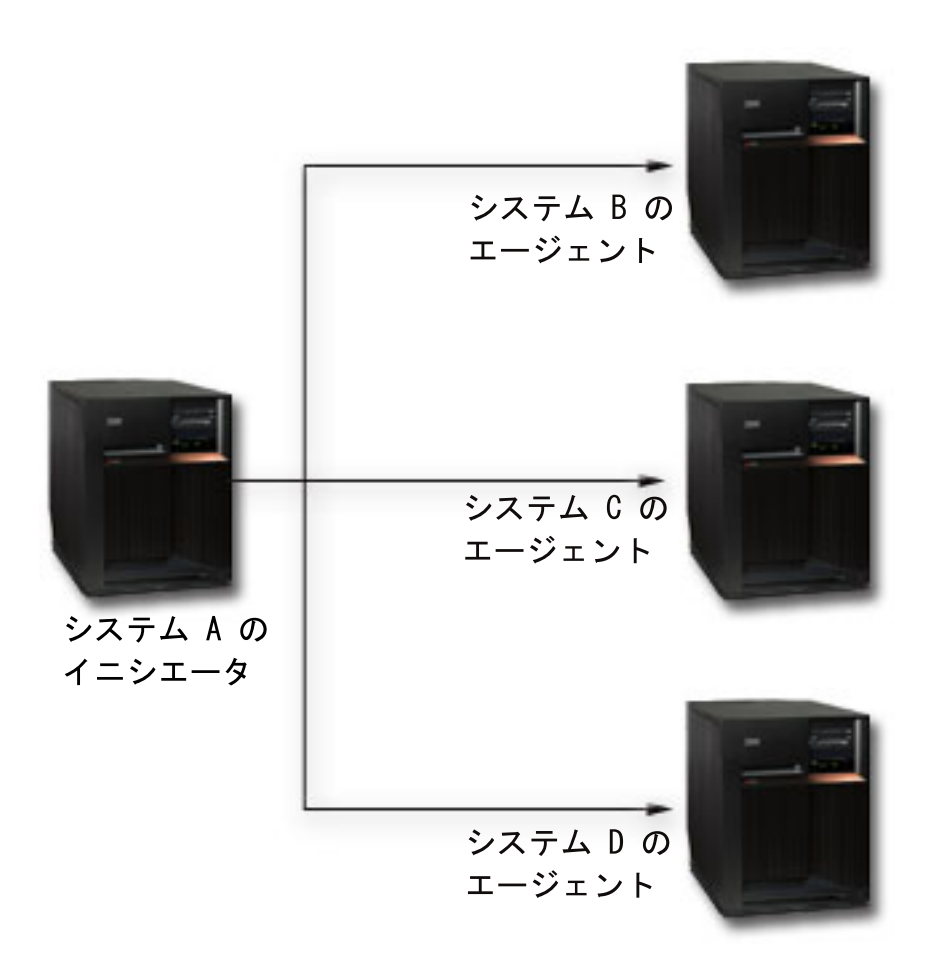

# **2** フェーズ・コミット処理での役割 **:** 複数レベル・ツリー

アプリケーションが APPC 通信を使って 2 フェーズ・コミットを実行している場合、システム間の関係は 1 つのトランザクションから次のものに変更することができます。次の図は、システム B 上のアプリケー ションがコミット要求を出した場合の同じシステムを示しています。この構成は複数レベル・ツリーです。

この図にある役割は TCP/IP 上の DRDA 分散作業単位には当てはまりません。複数レベルのトランザクシ ョン・ツリーはサポートされていないからです。
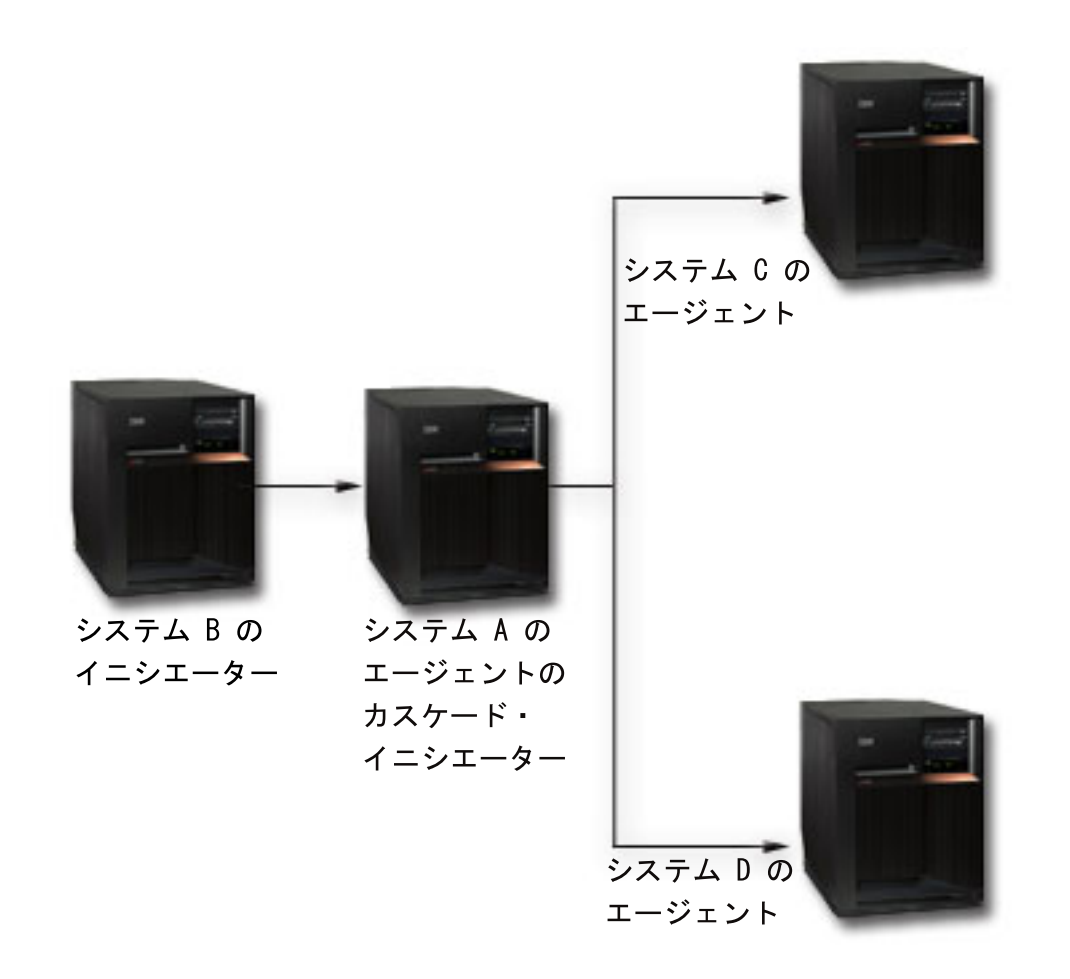

システム B はシステム C およびシステム D と直接通信していないので、トランザクション・プログラ ム・ネットワークには別のレベルがあります。システム A のリソース・マネージャーには、エージェント としての役割と、カスケード・イニシエーターとしての役割があります。

LU 6.2 の 2 フェーズ・トランザクションのパフォーマンスを向上させるために、イニシエーターは最後 のエージェントの役割を他のエージェントに割り当てることがあります。 最後のエージェントは、作成ウ ェーブには加わりません。 コミット・ウェーブでは、最後のエージェントが最初にコミットします。 最後 のエージェントが正常にコミットしない場合には、イニシエーターは他のエージェントにロールバックする ように指示します。

TCP/IP 上の DRDA 分散作業単位の場合、コーディネーターは、参加者に再同期サーバーの役割を割り当 てることがあります。再同期サーバーは、コーディネーターとの通信障害が発生した場合や、コーディネー ターにシステム障害が生じた場合に、他の参加者の再同期をとることを担当します。

#### 関連概念

35 ページの『2 [フェーズ・コミットのコミットメント定義](#page-40-0):読み取り専用ボートの許可』 通常、トランザクション・マネージャーはコミット処理の両フェーズに参加します。コミット処理のパ フォーマンスを向上させるために、トランザクション・マネージャーが読み取り専用をボートできるよ うに、一部またはすべてのロケーションを設定することができます。

# <span id="page-37-0"></span>**2** フェーズ・コミットメント制御のトランザクションの状態

コミットメント定義が、トランザクション・プログラム・ネットワークの一部である各ロケーションに確立 されます。各コミットメント定義に対し、システムは、現行のトランザクションと前のトランザクションの 状態を常に監視しています。

システムはその状態を使用して、トランザクションが通信障害またはシステム障害によって割り込まれた場 合にコミットするかまたはロールバックするかを決定します。複数のロケーションがトランザクションに参 加している場合、各ロケーションのトランザクションの状態を比較して、正しい処置 (コミットまたはロー ルバック) が判別されます。正しい処置を判別するために、ロケーション間で行われるこの通信処理を、再 同期化といいます。

次の表に、これらの項目を示します。

- v トランザクションの間に起こり得る基本状態。
- v 起こり得る、上記以外の状態。
- v トランザクションが通信障害またはシステム障害によって割り込まれた場合に、状態が再同期化を必要 とするかどうか。示される値は、次のとおりです。

# 必要なし

各ロケーションは、それぞれで正しい決定を下せます。

### 必要の可能性あり

各ロケーションは正しい決定を下せるが、イニシエーターに決定を知らせる必要が生じることが あります。

- 必須 正しい決定を下す前に各ロケーションの状態を判別する必要があります。
- v 通信障害またはシステム障害の際に取られる処置。

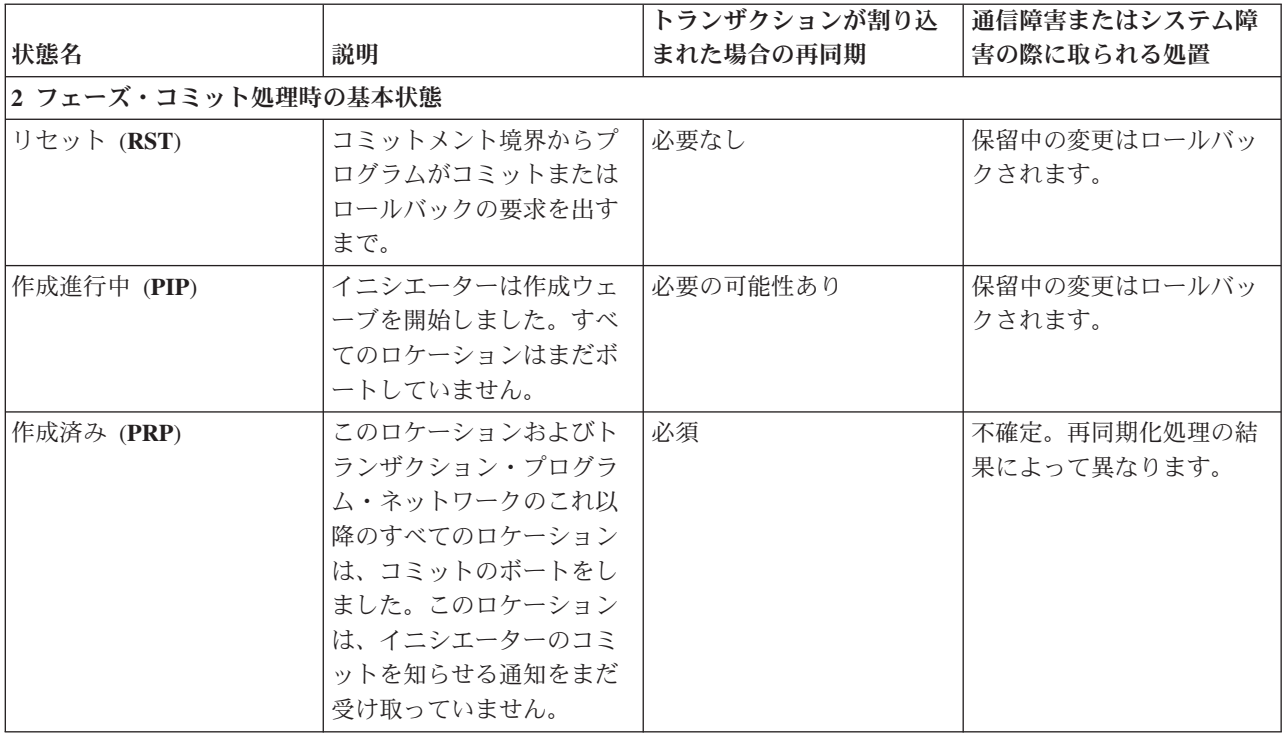

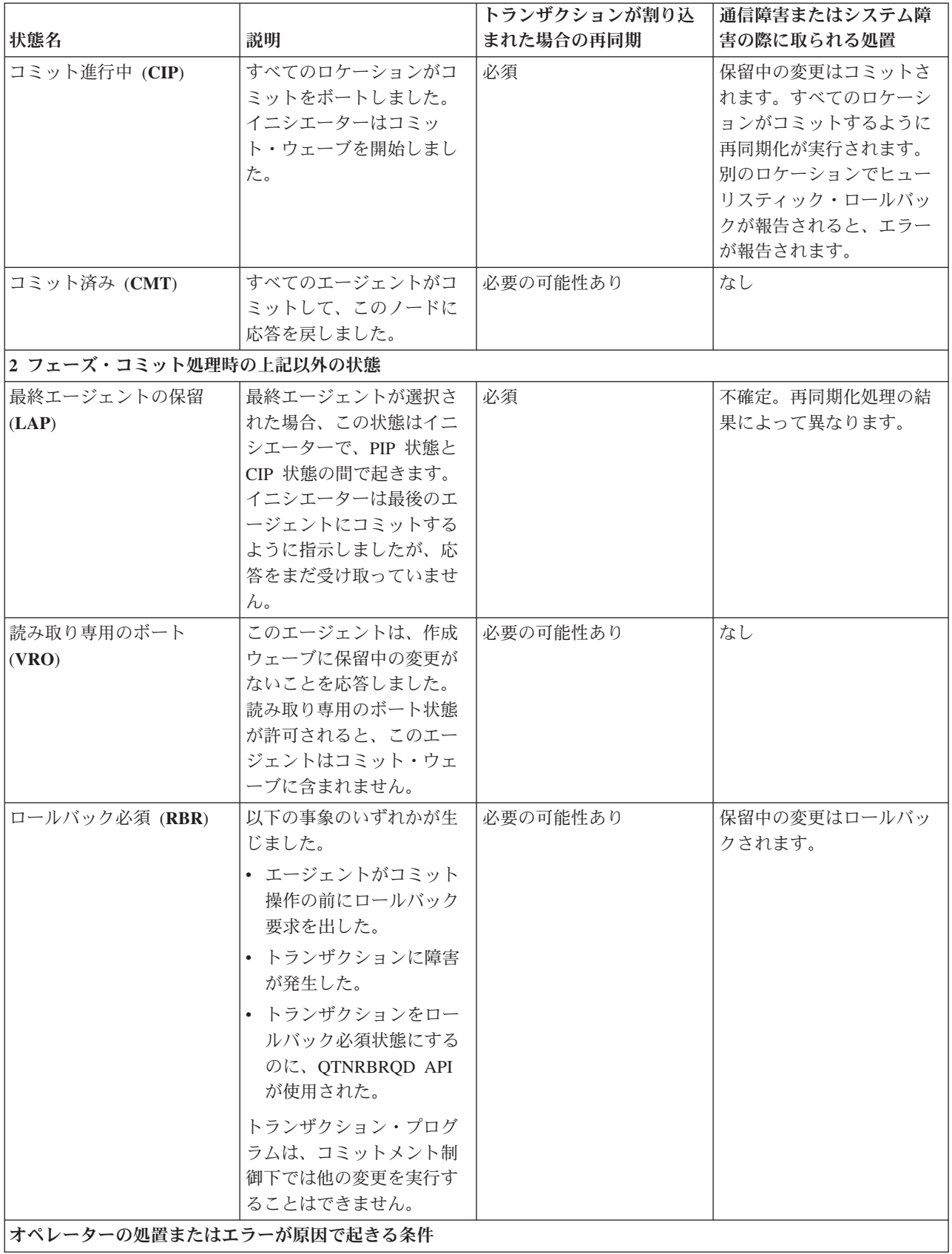

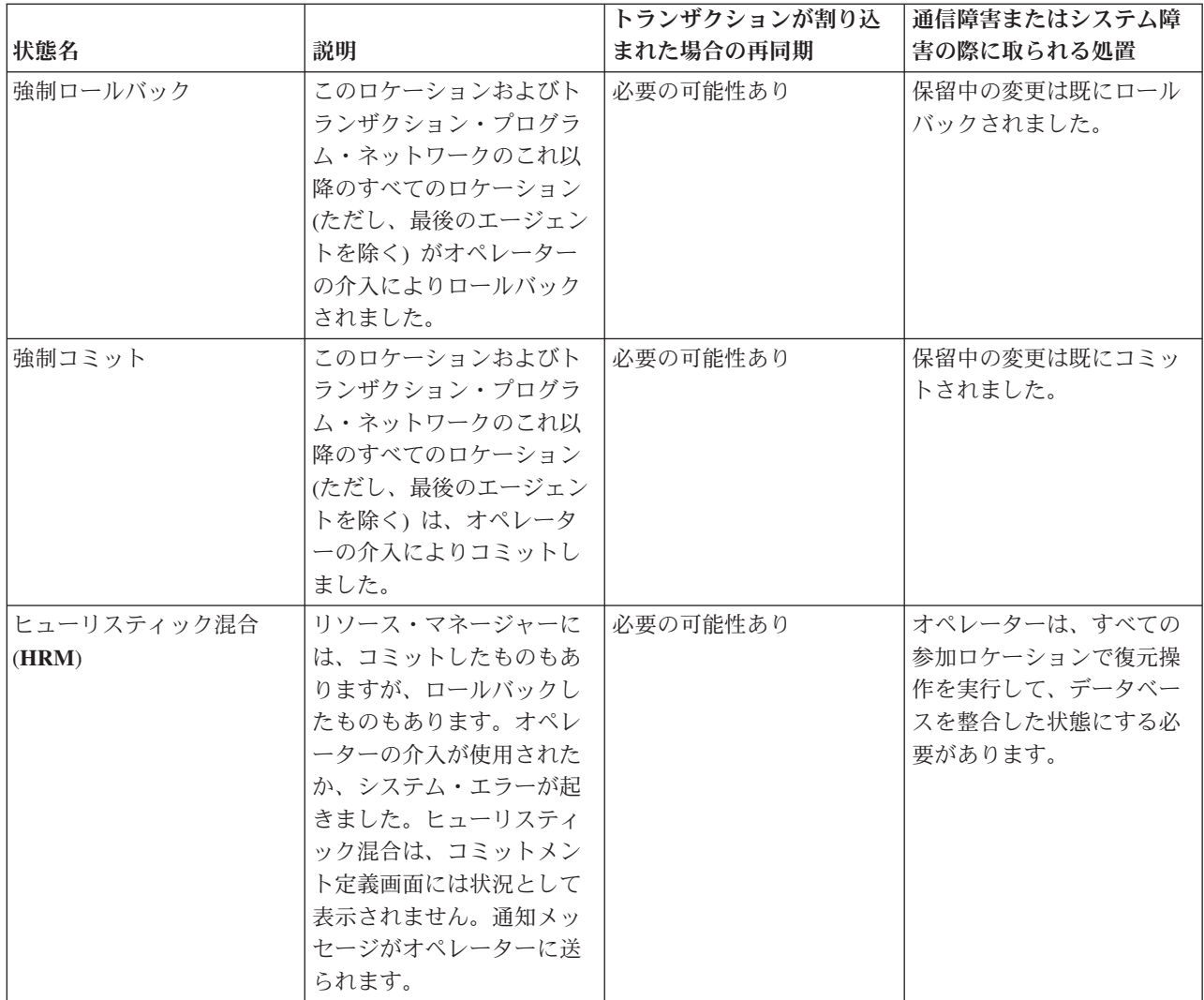

# 関連概念

35 ページの『2 [フェーズ・コミットのコミットメント定義](#page-40-0) : 読み取り専用ボートの許可』 通常、トランザクション・マネージャーはコミット処理の両フェーズに参加します。コミット処理のパ フォーマンスを向上させるために、トランザクション・マネージャーが読み取り専用をボートできるよ うに、一部またはすべてのロケーションを設定することができます。

37 ページの『2 [フェーズ・コミットのコミットメント定義](#page-42-0): 結果を待機しない』

コミット操作中に通信またはシステム障害が生じて再同期が修復される場合、デフォルトの方式では、 再同期が終了してコミット操作が完了するまで待機しています。

53 [ページの『コミットメント制御の開始』](#page-58-0)

コミットメント制御を開始するには、コミットメント制御の開始 (STRCMTCTL) コマンドを使用しま す。

69 [ページの『異常終了後の初期プログラム・ロード中のコミットメント制御リカバリー』](#page-74-0)

システムの異常終了後、初期プログラム・ロード (IPL) を実行すると、システムは、システムの終了時 にアクティブであったすべてのコミットメント定義をリカバリーしようとします。

111 [ページの『コミットメント制御エラー』](#page-116-0)

コミットメント制御を使用するときには、どの状態がエラーを起こし、またどの状態がエラーを起こさ ないかを理解することが必要です。

# <span id="page-40-0"></span>**2** フェーズ・コミットメント制御のコミットメント定義

コミットメント制御の開始後、トランザクションのコミットメント・オプションを変更する場合は、コミッ トメント・オプションの変更 (QTNCHGCO) API を使用します。

ユーザーの環境およびアプリケーションによっては、コミットメント・オプションの変更によりシステムの パフォーマンスが改善されることがあります。

注**:** TCP/IP 接続上の DRDA 分散作業単位 (DUW) を使用している場合、適用されるオプションは「読み 取り専用ボートの許可」のみです。

#### 関連資料

コミットメント・オプションの変更 (QTNCHGCO) API の使用

### **2** フェーズ・コミットのコミットメント定義 **:** 読み取り専用ボートの許可**:**

通常、トランザクション・マネージャーはコミット処理の両フェーズに参加します。コミット処理のパフォ ーマンスを向上させるために、トランザクション・マネージャーが読み取り専用をボートできるように、一 部またはすべてのロケーションを設定することができます。

トランザクション時にコミット可能な変更がロケーションにない場合、トランザクション・マネージャーは 作成ウェーブ時に読み取り専用をボートします。ロケーションはコミット・ウェーブには参加しません。こ のことにより全体的なパフォーマンスを改善できます。なぜなら、コミット済みウェーブの最中に通常生じ る通信フローは、1 つまたは複数のリモート・ロケーションで何の更新も行なわれないトランザクション中 で除去されるからです。

コミットメント制御を開始した後、コミットメント・オプションの変更 (QTNCHGCO) API を使用して、 「許可された読み取り専用ボート」オプションを Y に変更することができます。以下を満たせば、これを 行うことができます。

- v 1 つまたは複数のリモート・システムにトランザクションのコミット可能な変更がない場合が多い。
- v トランザクションが、前のトランザクションによって設定されたファイル・カーソル (次のレコード) の 位置に依存していない。ロケーションが読み取り専用をボートした場合、トランザクションがロールバ ックされてもアプリケーションには通知されません。ロケーションは、データベース・ファイルに対す る読み取り操作をコミットしているので、カーソル位置を移動しました。ファイル・カーソルの位置が 重要なのは、順次処理を行っている場合だけです。

コミットメント定義が読み取り専用をボートできるように設定した場合、アプリケーションは別のロケーシ ョンからの次のメッセージ・フローを待機します。

「許可された読み取り専用ボート」オプションは、クライアント/サーバーの性格を持つアプリケーション を対象にしています。プログラム A の目的がプログラム I の要求を満たすことだけで、独立した作業を するのでなければ、プログラム A に読み取り専用ボートオプションを許可するのは適切です。

#### エージェントが読み取り専用をボートするときの、最終エージェント最適化をしないコミット処理のフロー

次の図には、エージェントが読み取り専用をボートするとき、最終エージェント最適化をせずにアプリケー ション・プログラムがコミット命令を出したときの、アプリケーション・プログラムとトランザクション・ マネージャーとの間のメッセージのフローを示しています。 イニシエーター・アプリケーション・プログ ラムとエージェント・アプリケーション・プログラムの両方とも、2 フェーズ・コミット処理を認識しませ ん。図の括弧 () の中の数字は、それに続く説明の番号に対応しています。

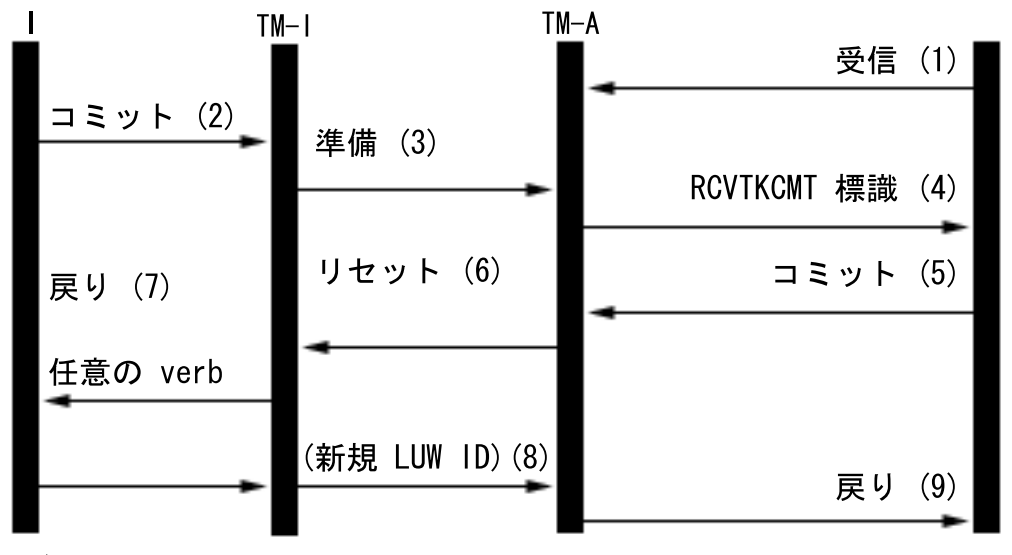

凡例

- l = イニシエーター(コミット要求を開始するアプリケーション
- TM-I = イニシエーターのトランザクション・マネージャー
- $A =$ エージェント(コミット要求を受信するアプリケーション)

TM-A = エージェントのトランザクション・マネージャー

次に、エージェントが読み取り専用をボートするときの最終エージェント最適化をしない通常処理のイベン トを説明します。ここでは、基本的なフローを説明します。トランザクション・プログラム・ネットワーク が複数レベルになったり、エラーが起こると、イベントの手順はもっと複雑になります。

- 1. アプリケーション・プログラム A は、プログラム I からの要求を受け取る準備ができたことを示す受 信要求を行います。
- 2. イニシエーター・アプリケーション (I) がコミット命令を出します。
- 3. イニシエーターのトランザクション・マネージャー (TM-I) がこのトランザクションのイニシエーター の役割を果たします。それは、トランザクションに参加している他のすべてのロケーションに作成メッ セージを送信することによって、作成ウェーブを開始します。
- 4. 他のすべてのロケーションのトランザクション・マネージャーが、エージェントの役割を果たします (TM-A)。アプリケーション・プログラム A は、コミット要求を受け取ったことを TM-A により通知さ れます。ICF ファイルの場合、その通知はテーク・コミット受信 (RCVTKCMT) ICF 標識がオンに設定 される形で行なわれます。
- 5. アプリケーション・プログラム A は、応答としてコミット命令 (またはロールバック命令) を出しま す。これがアプリケーション・プログラムのボートです。
- 6. アプリケーション・プログラム A が、コミットメント・オプションの変更 API (QTNCHGCO) を使用 して、許可された読み取り専用ボート・コミットメント・オプションを Y に設定した場合と、トラン ザクションの最中にエージェントで何の変更もなされなかった場合に、エージェント (TM-A) はリセッ ト・メッセージでイニシエーター (TM-I) に応答します。エージェントのコミット・ウェーブはありま せん。
- 7. アプリケーション・プログラム (A) に戻りが送られ、トランザクションがエージェント TM-A で完了 していることを通知します。
- <span id="page-42-0"></span>8. イニシエーター (TM-I) が次にエージェント (TM-A) にメッセージ (データ・フローまたはコミットメ ント命令のどちらか) を出すとき、TM-I は現行トランザクション ID をメッセージと共に送るように します。その理由は、コミット操作中に TM-I と別のシステム間で通信障害が生じると、TM-I で新し いトランザクション ID が生成されることがあるからです。
- 9. アプリケーション・プログラム (A) に戻りが送られ、トランザクションがエージェント TM-A で完了 していることを通知します。次のメッセージを受け取るまで、戻りは遅れます。なぜなら、TM-I から 新しいトランザクション ID を受け取らなければ、アプリケーション A によって次のトランザクショ ンを開始できないからです。

### 関連概念

29 [ページの『コミット処理での役割』](#page-34-0)

トランザクションのコミットに複数のリソース・マネージャーが含まれている場合、各リソース・マネ ージャーはトランザクションでそれぞれの役割を果たします。リソース・マネージャーの役割は、トラ ンザクション時に加えられた変更のコミットまたはロールバックです。

32 ページの『2 [フェーズ・コミットメント制御のトランザクションの状態』](#page-37-0)

コミットメント定義が、トランザクション・プログラム・ネットワークの一部である各ロケーションに 確立されます。各コミットメント定義に対し、システムは、現行のトランザクションと前のトランザク ションの状態を常に監視しています。

73 [ページの『コミットメント制御のパフォーマンスの最適化』](#page-78-0)

コミットメント制御を使用するには、システム・パフォーマンスに影響する可能性のあるリソースが必 要です。次のようないくつかの要因がシステム・パフォーマンスに影響します。

### 関連資料

コミットメント・オプションの変更 (QTNCHGCO) API の使用

# **2** フェーズ・コミットのコミットメント定義 **:** 結果を待機しない**:**

コミット操作中に通信またはシステム障害が生じて再同期が修復される場合、デフォルトの方式では、再同 期が終了してコミット操作が完了するまで待機しています。

注**:** 「結果の待機なし」オプションは、TCP/IP 接続で Distributed Relational Database Architecture (DRDA) 分散作業単位を使用している場合には適用されません。TCP/IP 接続で DRDA 分散作業単位 (DUW) は、出力待ちをまったく行いません。

次の条件が当てはまる場合には、この性質を変更することを考慮してください。

- v 参加するアプリケーションが互いに独立している。
- v データベース・ファイルの同期を確実に維持するのに、プログラム・ロジックに前のトランザクション の結果が必要でない。

コミットメント制御の開始後、コミットメント・オプションの変更 (QTNCHGCO) API を使用して、コミ ットメント定義が再同期化の結果を待機しないように指定することができます。結果の待機オプションに N (No) を指定すると、システムはデータベース・サーバー・ジョブ (QDBSRVnn) を使用して再同期を非 同期で処理します。

注**:** これらのデータベース・サーバー・ジョブは、初期プログラム・ロード (IPL) 処理時に開始されます。 コミットメント制御のオプションを変更した場合、システムが開始するジョブの数には影響ありませ ん。

このトピックでは、解決される結果の待機オプションの 2 つの値、Y (Yes) と N (No) のみ記述していま す。指定できる値は実際にはあと 2 つあり、それは L (Yes またはイニシエーターからの継承)、および

U (No またはイニシエーターからの継承) です。これらの値を使用するときは、個々のコミット操作中に 使用される実際の値は、システムによって Yes か No に解決されます。コミットメント・オプションの変 更 (QTNCHGCO) API のトピックに、これらの値についての詳細説明があります。

注**:** イニシエーターの値は、イニシエーターとエージェントが presumed abort をサポートしているなら、 エージェントで継承することができます。

結果の待機 (WFO) オプションは通常の、エラーのないコミット処理には影響ありません。エラーが起きる と、以下の条件で、WFO オプションによりアプリケーションが再同期を待機するかどうかを決定します。

- v 解決した WFO オプションが Y (Yes) の場合、アプリケーションは再同期の結果を待ちます。
- 解決した WFO オプションが N (No) であり、presumed abort プロトコルをサポートしているロケーシ ョンのウェーブまたはロールバックを準備している間に通信障害が発生する場合、再同期は実行され ず、コミットメント定義はロールバックされます。
- v コミットメント定義が疑わしい (トランザクション状況が準備済みかまたは最終エージェント保留の) 場 合、アプリケーションは、WFO 値の解決結果にかかわらず、再同期の結果を待ちます。
- v 解決した WFO オプションが N で、2 つ目と 3 つ目の条件のどちらも当てはまらない場合は、システ ムはもう一度再同期化を試みます。再同期化が正常に実行されなかった場合、システムは状況メッセー ジ CPF83E6 をアプリケーションに送り、再同期化中であることを通知します。

CPF83E6 は状況メッセージであるため、アプリケーションがそれをモニターしているときにのみ効果が あります。通常は、アプリケーションはこのメッセージを通知メッセージとして処理します。トランザ クションに参加しているシステムは、障害が修復されるまでトランザクションを再同期化しようとしま す。これに続く再同期化の試みは、データベース・サーバー・ジョブで実行されます。ジョブが障害を 起こしたデータベース・サーバーでこの再同期化の試みが実行される場合、メッセージ CPI83D0 が QSYSOPR へ送られます。

# 結果の待機の値**: Yes**

次の図では、イニシエーター (I) のコミットメント定義は、結果の待機オプションのデフォルト値である Y (Yes) を使用します。TM-I と TM-A との通信が失われると、アプリケーション A とアプリケーション I の両方が、トランザクションが再同期化されるまで待機します。

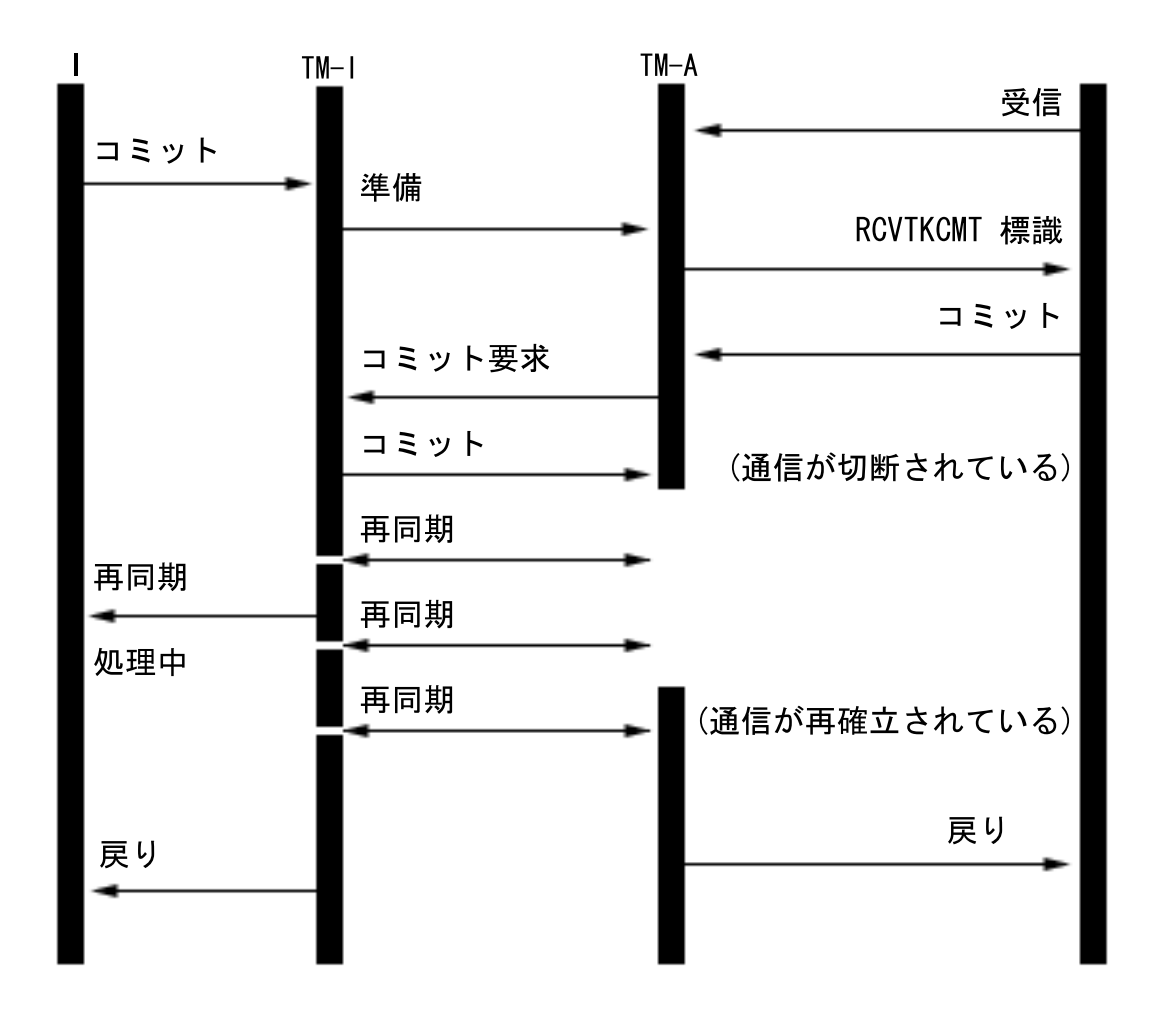

# 結果の待機の値**: No**

次の図では、イニシエーターのコミットメント定義により、解決される WFO が N (No) に設定されま す。TM-A が前述のリストの条件 3 に合致する一方、TM-I は条件 4 に合います。アプリケーション I が TM-A により再同期化を試行した後、制御がアプリケーション I に戻されます。 データベース・サー バー・ジョブが再同期化を試行します。アプリケーション I は、コミット要求が正常に完了しても戻り標 識を受け取りません。通信が再確立された後まで、制御はエージェント・アプリケーション (A) に戻され ません。これは、障害が生じたタイミングによって決まります。この場合、イニシエーターからコミット・ メッセージを受け取る前に通信障害が生じ、TM-A がコミットするかロールバックするかについて決めて いません。トランザクション・マネージャーが疑わしい場合、そのシステムの解決される WFO 値にかか わらず、再同期が完了するまでそれが制御を保存します。

再同期が完了する前にすべてのシステムのアプリケーションを続けたい場合、解決される WFO オプショ ンをすべてのシステムで N (No) に変更するか、またはイニシエーターを N に、残りのシステムを U (No またはイニシエーターより継承) に設定する必要があります。しかし、解決される WFO オプション は、トランザクション・マネージャーがコミットするかロールバックするか決まっていない場合には無視さ れ、制御を戻す前に再同期化が完了するまで常に待機するということを覚えておいてください。

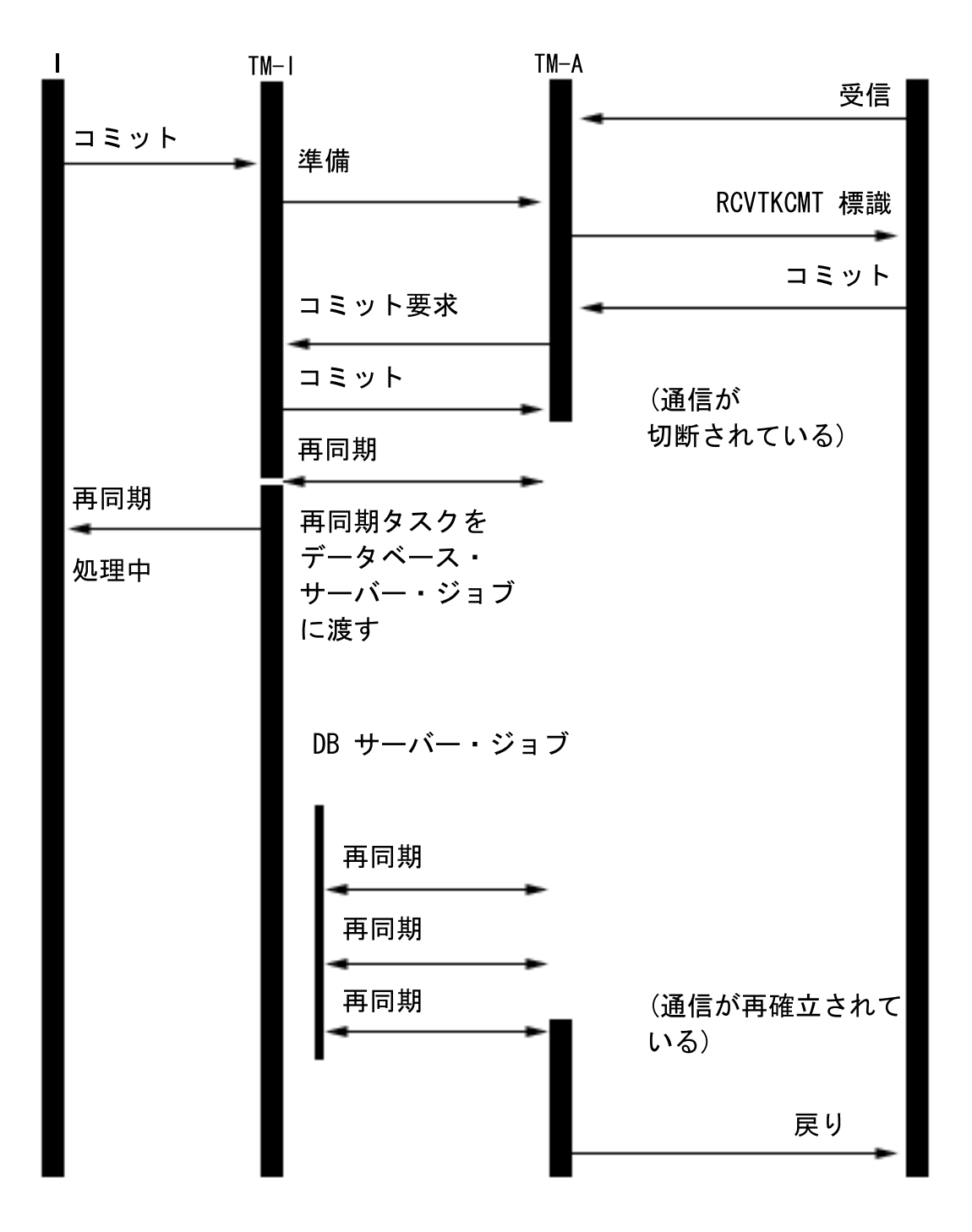

リモート・リレーショナル・データベースへの接続が確立されるときに、保護会話がまだ開始されていない と、システムは結果の待機の値を暗黙的に N に変更します。この理由は、結果の待機の値が N で、リモ ート・システムが presumed abort をサポートする場合に、コミット操作のパフォーマンスが向上するため です。この結果の待機の値の暗黙的な変更は、DRDA および DDM アプリケーションでのみ実行されま す。APPC アプリケーションでは、QTNCHGCO API を呼び出して変更しない限り、デフォルトの結果の 待機の値 Y が使用されます。

関連概念

32 ページの『2 [フェーズ・コミットメント制御のトランザクションの状態』](#page-37-0)

コミットメント定義が、トランザクション・プログラム・ネットワークの一部である各ロケーションに 確立されます。各コミットメント定義に対し、システムは、現行のトランザクションと前のトランザク ションの状態を常に監視しています。

111 [ページの『コミットメント制御エラー』](#page-116-0)

コミットメント制御を使用するときには、どの状態がエラーを起こし、またどの状態がエラーを起こさ ないかを理解することが必要です。

#### 関連資料

コミットメント・オプションの変更 (QTNCHGCO) API の使用

#### **2** フェーズ・コミットのコミットメント定義 **:** 「流用可能」の指示**:**

通常、トランザクション・マネージャーは、トランザクション・プログラム・ネットワーク内のすべてのロ ケーションで、すべてのコミットあるいはロールバック操作に参加します。パフォーマンスを向上させるた めに、トランザクション内の特定またはすべてのロケーションを、トランザクション・マネージャーが「流 用可能」を示せるように設定することができます。

注**:** 「流用可能の指示」オプションは、TCP/IP 接続で DRDA 分散作業単位 (DUW) を使用している場合 には当てはまりません。

トランザクション中に通信フローがロケーションに送られないと、コミットまたはロールバック操作が実行 されるときにそのロケーションは無視されます。このことにより全体的なパフォーマンスを改善できます。 なぜなら、通常はコミットまたはロールバックの最中に生じる通信フローは、トランザクション中にデータ が 1 つ以上のリモート・ロケーションに送られないと除去されるからです。

コミットメント制御を開始した後、コミットメント・オプション変更 (QTNCHGCO) API を使用して「流 用可能 (OK to leave out)」オプションを Y (Yes) に変更できます。この変更は、1 つ以上のリモート・シ ステムが頻繁にトランザクションに関係しない場合に行えます。

コミットメント定義を「流用可能」を示すように設定した場合、アプリケーションは、別のロケーションか らの次のメッセージ・フローを待機します。

「流用可能」オプションは、クライアント/サーバーの性質を持つアプリケーションを想定しています。プ ログラム A の目的が、プログラム I の要求を満たすことだけで、独立した作業をするのでなければ、プ ログラム A に「流用可能」オプションを使用するのは適切です。

#### エージェントが「流用可能」をボートするときの、最終エージェント最適化をしないコミット処理のフロー

次の図は、エージェントが「流用可能」を示しているとき、最終エージェント最適化をせずにアプリケーシ ョン・プログラムがコミット命令を発行する場合の、アプリケーション・プログラムとトランザクション・ マネージャー間のメッセージのフローを示しています。 イニシエーター・アプリケーション・プログラム とエージェント・アプリケーション・プログラムの両方とも、2 フェーズ・コミット処理を認識しません。 図の括弧 () の中の数字は、それに続く説明の番号に対応しています。

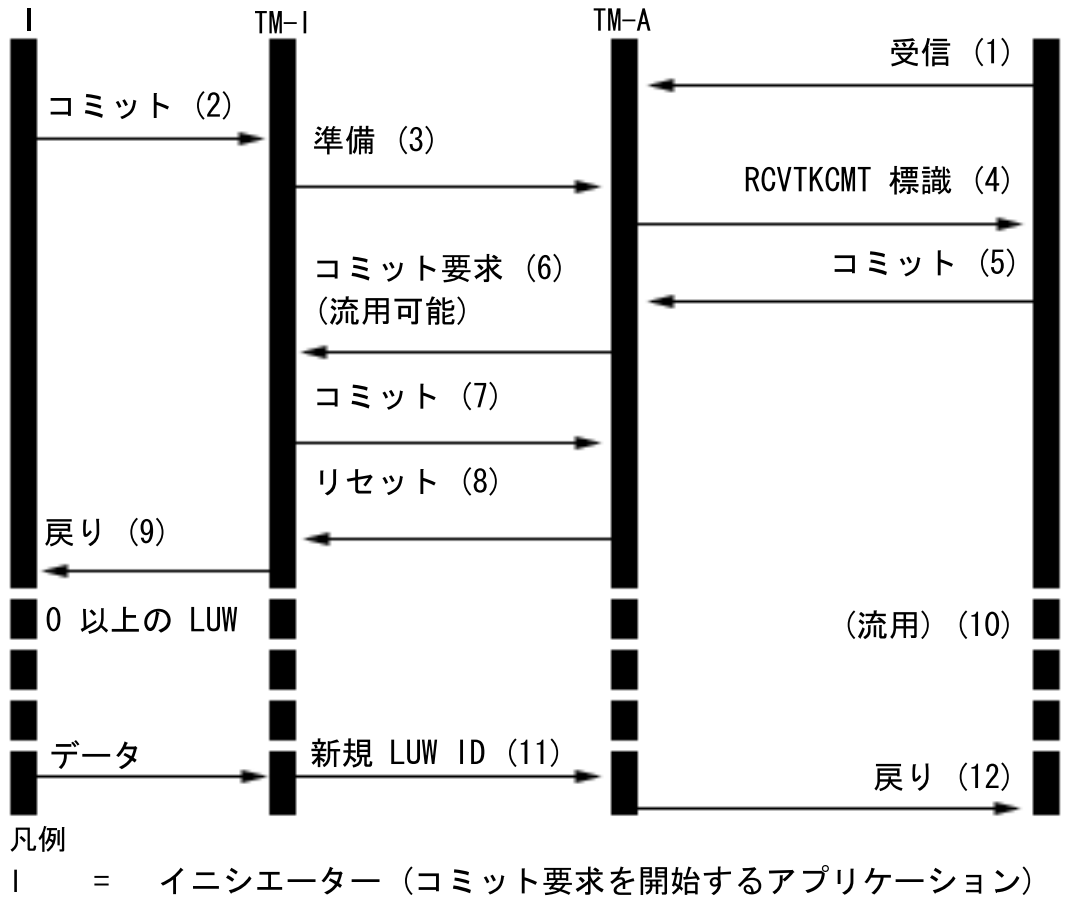

- TM-I = イニシエーターのトランザクション・マネージャー
- A = エージェント(コミット要求を受信するアプリケーション)

TM-A = エージェントのトランザクション・マネージャー

次に、エージェントが「流用可能」をボートするときの、最終エージェント最適化をしない通常の処理のイ ベントについて説明します。 ここでは、基本的なフローを説明します。トランザクション・プログラム・ ネットワークが複数レベルになったり、エラーが起こると、イベントの手順はもっと複雑になります。

- 1. アプリケーション・プログラム A は、プログラム I からの要求を受け取る準備ができたことを示す 受信要求を行います。
- 2. イニシエーター・アプリケーション (I) がコミット命令を出します。
- 3. イニシエーターのトランザクション・マネージャー (TM-I) がこのトランザクションのイニシエーター の役割を果たします。それは、トランザクションに参加している他のすべてのロケーションに作成メッ セージを送信することによって、作成ウェーブを開始します。
- 4. 他のすべてのロケーションのトランザクション・マネージャーが、エージェントの役割を果たします (TM-A)。アプリケーション・プログラム A は、コミット要求を受け取ったことを TM-A により通知 されます。ICF ファイルの場合、その通知はテーク・コミット受信 (RCVTKCMT) ICF 標識がオンに 設定される形で行なわれます。
- 5. アプリケーション・プログラム A は、応答としてコミット命令 (またはロールバック命令) を出しま す。これがアプリケーション・プログラムのボートです。
- 6. アプリケーション・プログラム A が、コミットメント・オプション変更 API (QTNCHGCO) を使用 して、「流用可能」コミットメント・オプションを Y に設定した場合、コミット要求メッセージでエ ージェント (TM-1) がイニシエーター (TM-A) に応答したとき、標識が送られます。
	- 注**:** 「流用可能」コミットメント・オプションの変更内容は、次の正常なコミット・オプションまで効 力はありません。
- 7. イニシエーター (TM-I) がすべてのボートを受け取ると、TM-I はコミット・メッセージを送ります。 これにより、コミット・ウェーブが開始されます。
- 8. 各エージェント (TM-A) はコミットし、リセット・メッセージで応答します。
- 9. アプリケーション・プログラム (I) に戻りが送られ、トランザクションがイニシエーターで完了してい ることを通知します。
- 10. TM-I でいくつかのトランザクションが生じます。この場合、TM-A または TM-A からのデータを変 更する必要はありません。TM-A は、これらのトランザクションには関係しません。
- 11. イニシエーター (TM-I) が次に、エージェント (A) にメッセージを発行すると、新しいトランザクシ ョン ID がメッセージと共に送られます。エージェントにメッセージを送る前にイニシエーターがコ ミットまたはロールバック操作を実行すると、この操作中にそのエージェントには何のメッセージも送 られません。(そのエージェントは、それらのコミットやロールバックを「除外」します。) エージェ ントが除外されている間、イニシエーターで 1 つ以上のトランザクションがコミットまたはロールバ ックされるので、次のメッセージがエージェントに送られるときにイニシエーターはその現行トランザ クション ID と通信する必要があります。
- 12. 戻りがアプリケーション・プログラム (A) へ送られ、元のコミットが完了して現行のトランザクショ ンに参加していることを示します。

#### 関連概念

73 [ページの『コミットメント制御のパフォーマンスの最適化』](#page-78-0)

コミットメント制御を使用するには、システム・パフォーマンスに影響する可能性のあるリソースが必 要です。次のようないくつかの要因がシステム・パフォーマンスに影響します。

### **2** フェーズ・コミットのコミットメント定義 **:** 最後のエージェントを選択しない**:**

デフォルトでは、イニシエーターのトランザクション・マネージャーは、コミット操作中にエージェントを 自由に最終エージェントとして選択することができます。

注**:** 「最後のエージェントを選択しない」オプションは、TCP/IP 接続で DRDA 分散作業単位 (DUW) を 使用している場合には当てはまりません。

複数レベルのツリーの場合、そのイニシエーターによって最終エージェントとして選択されたエージェント は、それ自身の最終エージェントを自由に選択することもできます。 コミット操作中に最終エージェント が選択されると、パフォーマンスが改善されます。イニシエーターとその最終エージェントとの間で 2 つ の通信フローが削除されるからです (それらのシステムの作成段階が削除されます)。

しかし、イニシエーターが要求コミットをその最終エージェントに送ると、イニシエーターが続けられるに は、その前に最終エージェントのボートを受け取るまで待機する必要があります。これは、コミットメント 定義の結果の待機の値とは関係ありません。通常の、エラーがないコミット処理中では、これは問題ではあ りません。しかし、このウィンドウ中にエラーが生じる場合、イニシエーターは再同期が完了するまで続け ることはできません。イニシエーター・アプリケーションが端末装置のユーザーからの要求を処理している 場合、これは使用可能度の問題である可能性があります。

そのようなエラーが生じた場合、通常のコミット操作中のパフォーマンスの改善が、使いやすさに対する影 響よりも重要であるかどうかを考慮する必要があります。要求コミットが最終エージェントに送られる前に エラーが生じる場合、 LUW はすぐにロールバックし、イニシエーターは待機しないということに注意し てください。 そのため、エラーが生じたことでイニシエーターが待機するときのウィンドウはとても小さ いので、そのようなエラーが生じることはほとんどありません。

使いやすさに対する影響がパフォーマンスの改善よりも重要でないと判断する場合、コミットメント定義を 最終エージェントを選択しないように変更することができます。 コミットメント制御の開始後、コミット メント・オプションの変更 (QTNCHGCO) API を使用して、「許可された最終エージェント」オプション を N に変更できます。

# 関連資料

コミットメント・オプションの変更 (QTNCHGCO) API の使用

### コミット処理のフローに影響するボート信頼性**:**

ボート信頼性は、コミット操作後にイニシエーター・アプリケーションに早めに戻ることと、コミット操作 中に 1 つのメッセージを削除することにより、最適化のパフォーマンスを向上させる最適化です。

TCP/IP 上の Distributed Relational Database Architecture (DRDA) 分散作業単位では、明示的なボート信頼 性の最適化は行われません。ただし、i5/OS オペレーティング・システムは TCP/IP 接続に対してリセット (forget) 確認を要求することはありません。したがって、リセット (forget) は TCP/IP 接続に対して常に暗 黙指定されます。

コミットメント制御の開始後、コミットメント・オプションの変更 (QTNCHGCO) API を使用して、「ボ ート信頼性の受け入れ」オプションを Y に変更することができます。

ボート信頼性は、エージェントが疑わしいときに通信障害が発生した場合にヒューリスティック判定は行わ れないことを、エージェントがイニシエーターに約束したものと考えることができます。ボート信頼性の最 適化を使用しているエージェントは、コミットの作成ウェーブの間に、イニシエーターに標識を送ります。 イニシエーターもボート信頼性の最適化を使用している場合、イニシエーターはエージェントに標識を送 り、コミット・メッセージへの応答でリセットが必要ないことを示します。この方法でリセット・メッセー ジを削減し、またトランザクション・マネージャーはコミット・メッセージを送った後すぐにアプリケーシ ョンに戻れます。

次の条件に該当する場合には、ボート信頼性の最適化の使用を考慮してください。

- v 障害を修復できない場合を除いて、システムまたは通信障害が発生した場合に疑わしいエージェントで ヒューリスティック判定が行われそうもない。
- v データベース・ファイルの同期を確実に維持するのに、プログラム・ロジックに前のトランザクション の結果が必要でない。

ボート信頼性の最適化は、以下の条件のすべてが該当する場合に限り、i5/OS オペレーティング・システム で使用されます。

- v イニシエーターとエージェントのロケーションが、presumed abort level のコミットメント制御をサポー トしている。
- v イニシエーターのロケーションが、エージェントからのボート信頼性の指示を受け付ける。i5/OS イニシ エーターでは、この条件は 2 つのコミットメント・オプションの値に関係しています。
	- 結果の待機のコミットメント・オプションの値が No でなければならない (デフォルトは Yes で す)。
- ボート信頼性受け入れのコミットメント・オプションの値が Yes でなければならない (デフォルトは Yes です)。
- v 作成ウェーブ中に、エージェントのロケーションがボート信頼性を行う。i5/OS エージェントは、常にボ ート信頼性を行います。その理由は、ヒューリスティック判定は、拒否の影響の可能性を警告する手動 の手順を使用しなければ行えないからです。

### ボート信頼性最適化があるコミット処理のフロー

次の図は、ボート信頼性の最適化が使用されるときの、アプリケーション・プログラムとトランザクショ ン・メッセージ間のメッセージのフローを示しています。イニシエーター・アプリケーション・プログラム とエージェント・アプリケーション・プログラムの両方とも、2 フェーズ・コミット処理を認識しません。 図の括弧 () の中の数字は、それに続く説明の番号に対応しています。

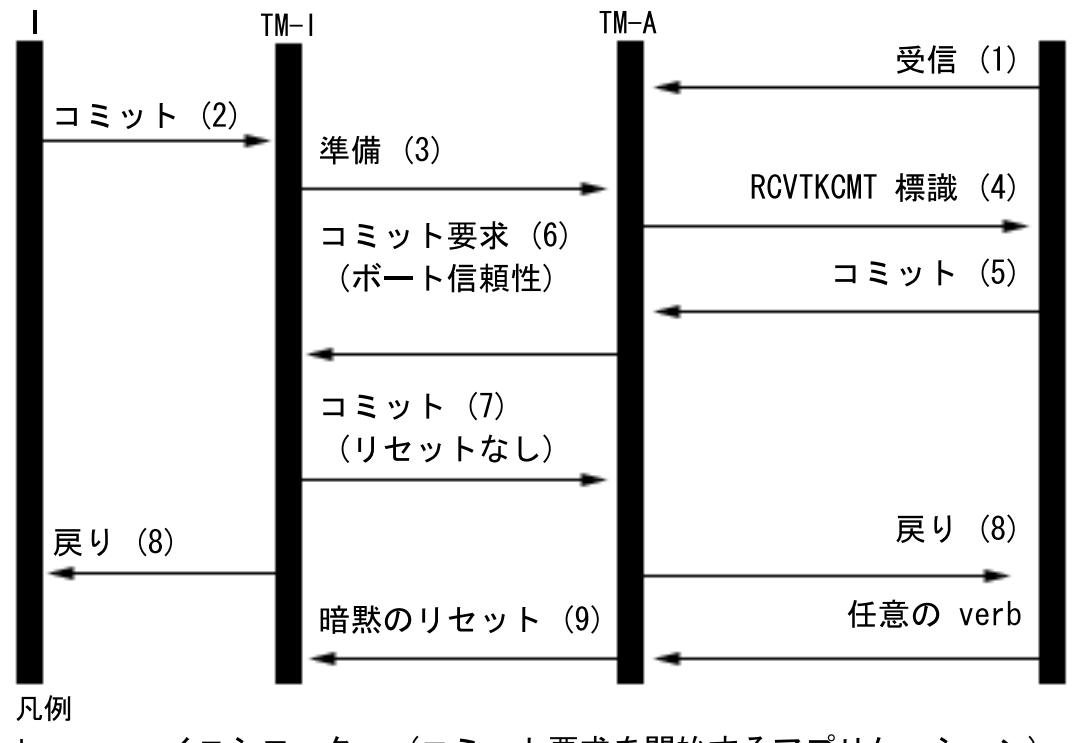

- イニシエーター(コミット要求を開始するアプリケーション)  $\mathbf{L}$  $=$ TM-I = イニシエーターのトランザクション・マネージャー ゠゠ エージェント(コミット要求を受信するアプリケーション)  $A$
- TM-A = エージェントのトランザクション・マネージャー

以下に、エージェントがボート信頼性を行うとき最終エージェント最適化をしない通常処理のイベントにつ いて説明します。ここでは、基本的なフローを説明します。トランザクション・プログラム・ネットワーク が複数レベルになったり、エラーが起こると、イベントの手順はもっと複雑になります。

- 1. アプリケーション・プログラム A は、プログラム I からの要求を受け取る準備ができたことを示す受 信要求を行います。
- 2. イニシエーター・アプリケーション (I) がコミット命令を出します。
- 3. イニシエーターのトランザクション・マネージャー (TM-I) がこのトランザクションのイニシエーター の役割を果たします。それは、トランザクションに参加している他のすべてのロケーションに作成メッ セージを送信することによって、作成ウェーブを開始します。
- <span id="page-51-0"></span>4. 他のすべてのロケーションのトランザクション・マネージャーが、エージェントの役割を果たします (TM-A)。アプリケーション・プログラム A は、コミット要求を受け取ったことを TM-A により通知さ れます。ICF ファイルの場合、その通知はテーク・コミット受信 (RCVTKCMT) ICF 標識がオンに設定 される形で行なわれます。
- 5. アプリケーション・プログラム A は、応答としてコミット命令 (またはロールバック命令) を出しま す。これがアプリケーション・プログラムのボートです。
- 6. エージェント (TM-A) は、イニシエーター (TM-I) にコミット要求メッセージを送ります。i5/OS シス テムは、ボート信頼性標識を要求コミットと共に送ります。
- 7. イニシエーター (TM-I) がすべてのボートを受け取ると、TM-I はコミット・メッセージを送ります。結 果の待機コミットメント・オプションが N (No) で、ボート信頼性受け入れコミット・オプションが Y (Yes) の場合、コミット・メッセージと共にリセット標識は送られません。これがエージェントに、コ ミットへの応答にリセット・メッセージが必要でないことを知らせます。
- 8. トランザクションは完了します。アプリケーション・プログラム (I および A) に戻りが送られます。 この戻りは、コミット操作が正常に実行されたことを示します。コミット済みのメッセージを受け取る 前にヒューリスティック決定が行われたためにシステム A でヒューリスティック障害が発生すると、 アプリケーション I には何も知らされません。代わりに、QSYSOPR メッセージ・キューにメッセージ が送られます。しかし、アプリケーション A は、ヒューリスティック障害の標識を受け取ります。
- 9. 次にエージェント (TM-A) がイニシエーター (TM-I) に、データ・フローかコミットメント命令のどち らかのメッセージを送るさいに、TM-A が正常にコミットを終了したことを TM-I に知らせるメッセー ジと共に、暗黙のリセット標識が送られます。これは、TM-A がステップ 7 のコミット・メッセージ を正常に受け取ったことを確認するまで、TM-I は完全なトランザクション情報を保持する必要がある という理由によります。

#### 関連資料

コミットメント・オプションの変更 (QTNCHGCO) API の使用

# コミットメント制御の **XA** トランザクション・サポート

DB2 for i5/OS は、X/Open グローバル・トランザクションに参加することができます。

Open Group では、トランザクション作業用に業界標準モデルを定義しており、この関連を持たないリソー スに対して行われた変更が 1 つのグローバル・トランザクションの一部になることを可能にします。 この 例として、2 つの別個のベンダーが提供するデータベースへの変更があります。このモデルは、*X/Open* 分 散トランザクション処理 モデルと呼ばれます。

以下の資料では、X/Open 分散トランザクション処理モデルが説明されています。

- v *X/Open Guide*、February 1996、Distributed Transaction Processing: Reference Model、Version 3 (ISBN:1-85912-170-5, G504)、The Open Group。
- v *X/Open CAE Specification*、December 1991、Distributed Transaction Processing: The XA Specification (ISBN:1-872630-24-3、C193 または XO/CAE/91/300)、The Open Group。
- v *X/Open CAE Specification*、April 1995、Distributed Transaction Processing: The TX (Transaction Demarcation) Specification (ISBN:1-85912-094-6、C504)、The Open Group。

DB2 for i5/OS によって提供される XA トランザクション・サポートの使用を試みる前に、これらの資料 の情報 (特に、XA 仕様) に精通していなければなりません。これらの資料は、The Open Group の Web サイトにあります。

分散トランザクション処理 (DTP) モデルには、5 つの構成要素があります。

### **Application Program (AP)**

データベースなどのリソースに関連する一連の操作を指定することによって、ユーザーの必要な機 能を実装します。グローバル・トランザクションの始まりと終わりを定義し、トランザクション境 界内のリソースにアクセスし、通常、それぞれのトランザクションをコミットするかロールバック するかの判断を行います。

### **Transaction Manager (TM)**

グローバル・トランザクションを管理します。さらに、それらを開始およびコミットまたはロール バックする判断を調整して、アトミック・トランザクションの完了を保証します。また、TM は、 ある構成要素に障害が起こった場合に、RM とともにリカバリー活動を調整します。

### **Resource Manager (RM)**

データベース管理システムなど、コンピューターの共用リソースの定義された部分を管理します。 AP は、それぞれの RM によって定義されるインターフェースを使用してトランザクションの作業 を実行します。TM は、RM によって提供されるインターフェースを使用してトランザクションの 完了を実行します。

### **Communications Resource Manager (CRM)**

モデルのインスタンスが、現行の TM ドメインの内側または外側にある別のインスタンスにアク セスすることを可能にします。CRM は DB2 for i5/OS の範囲外であり、ここでは説明されていま せん。

# 通信プロトコル

プロトコルは、CRM が相互に通信するために使用します。このプロトコルは DB2 for i5/OS の範 囲外であり、ここでは説明されていません。

XA 仕様は DTP モデルの一部であり、 DTP モデルの TM および RM 構成要素によって使用されるイン ターフェースのセットを記述します。 DB2 for i5/OS は、これらのインターフェースを UNIX® プラット フォーム・スタイルの API と出口プログラムのセットとして実装しています。これらの API の詳しい解 説と、RM としての DB2 for i5/OS の使用法について詳しくは、『XA API』を参照してください。

# **System i** ナビゲーターおよび **XA** トランザクション

System i ナビゲーターは、グローバル・トランザクションとしての XA トランザクションの管理をサポー トします。

グローバル・トランザクションには、DB2 for i5/OS の外部と内部の両方の変更が含まれることがありま す。グローバル・トランザクションは、Open Group XA アーキテクチャーまたは他の同様のアーキテクチ ャーを使用して、外部トランザクション・マネージャーによって調整されます。アプリケーションは、トラ ンザクション・マネージャーによって提供されるインターフェースを使用してグローバル・トランザクショ ンをコミットまたはロールバックします。トランザクション・マネージャーは、XA アーキテクチャーまた は他のアーキテクチャーによって定義されたコミット・プロトコルを使用して、トランザクションを完了さ せます。DB2 for i5/OS は、グローバル・トランザクションに参加する時に XA リソース・マネージャー の役割を果たします。グローバル・トランザクションには 2 つのタイプがあります。

- v トランザクション範囲ロック**:** トランザクションのために獲得されたロックは、そのトランザクションに 範囲限定されます。トランザクションは、あるジョブまたはスレッドから別のジョブまたはスレッドへ 移動することが可能です。
- v ジョブ範囲ロック**:** トランザクションのために獲得されたロックは、そのジョブに範囲限定されます。ト ランザクションは、開始されたジョブから移動することはできません。

# **XA** トランザクションの独立ディスク・プールの考慮事項

XA トランザクション・サポートの新規ユーザーには、トランザクション範囲ロックの XA API をお勧め します。ジョブ範囲ロックの XA API は、引き続きサポートされますが、トランザクション範囲ロックの XA API に比べて利点はなくなりました。トランザクション範囲ロックの XA API には制約事項がほとん どなく、以下の状態では、より良いパフォーマンスが得られます。

- v 単一の XA トランザクション・ブランチを処理するために、常に複数の SQL 接続が使用される場合。
- v 複数の並行した XA トランザクション・ブランチを処理するために、単一の SQL 接続が使用される場 合。

これらの状態では、ジョブ範囲ロックに XA API を使用する場合、XA トランザクション・ブランチを実 行するために別々のジョブを開始する必要があります。

DB2 for i5/OS を RM として使用する前に、以下の考慮事項と制約事項を理解しておいてください。「ス レッド」という用語は、スレッド化可能ではないジョブ、またはスレッド化可能ジョブ内の単一スレッドの どちらかを意味します。

次の考慮事項は、特に記載されていない限り、トランザクション範囲ロックのトランザクションおよびジョ ブ範囲ロックのトランザクションの両方に適用されます。

# **DB2 for i5/OS** に関する考慮事項

- v ローカル・データベースに対する XA トランザクションは、SQL サーバー・モードで実行しているジョ ブで実行する必要があります。そのようなトランザクションの場合、SQL サーバー・モードで実行され ていないジョブで xa\_open() または db2xa\_open() API が使用されると、SQL サーバー・モードが暗黙 的に開始されます。サポート対象データベース・インターフェースに関する制約事項については、『XA API』を参照してください。
- v ジョブ範囲ロックに XA API を使用する場合、SQL サーバー・モードを使用するには、リモート・デ ータベースに対する XA トランザクションが必要です。ただし、トランザクション範囲ロックに XA API を使用する場合は、リモート・データベースに対する XA トランザクションではサーバー・モード はオプションです。なお、従来の i5/OS データベース・アクセス方式を使用した DDM ファイルへの変 更は、SQL サーバー・モードが使用されていない場合に、リモート・データベースに対する XA トラン ザクション内で許可されます。
- v XA API 呼び出しの際に、XA 仕様は、DB2 for i5/OS によって検出されたすべてのエラーを戻りコード を介して報告します。エラーの意味が戻りコードだけでは判別できない可能性がある場合は、ジョブ・ ログに診断メッセージが残されます。

# 組み込み **SQL** に関する考慮事項

v XA トランザクションに構造化照会言語 (SQL) 接続を使用するには、SQL 接続が行われる前に xa\_open() または db2xa\_open() アプリケーション・プログラミング・インターフェース (API) を使用し なければなりません。接続先のリレーショナル・データベースは、xainfo パラメーターによって xa\_open() または db2xa\_open() API に渡されなければなりません。接続が送られる先のジョブで使用さ れるユーザー・プロファイルとパスワードを xa\_open() または db2xa\_open() API に渡すことができま す。それが渡されない場合、プロファイルは、接続の試行時に指定されたもの、またはデフォルトとし て使用されたものを使用します。

注**:** 次の考慮事項は、ジョブ範囲ロックのトランザクションにのみ適用されます。

v XA トランザクションの実行に組み込み SQL が使用されると、それぞれの接続に対して実行される作業 は別々のジョブに送られます (それらの接続が同じスレッド内で確立された場合でも)。これは、1 つの スレッド内のすべての接続に対して実行される作業が同じジョブに送られる、XA を使用しない SQL サ ーバー・モードとは異なります。これは、XA 仕様が、それぞれのリソース・マネージャー・インスタ ンスについて別々の準備、コミット、またはロールバック呼び出しを必要とするためです。

注**:** 次の考慮事項は、ジョブ範囲ロックのトランザクションにのみ適用されます。

v XA トランザクションを実行するのに組み込み SQL が使用される場合、それぞれのスレッドで、各リレ ーショナル・データベースに 1 つの接続のみが作成できます。スレッドがアクティブにトランザクショ ン・ブランチと関連付けられていない場合は、スレッドの接続の 1 つを使用して要求された処理は、 RM で TM の ax\_reg() 出口プログラムを使用して、その処理がトランザクション・ブランチを開始、 再開、または結合するかどうかを判別します。

トランザクション・ブランチが開始される場合、対応するリレーショナル・データベースへのスレッド 接続を使用して実行されます。

トランザクション・ブランチが結合される場合、トランザクション・ブランチを開始したスレッドで作 成された、対応するリレーショナル・データベースへの接続を使用して経路指定されます。システム は、その接続のユーザー・プロファイルを、結合スレッドの接続のユーザー・プロファイルと同じもの とするように強制はしないことに注意してください。TM は、これがセキュリティー上影響がないこと を保証する責任があります。一般に TM は、すべての接続用に同じユーザー・プロファイルを使用しま す。このユーザー・プロファイルは、TM によって管理されているすべてのデータの権限が与えられて います。このデータへのアクセスに対するこれ以上のセキュリティーは、標準的な i5/OS セキュリティ ー手法を使用する代わりに、TM または AP によって管理されることになります。

注**:** 次の考慮事項は、ジョブ範囲ロックのトランザクションにのみ適用されます。

v トランザクション・ブランチが再開される場合、使用される接続は、中断されているトランザクショ ン・ブランチの関連が、トランザクション・ブランチの開始または結合で確立されたかどうかによって 異なります。

続く処理は、db2xa\_end() API が、スレッドのトランザクション・ブランチとの関連を中断するか終了す るまで、同一の接続上で実行されます。

# **CLI** に関する考慮事項

v XA トランザクションを実行するために CLI が使用されている場合、db2xa\_open() API を使用した後に 複数の接続が同一のスレッド内で作成されます。 他のスレッドが最初に db2xa\_open() API に同じ xainfo パラメーター値を指定して使用していれば、それらの接続は、XA トランザクションを実行する ために他のスレッドで使用することができます。

注**:** 次の考慮事項は、ジョブ範囲ロックのトランザクションにのみ適用されます。

• XA トランザクションを実行するために CLI が使用されている場合、トランザクション・ブランチを開 始するために使用される接続は、そのトランザクション・ブランチで行われるすべての作業に使用され なければなりません。別のスレッドがトランザクション・ブランチに加わる場合には、トランザクショ ン・ブランチを開始するために使用される接続用の接続ハンドルは、参加するスレッドに渡される必要 があります。そうすれば、それは同じ接続上で作業を実行できます。同様に、スレッドがトランザクシ ョン・ブランチを再開しようとする場合も、同じ接続を使用する必要があります。

CLI 接続ハンドルは別のジョブでは使用できないため、結合機能の対象は、CLI の使用時にトランザク ション・ブランチを開始したその同じジョブで実行しているスレッドに限られます。

# リモート・リレーショナル・データベースに関する考慮事項

- 注**:** リモート・リレーショナル・データベースについての以下の考慮事項は、ジョブ範囲ロックのトランザ クションにのみ適用されます。
- v リモート・リレーショナル・データベースへの XA 接続がサポートされるのは、そのリレーショナル・ データベースが、分散作業単位 (DUW) DRDA 接続をサポートするシステムに存在する場合だけです。 これには、SNA LU 6.2 会話で Distributed Relational Database Architecture (DRDA) を実行するか、また は TCP/IP 接続を使用して DRDA を実行するときに V5R1 以降を使用する System i 製品が含まれま す。また、SNA LU 6.2 で DRDA をサポートするか、または TCP/IP で DRDA を使用して XA プロ トコルをサポートする、その他のプラットフォームも含まれます。
- XA 結合機能を使用する前に、結合を行うスレッドで db2xa\_open() API を使用しなければなりません。 トランザクション・ブランチを開始したスレッドと、結合を行うスレッドの両方の db2xa\_open() API で、同じリレーショナル・データベース名と RMID を指定しなければなりません。結合の試行時にトラ ンザクション・ブランチがアクティブである場合、結合スレッドはブロックされます。この結合スレッ ドは、アクティブなスレッドが、関連付けられたトランザクション・ブランチを中断するか終了するま で、ブロックされたままになります。

# リカバリーに関する考慮事項

v すべてのコミットメント定義に提供される手動のヒューリスティック・コミットおよびロールバック・ サポートは、準備済み状態にあるトランザクション・ブランチを強制的にコミットまたはロールバック することが必要となったときに使用できます。

# トランザクション・ブランチに関する考慮事項

v XA トランザクション・ブランチに関する情報は、System i ナビゲーター、およびジョブ処理 (WRKJOB)、ジョブ表示 (DSPJOB)、およびコミットメント定義の処理 (WRKCMTDFN) の各コマンドに よって表示されるコミットメント制御情報の一部として示されます。TM 名、トランザクション・ブラ ンチの状態、トランザクション ID、およびブランチ修飾子がすべて示されます。コマンド WRKCMTDFN JOB(\*ALL) STATUS(\*XOPEN) を使用するか、または System i ナビゲーターで「グローバル・トランザク ション」フォルダーを表示することにより、現在アクティブなすべての XA トランザクションに関連す るコミットメント定義を表示することができます。

注**:** 次の項目は、ジョブ範囲ロックのトランザクションにのみ適用されます。

- スレッドと既存のトランザクション・ブランチとの関係が db2xa\_end() API を使用して中断または終了 されている場合、スレッドは新しいトランザクション・ブランチを開始することができます。新しいト ランザクション・ブランチを開始するために使用される接続が、別のトランザクション・ブランチの開 始よりも前に使用されており、スレッドとそのトランザクション・ブランチとの関連が、db2xa\_end() API により終了または中断していた場合には、新しい SQL サーバー・ジョブが開始されることになり ます。新しい SQL サーバー・ジョブが必要になるのは、db2xa\_commit() または db2xa\_rollback() API により最初のトランザクション・ブランチがまだ完了していない場合だけです。 この場合、別の完了メ ッセージ SQL7908 がジョブ・ログに送られます。これは、接続が確立されたときに、新しい SQL サー バー・ジョブが、接続のオリジナル SQL サーバー・ジョブと同様に識別されたことを示しています。新 しいトランザクション・ブランチに対するすべての SQL 要求は、新しい SQL サーバー・ジョブに経路 指定されます。db2xa\_commit() または db2xa\_rollback() API によりトランザクション・ブランチが完了 すると、新しい SQL サーバー・ジョブはリサイクルされ、事前開始ジョブ・プールに戻されます。
- v トランザクション・ブランチは、ジョブ範囲ロックの XA トランザクションの場合にのみ、以下の状況 でロールバックのみとマークされます。
	- スレッドがトランザクション・ブランチと関連したまま、そのスレッドが終了する。これには、プロ セス終了の結果として終了するスレッドが含まれます。

– システムに障害が起こる。

- v トランザクション範囲ロックの XA トランザクションでは、次のいずれかの状況が起こったときにトラ ンザクション・ブランチと関連したままのスレッドがある場合、そのトランザクション・ブランチはシ ステムによってロールバックされます。
	- トランザクション・ブランチに関連する接続が終了される。
	- トランザクション・ブランチを開始したジョブが終了される。
	- システムに障害が起こる。

注**:** 次の考慮事項は、ジョブ範囲ロックのトランザクションにのみ適用されます。

- v 関連しているスレッドが存在するかどうかにかかわらず、トランザクション・ブランチがシステムによ ってロールバックされる次のような 1 つの状況があります。これは、接続の処理の経路指定先の SQL サーバー・ジョブが終了するときです。これは、そのジョブに対してジョブ終了 (ENDJOB) CL コマン ドが使用されるときにのみ起こります。
- 次のいずれかの状況が起こったとしても、トランザクション・ブランチとアクティブに関連しているス レッドがない場合、そのトランザクション・ブランチは影響を受けません。TM は、トランザクショ ン・ブランチを開始したスレッドで指定されたのと同じ xainfo パラメーター値が指定されている xa\_open() または db2xa\_open() API を使用した任意のスレッドから、トランザクション・ブランチをコ ミットまたはロールバックすることができます。
	- トランザクション・ブランチに関連する接続が終了される。
	- トランザクション・ブランチの処理を実行したスレッドまたはジョブが xa\_close() または db2xa\_close() API を使用する。
	- システムに障害が起こる。この場合、トランザクション・ブランチは、準備済み状態にある場合にの み影響を受けません。アイドル状態にある場合は、システムはそのトランザクション・ブランチをロ ールバックします。
- v 2 つの XA トランザクション・ブランチのトランザクション ID (XID) が同じグローバル・トランザク ション ID (GTRID) をもっているが、ブランチ修飾子 (BQUAL) が異なる場合、これらのトランザクシ ョン・ブランチは疎結合であるといいます。デフォルトで、疎結合トランザクション・ブランチはロッ クを共用しません。ただし、トランザクション範囲ロックに XA API を使用した場合には、疎結合トラ ンザクションがロックを共用することを許可するオプションがあります。

#### 関連概念

25 ページの『XA [トランザクションの独立ディスク・プールの考慮事項』](#page-30-0) XA 環境では、各データベースが独立したリソース・マネージャーと見なされます。トランザクショ ン・マネージャーが、同じトランザクションの下で 2 つのデータベースをアクセスする場合は、XA プ ロトコルを使用して 2 つのリソース・マネージャーとの 2 フェーズ・コミットを実行しなければなり ません。

[The Open Group](http://www.opengroup.org) の Web サイト

52 ページの『コミットメント制御のための SQL [サーバー・モードおよびスレッド範囲トランザクショ](#page-57-0) [ン』](#page-57-0)

ジョブ範囲ロックのコミットメント定義は通常、活動化グループに範囲が限定されます。

# 関連タスク

121 [ページの『コミットとロールバック操作の強制時点および再同期の取り消し時点』](#page-126-0)

コミットまたはロールバック操作の強制の決定は、ヒューリスティック判定 と呼ばれます。この処置に より、オペレーターは、準備済み状態にあるトランザクションのリソースを手動でコミットまたはロー ルバックできるようになります。

# <span id="page-57-0"></span>コミットメント制御のための **SQL** サーバー・モードおよびスレッド範囲ト ランザクション

ジョブ範囲ロックのコミットメント定義は通常、活動化グループに範囲が限定されます。

あるジョブがマルチスレッドの場合、そのジョブ内のすべてのスレッドがコミットメント定義にアクセス し、特定のトランザクションについて行われた変更は複数のスレッドに広がります。つまり、プログラムが 同じ活動グループで実行されるすべてのスレッドは、 1 つのトランザクションに参加することになりま す。

トランザクションの作業を活動グループではなく、スレッドに範囲限定することが望ましい場合がありま す。その場合は、それぞれのスレッドが独自のコミットメント定義を持ち、それぞれのコミットメント定義 に対応するトランザクションの作業は、他のスレッドで実行される作業とは独立して行われます。

DB2 for i5/OSは、ジョブの変更 (QWTCHGJB) API を使用して、ジョブが SQL サーバー・モードで実行 されるように変更することによって、このサポートを提供します。SQL サーバー・モードで SQL 接続が 要求されると、それは独自のジョブに送られます。その接続に対して実行される後続のすべての SQL 命令 も、そのジョブに送られます。接続が確立されると、完了メッセージ SQL7908 が SQL サーバー・モー ド・ジョブのジョブ・ログに送られて、SQL 要求が送られるジョブを示します。コミットメント定義は、 このメッセージで示されたジョブによって所有されます。エラーが発生した場合は、問題の発生源を理解す るために両方のジョブのジョブ・ログを調べなければならないことがあります (SQL ステートメントを実 行するジョブでは、実際の作業が行われていないため)。

SQL サーバー・モードでの実行時には、コミットメント制御のもとで作業を実行するために SQL インタ ーフェースのみ使用できます。組み込み SQL またはコール・レベル・インターフェース (CLI) も使用で きます。1 つのスレッド内で組み込み SQL を介して確立されるすべての接続は、同じバックエンド・ジョ ブに送られます。これにより、SQL サーバー・モードで実行されていないジョブの場合と同様に、 1 つの コミット要求ですべての接続に対する作業をコミットすることができるようになります。CLI を介して確 立されるそれぞれの接続は、別々のジョブに送られます。CLI では、それぞれの接続に対して実行される 作業が独立してコミットまたはロールバックされることが必要です。

SQL サーバー・モードでの実行時には、コミットメント制御のもとで次の操作を実行することはできませ ん。

- SOL インターフェース以外のインターフェースで行われたレコード変更
- DDM ファイルへの変更
- v API コミットメント・リソースへの変更

コミットメント制御は、 SQL サーバー・モードで実行されているジョブで直接開始することはできませ  $\lambda$ .

# 関連概念

46 [ページの『コミットメント制御の](#page-51-0) XA トランザクション・サポート』 DB2 for i5/OS は、X/Open グローバル・トランザクションに参加することができます。 サーバー・モードでの DB2 CLI の実行 SQL サーバー・モードでの DB2 CLI の開始 サーバー・モードで DB2 CLI を実行する場合の制約事項

### 関連資料

ジョブの変更 (QWTCHGJB) API

# <span id="page-58-0"></span>コミットメント制御の開始

コミットメント制御を開始するには、コミットメント制御の開始 (STRCMTCTL) コマンドを使用します。

注**:** コミットメント制御を SQL アプリケーションから開始する必要はありません。 SQL 分離レベルが \*NONE でない場合、SQL は接続時にコミットメント制御を暗黙的に開始します。

STRCMTCTL コマンドを使用するとき、次のパラメーターを指定できます。

#### コミット・ロック・レベル

STRCMTCTL コマンドの LCKLVL パラメーターでロック・レベルを指定します。指定したレベル は、コミットメント定義のコミットメント制御下でオープンされて配置されるデータベース・ファ イルのレコード・ロックのデフォルトのレベルになります。

### 通知オブジェクトのコミット

通知オブジェクトを指定するには、NTFY パラメーターを使用します。通知オブジェクトはメッセ ージ・キュー、データ域、またはデータベース・ファイルで、そのコミットメント定義が正常に終 了しなかった場合、特定のコミットメント定義の最後に正常に完了したトランザクションを識別す る情報が含まれています。

# コミット範囲パラメーター

コミット範囲を指定するには、CMTSCOPE パラメーターを使用します。コミットメント制御を開 始すると、システムはコミットメント定義を作成します。コミット範囲パラメーターは、コミット メント定義の有効範囲を識別します。デフォルトでは、コミットメント制御の開始の要求を行った プログラムの活動化グループまでをコミットメント定義の有効範囲とします。もう 1 つの範囲は ジョブまでです。

### デフォルトのジャーナル・パラメーター

コミットメント制御を開始するときに、デフォルトのジャーナルを指定することができます。次の 理由でデフォルトのジャーナルを使用することができます。

- v トランザクション・ジャーナル項目を取り込みたい。これらの項目はユーザーがトランザクショ ンに関連するリソースのヒストリーを分析するのに役立てることができます。それらの項目はジ ャーナル変更を適用および除去するためには使用されません。除外するジャーナル項目 (OMTJRNE) パラメーターは、システムがトランザクション項目を書き込むかどうかを判別しま す。
- v 経路指定ステップ内でファイルをクローズして再びオープンするジョブのパフォーマンスを改善 したい。デフォルトのジャーナルではないジャーナルに割り当てられたすべてのファイルをクロ ーズするとき、ジャーナルについてのすべてのシステム情報は経路指定ステップから除去されま す。そのジャーナルに割り当てられたファイルが後でオープンされる場合、ジャーナルについて のすべての情報を再び作成しなければなりません。ジャーナルに割り当てられたリソースがアク ティブであるかどうかに関係なく、システムはコミットメント定義でのデフォルトのジャーナル についての情報を保持します。

# コミット・テキスト・パラメーター

TEXT パラメーターを使用して、ジョブ用に開始されたコミットメント定義についての情報を表示 するときの、そのコミットメント定義に関連付けられる特定のテキストを識別します。テキストを 指定しないと、システムがデフォルトのテキスト記述を提供します。

# ジャーナル項目パラメーターの省略

パフォーマンスを改善するためにデフォルトのジャーナルを指定する場合、OMTJRNE パラメータ ーを使用して、システムがトランザクション・ジャーナル項目を書き込むのを防ぐことができま

す。システムにトランザクション項目の書き込みを許可すると、ジャーナル・レシーバーのサイズ が大幅に増し、コミットおよびロールバック操作中のパフォーマンスが大幅に低下します。

トランザクション項目は、コミットメント制御環境か新しいアプリケーションのどちらかをセット アップまたはテストしているときに役立ちます。

トランザクション項目は、次の条件において OMTJRNE パラメーターの値にかかわらず、デフォ ルトのジャーナルに書き込まれます。

- v コミットまたはロールバック操作中にシステム・エラーが生じる。
- v トランザクションに関係するリソースに変更が手作業で加えられ、その変更によりヒューリステ ィック混合条件が生じる。ヒューリスティック混合条件についての説明は、2 フェーズ・コミッ トメント制御のトランザクションの状態を参照してください。この種の手作業変更は、ヒューリ スティック判定と呼ばれます。

これらの状態でとるべき処置を判別するために、トランザクションに関係するリソースについての 情報を使用することができます。

ジャーナル項目情報ファインダーを使用して、トランザクション (コミットメント制御) ジャーナ ル項目について項目固有のデータのレイアウトを表示することができます。

# 関連概念

32 ページの『2 [フェーズ・コミットメント制御のトランザクションの状態』](#page-37-0)

コミットメント定義が、トランザクション・プログラム・ネットワークの一部である各ロケーションに 確立されます。各コミットメント定義に対し、システムは、現行のトランザクションと前のトランザク ションの状態を常に監視しています。

ジャーナル項目情報ファインダー

#### 関連タスク

121 [ページの『コミットとロールバック操作の強制時点および再同期の取り消し時点』](#page-126-0) コミットまたはロールバック操作の強制の決定は、ヒューリスティック判定 と呼ばれます。この処置に より、オペレーターは、準備済み状態にあるトランザクションのリソースを手動でコミットまたはロー ルバックできるようになります。

#### 関連資料

コミットメント制御の開始 (STRCMTCTL) コマンド

# 通知オブジェクトのコミット

通知オブジェクトはメッセージ・キュー、データ域、またはデータベース・ファイルで、そのコミットメン ト定義が正常に終了しなかった場合、特定のコミットメント定義の最後に正常に完了したトランザクション を識別する情報が含まれています。

コミットメント定義の最後に正常に終了したトランザクションのコミット *ID* は、特定のコミット可能リ ソース、変更コミット操作に関連付けられます。

コミットメント定義の最後に正常に終了したトランザクションのコミット ID は、コミットメント定義が 正常に終了しない場合だけ通知オブジェクトに入れられます。 この情報は、アプリケーションを再び開始 できるにはどこでアプリケーションの処理を終了するかの判別を助けるために使用することができます。

独立ディスク・プールの場合、その通知オブジェクトは、コミットメント定義と同じ独立ディスク・プール または独立ディスク・プール・グループ上になければなりません。コミットメント定義を別の独立ディス ク・プールまたは独立ディスク・プール・グループに移動する場合、通知オブジェクトはその別の独立ディ スク・プールまたは独立ディスク・プール・グループ上になければなりません。コミットメント定義が異常 終了すると、他の独立ディスク・プールまたは独立ディスク・プール・グループ上にある通知オブジェクト が更新されます。他の独立ディスク・プールまたは独立ディスク・プール・グループ上に通知オブジェクト が見付からないと、更新処理はメッセージ CPF8358 で失敗します。

ジャーナルされたリソースが現行トランザクションに関係していて、コミット操作がコミット ID を指定 して実行される場合、コミット ID はその特定のトランザクションがコミット中であることを識別するコ ミット・ジャーナル項目 (ジャーナル・コードおよび項目タイプ C CM) に入れられます。コミット ID を 含むコミット・ジャーナル項目は、トランザクションに関係するリソースと関連がある各ジャーナルに送ら れます。

次の表では、コミット ID およびその最大サイズを指定する方法を示します。 コミット ID がその最大サ イズを超える場合、通知オブジェクトに書き込まれるとき切り捨てられます。

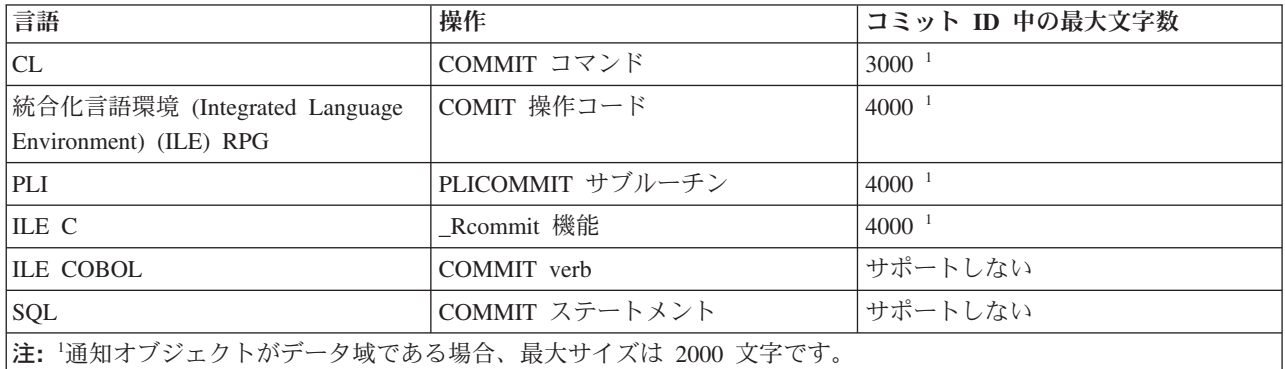

通知オブジェクトがコミット ID で更新されるときは、次のように更新が行われます。

### データベース・ファイル

データベース・ファイルを通知オブジェクトとして使用すると、コミット ID がファイルの終わり に追加されます。既存のレコードはすべてのファイル内に残ります。複数のユーザーやジョブが同 時にレコードを変更する可能性があるため、ファイルの各コミット ID には、失敗したジョブおよ びコミットメント定義にデータを関連付けるために固有の情報が含まれています。通知オブジェク トとして働くファイルをジャーナルすることができます。

### データ域

データ域を通知オブジェクトとして使用した場合には、コミット ID がデータ域に入れられたとき にデータ域の内容全体が置き換えられます。複数のユーザーまたはジョブが同じプログラムを使用 している場合には、データ域には正常に終了しなかった最後のコミットメント定義からのコミット ID だけが含まれます。 したがって、1 つのデータ域通知オブジェクトだけでは、再びアプリケー ション・プログラムを開始するための正しい情報は得られません。この問題を解決するには、各ワ ークステーション・ユーザーまたはジョブの各コミットメント定義ごとに別々のデータ域を使用し てください。

# メッセージ・キュー

メッセージ・キューを通知オブジェクトとして使用した場合には、メッセージ CPI8399 がメッセ ージ・キューに送られます。コミット ID はメッセージ CPI8399 の 2 次レベルのテキストに入れ られます。通知オブジェクトにデータベース・ファイルを使用する場合と同様に、アプリケーショ ン・プログラムを再開するために、各コミット ID の内容が、ジョブの各コミットメント定義を固 有に識別します。

# 関連概念

27 [ページの『バッチ・アプリケーションのコミットメント制御』](#page-32-0)

バッチ・アプリケーションは、コミットメント制御を必要とする場合とそうでない場合があります。場 合によっては、バッチ・アプリケーションは、入力ファイルの読み取りとマスター・ファイルの更新の 単一機能しか実行できないことがあります。 ただし、異常終了の後に再開することが重要な場合には、 この種のアプリケーションに対してコミットメント制御を使用することができます。

96 ページの『例: [アプリケーション開始のための通知オブジェクトの使用』](#page-101-0)

異常終了後にプログラムが開始されると、そのプログラムは通知オブジェクトの中の項目を検索しま す。項目が存在すると、プログラムは再度トランザクションを開始することができます。トランザクシ ョンが再開されると、通知オブジェクトはプログラムにより消去されます。これにより、同じトランザ クションが別の時に開始されないようにします。

# ロック・レベルのコミット

コミットメント制御の開始 (STRCMTCTL) コマンドで LCKLVL パラメーターに指定する値は、コミット メント定義のコミットメント制御でオープンされて配置されるデータベース・ファイルのレコード・ロック のデフォルトのレベルになります。

ローカル・データベース・ファイルをオープンするときにデフォルトのレコード・ロック・レベルを指定変 更することはできません。ただし、SQL によってアクセスされるデータベース・ファイルは、最初に SQL ステートメントが出された時に有効な現行 SQL 分離レベルを使用します。

ロック・レベルはユーザーの要件、許容待機時間、および最も頻繁に使用される解放手順について指定する 必要があります。

以下の説明は、コミットメント制御下でオープンされるファイルだけに当てはまります。

**\*CHG** ロック・レベル

同時に稼働する他のジョブによる変更から変更レコードを保護したい場合にはこの値を使用してく ださい。コミットメント制御下でオープンされるファイルでは、トランザクションの期間中そのロ ックが保持されます。コミットメント制御下でオープンされないファイルでは、レコード上のロッ クはレコードが読み取られるときから更新操作が完了するまで保持されます。

### **\*CS** ロック・レベル

同時に稼働する他のジョブによる変更から変更および検索レコードの両方を保護するためにこの値 を使用してください。変更されないが検索されたレコードが保護されるのは、それらのレコードが 解放されるまで、または別のレコードが検索されるまでです。

\*CS ロック・レベルは、このジョブによって読み込まれた更新レコードを他のジョブは読み取るこ とができないことを保証します。さらに、別のジョブで \*UPDATE のレコード・ロック・タイプ を使用してロックされたレコードをプログラムが読み取れるのは、そのジョブが別のレコードにア クセスしてからです。

#### **\*ALL** ロック・レベル

コミットメント制御下で同時に稼働する他のジョブによる変更から、コミットメント制御下にある 変更レコードおよび検索レコードを保護するためにこの値を使用してください。検索または変更さ れたレコードが保護されるのは、次のコミットまたはロールバック操作までです。

\*ALL ロック・レベルは、このジョブによって読み込まれた更新レコードに他のジョブがアクセス できないことを保証します。これはロックの標準プロトコルとは異なります。ロック・レベルを \*ALL に指定すると、レコードが別のジョブで \*UPDATE のレコード・ロック・タイプでロックさ れている場合は、更新のために読み取るのでなくてもそのレコードにアクセスすることはできませ ん。

次の表は、ファイルがコミットメント制御下にある場合とそうでない場合のレコード・ロックの持続期間を 示しています。

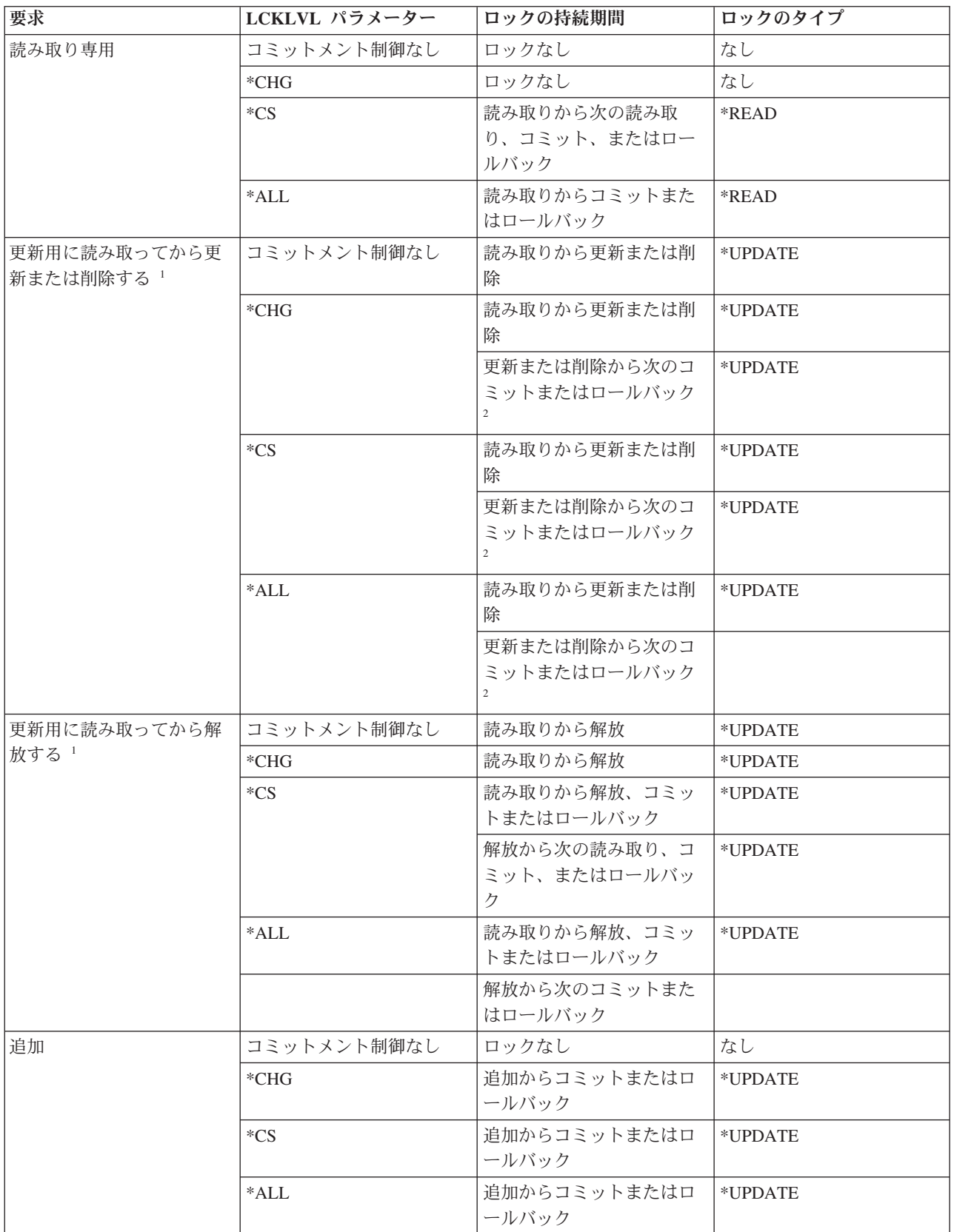

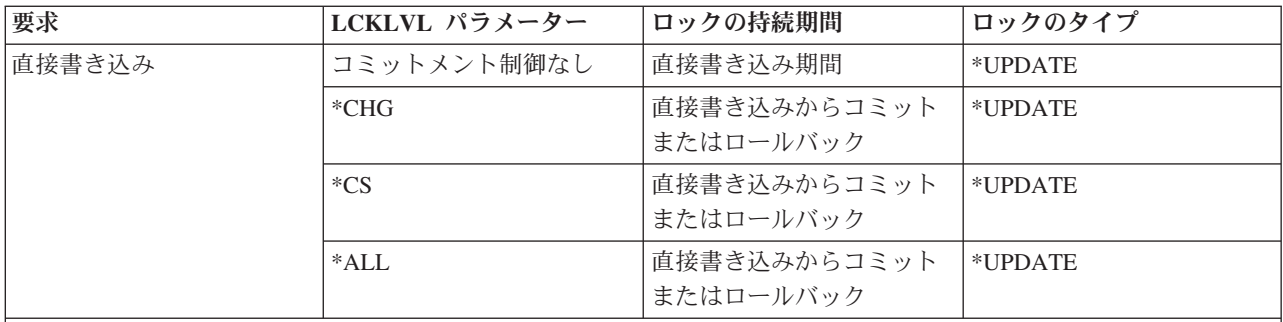

注**:**

1 コミットまたはロールバック操作が更新用読み取り操作後でレコードが更新、削除、または解放される前に実行され る場合、レコードはコミットまたはロールバック操作中にアンロックされます。レコード上の保護は、コミットまた はロールバックが完了するとすぐに失われます。

2 レコードが削除されてもコミットまたはロールバックがまだトランザクションに出されていないとき、削除されたレ コードはロックされたままではありません。同じまたは別のジョブが削除されたレコードをキーによって読み取ろう とすると、ジョブはレコードが見つからないという指示を受け取ります。しかし、固有キー・アクセス・パスがファ イルを超えて存在する場合、トランザクションがコミットされるまで、削除されたレコードと同じ固有キー値で別の ジョブがレコードを挿入または更新することはできません。

ロック・レベルが \*CS または \*ALL のときに更新のために読み取られることのないレコードには、 \*READ のタイプのレコード・ロックがレコード上で取得されます。このタイプのロックは、別のジョブが 更新のために行うレコード読み取りをできなくしますが、レコードが読み取り専用操作からアクセスされる のは防げません。

\*UPDATE レコード・ロック・タイプは、更新、削除、追加、または更新のための読み取りが行われるレコ ード上で入手されます。このタイプのロックは、他のジョブが更新のためのレコードを読み取るのを防ぎ、 コミットメント制御下で稼働してレコード・ロック・レベル \*CS または \*ALL を持つジョブが読み取り 専用操作のためのレコードにもアクセスできないようにします。

コミットメント制御を使用していないプログラムは、別のジョブがロックしたレコードを読み取ることはで きますが、 LCKLVL パラメーターに指定される値にかかわらず、レコードを更新のために読み取ることは できません。

活動化グループまたはジョブのためのコミットメント制御が開始するときにコミットメント定義に指定され るロック・レベルは、特定のコミットメント定義に関連するオープンだけに適用されます。

注**:** \*CS および \*ALL ロック・レベル値は、現在未処理の変更のあるレコードをユーザーが別のジョブか ら取り出さないよう保護します。しかし、\*CS および \*ALL ロック・レベル値は、同じジョブ内の異 なる活動化グループで稼働するプログラムからの変更を現在保留している活動化グループで稼働するプ ログラムを使用して、レコードを検索しないよう保護することはありません。

同じジョブ内では、同じコミットメント定義を使用して再びレコードがアクセスされる限り、プログラムは 現行のトランザクション内で既に変更されたレコードを変更することができます。ジョブ・レベルのコミッ トメント定義を使用しているときには、変更済みのレコードへのアクセスは、ジョブ・レベルのコミットメ ント定義を使用する任意の活動化グループで稼働しているプログラムから行うことができます。

### 関連概念

25 [ページの『コミットメント制御に関する考慮事項と制約事項』](#page-30-0) コミットメント制御に関する考慮事項および制約事項を認識しておく必要があります。

#### 関連資料

コミットメント制御の開始 (STRCMTCTL) コマンド

# コミットメント制御の終了

ジョブ・レベルまたは活動化グループ・レベルのコミットメント定義のいずれのコミットメント制御も、コ ミットメント制御の終了 (ENDCMTCTL) コマンドを使用して終了させることができます。

ENDCMTCTL コマンドを出すと、要求を出しているプログラムが使用中のコミットメント定義を終了する ことをシステムに指示します。ENDCMTCTL コマンドは、ジョブの 1 つのコミットメント定義のみを終 了し、そのジョブの他のすべてのコミットメント定義は変わりません。

活動化グループ・レベルのコミットメント定義を終了した場合は、ジョブに対してそのジョブ・レベルのコ ミットメント定義が既に開始されていない限り、その活動化グループ内で実行されているプログラムは、コ ミットメント制御下で変更を行えなくなります。ジョブ・レベルのコミットメント定義が活動化されている 場合、コミットメント制御を終了したばかりの活動化グループ内で稼働するプログラムは、その定義をただ ちに使用できるようになります。

ジョブ・レベルのコミットメント定義を終了した場合には、そのジョブ・レベル・コミットメント定義を使 用していたジョブで実行されていたプログラムは、まず STRCMTCTL コマンドを使って再度コミットメン ト制御を開始しないと、コミットメント制御の下で変更を行えなくなります。

ENDCMTCTL コマンドを出す前に、コミットメント定義を終了するために以下の条件を満足する必要があ ります。

- v 終了したいコミットメント定義のコミットメント制御下でオープンされたすべてのファイルをまずクロ ーズしなければなりません。ジョブ・レベルのコミットメント定義を終了する場合は、これにはそのジ ョブ・レベル・コミットメント定義を使っている活動化グループ内で稼働するプログラムによってコミ ットメント制御下でオープンされたすべてのファイルが含まれます。
- v まず QTNRMVCR API を使って、終了したいコミットメント定義の API コミットメント・リソースを すべて除去しなければなりません。ジョブ・レベルのコミットメント定義を終了する場合、これにはそ のジョブ・レベル・コミットメント定義を使っている活動化グループ内で稼働するプログラムによって 追加されたすべての API コミットメント・リソースが含まれます。
- v 終了したいコミットメント定義と関連したリモート・データベースを切り離さなければなりません。
- v コミットメント定義に関連したすべての保護会話は、正しい同期レベルを使用して正常終了しなければ なりません。

コミットメント制御が対話式ジョブにおいて終了される場合で、しかもそのコミットメント定義と関連した 1 つまたは複数のコミット可能リソースに保留中の変更がある場合は、照会メッセージ CPA8350 がユーザ ーに送られ、保留中の変更のコミット、保留中の変更のロールバック、または ENDCMTCTL 要求の取り 消しのいずれを行うかが問われます。

コミットメント制御がバッチ・ジョブ内で終了し、コミットメント定義に関連した 1 つまたは複数のクロ ーズされたファイルに保留中の変更がある場合には、その変更はロールバックされ、以下のメッセージが送 られます。

- v ローカル・リソースだけが登録されている場合には、CPF8356。
- v リモート・リソースだけが登録されている場合には、CPF835C。
- v ローカル・リソースおよびリモート・リソースの両方が登録されている場合には、CPF83E4。

終了されるコミットメント定義に対して通知オブジェクトが定義されていると、そのオブジェクトは更新さ れることがあります。

最後のエージェントとして登録された API を持つ活動化グループが終了すると、API の出口プログラムが 呼び出され、コミットまたはロールバックのいずれかが決定されます。この場合、活動化グループは正常に 終了したとしても、ロールバック要求が API 出口プログラムから戻されることがあります。このとき、暗 黙コミット操作は実行されません。

コミットメント定義が正常に終了すると、すべての必要なリカバリー (もしあれば) が行われます。それ以 外のリカバリーは、終了したばかりのコミットメント定義に関連したコミットメント・リソースに対しては 行われません。

コミットメント定義を終了した後でも、活動化グループ内で実行されるプログラム用にジョブ・レベルまた は活動化グループ・レベルのコミットメント定義を再び開始することが可能です。ジョブ・レベルのコミッ トメント定義を開始できるのは、そのジョブ用にそれがまだ開始されていない場合のみです。

コミットメント定義の開始と終了は、活動化グループ内で稼働するプログラムによって何回でも行うことが できますが、開始および終了操作を繰り返し行うために必要なシステム・リソース量は、ジョブ・パフォー マンスと全体的なシステム・パフォーマンスを低下させることがあります。このため、後で呼び出されるプ ログラムがコミットメント定義を使用する予定の場合は、そのコミットメント定義をアクティブのままにし ておくことをお勧めします。

# 関連概念

67 [ページの『通知オブジェクトの更新』](#page-72-0)

システムは、そのコミットメント定義に対して正常に行われた最後のコミット操作のコミット ID を使 用して、通知オブジェクトを更新します。

### 関連資料

コミットメント制御の終了 (ENDCMTCTL) コマンド

# システム起動によるコミットメント制御の終了

システムでは、コミットメント制御を終了させるか、あるいは暗黙的なコミット操作またはロールバック操 作を実行することができます。コミットメント制御をシステム起動により終了させることが正常な場合もあ ります。他の場合、コミットメント制御はシステム異常終了またはジョブ異常終了で終了します。

# 活動化グループの終了時のコミットメント制御

活動化グループが終了すると、システムは活動化グループ・レベル・コミットメント定義を自動的に終了し ます。

活動化グループ・レベルのコミットメント定義に保留中の変更が存在し、そしてその活動化グループが正常 終了中の場合、システムはその終了前に、コミットメント定義に対して暗黙のコミット操作を行います。 活動化グループが異常終了している場合か、またはコミットメント制御下でオープンされた、その活動化グ ループまでの範囲のファイルをクローズするときにシステムがエラーを検出した場合には、終了前にその活 動化グループ・レベルのコミットメント定義に対して暗黙のロールバック操作が行われます。

注**:** \*JOB または \*DFTACTGRP コミットメント定義に対しては、活動化グループの終了処理の時に暗黙の コミットまたはロールバック操作が行われることは決してありません。 それは、\*JOB および \*DFTACTGRP コミットメント定義は、活動化グループが終了したために終了することはないからで す。 これらのコミットメント定義は、ENDCMTCTL コマンドを使って明示的に終了されるか、または ジョブの終了時にシステムによって終了されます。

活動化グループが終了すると、システムは、その活動化グループまでの範囲のすべてのファイルを自動的に クローズします。 これには、コミットメント制御の下でオープンされた、その活動化グループまでの範囲 のすべてのデータベース・ファイルも含まれます。 このようなファイルがクローズされるのは、その活動 化グループ・レベルのコミットメント定義に対して暗黙でコミット操作が行われる前です。 したがって、 入出力バッファーに常駐するすべてのレコードがまずデータベースに強制的に書き込まれてから、暗黙のコ ミット操作が実行されます。

実行される暗黙のコミットまたはロールバック操作の一環として、活動化グループ・レベルのコミットメン ト定義に関連した各 API コミットメント・リソースごとに API コミットおよびロールバック出口プログ ラムが呼び出されます。 出口プログラムは 5 分以内にその処理を完了する必要があります。API コミッ トおよびロールバック出口プログラムが呼び出されると、システムは API コミットメント・リソースを自 動的に除去します。

活動化グループが終了したために終了するコミットメント定義に対して暗黙ロールバック操作が実行された 場合、通知オブジェクトがコミットメント定義に定義されていた場合には、その通知オブジェクトが更新さ れることがあります。

# 関連概念

67 [ページの『通知オブジェクトの更新』](#page-72-0)

システムは、そのコミットメント定義に対して正常に行われた最後のコミット操作のコミット ID を使 用して、通知オブジェクトを更新します。

# 暗黙コミットおよびロールバック操作

場合によっては、システムがコミットメント定義用にコミット操作またはロールバック操作を開始すること があります。このようなタイプのコミット操作およびロールバック操作は、暗黙的なコミットおよびロール バック要求 と呼ばれます。

通常、コミット操作またはロールバック操作は、コミットメント制御をサポートする使用可能なプログラム 言語の 1 つを使ってアプリケーション・プログラムから開始されます。このようなタイプのコミットおよ びロールバック操作は、明示的なコミットおよびロールバック要求 と呼ばれます。

次の 2 つの表には、保留中の変更を持つコミットメント定義に関連した特定の事象が生じたときに、シス テムが行う処置が示されています。以下の状態のいずれかが当てはまる場合、コミットメント定義には保留 中の変更があります。

- v コミット可能なリソースが更新された。
- v ファイルの読み取りを行ったためにファイル位置が変更されたので、コミットメント制御下でオープン されたデータベース・ファイルが読み取られた。
- v コミットメント定義には API リソースがあり、API リソースに対してユーザー・プログラムによって変 更が行われたので、システムはすべての API リソースに保留中の変更があると想定した。

C CM (コミット操作) ジャーナル項目および C RB (ロールバック操作) ジャーナル項目は、操作が明示 的であるか、暗黙であるかを示します。

次の表は、ジョブの終了 (正常または異常終了) 時に、以下の状態に基づいてシステムが取る処置を示して います。

- v トランザクションの状態。
- コミットメント定義のジョブ終了時の処置の値
- v API リソースが最後のエージェントであるか。

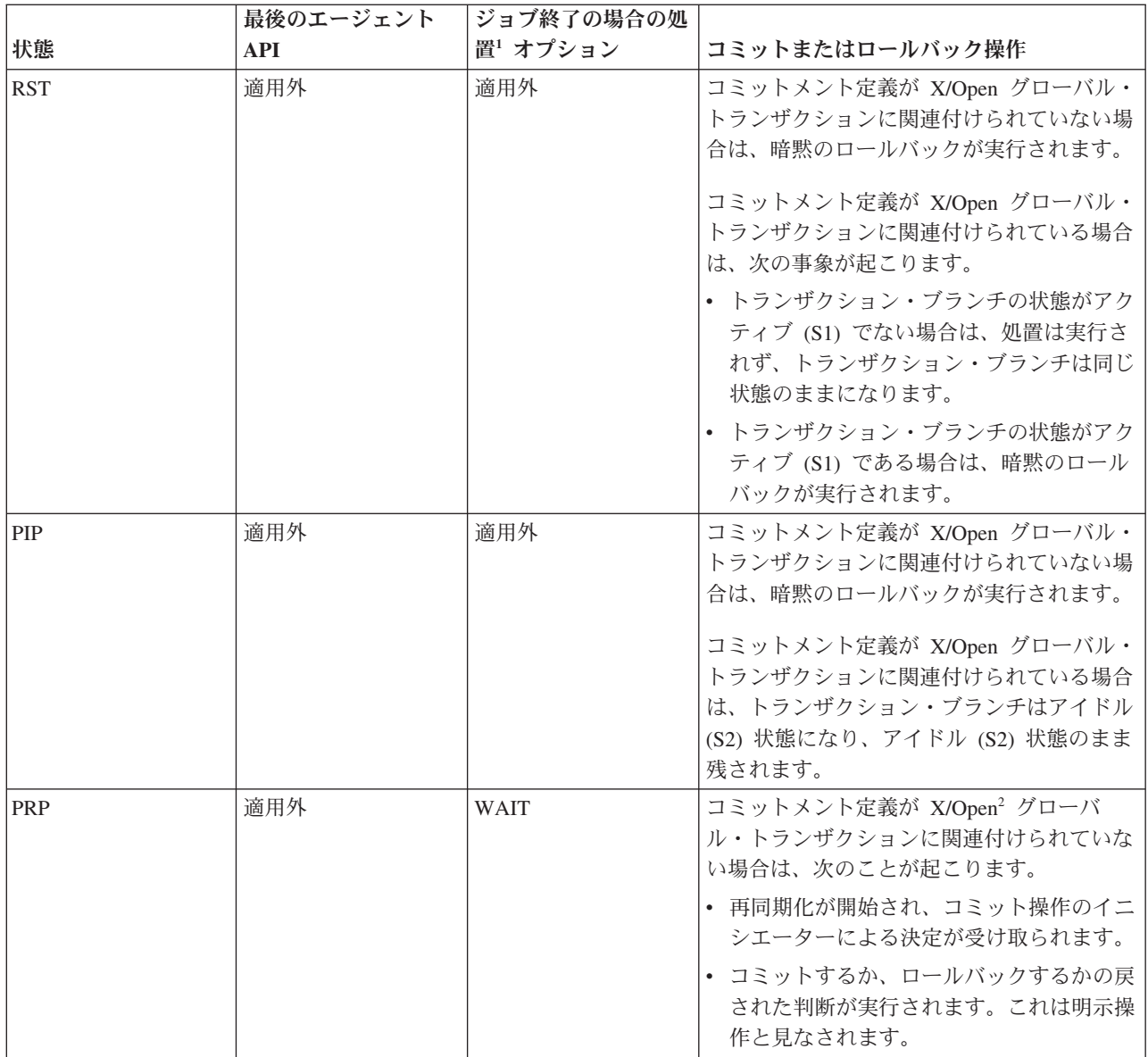

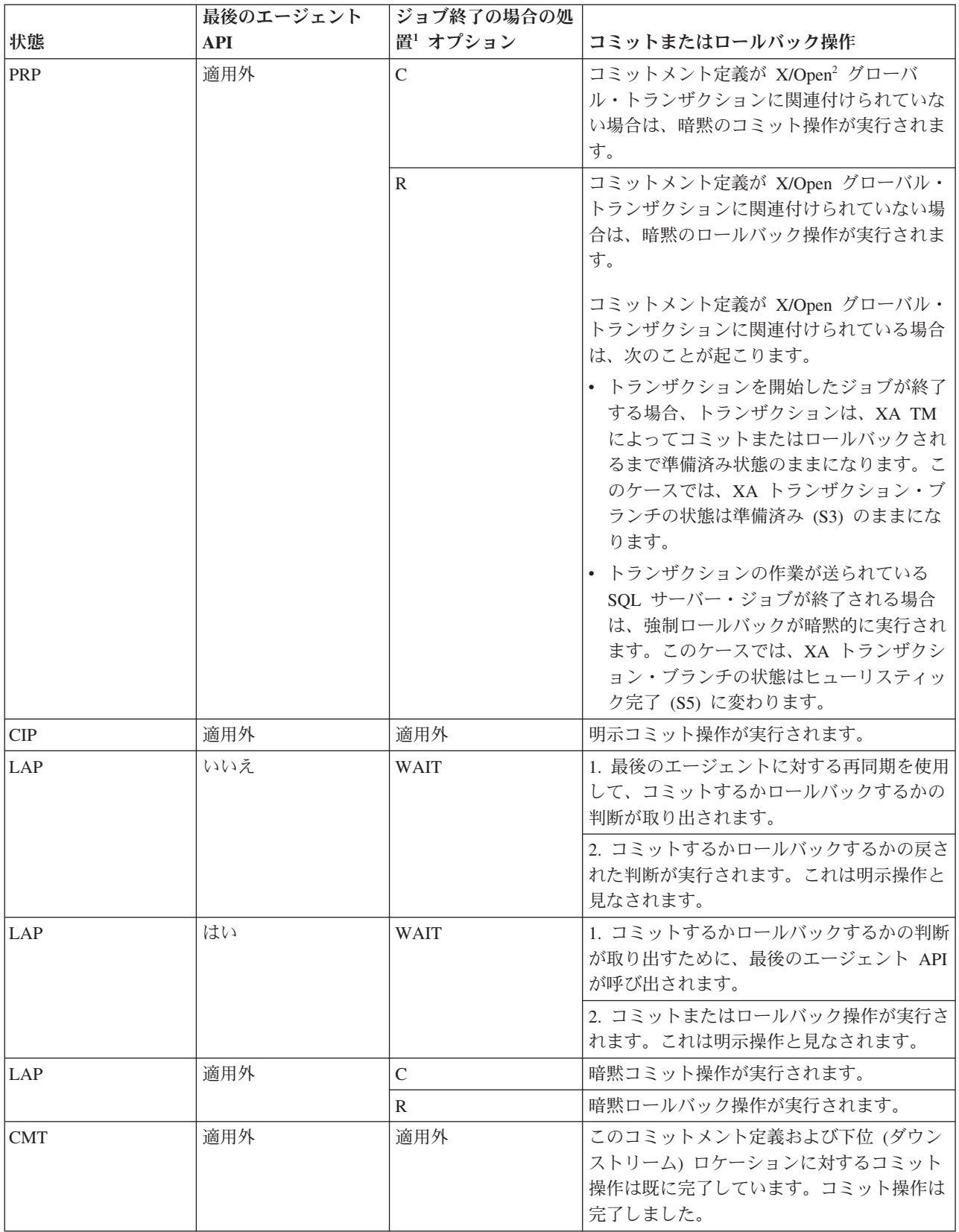

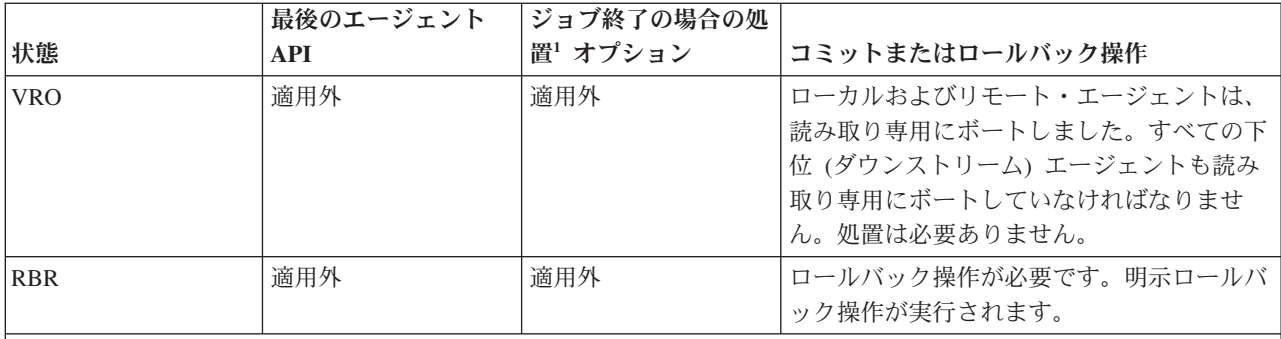

注**:**

<sup>1</sup> コミットメント・オプションの変更 (QTNCHGCO) API を使用して、ジョブ終了の場合の処置オプションを変更す ることができます。

2 コミットメント定義が X/Open グローバル・トランザクションに関連付けられている場合は、次の事象が起こりま す。

- v トランザクションを開始したジョブが終了する場合、トランザクションは、XA TM によってコミットまたはロー ルバックされるまで準備済み状態のままになります。このケースでは、XA トランザクション・ブランチの状態は 準備済み (S3) のままになります。
- v トランザクション範囲ロックの場合のみ、トランザクションの作業が送られている SQL サーバー・ジョブが終了 される場合は、強制ロールバックが暗黙的に実行されます。このケースでは、XA トランザクション・ブランチの 状態はヒューリスティック完了 (S5) に変わります。

次の表は、活動化グループの終了時にシステムが取る処置を示し、ジョブ範囲ロックのトランザクションに のみ適用されます。システム処置は、以下の事項に基づいています。

- v トランザクションの状態。(活動化グループの終了時には、常にリセット (RST) になります。)
- v 活動化グループの終了方法 正常終了または異常終了か。
- v API リソースが最後のエージェントであるか。
	- 注**:** API リソースが最後のエージェントとして登録された場合、コミットまたはロールバックの決定 は、最後のエージェントによって制御されます。 その決定は、明示的操作と見なされます。

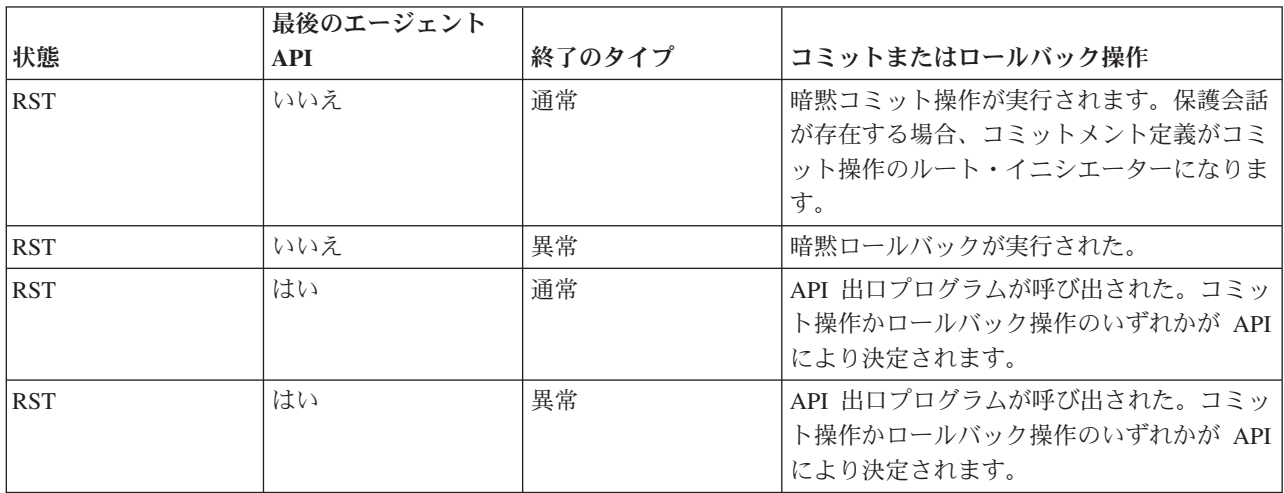

### 関連概念

『システムまたはジョブの異常終了時のコミットメント制御』

ジョブが異常終了すると、システムはジョブのすべてのコミットメント定義を終了します。この場合の コミットメント定義は、ジョブ終了処理時に終了されます。このトピックは、ジョブ範囲ロックのコミ ットメント定義にのみ適用されます。

#### 関連資料

コミットメント・オプションの変更 (QTNCHGCO) API の使用

# 経路指定ステップの正常終了時のコミットメント制御

経路指定ステップが正常に終了すると、システムはジョブのすべてのコミットメント定義を終了します。

注**:** 以下の情報は、ジョブ範囲ロックのコミットメント定義にのみ適用されます。

経路指定ステップは、以下の状態の 1 つにより、正常に終了されます。

- バッチ・ジョブの正常終了
- 対話式ジョブの正常サインオフ
- v ジョブ経路再指定 (RRTJOB)、ジョブ転送、(TFRJOB)、またはバッチ・ジョブ転送、(TFRBCHJOB) コ マンドは、現行経路指定ステップを終了して新しい経路指定ステップを開始します。

上記以外の経路指定ステップの終了は異常と見なされ、ジョブ・ログ内のジョブ完了メッセージ CPF1164 の非ゼロ完了コードで認知されます。

コミットメント定義に保留中の変更がある場合は、経路指定ステップの終了時にコミットメント定義を終了 するより前にシステムは暗黙でロールバック操作を行います。これには、そのコミットメント定義と関連し た各 API コミットメント・リソースごとに、API コミットおよびロールバック出口プログラムを呼び出す ことが含まれます。出口プログラムは 5 分以内にその処理を完了する必要があります。API コミットおよ びロールバック出口プログラムが呼び出されると、システムは API コミットメント・リソースを自動的に 除去します。

そのコミットメント定義に通知オブジェクトが定義されている場合は、その通知オブジェクトは更新される ことがあります。

# 関連概念

67 [ページの『通知オブジェクトの更新』](#page-72-0)

システムは、そのコミットメント定義に対して正常に行われた最後のコミット操作のコミット ID を使 用して、通知オブジェクトを更新します。

# システムまたはジョブの異常終了時のコミットメント制御

ジョブが異常終了すると、システムはジョブのすべてのコミットメント定義を終了します。この場合のコミ ットメント定義は、ジョブ終了処理時に終了されます。このトピックは、ジョブ範囲ロックのコミットメン ト定義にのみ適用されます。

システムが異常終了した場合、システムは、システムの異常終了時にアクティブであったすべてのジョブに よって開始され使用されていたすべてのコミットメント定義を終了します。この場合のコミットメント定義 は、システムの異常終了後の次の IPL 時に実行されるデータベース・リカバリー処理の一環として終了さ れます。

重要**:** コミットメント定義のリカバリーは、電源障害、ハードウェア障害、またはオペレーティング・シ ステムやライセンス内部コードでの障害に起因するシステムまたはジョブの異常終了に関連します。ジョブ の異常終了を強制するためにジョブ異常終了 (ENDJOBABN) コマンドを使用しないでください。異常終了 によって、終了するジョブのアクティブなトランザクションについて部分的にコミットまたはロールバック される保留中の変更が発生することがあります。ENDJOBABN コマンドを使って終了したジョブの部分的 なトランザクションがある場合、次回の IPL で、リカバリーを試みることがあります。

ENDJOBABN コマンドを使用して終了させたジョブについてシステムが IPL 時に実行するコミットメント 制御リカバリーの結果は不確実です。ジョブが異常終了するとコミットメント・リソースのすべてのロック が解除されるためです。部分的トランザクションに起因する保留中の変更は、他のジョブで使用できるよう になります。このような保留中の変更があると、他のアプリケーション・プログラムがデータベースに対し て誤った変更をさらに行うことがあります。同様に、その後で引き続き IPL リカバリーを行うと、ジョブ が異常終了した後にアプリケーションによって行われた変更に悪影響が出ることがあります。例えば、未処 理作成テーブルのロールバック処置としての IPL リカバリーの時に SQL テーブルがドロップすることが あります。ただし、ジョブが異常終了した後で、他のアプリケーションがそのテーブルに既に数行挿入して いたということもあります。

システムは、ジョブの異常終了時またはシステムの異常終了後の次の IPL 時に終了されるコミットメント 定義に対して以下のように実行します。

v コミットメント定義の処理がコミット操作の途中で中断されていない限り、コミットメント定義に保留 中の変更がある場合には、システムはコミットメント定義を終了する前に暗黙のロールバック操作を行 います。コミット操作の途中で終了した場合、トランザクションはその状態に応じて、ロールバック、 再同期化、またはコミットされます。暗黙でロールバック操作を行ったり、コミット操作を完了するた めの処理には、そのコミットメント定義と関連した各 API コミットメント・リソースごとに、API コミ ットおよびロールバック出口プログラムを呼び出すことが含まれます。API コミットおよびロールバッ ク出口プログラムが呼び出されると、システムは API コミットメント・リソースを自動的に除去しま す。

重要**:** トランザクションが疑わしいとき (トランザクションの状態が LAP または PRP) にジョブを終 了すると、データベースに矛盾をきたします (変更は 1 つ以上のシステムでコミットされ、他のシステ ムでロールバックされます)。

- ジョブ終了の場合の処置 コミットメント・オプションが COMMIT の場合、ジョブが終了するとこの システムの変更はコミットされます。これは、トランザクションに参加している他のシステム上での 変更がコミットされるかロールバックされるかどうかにかかわりなく行われます。
- ジョブ終了の場合の処置 コミットメント・オプションが ROLLBACK の場合、ジョブが終了すると このシステムの変更はロールバックされます。これは、トランザクションに参加している他のシステ ム上での変更がコミットされるかロールバックされるかどうかにかかわりなく行われます。
- ジョブ終了の場合の処置 コミットメント・オプションが WAIT の場合、コミットまたはロールバッ ク決定権を所有しているシステムで再同期化が完了するまで、ジョブは終了しません。再同期化が完 了する前にジョブを終了させるには、ヒューリスティック決定され、再同期化は取り消されなければ なりません。

長時間を要するロールバックの間は、ジョブやシステムを異常終了させないことをお勧めします。異常 終了させると、初めのジョブが終了したときに (またはシステムが終了した場合は、次の IPL 中に)、別 のロールバックが生じる結果になります。この別のロールバックは元のロールバックで実行される作業 を繰り返すため、実行にははるかに長い時間がかかります。

v そのコミットメント定義に通知オブジェクトが定義されている場合は、その通知オブジェクトは更新さ れることがあります。
コミットメント制御が終了する前に処理が終了し、さらに保護会話が依然としてアクティブである場合、コ ミットまたはロールバックするためにコミットメント定義が必要となることがあります。行われる処置は、 そのコミットメント定義の「状態」オプションおよびジョブ終了の場合の「処置」オプションによって決ま ります。

#### 関連概念

61 [ページの『暗黙コミットおよびロールバック操作』](#page-66-0)

場合によっては、システムがコミットメント定義用にコミット操作またはロールバック操作を開始する ことがあります。このようなタイプのコミット操作およびロールバック操作は、暗黙的なコミットおよ びロールバック要求 と呼ばれます。

『通知オブジェクトの更新』

システムは、そのコミットメント定義に対して正常に行われた最後のコミット操作のコミット ID を使 用して、通知オブジェクトを更新します。

# 通知オブジェクトの更新

システムは、そのコミットメント定義に対して正常に行われた最後のコミット操作のコミット ID を使用 して、通知オブジェクトを更新します。

通知オブジェクトでは、以下は非コミット変更と見なされます。

- v コミットメント制御でレコードになされる更新。
- v コミットメント制御下で削除されるレコード。
- v コミットメント制御下でローカル DDL オブジェクトになされるオブジェクト・レベル変更。
- v コミットメント制御下でオープンされたデータベース・ファイルのために実行された読み取り操作。そ れは、ロールバック操作が行われるときに、ファイル位置は直前のコミットメント境界まで戻されるか らです。コミットメント制御下で読み取り操作を実行する場合、ファイル位置は変更され、そのためコ ミットメント定義の未コミット変更が存在するようになります。
- v 次のリソースのいずれかが加えられるコミットメント定義は、常に未コミット変更を持つと考えられ る。
	- API コミットメント・リソース
	- リモート 分散リレーショナル・データベース体系 (DRDA \*) リソース
	- 分散データベース管理体系 (DDM) リソース
	- LU 6.2 リソース

これは、オブジェクトまたはこれらのタイプのリソースに関連するオブジェクトに変更が実際に加えら れるのはいつかをシステムは知らないためです。コミット可能リソースのタイプには、これらのタイプ のリソースを追加して処理する方法についての詳細な説明があります。

通知オブジェクトの変更は、コミットメント定義が終了できる次の方法に基づいてシステムが行います。

- v ジョブが正常に終了して未コミットが存在しない場合、システムは正常に行われた最後のコミット操作 のコミット ID を通知オブジェクトに入れることはありません。
- v 活動化グループが終了するときに活動化グループ・レベル・コミットメント定義の暗黙のコミット操作 が実行される場合、システムが正常に行われた最後のコミット操作を通知オブジェクトに入れることは ありません。
	- 注**:** \*DFTACTGRP または \*JOB コミットメント定義に対しては、暗黙コミット操作は決して実行され ません。
- v システム、ジョブ、または活動化グループが、コミットメント定義の最初の正常なコミット操作の前に 異常終了した場合、最後のコミット ID はないため、システムが通知オブジェクトを更新することはあ りません。この条件と通常のプログラム完了とを区別するためには、ユーザーのプログラムはコミット メント定義の最初の正常なコミット操作を完了する前に特定の項目を持つ通知オブジェクトを更新しな ければなりません。
- v 少なくとも 1 つの正常なコミット操作の後に、ジョブの異常終了またはシステムの異常終了が生じた場 合、システムはそのコミット操作のコミット ID を通知オブジェクトに入れます。正常に行われた最後 のコミット操作でコミット ID を指定しなかった場合には、通知オブジェクトは更新されません。 ジョ ブの異常終了の場合、この通知オブジェクト処理は、そのジョブに対して活動化されていた各コミット メント定義ごとに実行されます。システムの異常終了の場合、この通知オブジェクト処理は、システム のすべてのジョブに対して活動化されていた各コミットメント定義ごとに実行されます。
- v 以下のすべての事象が発生した場合、システムは、そのコミットメント定義に対して、正常に行われた 最後のコミット操作のコミット ID を使って通知オブジェクトを更新します。
	- 非デフォルトの活動化グループが終了した。
	- 活動化グループ・レベルのコミットメント定義に対して暗黙でロールバック操作が実行された。
	- そのコミットメント定義に対して実行されたコミット操作が少なくとも 1 回正常に行われた。

正常に行われた最後のコミット操作でコミット ID を指定しなかった場合には、通知オブジェクトは更 新されません。 活動化グループが異常終了するか、活動化グループに範囲を限定されたコミットメント 制御下でオープンされたファイルをクローズするときにエラーが生じる場合、活動化グループ・レベル のコミットメント定義の暗黙のロールバック操作が実行されます。データベース・ファイルの有効範囲 を活動化グループに限定すること、および活動化グループを終了できる方法についての詳細は、ご使用 になっている ILE 言語の解説書を参照してください。

- v ジョブが正常に終了したときに未コミット変更が存在して少なくとも 1 つの正常なコミット操作が実行 された場合、正常に行われた最後のコミット操作のコミット ID は通知オブジェクトに入れられて未コ ミット変更はロールバックされます。 正常に行われた最後のコミット操作でコミット ID を指定しなか った場合には、通知オブジェクトは更新されません。この通知オブジェクトの処理は、ジョブが終了す るときにそのジョブに対して活動化されていた各コミットメント定義ごとに実行されます。
- v ENDCMTCTL コマンドの実行時に未コミットの変更が存在すると、正常に行われた最後のコミット操作 がコミット ID を指定していた場合にのみ通知オブジェクトが更新されます。
	- バッチ・ジョブの場合、未コミット変更はロールバックされ、正常に行われた最後のコミット操作の コミット ID が通知オブジェクトに入れられます。
	- 対話式ジョブでは、照会メッセージ CPA8350 に対する応答が変更をロールバックを指定していれ ば、未コミット変更はロールバックされて正常に行われた最後のコミット操作のコミット ID は通知 オブジェクトに入れられます。
	- 対話式ジョブの場合、照会メッセージ CPA8350 に対する応答が変更のコミットを指定していれば、 使用するコミット ID を入力するようシステムがプロンプトを出し、変更内容はコミットされます。 プロンプト画面で入力するコミット ID が通知オブジェクトに入れられます。
	- 対話式ジョブでは、照会メッセージ CPA8350 に対する応答が ENDCMTCTL 要求を取り消す場合、 変更保留はそのままで通知オブジェクトは更新されません。

# 関連概念

59 [ページの『コミットメント制御の終了』](#page-64-0)

ジョブ・レベルまたは活動化グループ・レベルのコミットメント定義のいずれのコミットメント制御 も、コミットメント制御の終了 (ENDCMTCTL) コマンドを使用して終了させることができます。

60 [ページの『活動化グループの終了時のコミットメント制御』](#page-65-0)

活動化グループが終了すると、システムは活動化グループ・レベル・コミットメント定義を自動的に終 了します。

65 [ページの『経路指定ステップの正常終了時のコミットメント制御』](#page-70-0)

経路指定ステップが正常に終了すると、システムはジョブのすべてのコミットメント定義を終了しま す。

65 [ページの『システムまたはジョブの異常終了時のコミットメント制御』](#page-70-0)

ジョブが異常終了すると、システムはジョブのすべてのコミットメント定義を終了します。この場合の コミットメント定義は、ジョブ終了処理時に終了されます。このトピックは、ジョブ範囲ロックのコミ ットメント定義にのみ適用されます。

13 [ページの『コミット可能リソースのタイプ』](#page-18-0)

この表には、FILE、データ定義言語 (DDL)、分散データ管理 (DDM)、論理装置 (LU) 6.2、Distributed Relational Database Architecture (DRDA)、API、TCP などのさまざまなタイプのコミット可能リソース をリストしています。

54 [ページの『通知オブジェクトのコミット』](#page-59-0)

通知オブジェクトはメッセージ・キュー、データ域、またはデータベース・ファイルで、そのコミット メント定義が正常に終了しなかった場合、特定のコミットメント定義の最後に正常に完了したトランザ クションを識別する情報が含まれています。

# 異常終了後の初期プログラム・ロード中のコミットメント制御リカバリー

システムの異常終了後、初期プログラム・ロード (IPL) を実行すると、システムは、システムの終了時に アクティブであったすべてのコミットメント定義をリカバリーしようとします。

同様に、独立ディスク・プールをオンに変更すると、システムは、オフに変更されたかまたは異常終了した 時にアクティブであった独立ディスク・プールに関係付けられたすべてのコミットメント定義をリカバリー しようとします。

リカバリーは、IPL 時にシステムが開始したデータベース・サーバー・ジョブにより実行されます。データ ベース・サーバー・ジョブは、他のジョブでは実行することのできない作業を処理するために、システムに より開始されます。

データベース・サーバー・ジョブの名前は QDBSRVnn です。ここで、nn は 2 桁の数字です。データベ ース・サーバー・ジョブの番号は、システムのサイズによって異なります。同様に、独立ディスク・プール または独立ディスク・プール・グループのデータベース・サーバー・ジョブの名前は QDBSxxxVnn です。 ここで、xxx は独立ディスク・プール番号で、nn は 2 桁の数字です。例えば、独立ディスク・プール 35 用のデータベース・サーバー・ジョブの名前として、QDBS035V02 が可能です。

2 フェーズ・コミットメント制御のトランザクションの状態では、障害発生時のトランザクションの状態に 応じてシステムが取る処置が示されています。2 つの状態、PRP および LAP の場合は、システム処置は 確定していません。

### 注**:**

- v 以下は、ジョブ範囲ロックのコミットメント定義にのみ適用されます。
- v トランザクション・マネージャーは、XA トランザクション (ロックがジョブ範囲かトランザクショ ン範囲かにかかわらず) に関連付けられたコミットメント定義を、このトピックで記述されている再 同期処理ではなく XA API を使用してリカバリーします。

システムは、トランザクションに参加している他のロケーションとの再同期化を実行するまで、処置を判別 することができません。この再同期化は、IPL またはオンへの変更操作が完了後に実行されます。

システムは、データベース・サーバー・ジョブを使ってこの再同期化を実行します。リカバリーの必要なコ ミットメント定義は、データベース・サーバー・ジョブと関連しています。IPL 時にシステムは、システム の終了前にコミットメント定義が保持していたすべてのレコード・ロックおよび他のオブジェクト・ロック を獲得します。これらのロックは、再同期化が完了し、リソースがコミットまたはロールバックされるま で、ローカル・コミットメント・リソースを保護するのに必要です。

リモート・ロケーションとの再同期化の状況を示すメッセージが、データベース・サーバー・ジョブのジョ ブ・ログに送られます。トランザクションが予測できない場合、ローカル・リソースがコミットまたはロー ルバックされる前にトランザクションに対する決定を行うロケーションとの再同期化を完了する必要があり ます。

トランザクションに対する決定が行われると、次のメッセージがデータベース・サーバー・ジョブのジョ ブ・ログに送られます。

#### **CPI8351**

保留中の &1 個の変更がロールバック中である。

#### **CPC8355**

ジョブ &19/&18/&17 についてコミットメント定義 &8 の IPL 後リカバリーが完了した。

#### **CPD835F**

ジョブ &19/&18/&17 のコミットメント定義 &8 の IPL リカバリーが正常に実行されなかった。

リカバリーに関連した他のメッセージも送られます。これらのメッセージは、ヒストリー (QHST) ログに 送られます。エラーが起きると、メッセージが QSYSOPR メッセージ・キューにも送られます。

System i ナビゲーターを使用するか、データベース・サーバー・ジョブのジョブ・ログを表示するか、ま たはコミットメント定義の処理 (WRKCMTDFN) コマンドを使用すると、リカバリーの進行状況を判別す ることができます。System i ナビゲーターおよび「コミットメント定義の処理」画面を使用すると、シス テムにコミットまたはロールバックを強制実行させることができますが、これは最後の手段として使用して ください。トランザクションに参加しているすべてのロケーションが操作可能状態になることが予測される 場合、システムの再同期化を行う必要があります。これにより、データベースの保全性が保持されます。

### 関連概念

32 ページの『2 [フェーズ・コミットメント制御のトランザクションの状態』](#page-37-0) コミットメント定義が、トランザクション・プログラム・ネットワークの一部である各ロケーションに 確立されます。各コミットメント定義に対し、システムは、現行のトランザクションと前のトランザク ションの状態を常に監視しています。

# トランザクションおよびコミットメント制御の管理

以下の指示に従って、コミットメント制御情報を表示し、コミットメント制御のパフォーマンスを最適化す ることができます。

# コミットメント制御情報の表示

System i ナビゲーターは、システム上のすべてのトランザクション (作業論理単位) に関する情報を表示す ることができます。System i ナビゲーターは、トランザクションに関連付けられたジョブの情報がある場 合は、それも表示することができます。

注**:** 以下の表示操作では、SQL アプリケーションの分離レベルを表示しません。

情報を表示するには、次のように操作を進めます。

- 1. System i ナビゲーターで、使用するシステムを展開します。
- 2. 「データベース」を展開します。
- 3. 処理対象のシステムを展開します。
- 4. 「トランザクション」を展開します。
	- 注**:** X/Open グローバル・トランザクションに関連付けられているトランザクションを表示するには、 「グローバル・トランザクション」を展開します。DB2 管理のトランザクションを表示するには、 「データベース・トランザクション」を展開します。
- 5. 「グローバル・トランザクション」または「データベース・トランザクション」を展開します。

これにより、以下の情報が表示されます。

- 作業単位 ID
- v 作業単位状態
- ジョブ
- v ユーザー
- v 番号
- v 進行中の再同期
- v コミットメント定義

すべての状況画面および各画面のフィールドに関する情報が、オンライン・ヘルプにあります。

### 関連タスク

119 [ページの『デッドロックの検出』](#page-124-0)

あるジョブがあるオブジェクト (オブジェクト A) のロックを保持しながら他のオブジェクト (オブジ ェクト B) のロックの獲得を待っており、同時に他のジョブまたはトランザクションがオブジェクト B のロックを保持しながらオブジェクト A のロックの獲得を待っている場合、デッドロック状態が発生 することがあります。

120 [ページの『通信障害後のトランザクションのリカバリー』](#page-125-0)

この手順を使用すると、リモート・システムとの通信の障害発生後に、そのシステム上で処理を実行す るトランザクションを取り扱う際に役立ちます。

121 [ページの『コミットとロールバック操作の強制時点および再同期の取り消し時点』](#page-126-0)

コミットまたはロールバック操作の強制の決定は、ヒューリスティック判定 と呼ばれます。この処置に より、オペレーターは、準備済み状態にあるトランザクションのリソースを手動でコミットまたはロー ルバックできるようになります。

# トランザクションのロックされたオブジェクトの表示

トランザクション範囲ロックのみを持つグローバル・トランザクションについて、ロックされたオブジェク トを表示することができます。

トランザクションのロックされたオブジェクトを表示するには、次の手順に従います。

- 1. System i ナビゲーターで、使用するシステムを展開します。
- 2. 「データベース」を展開します。
- 3. 処理対象のシステムを展開します。
- 4. 「トランザクション」を展開します。
- 5. 「グローバル・トランザクション」を展開します。
- 6. 処理対象のトランザクションを右クリックして、「ロックされたオブジェクト」を選択します。

#### 関連タスク

119 [ページの『デッドロックの検出』](#page-124-0)

あるジョブがあるオブジェクト (オブジェクト A) のロックを保持しながら他のオブジェクト (オブジ ェクト B) のロックの獲得を待っており、同時に他のジョブまたはトランザクションがオブジェクト B のロックを保持しながらオブジェクト A のロックの獲得を待っている場合、デッドロック状態が発生 することがあります。

### トランザクションに関連付けられたジョブの表示

トランザクションに関連付けられたジョブを表示するには、次の手順に従います。

- 1. 「System i ナビゲーター」ウィンドウで、使用するシステムを展開します。
- 2. 「データベース」を展開します。
- 3. 処理対象のシステムを展開します。
- 4. 「トランザクション」を展開します。
- 5. 「グローバル・トランザクション」または「データベース・トランザクション」を展開します。
- 6. 処理対象のトランザクションを右クリックして、「ジョブ」を選択します。

ジョブ範囲ロックのデータベース・トランザクションおよびグローバル・トランザクションの場合は、トラ ンザクションに関連付けられたジョブのリストが表示されます。

トランザクション範囲ロックのグローバル・トランザクションの場合は、このトランザクション・オブジェ クトに接続されたジョブ、またはこのトランザクション・オブジェクトに接続されるのを待っているジョブ のリストが表示されます。

#### 関連タスク

119 [ページの『デッドロックの検出』](#page-124-0)

あるジョブがあるオブジェクト (オブジェクト A) のロックを保持しながら他のオブジェクト (オブジ ェクト B) のロックの獲得を待っており、同時に他のジョブまたはトランザクションがオブジェクト B のロックを保持しながらオブジェクト A のロックの獲得を待っている場合、デッドロック状態が発生 することがあります。

# トランザクションのリソース状況の表示

トランザクションのリソース状況を表示するには、次の手順に従います。

1. 「System i ナビゲーター」ウィンドウで、使用するシステムを展開します。

- 2. 「データベース」を展開します。
- 3. 処理対象のシステムを展開します。
- 4. 「トランザクション」を展開します。
- 5. 「グローバル・トランザクション」または「データベース・トランザクション」を展開します。
- 6. 処理対象のトランザクションを右クリックして、「リソース状況」を選択します。

# トランザクションのプロパティーの表示

トランザクションのプロパティーを表示するには、次の手順に従います。

1. 「System i ナビゲーター」ウィンドウで、使用するシステムを展開します。

- 2. 「データベース」を展開します。
- 3. 処理対象のシステムを展開します。
- 4. 「トランザクション」を展開します。
- 5. 「グローバル・トランザクション」または「データベース・トランザクション」を展開します。
- 6. 処理対象のトランザクションを右クリックして、「プロパティー」を選択します。

# コミットメント制御のパフォーマンスの最適化

コミットメント制御を使用するには、システム・パフォーマンスに影響する可能性のあるリソースが必要で す。次のようないくつかの要因がシステム・パフォーマンスに影響します。

# パフォーマンスに影響しない要因

ファイルのオープン

コミット・オープン・オプションを指定せずにファイルをオープンすると、コミットメント定義が 開始されていても、さらにシステム・リソースが使用されることはありません。コミット・オープ ン・オプションの指定に関する詳細は、該当する高水準言語の解説書を参照してください。

# パフォーマンスを低下させる要因

ジャーナル

ファイルをジャーナル処理するにはシステム・リソースが必要です。ただし、ほとんどの場合、ジ ャーナル処理はコミットメント制御がない時よりもコミットメント制御がある方がより良く実行さ れます。変更後イメージだけを指定しても、コミットメント制御が有効な間はコミットメント制御 はこれを変更前イメージと変更後イメージの両方に変更します。通常これはパフォーマンスではな くスペースの考慮事項です。

#### コミット操作

トランザクション中にジャーナル・リソースに何らかの変更を加えた場合は、トランザクションを コミットするたびに、それらのリソースに関連した各ジャーナルに 2 つの項目が追加されます。 追加される項目の数は、小さなトランザクションが大量にある場合には、著しく増大することがあ ります。ジャーナル・レシーバーをジャーナルとは別のディスク・プールに入れたほうが良い場合 もあります。

ロールバック操作

コミットメント制御はデータベースに記録された保留中の変更を元に戻さなければならないため、 ロールバックが行われる時にはさらにシステム・リソースが必要になります。また、レコード変更 が保留中の場合には、ロールバック操作が行われるとさらに別の項目がジャーナルに追加されま す。

# コミットメント制御の開始 **(STRCMTCTL)** およびコミットメント制御の終了 **(ENDCMTCTL)** コマンド コミットメント定義が、STRCMTCTL コマンドを使用して開始され、ENDCMTCTL コマンドを使 用して終了されるたびに、システムにはさらにオーバーヘッドが発生します。各トランザクション に STRCMTCTL および ENDCMTCTL のコマンドを使用しないようにします。これらは必要なと きにだけ使用してください。対話式ジョブの始めにコミットメント定義を確立し、そのジョブの間 中これを使用することができます。

### コミットメント制御トランザクションに複数のジャーナルを使用

2 フェーズ・コミットを使うと、コミットメント制御下でオープンされたファイルを複数のジャー ナルにジャーナル処理することができます。ところが、数のジャーナルを使用すると、コミットメ ント定義を管理するためのシステム・リソースがさらに必要になります。複数のジャーナルを使用 すると、リカバリーがもっと複雑になる可能性もあります。

#### レコードのロック

| | | | | | | | | | | |

| |

 $\overline{1}$ 

|

レコードをロックすると、他のアプリケーションに影響があります。特定のジョブ内のロック化さ れたレコードの数によって、そのジョブで使用するシステム・リソース全体が増加します。同じレ コードにアクセスする必要のあるアプリケーションは、トランザクションの終了を待たなければな りません。

### **SEQONLY(\*YES)** の要求

OVRDBF コマンドを使用して SEQONLY(\*YES) オプションを要求するか、またはアプリケーショ ン・プログラムが暗黙に SEQONLY(\*YES) の使用を試み、ファイルが LCKLVL(\*ALL) のコミッ トメント制御下で入力のためだけにオープンされた場合には、オプションは、SEQONLY(\*NO) に 変わります。レコードはブロック化されないので、このオプションが入力ファイルのパフォーマン スに影響する場合があります。

#### 活動時保管処理または独立 **ASP** 静止処理がアクティブのときのデータベース・ファイルに対するレコー | ド・レベルの変更の要求 |

コミットメント定義がコミットメント境界にあり、さらに活動時保管操作または独立 ASP 静止操 作が別のジョブで実行されている場合は、コミットメント制御下でデータベース・ファイルに対す るレコード・レベルの変更を要求すると遅らされることがあります。活動時保管操作の場合、保管 要求の特定のオブジェクトと同じジャーナルにファイルがジャーナル処理される場合に、この遅延 が発生することがあります。 | | | |  $\blacksquare$ 

注**:** ジョブが活動時保管チェックポイント処理のために保留されているときには、「活動ジョブの 処理 (WRKACTJOB)」コマンド出力の状況欄には、CMTW (コミット待機) が表示されます。 | |

活動時保管処理または独立 **ASP** 静止処理がアクティブのときの変更のコミットまたはロールバック |

- 活動時保管操作または独立 ASP 静止操作が別のジョブで実行されている場合は、コミットまたは ロールバック操作がコミットメント境界で遅らされることがあります。このことは、API コミット メント・リソースがコミットメント定義に以前追加されていた場合に起きることがあります。ただ し、以下の条件のいずれかが当てはまる場合は除きます。
	- v 活動時保管操作の場合に、コミットメント・リソースの追加 (QTNADDCR) API を使用して API リソースが追加され、さらに通常の保管処理許可フィールドに値 Y が指定されている。
	- v 独立 ASP 静止操作の場合に、QTNADDCR API を使用して API リソースが追加され、さらに 独立 ASP 静止許可フィールドに、値 Y が指定されている。
- コミットまたはロールバック要求時にはジョブは保持され、かつコミットまたはロールバック要求 は一度に 1 つのコミットメント定義に対してだけ実行できるため、API コミットメント・リソー スを備えた複数のコミットメント定義を持つジョブの場合、活動時保管操作または独立 ASP 静止 操作が完了しないことがあります。
	- 注**:** 部分的なトランザクション機能のある新規保管を使用した場合、コミットメント定義を終了せ ずにオブジェクトを保管できます。

#### 活動時保管処理または独立 **ASP** 静止処理がアクティブのときのオブジェクト・レベル変更の要求 |

- コミットメント定義がコミットメント境界にあり、さらに活動時保管操作または独立 ASP 静止操 作が別のジョブで実行されている場合は、コミットメント制御下でオブジェクト・レベルの変更を 行う要求は遅らされることがあります。このことは、オブジェクトが入っているライブラリーに対 する活動時保管操作または独立 ASP 静止操作の実行中に、オブジェクト・レベルの変更が行われ たときに起こる場合があります。例えば、ライブラリー MYSQLLIB に対して活動時保管操作また は独立 ASP 静止操作が実行されている場合は、コミットメント制御下のライブラリー MYSQLLIB 内のテーブル MYTBL に対して行われる SQL テーブル作成操作は遅らされることが あります。 | | | | | | |
	- **74** System i: データベース コミットメント制御

注**:** 待機時間が 60 秒を超えた場合には、操作を待機し続けるか取り消すかをユーザーに尋ねる照 会メッセージ CPA8351 が送られます。

### **QTNADDCR API** を使用した **API** リソースの追加 |

- ジョブのすべてのコミットメント定義がコミットメント境界にあり、さらに活動時保管操作または 独立 ASP 静止操作が別のジョブで実行されている場合は、QTNADDCR API を使用して API コ ミットメント・リソースを追加する要求は遅らされることがあります。
	- 注**:**

| |

| | |

| | | | | | | |

- 1. 待機時間が 60 秒を超えた場合には、操作を待機し続けるか取り消すかをユーザーに尋ねる 照会メッセージ CPA8351 が送られます。
- 2. 活動時保管操作の場合、このことは、通常の保管処理許可フィールドに値 Y が指定されて いる場合は、QTNADDCR API を使用して追加された API リソースには適用されません。 独立 ASP 静止操作の場合、このことは、独立 ASP 静止許可フィールドに値 Y が指定さ れている場合は、QTNADDCR API を使用して追加された API リソースには適用されませ ん。

# □ パフォーマンスを向上させる要因

### デフォルトのジャーナルを使用

コミットメント定義がアクティブのときに、コミットメント制御下ですべてのファイルを一度クロ ーズしてから再びオープンした場合、デフォルトのジャーナルを使用するとパフォーマンスが向上 します。しかし、OMTJRNE(\*NONE) を指定したデフォルトのジャーナルを使用すると、コミット 操作およびロールバック操作のパフォーマンスが低下します。

#### 最後のエージェントを選択

最終エージェントが選択されるとパフォーマンスが改善されます。コミット操作中は、システムと 最終エージェントとの間にはほとんど対話が必要ないからです。しかし、コミット操作中に通信障 害が生じる場合、結果の待機オプションの値にかかわらず、再同期が完了するまでコミット操作は 完了しません。そのような障害はまれですが、このオプションを使うと、障害が生じたときに再同 期が完了するのをユーザーがかなりの時間待機することのマイナスの影響を、アプリケーション書 き込み機能が考慮することができます。これを、正常なコミット操作中の最終エージェント最適化 によってなされるパフォーマンスの改善と比較してください。この考慮事項は通常、バッチ・ジョ ブの場合よりも対話式ジョブの場合の方が重要です。

デフォルトでは最終エージェントはシステムによる選択を許可されていますが、ユーザーは QTNCHGCO API を使ってこの値を修正することができます。

#### 結果の待機オプションを使用しない

リモート・リソースがコミットメント制御下にあり、結果の待機オプションが N (No) に設定され ているときに、すべてのリモート・システムが presumed abort をサポートする場合には、パフォ ーマンスが向上します。DRDA および DDM アプリケーションの場合、結果の待機オプション は、リモート・システムへの最初の接続が確立されるときに、システムによって N に設定されま す。APPC アプリケーションでは、結果の待機オプションを明示的に設定しなければ、デフォルト の Y が使用されます。

### 「流用可能」オプションを選択する。

「流用可能」オプションを選択するとパフォーマンスは改善されます。

#### 読み取り専用ボート・オプションを選択する。

読み取り専用ボート・オプションを選択するとパフォーマンスは改善されます。

#### 関連概念

ジャーナル管理

41 ページの『2 [フェーズ・コミットのコミットメント定義](#page-46-0) : 「流用可能」の指示』 通常、トランザクション・マネージャーは、トランザクション・プログラム・ネットワーク内のすべて のロケーションで、すべてのコミットあるいはロールバック操作に参加します。パフォーマンスを向上 させるために、トランザクション内の特定またはすべてのロケーションを、トランザクション・マネー ジャーが「流用可能」を示せるように設定することができます。

35 ページの『2 [フェーズ・コミットのコミットメント定義](#page-40-0) : 読み取り専用ボートの許可』 通常、トランザクション・マネージャーはコミット処理の両フェーズに参加します。コミット処理のパ フォーマンスを向上させるために、トランザクション・マネージャーが読み取り専用をボートできるよ うに、一部またはすべてのロケーションを設定することができます。

#### 関連情報

コミットメント制御リソースの追加 (QTNADDCR) API

# ロックの最小化

レコード・ロックを最小限に抑える一般的な方法は、レコード・ロックを解除することです。 (LCKLVL(\*ALL) を指定している場合には、この手法はうまくいきません。)

以下に、レコード・ロックを解除することによりレコード・ロックを最小限に抑える例を示します。単一フ ァイルの保守アプリケーションは、一般に、以下の手順に従います。

- 1. 変更するレコードを識別するためのプロンプトを表示する。
- 2. 要求されたレコードを検索する。
- 3. レコードを表示する。
- 4. ワークステーション・ユーザーが変更を行うのを認める。
- 5. レコードを更新する。

ほとんどの場合、レコードは、要求されたレコードのアクセスから更新の終わりまでロックされています。 レコードを待っている別のジョブで、レコード待機時間を超える場合があります。ワークステーション・ユ ーザーが変更を考慮している間にレコードをロックしておくのを避けるには、そのレコードをデータベース から取り出した後に (レコード表示が現れる前に) 解放します。この場合、更新の前にレコードへ再アクセ スする必要があります。レコードが解放されてから再度アクセスされるまでにそのレコードが変更された場 合は、ワークステーション・ユーザーに通知しなければなりません。プログラムは、元のレコードの 1 つ または複数のフィールドを保管し、これを検索後の同じレコードのフィールドと比較して、レコードが変更 されたかどうかを次のように判別することができます。

- v レコード中の更新カウント・フィールドを使用して、更新直前にそのフィールドに 1 を加えます。プロ グラムは元の値を保管し、レコードが再度検索されたときにフィールドの値とそれを比較します。変更 があった場合には、ワークステーション・ユーザーに通知され、レコードが再度表示されます。更新カ ウント・フィールドが変更されるのは、更新があった場合だけです。ワークステーション・ユーザーが 変更を考慮している間、レコードは解放されます。この手法を使用する場合には、ファイルを更新する すべてのプログラムでこれを使用しなければなりません。
- v データ・レコード全体の内容を保管し、次にそのデータ・レコードを検索したときのレコードと比較し ます。

上記のいずれの場合でも、この一連の操作は、マスター・レコードと表示装置ファイルで同じフィールド名 を使用する RPG では、外部記述データを単純に使用する妨げとなります。レコードを再度検索するとワー クステーション・ユーザーの変更はオーバーレイされるので、 (RPG で) 同じフィールド名を使用するこ とはできません。この問題は、レコード・データをデータ構造に移動することにより解決できます。あるい は、DDS キーワード RTNDTA を使用する場合は、引き続き、外部記述データを使用できます。RTNDTA

キーワードを使用することにより、オペレーティング・システムがデータを画面からプログラムへ移動しな くても、プログラムは画面上のデータを再度読み取ることができます。これにより、プログラムは以下のタ スクを実行することができます。

- 1. レコードを識別するためのプロンプトを出す。
- 2. 要求されたレコードをデータベースから検索する。
- 3. レコードを解放する。
- 4. レコードが変更されたかどうかを判別するために使用する 1 つまたは複数のフィールドを保管する。
- 5. レコードを表示し、ワークステーション・ユーザーの応答を待つ。

ワークステーション・ユーザーが画面上のレコードを変更した場合には、プログラムは次の順序に従いま す。

- 1. 再びレコードをデータベースから検索する。
- 2. 保管されたフィールドを比較して、データベース・レコードが変更されているかどうかを判別する。変 更されている場合には、プログラムはレコードを解放し、レコードが表示されるときにメッセージを出 します。
- 3. RTNDTA キーワードを指定した読み取り操作を実行することによって画面からレコードを検索し、デ ータベース・レコードでそのレコードを更新します。
- 4. ワークステーション・ユーザーが要求を取り消した場合には、解放するレコードはほかにないので、次 の論理プロンプトに進みます。

LCKLVL(\*CHG) および LCKLVL(\*CS) をこの状況で適切に使用できます。LCKLVL(\*ALL) を使用した場 合には、コミットまたはロールバック操作を使用して、レコード・ロックを解除しなければなりません。

#### 関連タスク

119 [ページの『デッドロックの検出』](#page-124-0)

あるジョブがあるオブジェクト (オブジェクト A) のロックを保持しながら他のオブジェクト (オブジ ェクト B) のロックの獲得を待っており、同時に他のジョブまたはトランザクションがオブジェクト B のロックを保持しながらオブジェクト A のロックの獲得を待っている場合、デッドロック状態が発生 することがあります。

# トランザクション・サイズの管理

レコード・ロックを最小限に抑える方法として、トランザクションのサイズを管理する方法もあります。

この項では、対話式のトランザクションを想定しています。(コミットメント制御はバッチ・アプリケーシ ョンにも使用することができます。多くの場合、バッチ・アプリケーションは連続したトランザクションと 見なすことができます。)バッチ・アプリケーションには多くの同じ考慮事項が適用されます。これについ ては、バッチ・アプリケーションのコミットメント制御の項で説明しています。

トランザクションに関連したそれぞれのジャーナルごとに、トランザクション中に最大 500 000 000 のレ コードをロックすることができます。この限度は QUERY オプション・ファイル (QAQQINI) を使用する ことにより削減することができます。QUERY 属性の変更 (CHGQRYA) コマンドの QRYOPTLIB パラメ ーターを使用して、使用するジョブのための QUERY オプション・ファイルを指定してください。QUERY オプション・ファイルの中の COMMITMENT CONTROL LOCK LEVEL 値を、ジョブのロック限度とし て使用してください。

レコードのロック・レベルを選択するときには、トランザクションのサイズを考慮してください。サイズを 使用して、トランザクションが終了する前にレコードがロックされる時間の長さを決定します。コミットメ ント制御のコミットまたはロールバック操作で実行キーの使用を 1 回に制限するか、あるいは 1 つのトラ ンザクションで実行キーを複数回使用しなければならないかを決定しなければなりません。

注**:** トランザクションが短ければ短いほど、活動時保管チェックポイント処理の開始を待つジョブがより早 く処理を続行し、完了することができます。

例えば、受注アプリケーションの場合には、顧客の 1 回の受注で複数品目が受注され、それぞれの品目ご とに受注明細レコードと在庫マスター・レコードを更新しなければなりません。トランザクションが 1 つ の受注全体として定義され、実行キーを押すたびに 1 品目が入力される場合には、その受注全体の処理の 過程で関連するすべてのレコードがロックされます。したがって、使用頻度の高いレコード (例えば在庫マ スター・レコード) が長時間ロックされ、他の作業が妨げられることがあります。サブファイルを使用して 1 回実行キーを押すだけで全品目が入力される場合には、1 つの受注全体のロック時間が最小になります。

一般にロックの数と継続時間を最小限にして、他の多くのワークステーション・ユーザーが長時間待つこと なく同じデータにアクセスできるようにしなければなりません。これは、ユーザーが画面にデータを入力し ている間は、ロックを保持しないようにすることによって行うことができます。アプリケーションによって は、複数のワークステーション・ユーザーが同じデータをアクセスする必要がないものもあります。例え ば、得意先ごとに多くの未入金項目がある入金帳アプリケーションでの代表的な手法は、ワークステーショ ン・ユーザーが 1 つの入金記録の入金帳を完了するまで、すべてのレコードをロックし、保持することで す。

ワークステーション・ユーザーが 1 つのトランザクションで複数回実行キーを押す場合には、トランザク ションをいくつかのセグメントに分けて実行することができます。以下にその例を示します。

- v 最初のセグメントは、ワークステーション・ユーザーが情報を要求する照会です。
- 2 番目のセグメントは、ワークステーション・ユーザーが 1 つのトランザクション全体を完了するため の確認です。
- v 3 番目のセグメントは、関連するレコードの検索と更新です。

この方法では、レコード・ロックを 1 回の実行キーの使用に限定することができます。

この照会を主にした手法は、通常、表示される情報から決定が下されるアプリケーションで使用されます。 例えば、航空機の座席予約アプリケーションでは、顧客は飛行時間、利用できる接続便、座席の配列などを 知ってから、利用する便を決定するのが普通です。顧客が決定を下すと、トランザクションが入力されま す。トランザクションが失敗した (希望する便が現在満席である) 場合には、ロールバック機能を使用して 別の要求を入力することができます。最初の照会から決定が下されるまでレコードがロックされる場合に は、別の予約担当者は、他のトランザクションが完了するまで待つことになります。

#### 関連概念

27 [ページの『バッチ・アプリケーションのコミットメント制御』](#page-32-0)

バッチ・アプリケーションは、コミットメント制御を必要とする場合とそうでない場合があります。場 合によっては、バッチ・アプリケーションは、入力ファイルの読み取りとマスター・ファイルの更新の 単一機能しか実行できないことがあります。 ただし、異常終了の後に再開することが重要な場合には、 この種のアプリケーションに対してコミットメント制御を使用することができます。

### ソフト・コミット

ソフト・コミット は、システムが、トランザクションに関連したジャーナル項目をディスクに書き込む回 数を制限するコミットメント制御の形式です。

ソフト・コミットにより、トランザクションのパフォーマンスは向上しますが、システム障害の場合に 1 つ以上のトランザクションが失われる可能性があります。DB2 for i5/OS 上の従来のコミットメント制御に より、トランザクションの持続性が確保されます。つまり、トランザクションがコミットされている間、ト ランザクションはシステム上に存続します。ソフト・コミットにより、トランザクションの原子性はまだ確 保されますが、この持続性は提供されません。換言すれば、システムはコミット境界を保証しますが、シス テム障害が発生した場合、1 つ以上のトランザクションが丸ごと失われる可能性があります。

特定のジョブに対して、あるいはシステム全体に対して、ソフト・コミットを使用するには、 *QIBM\_TN\_COMMIT\_DURABLE* 環境変数で \*NO を指定してください。この変数は、Add Environment Variable (ADDENVVAR) コマンドで変更できます。

例えば、特定のジョブからソフト・コミットを要求するには、そのジョブから、次のコマンドを実行しま す。

ADDENVVAR ENVVAR (QIBM\_TN\_COMMIT\_DURABLE) VALUE (\*NO)

システム全体に対してソフト・コミットを要求するには、次のコマンドを実行します。

ADDENVVAR ENVVAR (QIBM\_TN\_COMMIT\_DURABLE) VALUE (\*NO) LEVEL (\*SYS)

注**:** この環境変数をシステム規模で設定するためには、\*JOBCTL 権限をもっている必要があります。

*QIBM\_TN\_COMMIT\_DURABLE* 環境変数が追加されていない場合、または環境変数が \*NO 以外の値に設 定されている場合、システムはソフト・コミットを使用しません。トランザクションの持続性が確保される ように、代わりに、従来のコミットメント制御を使用します。

Work with Environment Variables (WRKENVVAR) コマンドを使用すると、この新規環境変数が存在するか どうか、また、存在する場合はその値とレベルを検査することができます。

一部のトランザクションについては、オペレーティング・システムはソフト・コミットについての要求を無 視するよう選択し、その代わりに、従来のコミットメントを実行します。これは、複数のデータベース接続 が必要であったり、DDL 操作が進行中であるような、一部の複合環境で発生します。オペレーティング・ システムは、要求を実行することが適している場合と、従来のコミットメント操作を実行する方がより妥当 である場合とを判別できます。したがって、そのような環境でソフト・コミットを要求しても、悪影響はあ りません。

# コミットメント制御のシナリオおよび例

これらのシナリオおよび例では、ある会社がコミットメント制御をセットアップする方法を示しています。 このトピック・コレクションには、コミットメント制御を使用するプログラムのコード例も記載されていま す。

以下のシナリオでは、JKL Toy Company がローカル・データベース上のトランザクションを追跡するため にコミットメント制御をインプリメントする方法が示されています。

次の例では、コミットメント制御のサンプル・コードが提供されています。実習問題は、コミットメント制 御をインプリメントする RPG プログラムです。これには、その方法の各ステップで行われることを示すロ ジック・フローが含まれています。

# シナリオ **:** コミットメント制御

JKL Toy Company では、コミットメント制御を使用して製造および在庫のデータベース・レコードを保護 しています。このシナリオは、JKL Toy Company がコミットメント制御を使用して、その在庫部門から製 造部門に部品を移動する方法を示しています。

『シナリオ: ジャーナル管理』のトピックには、JKL Toy Company のネットワーク環境についての記述を 記載します。次のシナリオでは、実動システム JKLPROD 上でコミットメント制御がどのように機能する かを示しています。

このシナリオでは、コミットメント制御を使用する利点を 2 つの例で示します。最初の例は、会社の在庫 プログラム (プログラム A) をコミットメント制御なしで作動する方法、および発生する可能性のある問題 点を示しています。 2 番目の例は、コミットメント制御を使用してプログラムを作動する方法を示してい ます。

JKL Toy Company では、システム JKLPROD 上で在庫アプリケーション・プログラム (プログラム A) が 使用されます。プログラム A は 2 つのレコードを使用します。1 つのレコードで、在庫に保管される品 目が追跡されます。もう 1 つのレコードで、倉庫から移されて生産に使用される品目が把握されます。

# コミットメント制御を使用しないプログラム **A**

次のアプリケーション・プログラムでは、コミットメント制御を使用しないと仮定します。システムは、レ コードを更新用の読み取りでロックします。次のステップでは、ダイオードが倉庫から製造部門に移される のを、アプリケーション・プログラムが追跡する方法について説明します。

- v プログラム A は在庫レコードをロックし、検索します (レコードを別のプログラムがロックしている場 合には、この処置は待機する場合があります)。
- v プログラム A は生産レコードをロックし、検索します (この処置にも時間がかかる場合があります)。プ ログラム A は現在、両方のレコードをロックしているので、他のプログラムはこれらを変更することが できません。
- · プログラム A は在庫レコードを更新します。これによってレコードは解放され、他のプログラムが更新 のためにこれを読み取ることができます。
- プログラム A は生産レコードを更新します。これによってレコードは解放され、他のプログラムが更新 のためにこれを読み取ることができます。

コミットメント制御を使用しないと、すべての状況でこのプログラムが正しく作動するように問題を解決す る必要があります。例えば、ジョブ障害またはシステム障害のためにプログラム A がレコードを両方とも 更新しない場合には、問題が起こります。この場合には、2 つのファイルには整合性がありません。つま り、ダイオードが在庫レコードから除去されてもそれは生産レコードには追加されません。コミットメント 制御を使用することにより、トランザクションの処理が割り込まれたときにトランザクションに含まれるす べての変更が完了するか、またはファイルの状態が元の状態に戻ります。

# コミットメント制御を使用するプログラム **A**

コミットメント制御を使用すると、前の例は次のように変更されます。

- 1. コミットメント制御が開始されます。
- 2. プログラム A は在庫レコードをロックし、検索します (レコードを別のプログラムがロックしている 場合には、この処置に時間がかかる場合があります)。
- 3. プログラム A は生産レコードをロックし、検索します (この処置にも時間がかかる場合があります)。 プログラム A は現在、両方のレコードをロックしているので、他のプログラムはこれらを変更するこ とができません。
- 4. プログラム A は在庫レコードを更新し、コミットメント制御はレコードのロックを継続します。
- 5. プログラム A は生産レコードを更新し、コミットメント制御はレコードのロックを継続します。
- 6. プログラム A は、トランザクションをコミットします。在庫レコードと生産レコードに対する変更が ファイルに永続的に適用されます。変更はジャーナルに記録され、そのことによって変更がディスクに

入ったものと想定されます。コミットメント制御は両方のレコードのロックを解除します。これで、他 のプログラムは更新の目的でこれを読み取ることができます。

両方のレコードに対するロックが、トランザクションがコミットされるまでコミットメント制御によって保 持されるので、あるレコードが更新されるが他のレコードは更新されない、といった状態は起きません。ト ランザクションがコミットされる前に経路指定ステップまたはシステムに障害が起きた場合には、システム は、行われた変更を除去 (ロールバック) して、最後のトランザクションがコミットされた時点までファイ ルを更新します。

ファイルがコミットメント制御下に置かれる各経路指定ステップでは、次の図で示すステップが行われま す。

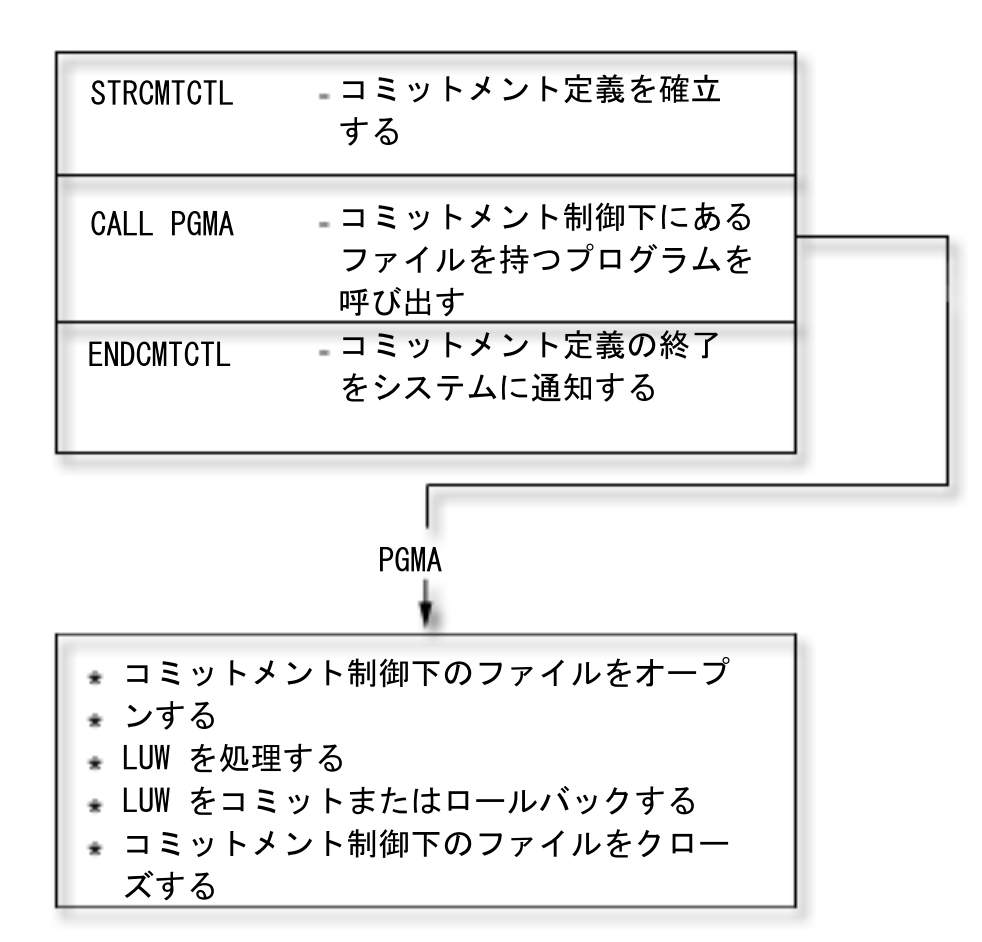

コミットメント制御下で実行される操作はジャーナルに記録されます。コミットメント制御開始ジャーナル 項目は、コミットメント制御下の最初のファイル・オープン項目の後に現れます。 これは最初のファイ ル・オープン項目がコミットメント制御にどのジャーナルを使用するかを決定するためです。さらに最初の オープン操作からのジャーナル項目を使用して 2 回目以降のオープン操作を検査し、すべてのファイルが 同じジャーナルを使用することを確認します。

ジョブ障害またはシステム障害が起きたときには、コミットメント制御下にあるリソースはコミットメント 境界に更新されます。トランザクションが開始されたが、完了する前に経路指定ステップが終了した場合 は、そのトランザクションはシステムによりロールバックされ、経路指定ステップの終了後はファイルに表 されません。トランザクションが完了する前にシステムが異常終了した場合、そのトランザクションはシス

テムによりロールバックされ、ライセンス内部コードの初期プログラム・ロード (IPL) が正常に実行され た後はファイルに表されません。ロールバックが行われると、いつでも取り消し項目がジャーナルに入りま す。

例えば、JKL Toy Company にダイオードの在庫が 100 個あるとします。製造で在庫から 20 個持ち出さ れて、残りが 80 個になります。データベースの更新によって、変更前イメージ (100) と変更後イメージ (80) の両方のジャーナル項目が作られます。

システムが項目をジャーナル処理した後で、コミットメント点またはロールバック点に達する前に異常終了 したと仮定します。IPL の後、システムはジャーナル項目を読み取り、対応するデータベース・レコードを 更新します。この更新によって更新を逆転させる 2 つのジャーナル項目が生じます。すなわち、最初の項 目が変更前イメージ (80) で、2 番目の項目が変更後イメージ (100) になります。

異常終了後に IPL が正常に完了すると、システムはコミットされていないデータベース変更を除去 (ロー ルバック) します。前の例では、システムは在庫レコードの変更を除去します。その理由は、コミット操作 がそのトランザクションのジャーナル内にないからです。この場合には、在庫レコードの変更前イメージが ファイルに入ります。ジャーナルには、ロールバックされた変更とロールバック操作が行われたことを示す 標識が入ります。

### 関連概念

シナリオ: ジャーナル管理

# コミットメント制御の実習問題

この実習問題は、コミットメント制御およびその要件を理解する上で役立ちます。ここに記載の手順は、 i5/OS ライセンス・プログラム、データ・ファイル・ユーティリティー (DFU)、およびこのトピック・コレ クションについて読者がよく理解していることが前提となっています。

注**:** コード例を使用すると、 124 [ページの『コードに関するライセンス情報および特記事項』の](#page-129-0)条件に同意 したことになります。

この問題を開始する前に、以下の前提条件の手順に従ってください。

- 1. この実習問題専用のライブラリーの作成。この指示では、ライブラリーは CMTLIB となっています。 CMTLIB の部分をユーザーのライブラリー名に置き換えてください。
- 2. ソース・ファイルおよびジョブ記述の作成。

コミットメント制御を使用するには、以下の手順に従ってください。

- 1. ITMP という名前の物理ファイル (品目マスター・ファイル) を作成します。このファイルのデータ記 述仕様 (DDS) は次のとおりです。
	- 10 A R ITMR 20 A ITEM 2 30 A ONHAND 5 0 40 A K ITEM
- 2. TRNP という名前の物理ファイル (トランザクション・ファイル) を作成します。このファイルは、ト ランザクション・ログ・ファイルとして使用されます。このファイルの DDS は次のとおりです。
	- 10 A R TRNR 20 A QTY 5 0 30 A ITEM 2<br>40 A USER 10 40 A USER

3. TRNL という名前の論理ファイル (トランザクション論理ファイル) を作成します。このファイルは、 アプリケーションの再開の援助として使用されます。**USER** フィールドは、タイプ LIFO の順序で す。このファイルの DDS は次のとおりです。

10 LIFO 20 A RIRNR PFILE (TRNP)<br>30 A KUSER A K USER

- 4. STRDFU コマンドをタイプし、ITMP ファイルに対して ITMU という名前の DFU アプリケーション を作成します。アプリケーションの定義時には、DFU によって提供されるデフォルトを受け入れてく ださい。
- 5. CHGDTA ITMU コマンドをタイプし、ITMP ファイルの次のレコードを入力します。

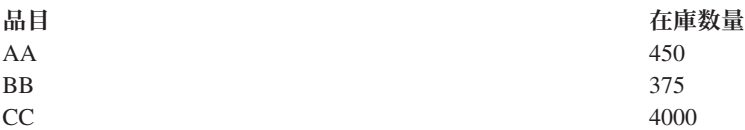

- 6. F3 キーを使用してプログラムを終了します。これによって、プログラムが操作対象とするある種のデ ータが与えられます。
- 7. 次のように品目処理の CL プログラム (ITMPCSC) を作成します。

PGM DCL &USER \*CHAR LEN(10) RTVJOBA USER(&USER) CALL ITMPCS PARM(&USER) ENDPGM

これは ITMPCS プログラムを呼び出す制御プログラムで、ユーザー名を取り出して処理プログラムに 渡します。このアプリケーションでは、固有のユーザー名が使用されるものとしています。

8. 次のように DDS から ITMPCSD という名前の表示装置ファイルを作成します。

2 つの様式があります。1 つは基本プロンプト画面に関する様式で、2 番目はオペレーターが直前に入 力したものを検討できるようにする様式です。この表示装置ファイルは、ITMPCS プログラムによっ て使用されます。

SEQNBR \*... ... 1 ... ... 2 ... ... 3 ... ... 4 ... ... 5 ... ... 6 ... ... 7 ..

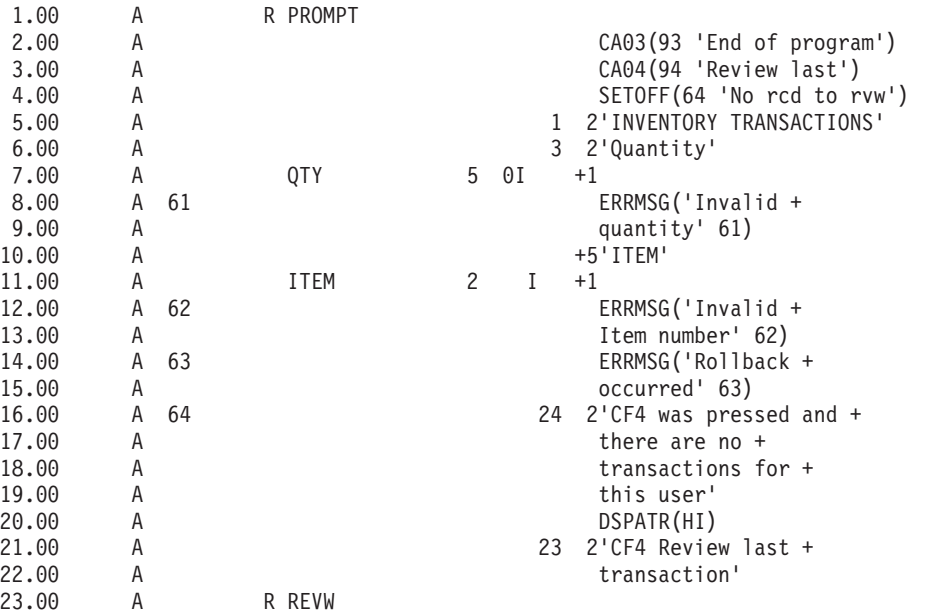

- 24.00 A 1 2'INVENTORY TRANSACTIONS' 25.00 A +5'REVIEW LAST TRANSACTION'<br>26.00 A 3 2'Quantity' 26.00 A 3 2'Quantity' 27.00 A QTY 5 0 +1EDTCDE(Z)<br>28.00 A QTY 5 0 +5'Item' 28.00 A +5'Item'<br>29.00 A ITEM 2 +1 29.00 A ITEM 2 +1
- 9. コミットメント制御に関する実習問題のロジックのフローに示してあるロジックのフローを検討しま す。

# 10. STRSEU コマンドを入力し、次のようにソースをタイプします。

SEQNBR \*... ... 1 ... ... 2 ... ... 3 ... ... 4 ... ... 5 ... ... 6 ... ... 7 ..

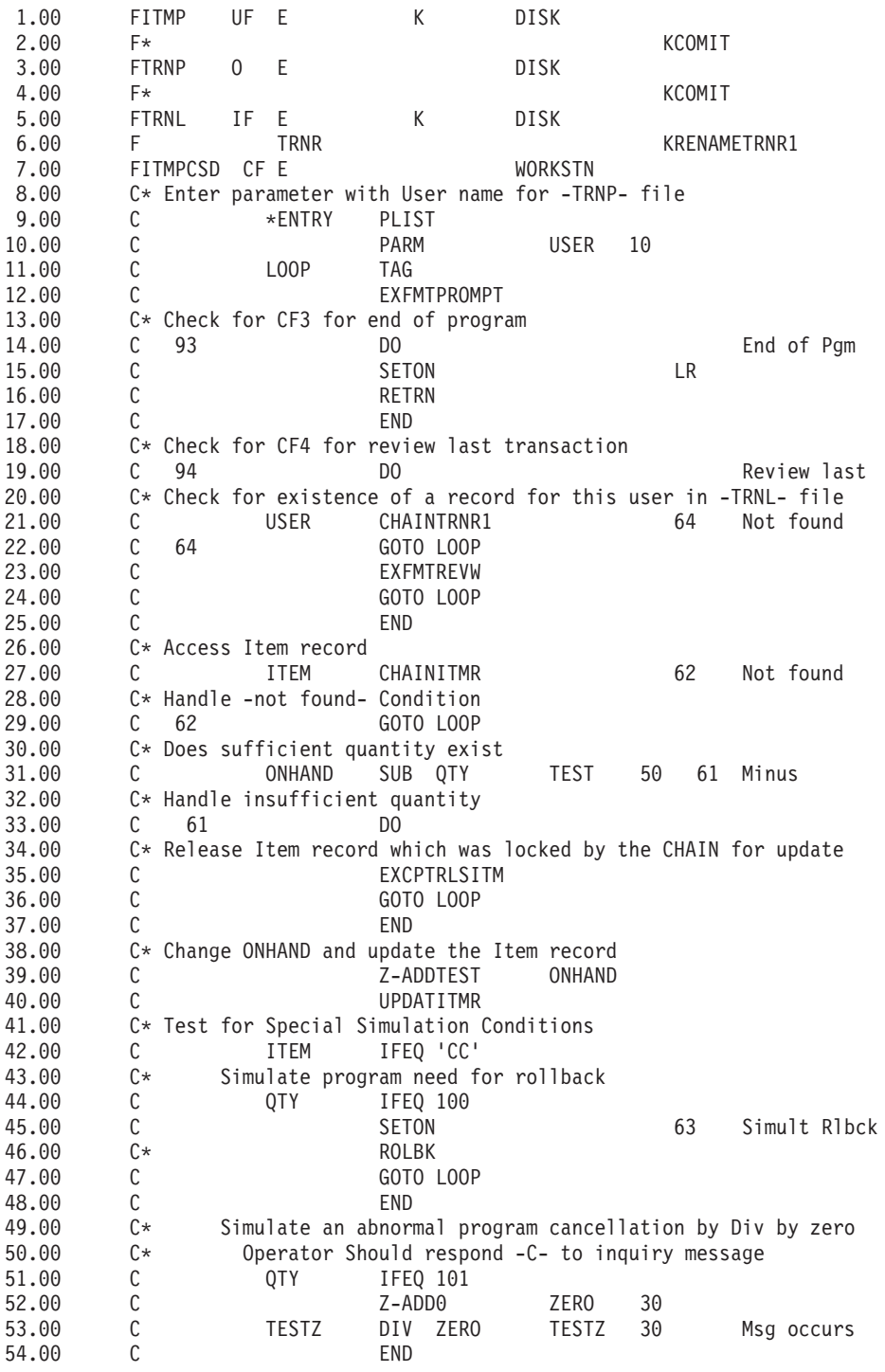

<span id="page-90-0"></span>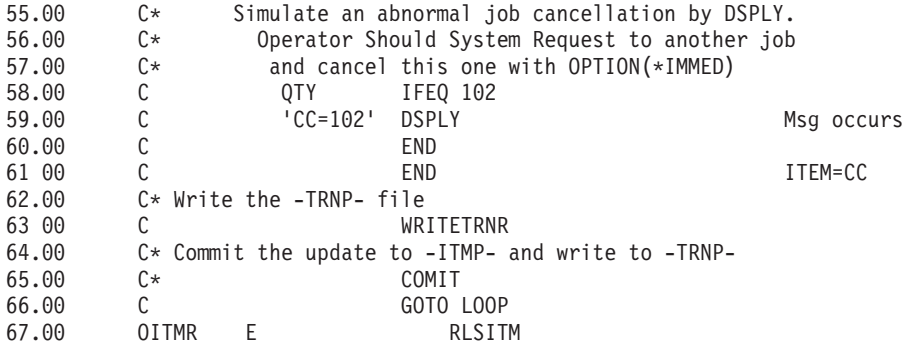

- 11. CRTRPGPGM コマンドを入力し、前のステップで入力したソースからプログラム ITMPCS を作成し ます。
- 12. コマンド CALL ITMPCSC をタイプして実行キーを押してから、F4 キーを押します。このオペレータ ーの項目がないことがメッセージに示されます。
- 13. 次のデータを入力して、プログラムが正しく作動するかどうかを調べます。

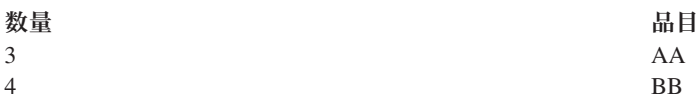

14. F4 キーを押します。最後に入力された BB 品目を示す検討画面が表示されます。次のデータを入力し てください。

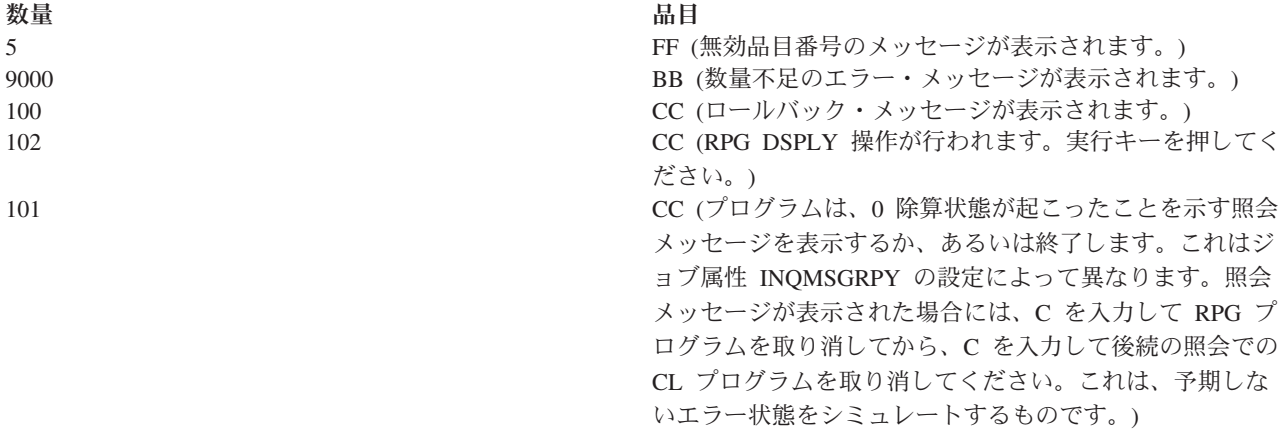

15. データ表示コマンド DSPDTA ITMP をタイプします。

レコード AA および BB が正しく更新されたかどうかを調べてください。値は、AA = 447、BB = 371、CC = 3697 となっているはずです。 CC からの数量減算が行われましたが、トランザクショ ン・レコードが書き出されていないということに注意してください。

- 16. コミットメント制御のジャーナル・レシーバーを作成します。ジャーナル・レシーバー作成 (CRTJRNRCV) コマンドを使用して、RCVR1 というジャーナル・レシーバーを CMRLIB ライブラリ ー内に作成します。少なくとも 5000 KB のしきい値を指定してください。システムに十分なスペース があるなら、もっと大きな値が推奨されます。それは、新しいジャーナル・レシーバーの生成間の時間 を最大にして、ジャーナルを頻繁に変更することによるパフォーマンス上の影響を最小化するためで す。
- 17. コミットメント制御のジャーナルを作成します。ジャーナル作成 (CRTJRN) コマンドを使用して、 JRNTEST というジャーナルを CMTLIB ライブラリー内に作成します。このジャーナルはコミットメ

ント制御専用に使用されるので、MNGRCV(\*SYSTEM) DLTRCV(\*YES) を指定してください。JRNRCV パラ メーターには、ステップ 16 (85 [ページ](#page-90-0)) で作成したジャーナル・レシーバーを指定してください。

18. パラメーター FILE (CMTLIB/ITMP CMTLIB/TRNP) JRN(CMTLIB/JRNTEST) を指定した物理ファイ ル・ジャーナル開始 (STRJRNPF) コマンドを使用して、コミットメント制御で使用するファイルをジ ャーナルします。

IMAGES パラメーターには、デフォルトの \*AFTER を使用してください。これは、レコードの変更後 イメージ変更項目だけがジャーナルに示されることを意味します。ファイル ITMP および TRNP のジ ャーナル処理がここで開始されました。

通常では、ジャーナル処理の後にファイルを保管します。ジャーナル項目の JID とは異なる JID を持 つ復元されたファイルに対して、ジャーナル処理済みの変更を適用することはできません。この実習問 題ではジャーナル処理された変更を適用する必要はないので、ジャーナル処理されたファイルの保管は 省略することができます。

19. コマンド CALL ITMPCSC をタイプして、次のトランザクションを入力します。

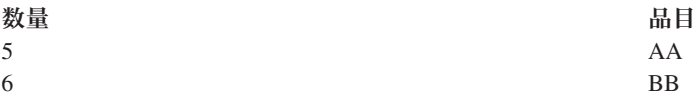

F3 キーを使用してプログラムを終了します。

20. 次のジャーナル表示コマンドをタイプします。DSPJRN CMTLIB/JRNTEST

ジャーナルにある項目に注意してください。ジャーナル内の項目は、プログラムによって実行された場 合と同じ項目の順序 (R UP = ITMP の更新、次に R PT = TRNP に追加されたレコード) になりま す。これは、物理ファイル TRNP に論理ファイルが定義されており、システムが RPG のデフォルト を一時変更したためです。論理ファイルが存在していない場合には、RPG の前提事項の SEQONLY(\*YES) が使用されることになり、1 ブロックの PT 項目が現れます。これは、ブロックが いっぱいになるまでレコードが RPG バッファーに保持されているためです。

- 21. CL プログラム ITMPCSC を次のように変更します (新しいステートメントは、アスタリスクで示して あります)。
	- PGM DCL &USER \*CHAR LEN(10) RTVJOBA USER(&USER) STRCMTCTL LCKLVL(\*CHG)
	- CALL ITMPCS PARM(&USER)
	- MONMSG MSGID(RPG9001) EXEC(ROLLBACK)
	- **ENDCMTCTL** ENDPGM

STRCMTCTL コマンドは、コミットメント制御環境を設定します。LCKLVL という語は、レコードが 更新のために読み取られるが、更新後のレコードがトランザクションの続行中解放することができない ことを指定します。MONMSG コマンドは、RPG エスケープ・メッセージを処理し、RPG プログラム が異常終了した場合には ROLLBACK を実行します。ENDCMTCTL コマンドは、コミットメント制御 環境を終了します。

- 22. 既存の ITMPCSC プログラムを削除してから、作成し直します。
- 23. ステートメント 2.00、4.00、46.00、および 65.00 の注記記号を除去するように、RPG プログラムを変 更します。これで、このソース・プログラムはコミットメント制御で使用できるようになります。
- 24. 既存の ITMPCS プログラムを削除してから、作成し直します。これで、プログラムはコミットメント 制御の下で作動できるようになりました。

25. コマンド CALL ITMPCSC および次のトランザクションを入力します。

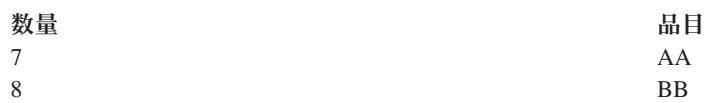

26. システム要求を使用して、現行ジョブを表示するオプションを要求します。「ジョブの表示」画面が表 示されたら、オプション 16 を選択して、コミットメント制御の状況の表示を要求してください。

画面の値に注意してください。プログラムでは 2 つのコミットメント・ステートメントが実行された ので、2 つのコミットがあるはずです。

- 27. F9 キーを押して、コミットメント制御下にあるファイルおよび各ファイルの活動量を示すリストを表 示します。
- 28. プログラムに戻って、F3 キーを押すことによってプログラムを終了します。
- 29. DSPJRN CMTLIB/JRNTEST をタイプして、ファイルの項目とコミットメント制御の特殊ジャーナル項目に 注意します。

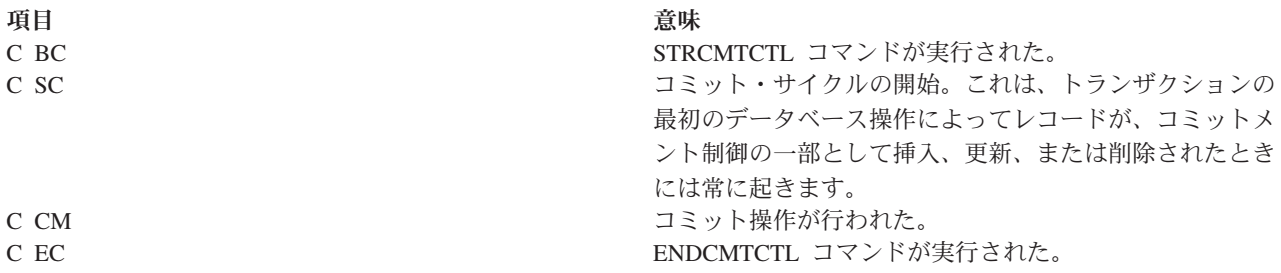

ジャーナルについて初めに IMAGES (\*AFTER) を要求しても、変更前イメージと変更後イメージ (R UB および R UP タイプ) のコミットメント制御が自動的に行われます。

30. コマンド CALL ITMPCSC および次のトランザクションを入力します。

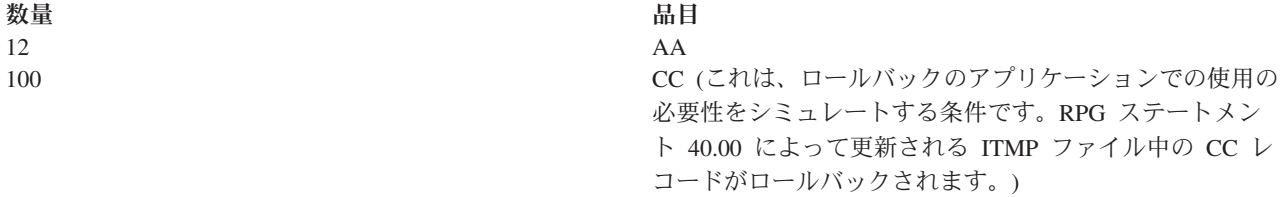

31. F4 キーを押して、最後に入力されたトランザクションを確認します。

最後にコミットされたトランザクションは、品目 AA に対する入力です。

32. システム要求を使用して、現行ジョブの表示オプションを要求します。「ジョブの表示」画面が表示さ れたら、コミットメント制御の状況の表示を要求してください。

画面の値およびその値がロールバックによってどのように変更されているかに注意してください。

- 33. プログラムに戻ります。
- 34. 基本プロンプト画面に戻り、F3 キーを押すことによってプログラムを終了します。
- 35. コマンド DSPJRN CMTLIB/JRNTEST をタイプします。

ロールバック項目で使用するジャーナルの他の項目 (C RB 項目) に注意してください。ITMP レコー ドがロールバックされると、3 つの項目がジャーナルに入れられます。その理由は、コミットメント制 御下でデータベース・ファイルに行われた変更は、変更前 (R BR) および変更後 (R UR) 項目を作成 するからです。

- 36. ジャーナル・コード R および次の項目タイプを使って、項目を表示します。UB、UP、BR、および UR。項目全体を表示するには、オプション 5 を使用します。数量 フィールドは、パック 10 進数な ので、16 進数の表示を希望する場合は F11 を使用してください。次のことに注意してください。
	- UB レコードの ITMP レコードの在庫数量値
	- UP レコードによって在庫数量値がどのように減少されたか
	- BR レコードが UP レコードと同じか
	- UR レコードが UB レコードに最初に表示されていたものとしてどのように値を戻したか

ロールバックの終わりでは最後の項目は RB 項目です。

37. コマンド CALL ITMPCSC をタイプして実行キーを押してから、F4 キーを押します。最後に入力され たトランザクションに注意してください。

38. 次のトランザクションを入力します。

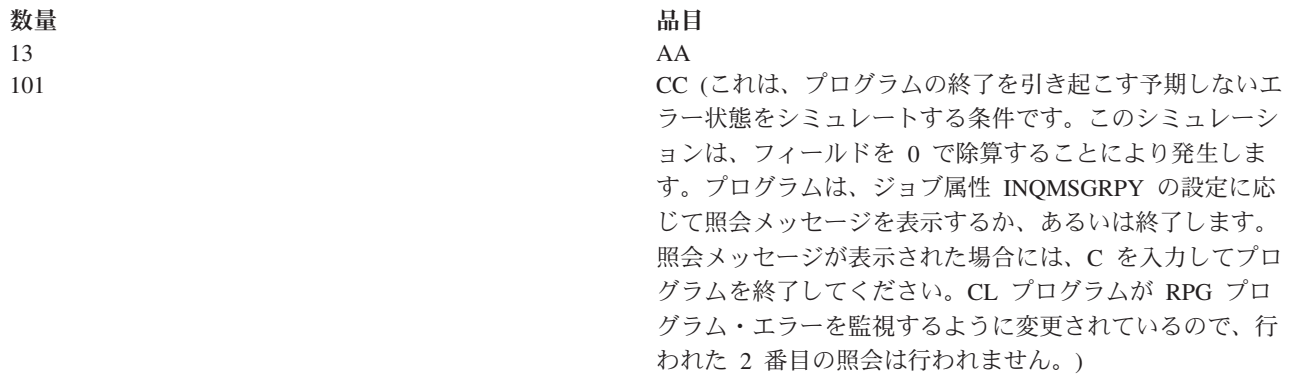

39. コマンド DSPJRN CMTLIB/JRNTEST をタイプします。

同じタイプのロールバック処理が行われますが、今回は RPG プログラムではなく、CL プログラムの MONMSG コマンドの EXEC パラメーターによって行われています。どちらのプログラムが原因であ るかを調べるためには、2 つの RB 項目を表示してください。

- 40. コマンド WRKJOB をタイプして、後で使用できるように完全な修飾ジョブ名を書き留めておきま す。
- 41. コマンド CALL ITMPCSC をタイプして、次のトランザクションを入力します。

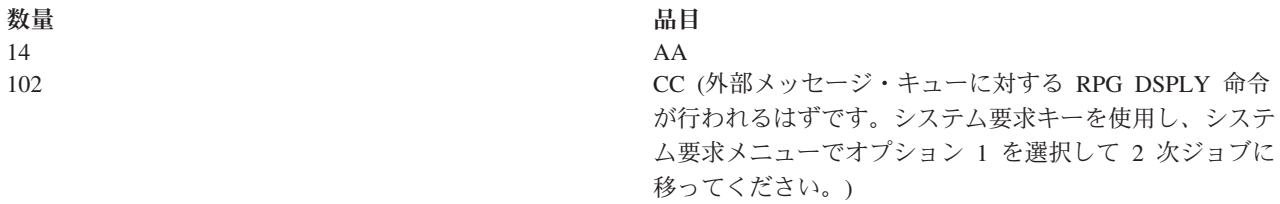

- 42. 2 次ジョブにサインオンして、環境を確立し直します。
- 43. コマンド ENDJOB をタイプし、前に示された完全な修飾ジョブ名と OPTION(\*IMMED) を指定しま す。これは、システムまたはジョブの異常終了をシミュレートします。

44. 30 秒待ってから、コマンド CALL ITMPCSC をタイプして F4 キーを押します。

最後にコミットされたトランザクションに注意してください。 これは、前に入力された AA 項目であ るはずです。

- 45. 基本プロンプト画面に戻り、F3 キーを押すことによってプログラムを終了します。
- 46. コマンド DSPJRN CMTLIB/JRNTEST をタイプします。

同じタイプのロールバック処理が行われますが、今回のロールバックはプログラムではなく、システム によって行われます。RB 項目は、実行管理機能異常終了プログラムの QWTPITPP によって書き出さ れます。

ここではコミットメント制御の 2 つの基本的な機能を使用しました。アプリケーションのコミットメント 制御を続けるか、あるいは次のような他のいくつかの機能を試みることができます。

- 通知オブジェクトの使用
- v LCKLVL(\*ALL) による読み取り専用レコードのロック
- LCKLVL(\*ALL) による同じファイル中の複数レコードのロック

# 実習問題のロジックのフロー

ロジックのフローは、コミットメント制御に関するこの実習問題をより理解するのに役立ちます。次の図 は、コミットメント制御の実習問題のフローを示します。

図に示されている各ステップについて詳しくは、 90 [ページの『実習プログラムのロジックのフローに関連](#page-95-0) [したステップ』を](#page-95-0)参照してください。

<span id="page-95-0"></span>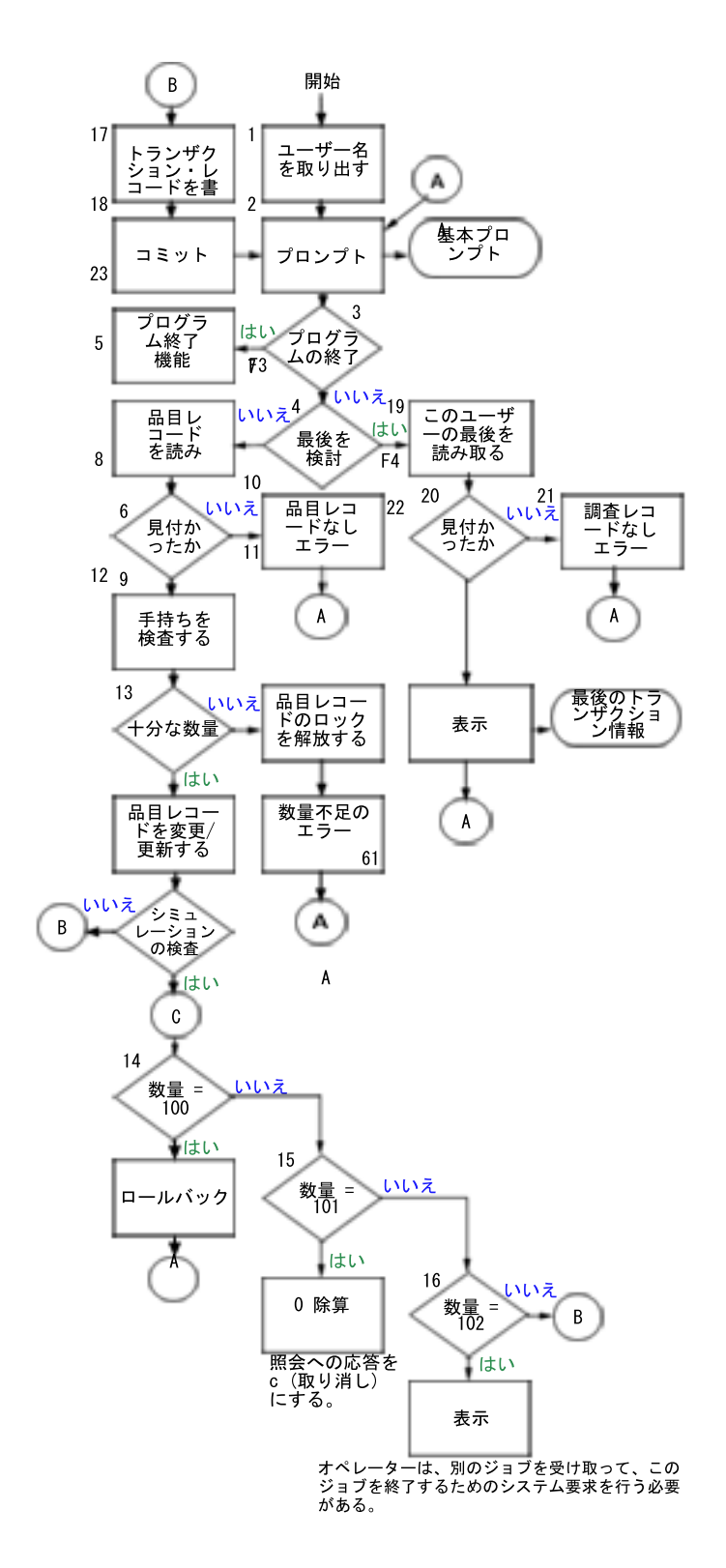

# 実習プログラムのロジックのフローに関連したステップ

次のステップは実習問題のロジックのフローに関連しています。

- 1. パラメーターとして渡されたユーザー名を取り出します。これは、TRNP ファイルに書き出しを行う ために使用されるとともに、各オペレーターによって最後に入力されたトランザクションを取り出すた めにも使用されます。 このアプリケーションでは、各オペレーターに固有のユーザー名が使用される ものとしています。
- 2. 様式名 PROMPT を使用して、基本プロンプト画面を表示します。
- 3. F3 を押した場合には、プログラム終了機能が開始されます。
- 4. F4 を押した場合には、オペレーターによって最後に入力されたトランザクションをアクセスするルー チンが開始されます。
- 5. フィールド **ITEM** を使用して品目レコードを読み取ります。ファイルは更新ファイルであるので、こ の要求によってレコードがロックされます。
- 6. ファイル ITMP 中でレコードが見つからないという状態を検査します。
- 7. ITMP レコードが存在しない場合には、標識 62 をオンに設定し、エラー・メッセージを表示し、ステ ップ 2 に戻ります。
- 8. 在庫数量 (ONHAND) から要求数量 (QTY) を減算し、それを作業域に入れます。
- 9. 要求を満たすのに十分な数量があるかどうかを調べます。
- 10. 数量が不足している場合には、ITMP ファイル中のレコードのロックを解除します。このステップは、 数量が不足することもあるので必要です。
- 11. 標識 61 をオンに設定して、数量不足の表示エラー・メッセージを示し、ステップ 2 に戻ります。
- 12. ONHAND フィールドを新しい在庫数量に変更して、ITMR レコードを更新します。
- 13. ロールバックが要求されるような状態をシミュレートするために使用できる ITEM フィールドの特殊 な項目を検査します。
- 14. QTY=100 を検査して、ROLLBACK 命令を出します。これは、プログラムがロールバックの必要性を 感知するような状態をシミュレートします。
- 15. QTY=101 を検査します。照会メッセージを生成する例外をプログラム中で起こします。この機能のた めに 0 除算を使用します。オペレーターは、ジョブ記述 INQMSGRPH オプションで自動応答が提供 されないかぎり、C を入力してプログラムを取り消さなければなりません。これは、予期しないエラ ーが検出され、オペレーターがプログラムを取り消す状態をシミュレートします。
- 16. QTY=102 を検査して、照会操作の画面を出します。これにより、プログラムはこのステップで停止 し、システム要求キーを使用して別のジョブに移ることができます。更新ジョブを取り消してくださ い。これは、コミットメント境界の途中でジョブまたはシステムの異常終了が起こった状態をシミュレ ートします。
- 17. トランザクション・レコードを TRNP に書き出します。
- 18. トランザクションのレコードをコミットして、ステップ 2 に戻ります。
- 19. USER をキーとして使用し、ファイル TRNL のアクセス・パスの最初のレコードを読み取ります。こ のファイルは LIFO 順序であるので、このレコードは、このユーザーが最後に入力したトランザクシ ョン・レコードです。
- 20. TRNL ファイルにレコードがないという状態を検査します。この状態は、ファイルにこのユーザーの 項目がない場合に起こります。
- 21. このユーザーのレコードがない場合には、標識 64 をオンに設定して、エラー・メッセージを表示し、 ステップ 2 に戻ります。
- 22. このユーザーが最後に入力したトランザクションを表示します。この情報は、オペレーターが前に入力 したことを忘れた場合、あるいはトランザクションを再開するときに使用することができます。オペレ ーターが応答すると、ステップ 2 に戻ります。

23. プログラム機能のいずれかを実行します。

# 例**:** アプリケーション開始のためのトランザクション・ログ記録ファイルの 使用

この例では、異常終了後にアプリケーションを開始させるためのトランザクション・ログ記録ファイルの使 用法について、サンプル・コードおよび説明を提供しています。

注**:** コード例を使用すると、 124 [ページの『コードに関するライセンス情報および特記事項』の](#page-129-0)条件に同意 したことになります。

トランザクション・ログ記録ファイルは、通知オブジェクトが使用されないときに、システムまたはジョブ の障害後にアプリケーションを再開するために使用されます。トランザクション・ログ記録ファイルは、対 話式のアプリケーションにおいて、トランザクションの影響を要約するために多用されます。

例えば、受注アプリケーションにおいてはレコードは通常、受注された各品目ごとにトランザクション・ロ グ記録ファイルに書き出されます。このレコードには、注文された品目、数量、および価格が入っていま す。買掛管理アプリケーションでは、料金を受け取る各口座番号ごとにトランザクション・ログ記録ファイ ルにレコードが書き出されます。このレコードには通常、口座番号、未支払い金額、販売担当者などの情報 が入っています。

トランザクション・ログ記録ファイルが既に存在している多くのアプリケーションでは、ワークステーショ ン・ユーザーは、直前に入力されたトランザクションについての情報を要求することができます。トランザ クション・ログ記録ファイルが存在しているアプリケーションにコミットメント制御を追加することによっ て、次のことを行うことができます。

- v コミットメント境界に対してデータベース・ファイルが更新されたかを確認する。
- v トランザクションの再開を簡単にする。

コミットメント制御の下でアプリケーションを再開するためにトランザクション・ログ記録ファイルを使用 する場合には、ワークステーション・ユーザーを固有に識別できなければなりません。システムで固有のユ ーザー・プロファイル名が使用されている場合には、そのプロファイル名をトランザクション・ログ記録レ コードの 1 つのフィールドに入れることがあります。このフィールドは、ファイルへのキーとして使用す ることができます。

次の例では、受注在庫ファイルを使用してトランザクションを実行すること、およびトランザクション・ロ グ記録ファイルが既に存在していることを想定しています。プログラムは、以下のタスクを行います。

- 1. 数量および品目番号についてのプロンプトをワークステーション・ユーザーに出します。
- 2. 品目マスター・ファイル (PRDMSTP) の数量を更新します。
- 3. レコードをトランザクション・ログ記録ファイル (ISSLOGL) に書き出します。

在庫数量が不足している場合には、プログラムはトランザクションを拒否します。品目番号、品名、数量、 ユーザー名、および日付がトランザクション・ログ記録ファイルに書き出されるため、ワークステーショ ン・ユーザーは、データの入力がどこで中断されたかをプログラムに問い合わせることができます。

### 物理ファイル **PRDMSTP** の **DDS**

SEQNBR \*... ... 1 ... ... 2 ... ... 3 ... ... 4 ... ... 5 ... ... 6 ... ... 7 1.00 A RPRDMSTR TEXT('マスター・レコード')<br>2.00 A PRODCT 3 COLHDG('品名''番号') A PRODCT 3 COLHDG('品名' '番号')

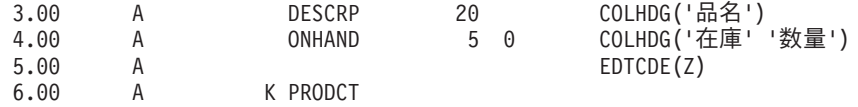

# **ISSLOGP** で使用される物理ファイル **ISSLOGP** の **DDS**

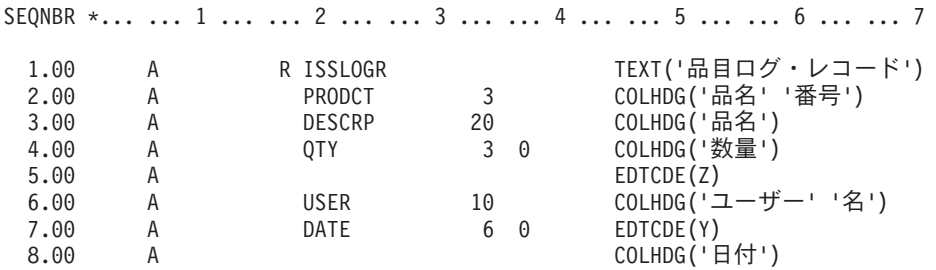

# 論理ファイル **ISSLOGL** の **DDS**

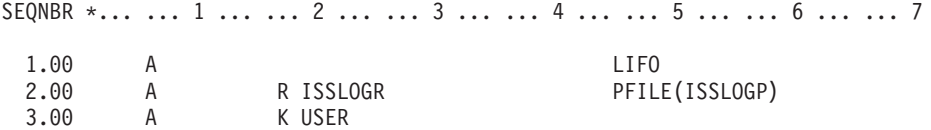

# プログラムで使用される表示装置ファイル **PRDISSD** の **DDS**

SEQNBR  $*...$  ... 1 ... ... 2 ... ... 3 ... ... 4 ... ... 5 ... ... 6 ... ... 7 ..

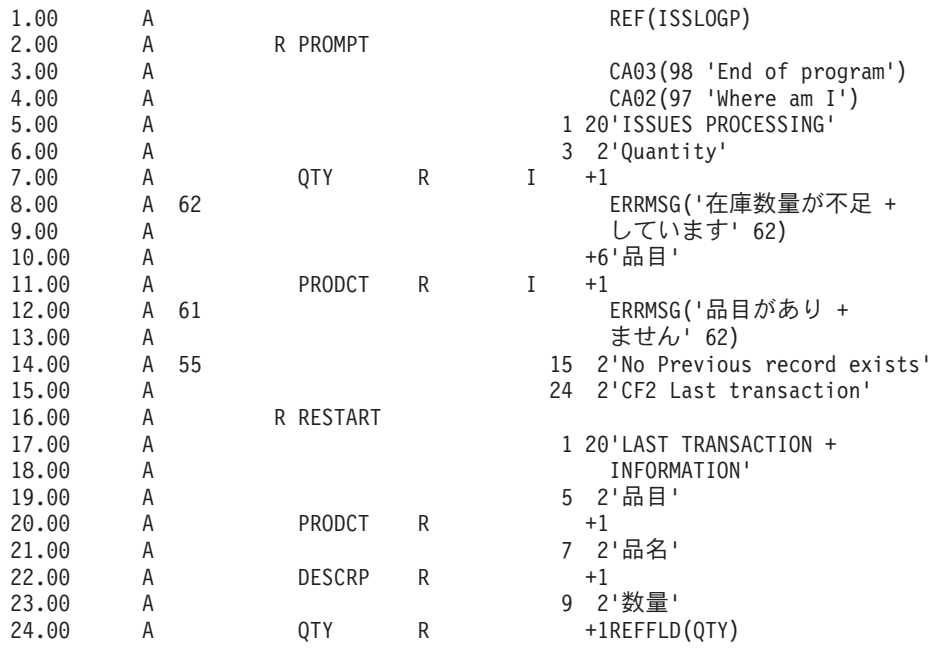

この処理の概要は、プログラムのフローに示してあります。

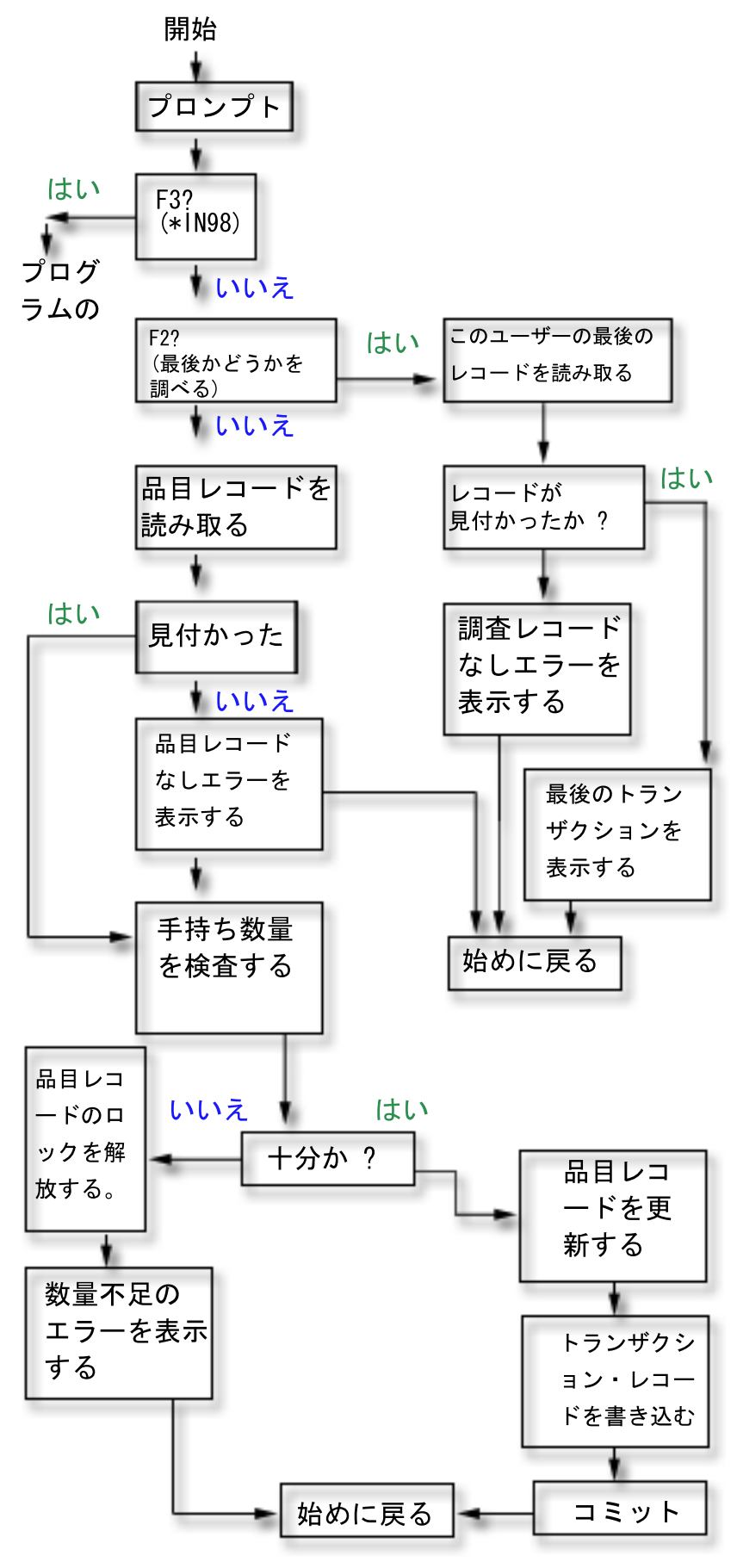

PRDMSTP ファイルが更新され、レコードがトランザクション・ログ記録ファイルに書き出された後に RPG COMMIT 命令が指定されています。オペレーターに対して出される各プロンプトは新しいトランザ クションの境界を表すので、トランザクションは単一入力トランザクションと見なされます。

プログラムが呼び出されると、プログラムにユーザー名が渡されます。トランザクション・ログ記録ファイ ルのアクセス・パスは、プログラムが最後に入力されたレコードを容易にアクセスできるように後入れ先出 し (LIFO) 順序で定義されます。

ワークステーション・ユーザーは、システムまたはジョブの障害後に、データ入力が停止したと識別された のと同じ機能を使用してプログラムを再開できます。プログラムに他のコードを追加する必要はありませ ん。現在トランザクション・ログ記録ファイルを使用しているが、処理個所の判別にそれを使用していない 場合には、ユーザー名をトランザクション・ログ記録ファイルに追加して (ユーザー名が固有であると見な します) この方法をプログラムで使用してください。

以下の例には、使用される RPG プログラムを示します。コミットメント制御に必要なステートメントは、 矢印 (==>) でマークしてあります。

# **RPG** プログラム

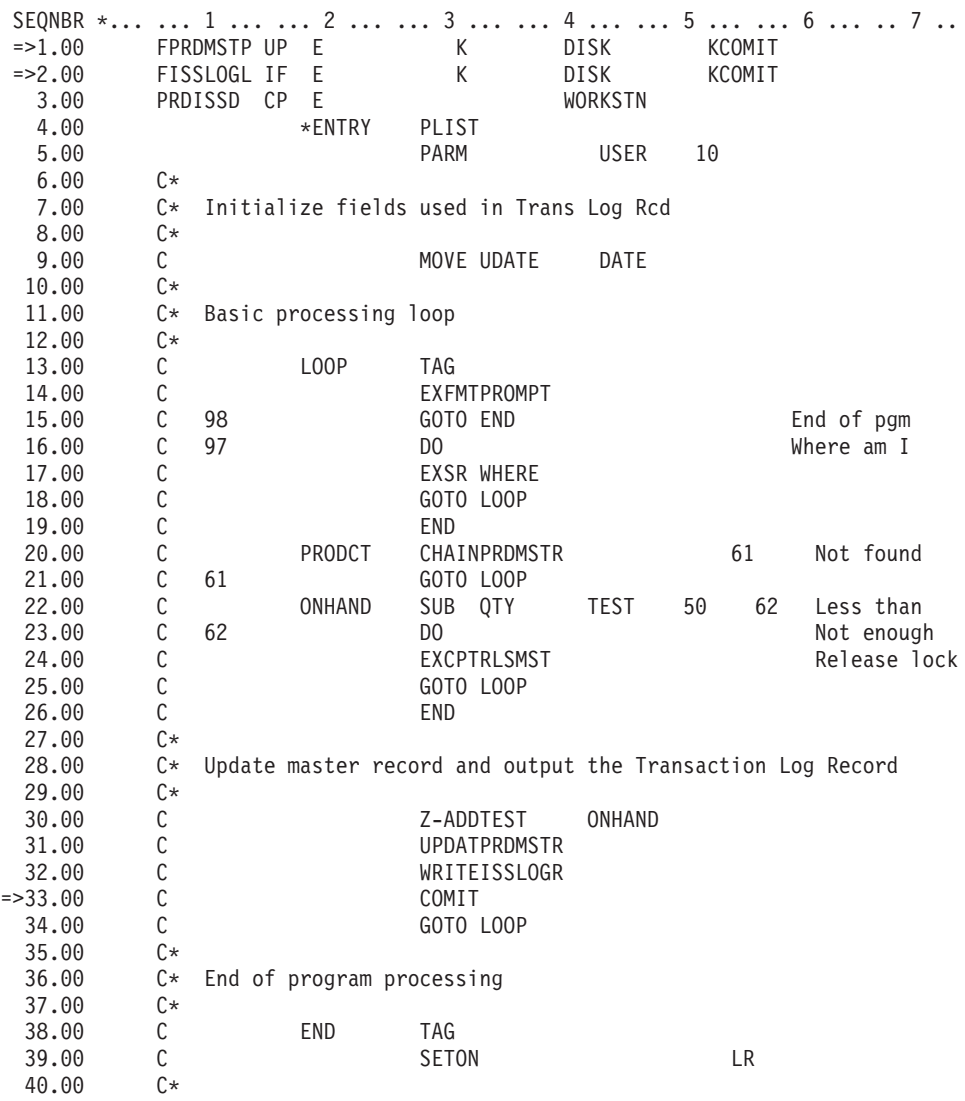

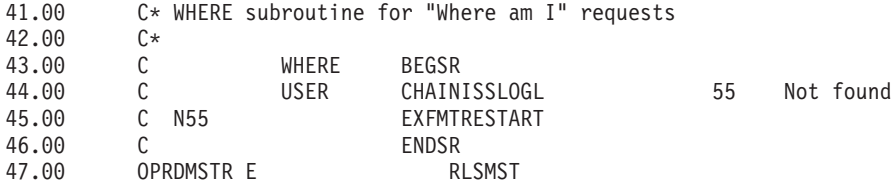

# **RPG** プログラム **PRDISS** を呼び出すために使用される **CL** プログラム

SEQNBR \*... ... 1 ... ... 2 ... ... 3 ... ... 4 ... ... 5 ... ... 6 ... ... 7 ..

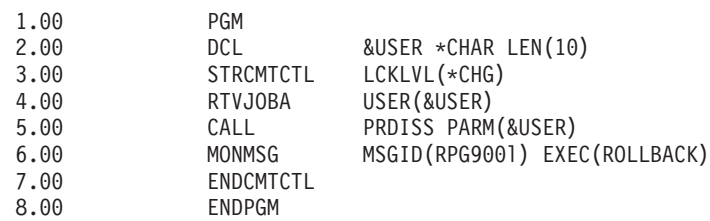

このプログラムでコミットメント制御を使用するためには、通常、\*CHG のロック・レベルが使用されま す。レコードは、変更のコミットメント操作が実行されるまでロックされます。在庫数量が不足している場 合には、そのレコードは明示的に解放されることに注意してください。(レコードがプログラムで明示的に 解放されなかった場合には、ファイルから更新用に次のレコードが読み取られるとレコードが解放されま す。)

この例では、ロック・レベル \*ALL を使用する利点はありません。\*ALL が使用される場合には、数量が 不足したときに、レコードを解放するためにロールバック操作またはコミット操作を使用しなければなりま せん。

前のコードは、RPG プログラム PRDISS を呼び出す CL プログラムです。STRCMTCTL/ENDCMTCTL コ マンドが使用されていることに注意してください。固有のユーザー名が検索され (RTVJOBA コマンド)、 プログラムに渡されます。ロールバックを起こすような MONMSG コマンドの使用については、例 : アプ リケーション開始のための標準処理プログラムの使用の項で説明しています。

### 関連概念

104 ページの『例: [アプリケーション開始のための標準処理プログラムの使用』](#page-109-0) 標準処理プログラムは、すべてのアプリケーションに対する通知オブジェクトとして 1 つのデータベー ス・ファイルを使用することによってアプリケーションを再開するための 1 つの方法です。この方法で は、標準処理プログラムを使用するすべてのアプリケーションでユーザーごとにユーザー・プロファイ ル名が固有であることを前提としています。

98 ページの『例 : [プログラムごとに固有の通知オブジェクト』](#page-103-0)

各ジョブに 1 つの固有の通知オブジェクトを使用すると、同じプログラムにユーザーが複数いても、外 部記述コミットメント ID を使用することができます。

# 例**:** アプリケーション開始のための通知オブジェクトの使用

異常終了後にプログラムが開始されると、そのプログラムは通知オブジェクトの中の項目を検索します。項 目が存在すると、プログラムは再度トランザクションを開始することができます。トランザクションが再開 されると、通知オブジェクトはプログラムにより消去されます。これにより、同じトランザクションが別の 時に開始されないようにします。

通知オブジェクトの使用方法は、次のとおりです。

- v データベース・ファイルにコミットメント ID が入っている場合には、このファイルに QUERY を使用 して各アプリケーションまたはワークステーション・ジョブをどこから再開するかを決定する。
- v 特定のワークステーションのメッセージ・キューにコミットメント ID が入っている場合には、サイン オン時にワークステーション・ユーザーにコミットされた最後のトランザクションを知らせるメッセー ジを送ることができる。
- v キー名またはユーザー名をもつデータベース・ファイルにコミットメント ID が入っている場合には、 プログラムは開始時にこのファイルを読み取ることができる。ファイルにレコードが存在する場合に は、プログラムを再開してください。プログラムは、最後にコミットされたトランザクションを識別す るメッセージをワークステーション・ユーザーに送ることができます。 リカバリーはすべて、プログラ ムによって行われます。レコードがデータベース・ファイルに存在していた場合には、プログラムは終 了時にそのレコードを削除します。
- バッチ・アプリケーションでは、コミットメント ID を合計、スイッチ設定、およびアプリケーション の再開に必要なその他の状況情報が入っているデータ域に入れることができる。アプリケーションはそ の開始時にデータ域をアクセスして、そこに保管されている値を調べます。アプリケーションが正常に 終了した場合には、そのデータ域は次回の実行に備えてセットアップされます。
- v バッチ・アプリケーションの場合、コミットメント ID をメッセージ・キューに送ることができる。ア プリケーションの開始時に実行されるプログラムは、メッセージをこの待ち行列から検索し、その他の 各プログラムを再開することができます。

アプリケーションの要求に従ってアプリケーションを再開するには、いくつかの方法があります。方法を選 択するときには、次の情報を考慮してください。

- v 同時にプログラムに複数のユーザーがいる場合には、1 つのデータ域を通知オブジェクトとして使用す ることはできません。それは、システムの異常終了後にあるデータ域を使用すると、各ユーザーのコミ ットメント ID がそのデータ域の中で互いに重なることになるためです。
- v 通知オブジェクトの情報の削除に関しては、障害が起きた時の状況を即座に以下の情報に従って処理す るように設計する必要があります。
	- 情報が即座に削除された場合、割り込まれたトランザクションの処理が行われる前に別の障害が起き た場合は、その情報は存在しない。
	- 通知オブジェクトの情報は、割り込まれたトランザクションが正常に処理されるまで削除してはなら ない。この場合、通知オブジェクトがデータベース・ファイルまたはメッセージ・キューであると、 その中に複数の項目が存在することになる。
	- 複数の項目が存在する場合には、プログラムは最後のレコードをアクセスする必要がある。
- v 通知オブジェクトを使用して、最後にコミットされたトランザクションをワークステーション・ユーザ ーに示すことはできません。それは、システムまたはジョブの障害が起こった場合、あるいはジョブの 正常終了時にコミットされていない変更が存在している場合にのみ、通知オブジェクトが更新されるか らです。
- v 情報がワークステーション・ユーザーに表示される場合には、その情報は意味のあるものでなければな りません。情報を意味のあるものにするためには、プログラムが通知オブジェクト中のコードをユーザ ーが再開に利用できる情報に変換する必要があります。
- v 再開に必要な情報は、ワークステーション・ユーザーが必要とした場合に表示されるようにしなければ なりません。意味のなくなった情報が再表示されないようにするためには、プログラムに追加のロジッ クが必要です。
- v 通知オブジェクトがデータベース・ファイルである場合には、1 つの通知オブジェクトおよび標準処理 プログラムによって、再開機能が可能になります。この標準処理プログラムは、再開機能を必要とする プログラムによって呼び出され、個別の各プログラムに対する変更を最小限にします。

<span id="page-103-0"></span>関連概念

54 [ページの『通知オブジェクトのコミット』](#page-59-0)

通知オブジェクトはメッセージ・キュー、データ域、またはデータベース・ファイルで、そのコミット メント定義が正常に終了しなかった場合、特定のコミットメント定義の最後に正常に完了したトランザ クションを識別する情報が含まれています。

# 例 **:** プログラムごとに固有の通知オブジェクト

各ジョブに 1 つの固有の通知オブジェクトを使用すると、同じプログラムにユーザーが複数いても、外部 記述コミットメント ID を使用することができます。

次の例では、通知オブジェクトとしてデータベース・ファイルが使用され、しかもこのプログラムによって のみ使用されます。

プログラムには 2 つのデータベース・ファイル (PRDMSTP と PRDLOCP) があり、これらは在庫に対す る受け入れで更新されなければなりません。プログラムによって使用される表示装置ファイルは、

PRDRCTD という名前になっています。データベース・ファイル PRDRCTP は、通知オブジェクトとして 使用されます。この通知オブジェクトは、プログラムに対してファイルとして定義され、通知機能のための データ構造の定義としても使用されます。

注**:** コード例を使用すると、 124 [ページの『コードに関するライセンス情報および特記事項』の](#page-129-0)条件に同意 したことになります。

### 物理ファイル **PRDLOCP** の **DDS**

SEQNBR \*... ... 1 ... ... 2 ... ... 3 ... ... 4 ... ... 5 ... ... 6 ... ... 7

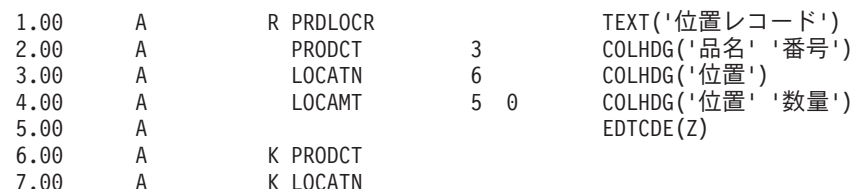

表示装置ファイル **PRDRCTD** の **DDS** SEQNBR \*... ... 1 ... ... 2 ... ... 3 ... ... 4 ... ... 5 ... ... 6 ... ... 7 .. 1.00 A REF(PRDMSTP) 2.00 A R PROMPT 3.00 A CA03(98 'End of program') 4.00 A SETOFF(71 'RESTART') A 1 20'PRODUCT RECEIPTS' 6.00 A 3 2'Quantity' 7.00 A QTY 3 OI +1 8.00 A +6'品目' A PRODCT R I +1 10.00 A 61 ERRMSG('マスター・ファイルに +<br>11.00 A Dコードが + 11.00 A レコードが +<br>12.00 A しコードが + 12.00 A 見つからない' 62) 13.00 A +6'位置' 14.00 A LOCATN R I +1REFFLD(LOCATN PRDLOCP) 15.00 A 62 ERRMSG('位置ファイルに + 16.00 A レコードが + 17.00 A 見つからない'62)<br>18.00 A 9 2'Last Transaction A 9 2'Last Transaction' 19.00 A 71 +6'This is restart + 20.00 A information' 21.00 A DSPATR(HI BL) 22.00 A 12 2'数量'

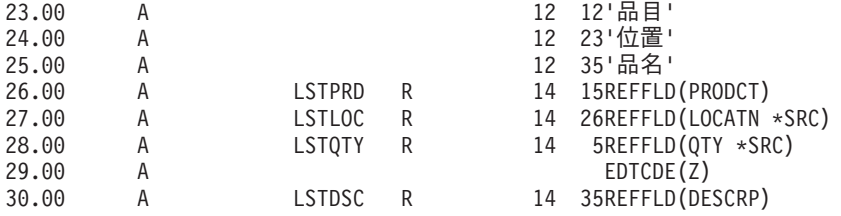

### 通知オブジェクトおよび外部記述データ構造 **(PRDRCTP)** の **DDS**

SEQNBR \*... ... 1 ... ... 2 ... ... 3 ... ... 4 ... ... 5 ... ... 6 ... ... 7 ..

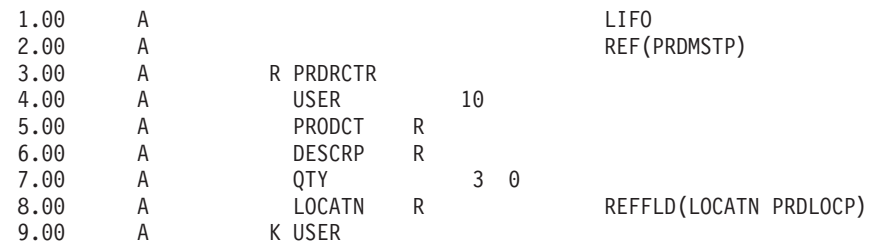

プログラムは、通知オブジェクトを次のように処理します。

- v 開始時に、プログラムは通知オブジェクトをランダムに処理し、特定のキーのレコードが存在する場合 にはそのレコードを表示します。
	- 複数のレコードが存在する場合には、PRDRCTP ファイルが LIFO の順序になっているため、このキ ーの最後のレコードが使用される。
	- レコードが存在しない場合は、トランザクションが割り込まれなかったので再開する必要はない。
	- 最初のコミット操作が成功する前にプログラムが正常に実行されなかった場合には、プログラムは再 開が必要であるとは見なされない。
- v 通知オブジェクトを消去するためのルーチンは、プログラムの終わりにあります。
	- 複数の障害があった場合には、このルーチンは通知オブジェクト中の複数のレコードの削除を処理す ることができる。
	- システムはコミットメント ID をデータベース・ファイルに入れるが、その ID は RPG プログラム 中に変数として定義されていなければならない。
	- RPG ではデータ構造を外部記述できるので、データ構造はコミットメント ID を指定するのに便利な 方法である。この例では、データ構造はデータベース・ファイルが通知オブジェクトとして使用され たのと同じ外部記述を使用します。

このプログラムの処理では、品目番号、位置、および数量を入力するためのプロンプトがユーザーに表示さ れます。

- v 次の 2 つのファイルを更新しなければなりません。
	- 品目マスター・ファイル (PRDMSTP)
	- 品目位置ファイル (PRDLOCP)
- v いずれかを更新する前に、各ファイルにレコードがなければなりません。
- v 毎回、各トランザクションが正常に入力された後で、プログラムは入力フィールドを、最後の対応する フィールドに移動します。 この最後のフィールドは、直前に何が入力されたかを示すフィードバックが 画面にプロンプトでオペレーターに表示されます。
- v 再開のための情報が存在する場合には、その情報が最後のフィールドに移動され、特殊なメッセージが 画面が表示されます。

この処理の概要は、次の図に示してあります。通知オブジェクト中のレコードを固有とするためにユーザー 名がプログラムに渡されます。

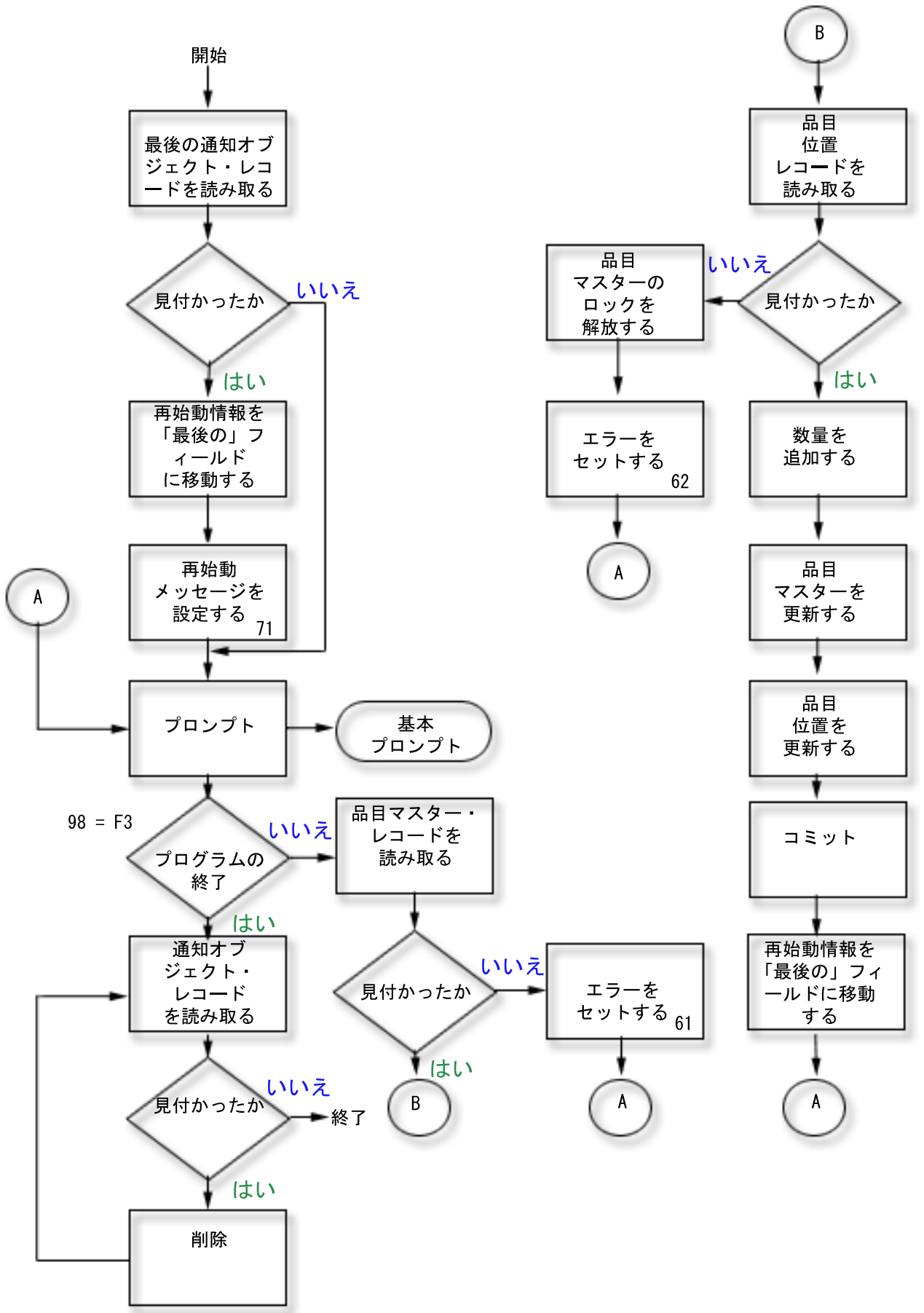

RPG ソース・コードの例を以下に示します。通知オブジェクト (ファイル PRDRCTP) はプログラムの開 始時と終了時に通常のファイルとして使用され、プログラムの呼び出し前に CL (STRCMTCTL コマンド) 中に通知オブジェクトとしても指定されています。

### **RPG** ソース

SEQNBR \*... ... 1 ... ... 2 ... ... 3 ... ... 4 ... ... 5 ... ... 6 ... ... 7 .. 1.00 FPRDMSTP UF E K DISK KCOMIT 2.00 FPRDLOCP UF E K DISK 3.00 FPRDRCTD CF E WORKSTN 4.00 F\* 5.00 F\* The following file is the specific notify object for this pgm. 6.00 F\* It is accessed only in a restart situation and at the 7.00 F\* end of the program to delete any records. The records 8.00 F\* are written to the notify object by Commitment Control. 9.00 F\* 10.00 FPRDRCTP UF E K DISK 11.00 ICMTID EDSPRDRCTP<br>12.00 C \*ENTRY PLIST C \*ENTRY 13.00 C PARM USER10 10 14.00 C MOVE USER10 USER 15.00 C\* 16.00  $C*$  Check for restart information – get last rcd per user 17.00  $C*$  PRDRCTP file access path is in LIFO sequence C\* PRDRCTP file access path is in LIFO sequence 18.00 C\* 19.00 C USER CHAINPRDRCTR 20 Not found 20.00 C N20 DO Restart 21.00 C EXSR MOVLST Move to last 22.00 C SETON 71 Restart 23.00 C END 24.00 C\* 25.00 C\* Basic processing loop 26.00 C\* 27.00 C L00P TAG 28.00 C EXFMTPROMPT 29.00 C 98 GOTO END End of pgm 30.00 C PRODCT CHAINPRDMSTR 61<br>31.00 C 61 GOTO L00P 31.00 C 61 GOTO LOOP 32.00 C KEY KLIST 33.00 C KFLD PRODCT 34.00 C KFLD LOCATN 35.00 C KEY CHAINPRDLOCR 62 Not found 36.00 C 62 DO<br>37.00 C EXI 37.00 C EXCPTRLSMST Release lck 38.00 C GOTO L00P<br>39.00 C END 39.00 C END<br>40.00 C ADD ADD QTY ONHAND Add 41.00 C ADD QTY LOCAMT 42.00 C UPDATPRDMSTR Update 43.00 C UPDATPRDLOCR Update 44.00 C\*<br>45.00 C\*  $C*$  Commit and move to previous fields 46.00 C\* 47.00 C CMTID COMIT<br>48.00 C EXSR\_MOVLST 48.00 C **EXSR MOVLST** EXAMPLE **Move to last** 49.00 C GOTO L00P 50.00 C\* 51.00 C\* End of program processing 52.00 C\* 53.00 C END TAG 54.00 C SETON LR 55.00 C\*56.00 C\* Delete any records in the notify object 57.00 C\*
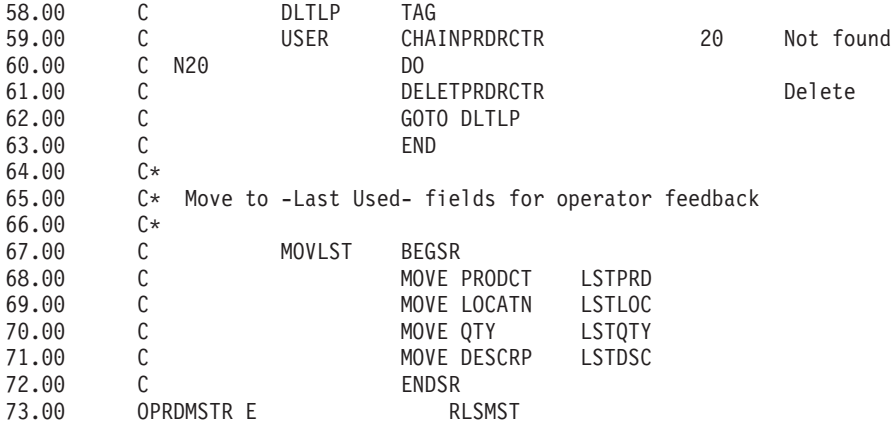

### 関連概念

92 ページの『例: [アプリケーション開始のためのトランザクション・ログ記録ファイルの使用』](#page-97-0) この例では、異常終了後にアプリケーションを開始させるためのトランザクション・ログ記録ファイル の使用法について、サンプル・コードおよび説明を提供しています。

54 [ページの『通知オブジェクトのコミット』](#page-59-0)

通知オブジェクトはメッセージ・キュー、データ域、またはデータベース・ファイルで、そのコミット メント定義が正常に終了しなかった場合、特定のコミットメント定義の最後に正常に完了したトランザ クションを識別する情報が含まれています。

『例 : 全プログラム用の単一通知オブジェクト』 すべてのプログラムに対して 1 つの通知オブジェクトを使用することには、利点があります。その理由 は、再開に必要なすべての情報が同じオブジェクトに入っており、すべてのプログラムで通知オブジェ クトに対する標準的な方法を用いることができるためです。

# 例 **:** 全プログラム用の単一通知オブジェクト

すべてのプログラムに対して 1 つの通知オブジェクトを使用することには、利点があります。その理由 は、再開に必要なすべての情報が同じオブジェクトに入っており、すべてのプログラムで通知オブジェクト に対する標準的な方法を用いることができるためです。

この場合は、ユーザーとプログラムの識別の固有な組み合わせを使用して、プログラムが再開時に正しい情 報をアクセスできるようにしてください。

再開に必要な情報はプログラムによって異なることがあるため、コミットメント ID 用の外部記述データ 構造は使用しないでください。 1 つの通知オブジェクトを使用する場合には、先行するプログラムは、外 部ではなくプログラム内でデータ構造を記述することができます。以下にその例を示します。

1 10 USER 11 20 PGMNAM 21 23 PRODCT 24 29 LOCATN 30 49 DESC 50 51 0 QTY 52 220 DUMMY

この通知オブジェクトを使用する各プログラムは、コミットメント ID に指定された情報がプログラムに 対して固有になります (ユーザー名とプログラム名は固有ではありません)。この通知オブジェクトは、い ずれかのプログラムがコミットメント ID に入れることになる最大の情報を収めるのに十分な大きさでな ければなりません。

## 関連概念

98 ページの『例 : [プログラムごとに固有の通知オブジェクト』](#page-103-0)

各ジョブに 1 つの固有の通知オブジェクトを使用すると、同じプログラムにユーザーが複数いても、外 部記述コミットメント ID を使用することができます。

54 [ページの『通知オブジェクトのコミット』](#page-59-0)

通知オブジェクトはメッセージ・キュー、データ域、またはデータベース・ファイルで、そのコミット メント定義が正常に終了しなかった場合、特定のコミットメント定義の最後に正常に完了したトランザ クションを識別する情報が含まれています。

# 例**:** アプリケーション開始のための標準処理プログラムの使用

標準処理プログラムは、すべてのアプリケーションに対する通知オブジェクトとして 1 つのデータベー ス・ファイルを使用することによってアプリケーションを再開するための 1 つの方法です。この方法で は、標準処理プログラムを使用するすべてのアプリケーションでユーザーごとにユーザー・プロファイル名 が固有であることを前提としています。

注**:** コード例を使用すると、 124 [ページの『コードに関するライセンス情報および特記事項』の](#page-129-0)条件に同意 したことになります。

この方法では、物理ファイル NFYOBJP が通知オブジェクトとして使用されますが、これは次のように定 義されます。

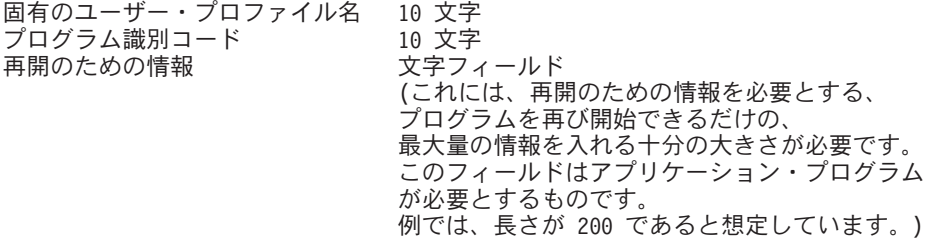

このファイルは、SHARE(\*YES) として作成されます。ファイルの最初の 2 つのフィールドはファイルの キーです。(このファイルは、RPG プログラムでデータ構造としても定義することができます。)

## 関連概念

92 ページの『例: [アプリケーション開始のためのトランザクション・ログ記録ファイルの使用』](#page-97-0) この例では、異常終了後にアプリケーションを開始させるためのトランザクション・ログ記録ファイル の使用法について、サンプル・コードおよび説明を提供しています。

# 例 **:** 標準処理プログラムのコード

この例では、すべてのアプリケーションに対する通知オブジェクトとして 1 つのデータベース・ファイル を使用して、アプリケーションを再開するために使用できる、標準処理プログラム用のコードを示します。

以下のコード例に示したアプリケーションは次のことを行います。

- 1. このアプリケーション・プログラムはパラメーターのユーザー名を受け取り、通知オブジェクトの固有 の ID としてこれをプログラム名とともに使用します。
- 2. アプリケーション・プログラムは、通知オブジェクトにレコードが存在しているかどうかを判断する標 準コミット処理プログラムに要求コードの R を渡します。
- 3. 標準コミット処理プログラムがコード 1 を戻した場合には、レコードが見つかっており、アプリケーシ ョン・プログラムは再開に必要な情報をユーザーに示します。
- 4. アプリケーション・プログラムは、通常の処理に進みます。

5. トランザクションが完了すると、ワークステーション・ユーザーが以前のトランザクションで行われた 処置を参照することができるように、値が保管されます。

保管された情報は、通知オブジェクトによっては提供されません。それは、通知オブジェクトが更新さ れるのは、ジョブまたはシステムの障害が起こった場合だけであるからです。

注**:** コード例を使用すると、 124 [ページの『コードに関するライセンス情報および特記事項』の](#page-129-0)条件に同意 したことになります。

## **Application program example**

SEQNBR \*... ... 1 ... ... 2 ... ... 3 ... ... 4 ... ... 5 ... ... 6 ... ... 7 .. 1.00 FPRDMSTP UF E K DISK KCOMIT PRDLOCP UF E K DISK<br>2.00 FPRDRCTD CF E KORKSTN 3.00 FPRDRCTD CF E

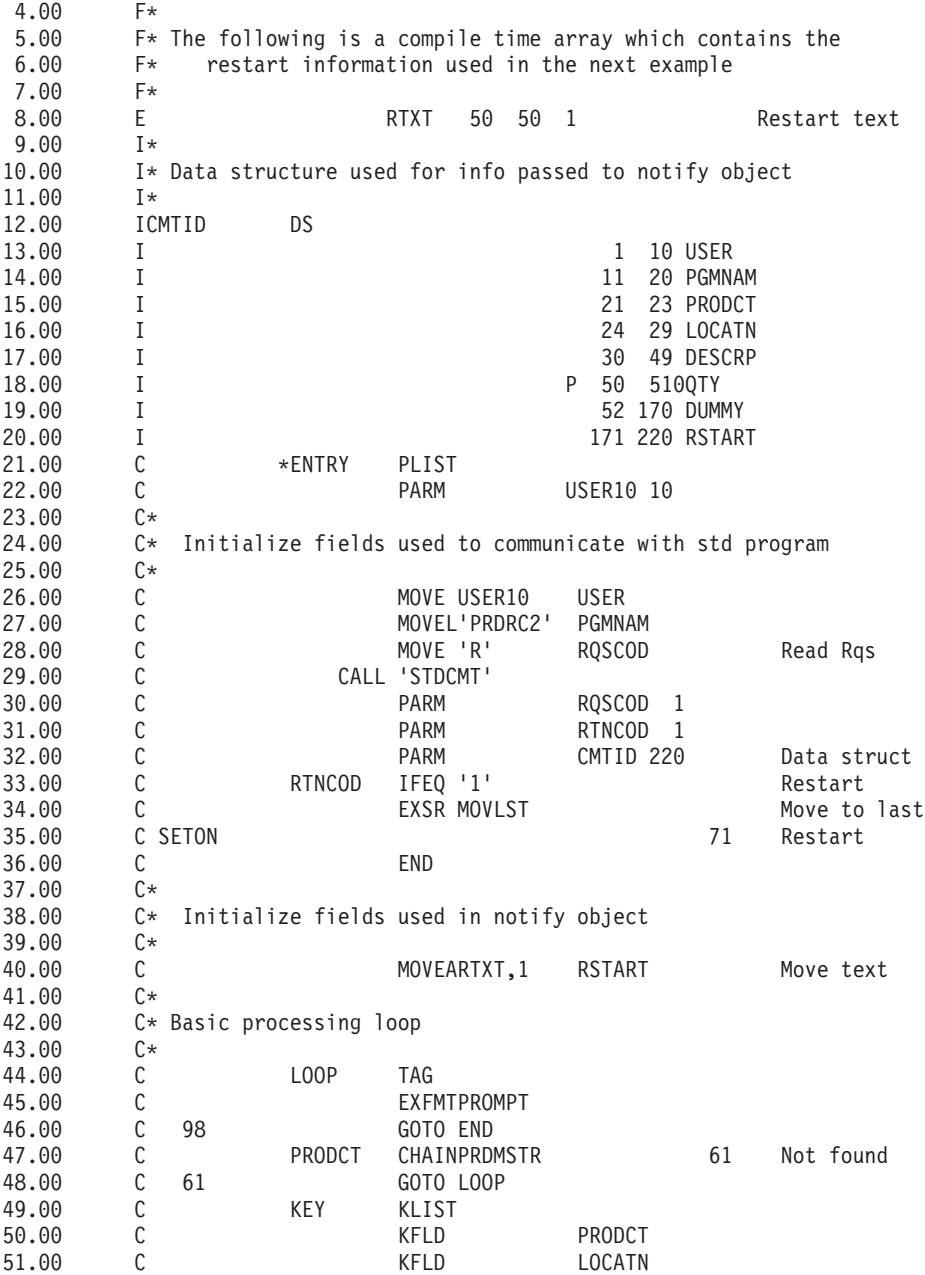

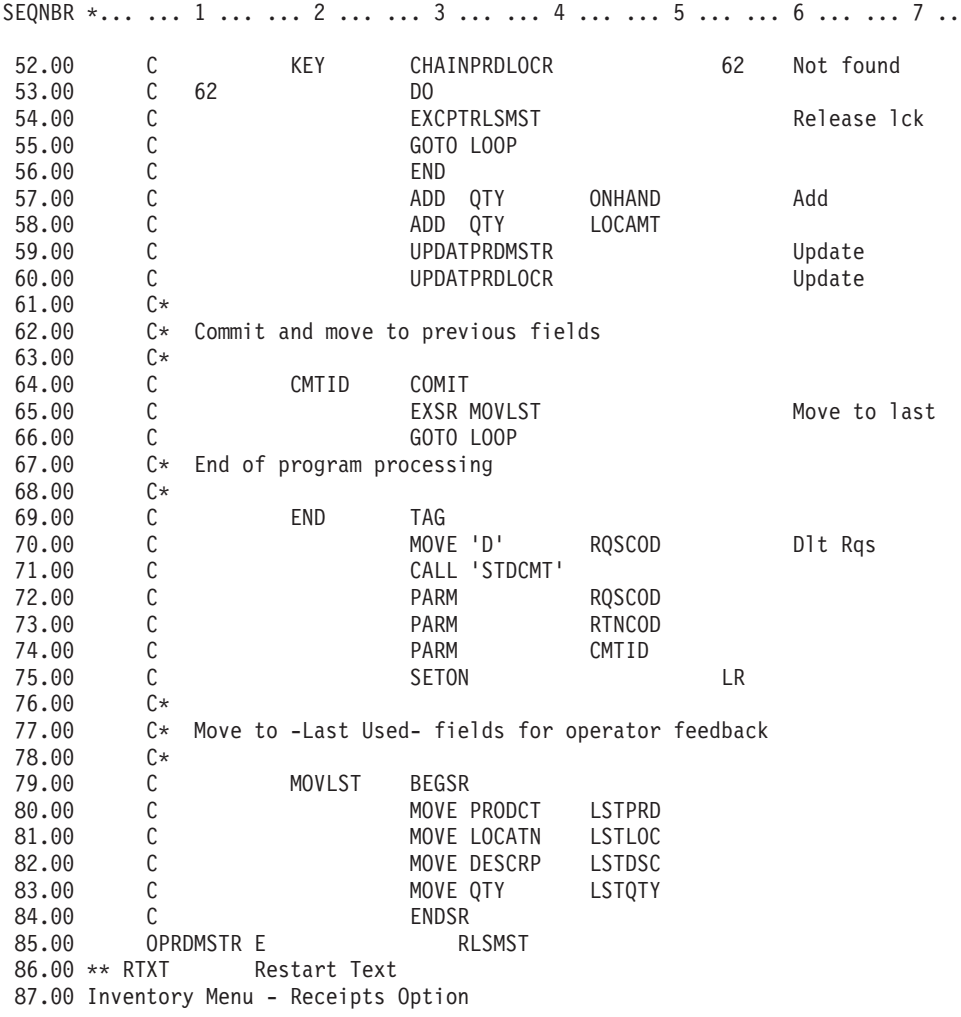

# 処理のフロー**:**

標準処理プログラムは、再開しなければならないアプリケーションから呼び出されます。

アプリケーション・プログラムは、次のパラメーター・リストを標準処理プログラムに渡します。

- v 要求コード
- 戻りコード
- データ構造名 (通知オブジェクトの内容)

要求コードは、次の操作を実行します。

• R (読み取り)

同じキーで最後に通知オブジェクトに追加されたレコードを検索します。戻りコードは次のように設定 されます。

- **0** 使用可能なレコードがありません (再開は必要ありません)。
- **1** 再開のためにレコードが情報フィールドに戻されました (再開が必要です)。
- WA (書き出し)

<span id="page-112-0"></span>ファイルにレコードを書き出します。このコードは、通知オブジェクトを独自の目的で使用する場合に 使用することができます。例えば、プログラムがトランザクションの再開が必要と決定した場合、プロ グラムはレコードを通知オブジェクトに書き込み、ジョブまたはシステムに障害が起きたときにシステ ムが取る処置をシミュレートすることができます。

v DE (削除)

通知オブジェクト中の同じキーをもつすべてのレコードを削除します。戻りコードは次のように設定さ れます。

- **0** 削除するレコードが存在していません。
- **1** 1 つまたは複数のレコードが削除されました。
- OE (オープン)

O 要求コードはオプションで、処理プログラムが呼び出されるたびにそれを開始する必要性をなくすた めに使用されます。

• CA (クローズ)

オープン要求コードを使用した後で、クローズ要求コードを使用することによってファイルが確実にク ローズされます。

v SA (検索)

このユーザーの最後のレコードを戻します。 プログラム名は使用されません。このコードは、再開が必 要であるかどうかを判断するために初期プログラムで使用することができます。

# 例 **:** 標準コミット処理プログラムのコード

標準コミット処理プログラム (STDCMT) は、すべてのアプリケーションで使用される 1 つの通知オブジ ェクトと連絡するために必要な機能を実行します。

コミットメント制御機能は自動的に項目を通知オブジェクトに書き出しますが、通知オブジェクトを処理す るのは、ユーザー作成の標準プログラムでなければなりません。この標準プログラムは、この方法を単純に して標準化します。

このプログラムは、渡されたパラメーターを検査するために作成され、次のように適切な処置を行います。

**O=**オープン

呼び出しプログラムは、戻り時に通知オブジェクトがオープン状態のままであるように要求しま す。通知オブジェクトが RPG プログラムによって暗黙的にオープンされているので、このプログ ラムがそれをクローズしないようにしてください。標識 98 が設定され、プログラムの作業域を保 持するために LR をオフにしてプログラムが戻り、通知オブジェクトをオープンのままにします。 この結果、余分なオーバーヘッドなしにプログラムを再度呼び出すことができます。

#### **C=**クローズ

呼び出しプログラムは、通知オブジェクトをそれ以上必要としないと判断し、クローズを要求しま す。通知オブジェクトの完全なクローズが可能になるように標識 98 がオフに設定されます。

**R=**読み取り

呼び出しプログラムは、キー・フィールドに一致するレコードが読み取られ、送り戻されるように 要求します。 この処理プログラムは渡されたキー・フィールドを使用して、 NFYOBJP からレコ ードを検索しようとします。同じキーで重複したレコードが存在する場合には、最後のレコードが 戻されます。 戻りコードが結果に従って設定され、レコードが存在する場合にはデータ構造 CMTID にレコードが送り返されます。

## **W=**書き込み

呼び出しプログラムは、次回呼び出されるときに再開できるように通知オブジェクトにレコードが 書き出されるように要求します。この処理プログラムは、渡されるデータの内容をレコードとして NFYOBJP に書き出します。

#### **D=**削除

呼び出しプログラムは、このキーに一致するレコードが削除されるように要求します。この機能は 通常、呼び出しプログラムが正常に完了した場合、再開についての情報を除去するために実行され ます。この処理プログラムは、渡されるキー・フィールドに一致するすべてのレコードを削除しよ うとします。 レコードが存在しない場合には、別の戻りコードが戻されます。

### **S=**検索

呼び出しプログラムは、どのプログラムが書き出したかに関係なく、特定のユーザーのレコードの 検索を要求します。この機能は、サインオンで再開が必要であることを示すためにプログラムで使 用されます。この処理プログラムはユーザー名だけをキーとして使用し、レコードが存在するかど うかを判断します。戻りコードが結果に従って設定され、またレコードが存在する場合には、この キーの最後のレコードの内容が読み取られ、送り戻されます。

以下の例に、標準コミット処理プログラム STDCMT を示してあります。

# 標準コミット処理プログラム

注**:** コード例を使用すると、 124 [ページの『コードに関するライセンス情報および特記事項』の](#page-129-0)条件に同意 したことになります。

SEQNBR \*... ... 1 ... ... 2 ... ... 3 ... ... 4 ... ... 5 ... ... 6 ... ... 7 ..

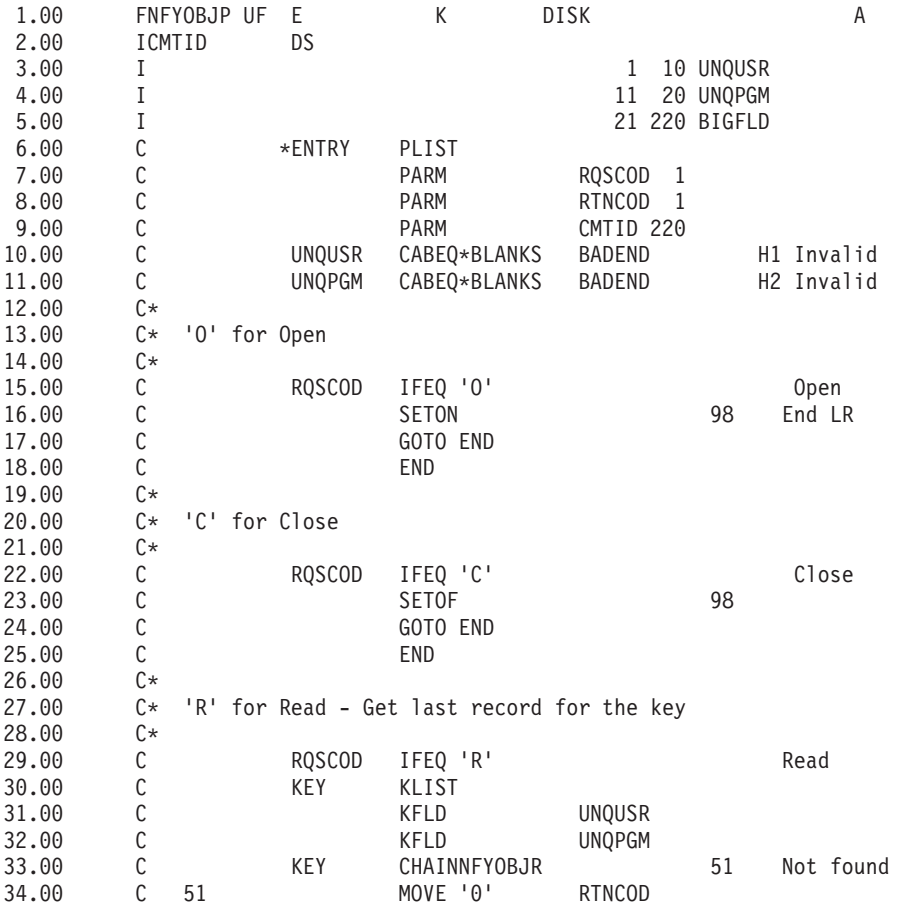

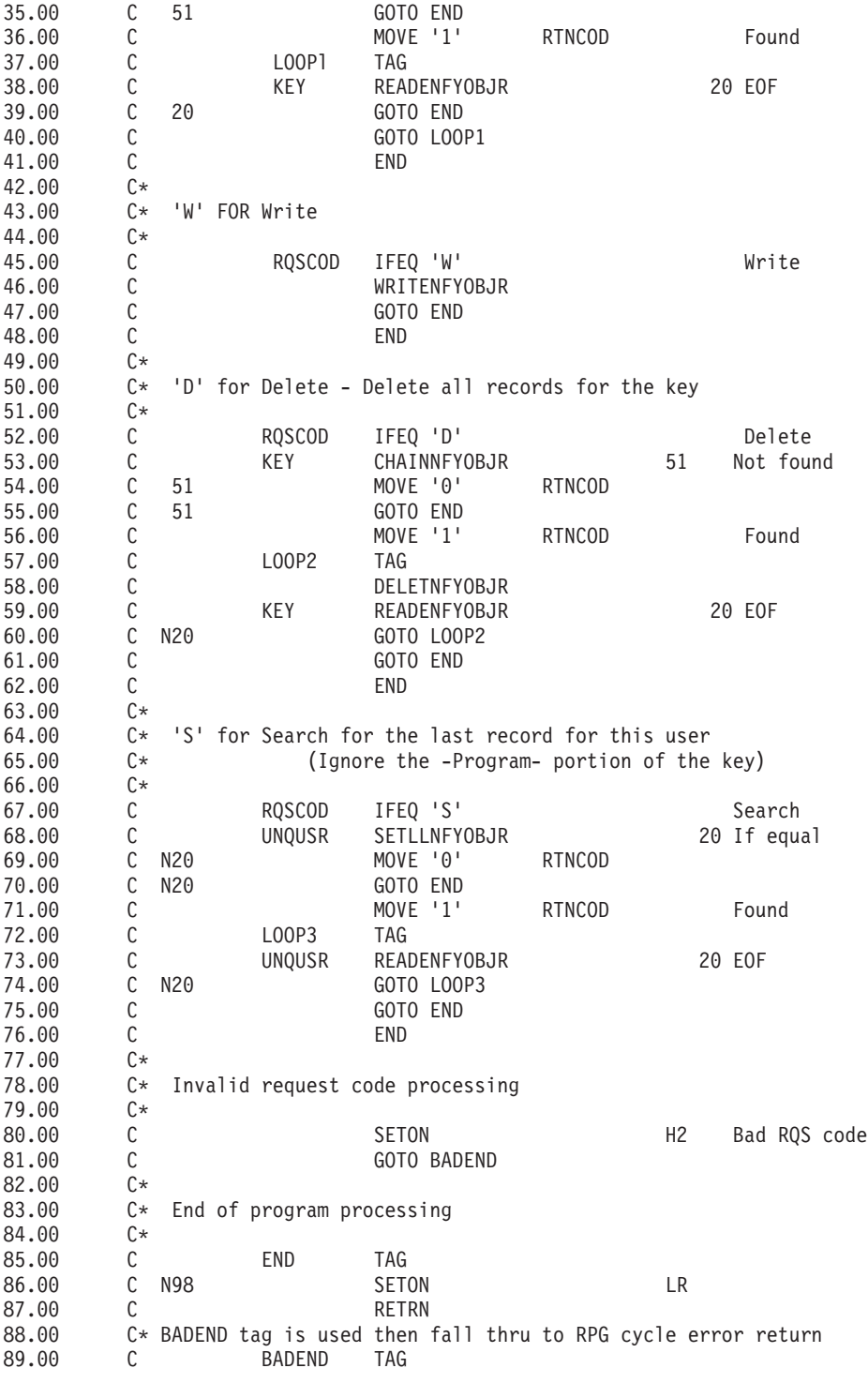

# 関連概念

110 ページの『例: [アプリケーションを再始動するかどうかを決定するための標準処理プログラムの使](#page-115-0) [用』](#page-115-0)

初期プログラムは、標準コミット処理プログラムを呼び出して、再開が必要かどうかを判断することが できます。その結果、ワークステーション・ユーザーは再開を行うかどうかを決定することができま す。

# <span id="page-115-0"></span>例**:** アプリケーションを再始動するかどうかを決定するための標準処理プログラムの使用

初期プログラムは、標準コミット処理プログラムを呼び出して、再開が必要かどうかを判断することができ ます。その結果、ワークステーション・ユーザーは再開を行うかどうかを決定することができます。

初期プログラムは要求コードの S (検索) を標準プログラムに渡します。 レコードが存在する場合には、 再開に関する情報が初期プログラムに渡され、その情報がワークステーション・ユーザーに表示されます。

通知オブジェクト中のコミットメント ID には、初期プログラムが表示でき、再開にプログラムが必要と する処置を識別する情報が入っています。例えば、コミットメント ID の終わりの 50 文字を、この情報 を収めるために確保することができます。 アプリケーション・プログラムでは、この情報をコンパイル時 配列に入れ、初期設定ステップでデータ構造に移動することができます。例 : 標準コミット処理プログラ ムのコードには、これをアプリケーション・プログラムに組み込む方法が示されています。

以下の例は、レコードが通知オブジェクトに存在しているかどうかを判断する初期プログラムを示していま す。

# 例**:** 初期プログラム

注**:** コード例を使用すると、 124 [ページの『コードに関するライセンス情報および特記事項』の](#page-129-0)条件に同意 したことになります。

SEQNBR \*... ... 1 ... ... 2 ... ... 3 ... ... 4 ... ... 5 ... ... 6 ... ... 7

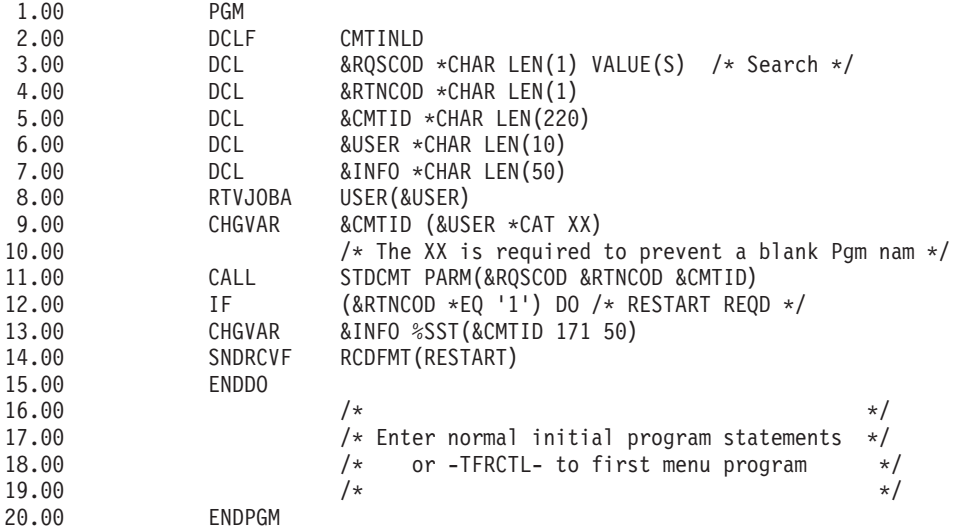

#### 関連概念

107 ページの『例 : [標準コミット処理プログラムのコード』](#page-112-0)

標準コミット処理プログラム (STDCMT) は、すべてのアプリケーションで使用される 1 つの通知オブ ジェクトと連絡するために必要な機能を実行します。

54 [ページの『通知オブジェクトのコミット』](#page-59-0)

通知オブジェクトはメッセージ・キュー、データ域、またはデータベース・ファイルで、そのコミット メント定義が正常に終了しなかった場合、特定のコミットメント定義の最後に正常に完了したトランザ クションを識別する情報が含まれています。

# トランザクションおよびコミットメント制御のトラブルシューティング

この情報は、コミットメント制御エラーのトラブルシューティング、デッドロックの検出、通信障害後のト ランザクションのリカバリー、コミット操作とロールバック操作の強制時点、および再同期の取り消し時点 と長時間を要するロールバックの終了時点の理解に役立つことがあります。

# コミットメント制御エラー

コミットメント制御を使用するときには、どの状態がエラーを起こし、またどの状態がエラーを起こさない かを理解することが必要です。

通常、エラーが起きるのは、例えばコミットメント定義を使用するファイルがまだオープンされているとき にコミットメント制御の終了 (ENDCMTCTL) コマンドを実行するなど、コミットメント制御機能を矛盾し て使用したときです。

# コミット処理中のエラー

コミット操作中に通信またはシステム障害が生じる場合、再同期を実行して、トランザクションに参加して いるすべてのシステムで一貫性のあるデータをトランザクション・マネージャーが保持していることを確認 する必要があります。 再同期の作業およびそれがコミット操作に与える影響は、これらの要因によって決 まります。

- v 結果の待機コミットメント・オプション。
- v トランザクションの状態。

障害が、完全に修復不能か、または直ちに修復できないような壊滅的なものであるとき、トランザクション に参加している他のシステムのシステム・オペレーターはヒューリスティック判定をしなければなりませ ん。ヒューリスティック判定は、トランザクション中にそのシステム上に加えられた変更をコミットまたは ロールバックします。そのような決定の後に障害が修復され、その決定を行ったためにデータ保全性に問題 が生じたことが再同期によりわかった場合、CPD83D9 メッセージまたは CPD83E9 メッセージが QSYSOPR メッセージ待ち行列に送られます。

# 関連概念

37 ページの『2 [フェーズ・コミットのコミットメント定義](#page-42-0) : 結果を待機しない』 コミット操作中に通信またはシステム障害が生じて再同期が修復される場合、デフォルトの方式では、 再同期が終了してコミット操作が完了するまで待機しています。

32 ページの『2 [フェーズ・コミットメント制御のトランザクションの状態』](#page-37-0) コミットメント定義が、トランザクション・プログラム・ネットワークの一部である各ロケーションに 確立されます。各コミットメント定義に対し、システムは、現行のトランザクションと前のトランザク ションの状態を常に監視しています。

# エラー状態

エラーが生じた場合、エスケープ・メッセージが出されますが、これはプログラムでモニターすることがで きます。

コミットメント制御に関連したいくつかの典型的なエラーを次に示します。

- v ENDCMTCTL コマンドを実行する前に、STRCMTCTL コマンドが連続して実行される。
- v コミットメント制御下でファイルがオープンされる時に、STRCMTCTL コマンドが実行されていない。

ジョブ・レベル・コミットメント定義を使用する活動化グループで稼働するプログラムの場合は、これ はエラー状態ではありません。ジョブ・レベルのコミットメント定義は単一のプログラムでしか開始で

きませんが、あるプログラムがそのジョブ・レベルのコミットメント定義を開始すると、活動化グルー プ・レベルのコミットメント定義を使用しない任意の活動化グループで実行される任意のプログラムに よって使用されます。活動化グループ内で稼働し、活動化グループ・レベルのコミットメント定義を使 用するプログラムは、まず STRCMTCTL コマンドを使用して活動化グループ・レベルのコミットメント 定義を開始しなければなりません。

- v コミットメント制御下で出力用にオープンされたファイルがジャーナル処理されない。
- v 共用ファイルの最初のオープン操作ではファイルをコミットメント制御下に置くが、同じ共用ファイル のそれ以降のオープンの操作ではそうしない。
- v 共用ファイルの最初のオープン操作ではファイルをコミットメント制御下に置かないが、同じ共用ファ イルのそれ以降のオープン操作ではそうする。
- v 単一トランザクションにおけるジョブのレコード・ロック限度に達した。
- v プログラムが同じレコードに対して読み取り操作、コミット操作、および変更を出す。コミット操作が レコードのロックを解放しているので、コミット操作の後で再び読み取り操作を出さなければなりませ ん。
- v フェーズ・ロケーションの場合、コミットメント制御下に置かれたリソースが常駐するロケーション が、既にコミットメント制御下に置かれているコミットメント定義のリソースのロケーションと異なっ ている。
- v ENDCMTCTL コマンドが出されたときに、コミットされていないレコードが存在している。

これがエラー状態でないのは、すべてのファイルがクローズされ、リモート・データベースが切り離さ れ、終了されるコミットメント定義とまだ関連付けられている API コミットメント・リソースがない場 合です。

v コミット、ロールバック、または ENDCMTCTL コマンドが実行される前に、STRCMTCTL コマンドが 実行されなかった。

活動化グループ内で稼働するプログラムの場合はこれはエラー状態ではなく、ジョブ・レベルのコミッ トメント定義がアクティブです。ジョブ・レベルのコミットメント定義は単一のプログラムでしか開始 できませんが、あるプログラムがそのジョブ・レベルのコミットメント定義を開始すると、活動化グル ープ・レベルのコミットメント定義を使用しない任意の活動化グループで実行される任意のプログラム によって使用されます。活動化グループ内で稼働し、活動化グループ・レベルのコミットメント定義を 使用するプログラムは、まず STRCMTCTL コマンドを使用して活動化グループ・レベルのコミットメン ト定義を開始しなければなりません。

- v コミットメント定義のコミットメント制御下で引き続きオープンされたままのファイルが存在している 時に ENDCMTCTL コマンドが実行される。
- v 保管操作を行っているジョブが、コミットメント境界にない 1 つまたは複数のコミットメント定義をも っている。
- v コミット可能リソースを持った他のジョブが SAVACTWAIT パラメーターで指定された時間内にコミッ トメント境界に達しなかったため、活動時保管操作が終了した。
- v API コミット可能リソースが単一のジョブの 1 つまたは複数のコミットメント定義に追加されたため、 活動時保管処理を続行することができなかった。
- v 単一のジョブに 1023 を超えるコミットメント定義がある。
- v リモート・ロケーションとの会話が、リソースの障害のため消失した。これにより、トランザクション がロールバックされます。
- v 更新のためオープンされた 1 フェーズ・リソースが、コミット操作を開始したのではないノードにあ る。リソースまたはコミット要求を開始したノードを除去する必要があります。
- v トランザクションがロールバック必須 (RBR) 状態のときにコミット操作が要求された。ロールバック操 作を実行しなければなりません。
- v API 出口プログラムがコミット要求またはロールバック要求を出した。
- v トリガー・プログラムが呼び出されたときのコミットメント定義に対して、トリガー・プログラムがコ ミット要求またはロールバック要求を出した。

トリガー・プログラムは個別のコミットメント定義を開始し、そのコミットメント定義に対してコミット要 求またはロールバック要求を出すことができます。

# 非エラー状態

コミットメント制御でエラーが起こらない状況のいくつかを次に示します。

- v コミットまたはロールバック操作が実行され、リソースがコミットメント制御下にない。このことによ り、リソースがコミットメント制御下にあるかどうかを考慮せずに、コミットまたはロールバック操作 をプログラムに入れることができます。また、コミット可能な変更を行う前にコミット ID を指定する こともできます。
- v コミットまたはロールバック操作が実行されたが、コミットされていないリソース変更が存在していな い。この場合、未コミット・リソース変更の有無を考えないでプログラムにコミットおよびロールバッ ク操作を含めることができます。
- v コミットメント制御下にあるファイルがクローズされ、コミットされていないレコードが存在してい る。この状況では、別のプログラムを呼び出してコミットまたはロールバック操作を実行することがで きます。これはファイルが共用されているかどうかにかかわらず起こります。この機能により、サブプ ログラムは複数のプログラムを含むトランザクションの一部分となるデータベースの変更を行うことが できます。
- 1 つまたは複数のコミットメント定義の未コミット変更をもったまま、ジョブが正常終了または異常終 了した。すべてのコミットメント定義の変更は、ロールバックされます。
- v 活動化グループ・レベルのコミットメント定義の保留中の変更を持ったまま活動化グループが終了し た。活動化グループが正常に終了し、かつコミットメント制御の下でオープンされ、終了中のその活動 化グループまでの範囲をもつファイルをクローズしたときにエラーが起きなかった場合には、システム によって暗黙のコミットが実行されます。それ以外の場合は、暗黙でロールバックが実行されます。
- v プログラムがコミットされていない変更済みレコードに再アクセスする。このことにより、プログラム は次のことを行うことができます。
	- コミット操作を指定する前にレコードの追加および更新を行う。
	- コミット操作を指定する前に同じレコードを 2 回更新する。
	- コミット操作を指定する前にレコードの追加および削除を行う。
	- コミットされていないレコードに、コミットメント制御にある別の論理ファイルで再アクセスする。
- v STRCMTCTL コマンドに LCKLVL (\*CHG または \*CS) を指定し、コミット操作を使用して読み取り専 用にファイルをオープンする。この場合には、要求時にロックは起こりません。このファイルはコミッ トメント制御が有効でないかのように扱われますが、コミットメント制御下にあるファイルの WRKJOB メニュー・オプションには表示されます。
- v STRCMTCTL コマンドを出した後で、コミットメント制御の下でいずれのファイルもオープンしない。 この場合、ファイルに対するいずれのレコード・レベルの変更もコミットメント制御下では行われませ  $h_{\alpha}$

# コミットメント制御中にモニターすべきエラー・メッセージ

メッセージのタイプおよびエラーが発生した時点によっては、いくつかの異なるエラー・メッセージがコミ ットまたはロールバック操作によって戻されるか、またはジョブ・ログに送られます。

エラー・メッセージは、以下の処理時に出される可能性があります。

- 通常のコミットまたはロールバック処理
- v ジョブ処理の終了時のコミットまたはロールバック処理
- v 活動化グループの終了時のコミットまたはロールバック処理

活動化グループの終了またはジョブ処理の終了時には、以下のどのメッセージもモニターすることはできま せん。また、CPFxxxx メッセージのみがモニター可能です。 CPDxxxx メッセージは常に診断メッセージ として送信されますが、モニターすることはできません。活動化グループの終了時の活動化グループ・レベ ルのコミットメント定義を終了するときや、ジョブの終了時のコミットメント定義を終了するときに起きた エラーは、診断メッセージとしてジョブ・ログに残ります。

コミットメント制御に関連した、探すべきメッセージは以下のとおりです。

#### **CPD8351**

変更がコミットされていない可能性がある。

#### **CPD8352**

リモート・ロケーション &3 で変更がコミットされていない。

#### **CPD8353**

リレーショナル・データベース &1 の変更がコミットされていない。

## **CPD8354**

DDM ファイル &1 に対する変更がコミットされていない可能性がある。

#### **CPD8355**

DDL オブジェクト &1 に対する変更がコミットされていない可能性がある。

### **CPD8356**

ロールバックされた変更はコミットされている可能性がある。

#### **CPD8358**

リレーショナル・データベース &1 の変更がロールバックされていない可能性がある。

### **CPD8359**

DDM ファイル &1 に対する変更がロールバックされていない可能性がある。

#### **CPD835A**

DDL オブジェクト &3 に対する変更がロールバックされていない可能性がある。

# **CPD835C**

&2 の通知オブジェクト &1 は更新されない。

## **CPD835D**

DRDA リソースは、SQL カーソル保留を使用できない。

## **CPF835F**

コミットまたはロールバック操作が正常に実行されなかった。

## **CPD8360**

メンバー・ファイル、またはその両方が既に割り振り解除されている。

#### **CPD8361**

コミット時に API 出口プログラム &1 が正常に実行されなかった。

#### **CPD8362**

ロールバックの処理時に API 出口プログラム &1 が正常に実行されなかった。

#### **CPD8363**

コミット処理時に API 出口プログラム &1 が &4 分後に終了した。

## **CPD8364**

ロールバック処理時に API 出口プログラム &1 が &4 分後に終了した。

#### **CPD836F**

コミットメント制御操作中にプロトコル・エラーが起こった。

### **CPD83D1**

API リソース &4 は最終エージェントでない。

#### **CPD83D2**

リソースがコミットメント制御に対応していない。

#### **CPD83D7**

コミット操作がロールバックに変更された。

#### **CPD83D9**

ヒューリスティック混合条件が発生した。

#### **CPF83DB**

コミット操作の結果ロールバックとなった。

#### **CPD83DC**

コミット操作またはロールバック操作を決定するために「問題発生時の処置」が使用された。理由 コードは &2 です。

# **CPD83DD**

会話が打ち切られた。理由コードは &1 です。

## **CPD83DE**

戻り情報が正しくない。

## **CPD83EC**

API 出口プログラム &1 がロールバックをボートした。

## **CPD83EF**

次の作業論理単位に対してロールバック操作が開始された。

## **CPF8350**

コミットメント定義が見つからない。

# **CPF8355**

ENDCMTCTL を使用することはできない。保留中の変更がアクティブです。

## **CPF8356**

&1 ローカル変更がコミットされないでコミットメント制御が終了した。

### **CPF8358**

&2 の通知オブジェクト &1 は更新されない。

# **CPF8359**

ロールバック操作が正常に実行されなかった。

#### **CPF835A**

コミットメント定義 &1 の終了が取り消された。

#### **CPF835B**

コミットメント制御の終了時にエラーが起こった。

#### **CPF835C**

リモートの変更をコミットしないでコミットメント制御が終了した。

#### **CPF8363**

コミット操作が正常に実行されなかった。

#### **CPF8364**

コミットメント制御パラメーター値が正しくない。理由コードは &3 です。

#### **CPF8367**

コミットメント制御操作を実行できない。

#### **CPF8369**

API コミットメント・リソースをコミットメント制御下に入れることはできない。理由コードは &1 です。

### **CPF83D0**

コミットメント操作は使用できない。

## **CPF83D2**

コミット完了 = 進行中の再同期が戻された。

#### **CPF83D3**

コミット完了 = ヒューリスティック混合が戻された。

#### **CPF83D4**

作業論理単位ジャーナル項目が送られていない。

#### **CPF83E1**

制約違反のためにコミット操作が正常に実行されなかった。

## **CPF83E2**

ロールバック操作が必要である。

# **CPF83E3**

要求されたネスト・レベルがアクティブになっていない。

## **CPF83E4**

コミットメント制御が終了したが、リソースがコミットされていない。

### **CPF83E6**

コミットメント制御操作が進行中の再同期化とともに完了した。

#### **CPF83E7**

X/Open グローバル・トランザクションのコミットまたはロールバックは許されない。

## **CALL** コマンド後のエラーのモニター

コミットメント制御を使用するプログラムを呼び出すときには、予期しないエラーをモニターして、エラー が起こった場合にはロールバック操作を実行します。

例えば、RPG で 0 で割るなどの予期しないエラーをプログラムが検出したときに、コミットされていない レコードが存在している場合があります。

ジョブの照会メッセージ応答 (INQMSGRPY) パラメーターの状態に応じて、プログラムは照会メッセージ を送るか、またはデフォルトの処置を行います。オペレーターの応答またはデフォルトの処置でプログラム が終了しても、コミットされていないレコードはまだ存在し、コミットまたはロールバック操作を待ちま す。

別のプログラムが呼び出されてコミット操作が行われた場合は、以前のプログラムで部分的に完了したトラ ンザクションがコミットされます。

部分的に完了したトランザクションがコミットされないようにするには、 CALL コマンドの後に出される エスケープ・メッセージをモニターしてください。 例えば、RPG プログラムの場合には、次のコーディン グを使用してください。

CALL RPGA MONMSG MSGID(RPG9001) EXEC(ROLLBACK) /\*Rollback if pgm is canceled\*/

COBOL プログラムの場合には、次のコーディングを使用してください。

CALL COBOLA MONMSG MSGID(CBE9001) EXEC(ROLLBACK) /\*Rollback if pgm is canceled\*/

# 通常のコミットまたはロールバック処理の障害

コミットまたはロールバック処理時にはいつでもエラーが発生する可能性があります。

次の表では、この処理を 4 つの状況に分けています。 中央の欄には、それぞれの状況でエラーになった時 のシステム処置を示します。 3 番目の欄では、メッセージに対する応答としてユーザーまたはアプリケー ションが行うべきことを示しています。これらのものは、システムがコミットメント制御を処理する方法と 一致しています。

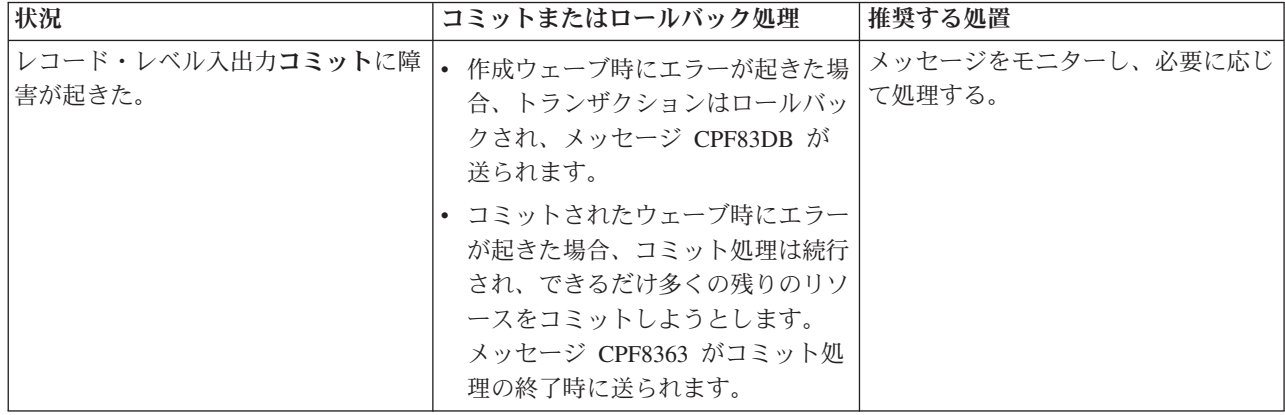

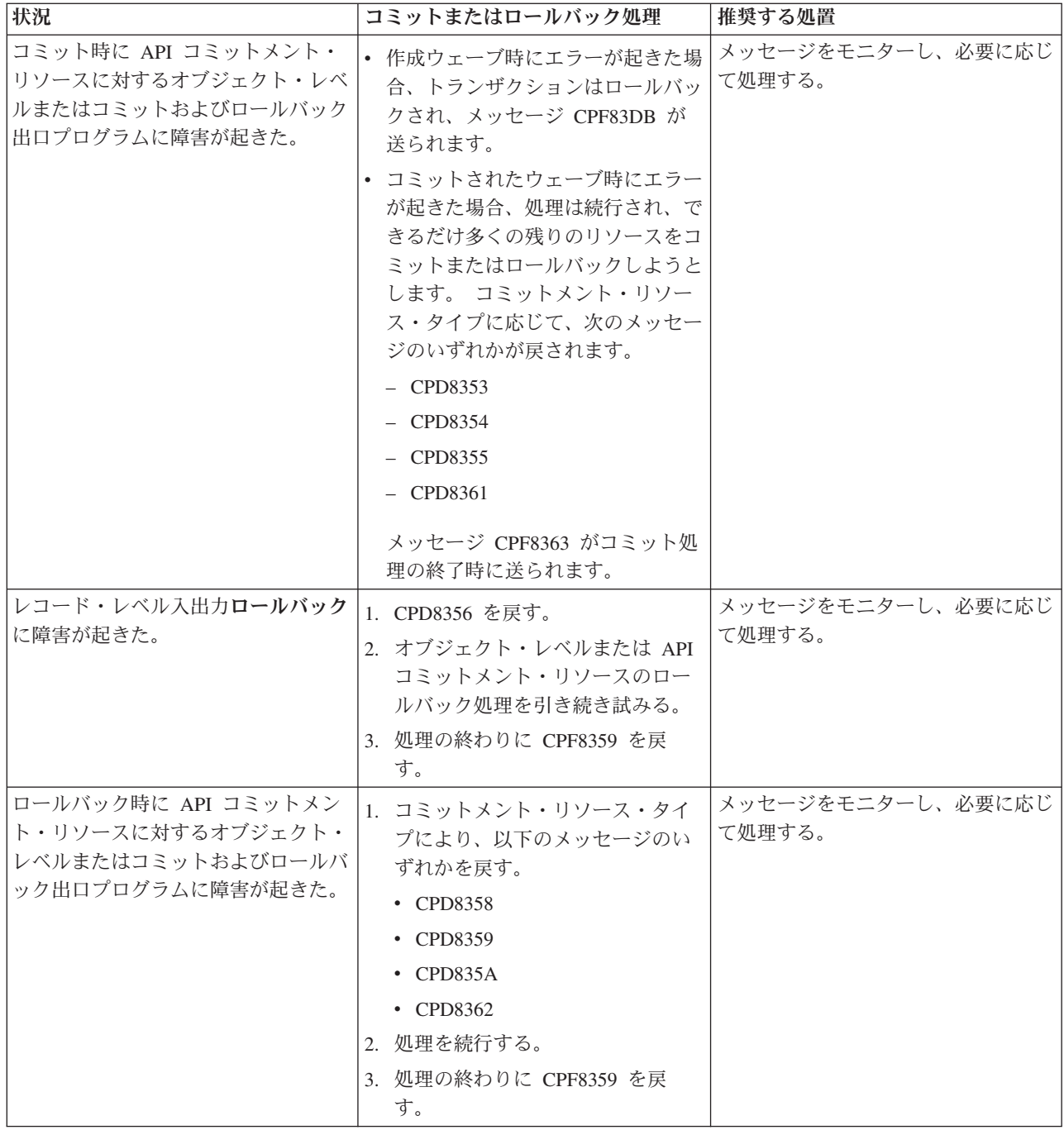

# ジョブの終了時のコミットまたはロールバック処理

前の表に説明されている状態はすべて、次のメッセージが出された場合を除くジョブの終了時にも適用され ます。

- v ローカル・リソースだけが登録されている場合には、CPF8356。
- v リモート・リソースだけが登録されている場合には、CPF835C。
- v ローカル・リソースおよびリモート・リソースの両方が登録されている場合には、CPF83E4。

さらに、API コミット可能リソース用にコミットまたはロールバック出口プログラムが呼び出された場合 には、ジョブ完了固有の 2 つのメッセージのうちいずれかが表示されます。 コミットおよびロールバック <span id="page-124-0"></span>出口プログラムが 5 分以内に完了しない場合には、そのプログラムは取り消され、診断メッセージ CPD8363 (コミットの場合) または CPD8364 (ロールバックの場合) が送られて、そのコミットまたはロー ルバック処理の残りが続行されます。

# 初期プログラム・ロード **(IPL)** 時のコミットまたはロールバック処理

前の表に説明のあるすべての状況は、メッセージ CPF8359 または CPF8363 ではなくメッセージ CPF835F が送られることを除き、コミットメント定義の IPL リカバリーのときにも当てはまります。特定のコミッ トメント定義に対して送られるメッセージは、QDBSRVxx ジョブのうちの 1 つのジョブ・ログまたは QHST ログに現れることもあります。 QHST ログのメッセージ CPI8356 は、特定のコミットメント定義 の IPL リカバリーの開始点を示します。 メッセージ CPC8351 は、特定のコミットメント定義の IPL リ カバリーの終わりを示し、そのコミットメント定義のリカバリーに関するその他のメッセージは、この 2 つのメッセージの間に現れます。

API コミット可能リソースのコミットまたはロールバック出口プログラムが呼び出された場合には、コミ ットメント定義固有のこの 2 つのメッセージのうちいずれかが表示されます。 コミットおよびロールバッ ク出口プログラムが 5 分以内に完了しない場合には、そのプログラムは取り消され、診断メッセージ CPD8363 (コミットの場合) または CPD8364 (ロールバックの場合) が送られて、そのコミットまたはロー ルバック処理の残りが続行されます。

# デッドロックの検出

あるジョブがあるオブジェクト (オブジェクト A) のロックを保持しながら他のオブジェクト (オブジェク ト B) のロックの獲得を待っており、同時に他のジョブまたはトランザクションがオブジェクト B のロッ クを保持しながらオブジェクト A のロックの獲得を待っている場合、デッドロック状態が発生することが あります。

デッドロック状態が発生しているかどうかを見付けるために次のステップを実施し、もしあればそれを修正 します。

- 1. アクティブ・ジョブのリストの中で中断されているジョブを見付けます。
- 2. ジョブがロックを待っているオブジェクトを調べます。
- 3. ジョブがロックを待機しているオブジェクトのすべてについて、ロック・ホルダー (トランザクション またはジョブ) のリストを調べて、中断されているジョブによって要求されたレベルに対応した競合ロ ックを見付けようとします。
- 4. トランザクションが競合ロックを保持している場合、トランザクションに関連付けられたジョブの表示 のステップに従って、それらのジョブのいずれかがロックを待機しているかどうかを調べます。
- 5. この待機しているジョブが、最初に中断されたジョブによりロックされているオブジェクトのいずれか をロックしようとしているかどうかを判別します。最初に中断されたジョブによりロックされているオ ブジェクトのいずれかをロックしようとしているジョブが見つかれば、問題のオブジェクトを障害スポ ットとして識別することができます。
- 6. 適切な方針を決定するために、トランザクションを調査します。
	- a. トランザクションのプロパティーを調べて、それを開始したアプリケーションを見付け、次にそのア プリケーション・コードを調べます。
	- b. あるいは、トランザクションのプロパティーにあるコミット・サイクル ID を見付けてから、ジャ ーナル内でこの ID を含んでいる項目を探すことにより、この時点までのトランザクションの処置 をトレースします。このためには、ジャーナル項目の検索 (RTVJRNE) コマンドを使用し、 CMTCYCID パラメーターを指定します。
	- c. 関連情報を入手後、ロールバックまたはコミット操作の強制を選択できます。

## <span id="page-125-0"></span>関連タスク

76 [ページの『ロックの最小化』](#page-81-0)

レコード・ロックを最小限に抑える一般的な方法は、レコード・ロックを解除することです。

(LCKLVL(\*ALL) を指定している場合には、この手法はうまくいきません。)

ジョブの状況の判別

71 [ページの『トランザクションのロックされたオブジェクトの表示』](#page-76-0)

トランザクション範囲ロックのみを持つグローバル・トランザクションについて、ロックされたオブジ ェクトを表示することができます。

72 [ページの『トランザクションに関連付けられたジョブの表示』](#page-77-0)

トランザクションに関連付けられたジョブを表示するには、次の手順に従います。

70 [ページの『コミットメント制御情報の表示』](#page-75-0)

System i ナビゲーターは、システム上のすべてのトランザクション (作業論理単位) に関する情報を表 示することができます。System i ナビゲーターは、トランザクションに関連付けられたジョブの情報が ある場合は、それも表示することができます。

121 [ページの『コミットとロールバック操作の強制時点および再同期の取り消し時点』](#page-126-0)

コミットまたはロールバック操作の強制の決定は、ヒューリスティック判定 と呼ばれます。この処置に より、オペレーターは、準備済み状態にあるトランザクションのリソースを手動でコミットまたはロー ルバックできるようになります。

## 関連資料

ジャーナル項目の検索 (RTVJRNE) コマンド

# 通信障害後のトランザクションのリカバリー

この手順を使用すると、リモート・システムとの通信の障害発生後に、そのシステム上で処理を実行するト ランザクションを取り扱う際に役立ちます。

通信障害の場合、システムは通常、すべてのリモート・システムとの再同期を自動的に完了させます。ただ し、障害が破滅的でリモート・システムへの通信が再確立されないような場合 (例えば、通信回線が切断さ れた場合)、ユーザー自身で再同期を取り消して、トランザクションを復元する必要があります。トランザ クションが、ロックされている場合もありますが、その時はロックを解除します。

- 1. System i ナビゲーターで、処理中のトランザクションのコミットメント制御情報を表示します。
- 2. リモート・システムと再同期しようとしている問題のトランザクションを見付けます。該当のトランザ クションの「進行中の再同期」フィールドは、「はい」に設定されています。
- 3. 個々のトランザクションのリソース状況を検査することにより、リモート・システムに接続されていた トランザクションを探します。
- 4. トランザクションを識別後、トランザクションの状態に応じて、コミットの強制またはロールバックの 強制を行う必要があります。
- 5. トランザクションのプロパティーを調査してから、コミットするかロールバックするかを決定すること ができます。
	- v 作業単位 **ID** を使用して、他のシステム上にあるそのトランザクションの残りの部分を見付けること ができます。
	- トランザクションの状態から、コミットするかロールバックするかを決定することもできます。例え ば、データベース・トランザクションが通信障害時に 2 フェーズ・コミットを実行していて、障害 後のその状態が「準備済み」または「最終エージェントの保留」であれば、そのトランザクションに 対して強制コミットを選択することができます。

<span id="page-126-0"></span>6. 未確定のトランザクションに対してコミットまたはロールバックを強制した後で、その特定されたトラ ンザクションについて、障害が起きた接続の再同期を停止します。

## 関連タスク

70 [ページの『コミットメント制御情報の表示』](#page-75-0)

System i ナビゲーターは、システム上のすべてのトランザクション (作業論理単位) に関する情報を表 示することができます。System i ナビゲーターは、トランザクションに関連付けられたジョブの情報が ある場合は、それも表示することができます。

『コミットとロールバック操作の強制時点および再同期の取り消し時点』

コミットまたはロールバック操作の強制の決定は、ヒューリスティック判定 と呼ばれます。この処置に より、オペレーターは、準備済み状態にあるトランザクションのリソースを手動でコミットまたはロー ルバックできるようになります。

# コミットとロールバック操作の強制時点および再同期の取り消し時点

コミットまたはロールバック操作の強制の決定は、ヒューリスティック判定 と呼ばれます。この処置によ り、オペレーターは、準備済み状態にあるトランザクションのリソースを手動でコミットまたはロールバッ クできるようになります。

ヒューリスティック判定を行って、その決定がトランザクション内の他のロケーションの結果と矛盾してい る場合、トランザクションの状態はヒューリスティック混合になります。トランザクションに参加している 他のすべてのロケーションが行った処置を判別し、データベース・レコードを再同期化するのは、ユーザー の責任です。

ヒューリスティック判定を行う前に、トランザクションに関する情報をできるだけ多く集めてください。コ ミットメント定義に関連しているジョブを表示し、関係しているジャーナルおよびファイルの記録を作成し てください。その後、ジャーナル項目を表示してジャーナル処理された変更を手動で適用または除去すると きに、この情報を使用することができます。

トランザクションに関する情報を探す場合、そのトランザクションのイニシエーターであったロケーション を探すのが最善です。 しかし、コミットまたはロールバックの決定権が、API リソースまたは最後のエー ジェントにある場合があります。

API リソースが最後のエージェント・リソースとして登録された場合、コミットまたはロールバックに関 しての最終的な決定権は API リソースにあります。コミットまたはロールバックするかを判別するには、 アプリケーションに関する情報や、アプリケーションがどのように API リソースを使用しているかを調べ る必要があります。

トランザクションに最終エージェントが選択されている場合、最終エージェントにはコミットするかまたは ロールバックするかの決定権があります。 トランザクションに関する情報は、最後のエージェントの状況 を調べてください。

修復できないシステムまたは通信の障害のために、ヒューリスティック判定をするか再同期を取り消さなけ ればならないときは、以下のステップを使用して疑わしいすべてのトランザクションを検索できます。

- 1. System i ナビゲーターで、処理対象のシステムを展開します。
- 2. 「データベース」およびシステム用のローカル・データベースを展開します。
- 3. 「トランザクション」を展開します。
- 4. 「データベース・トランザクション」または「グローバル・トランザクション」を展開します。

この表示ウィンドウには、トランザクションごとのコミットメント定義、再同期状況、現行作業単位 ID、 および現行作業単位状態があります。以下の情報をもつトランザクションを探します。

- v 論理作業単位状態が「準備済み」または「最終エージェントの保留」のトランザクション。
- v 進行中の再同期の状況が「はい」を示すトランザクション。

このシステムのトランザクションに参加しているジョブを処理するには、トランザクションを右クリックし てから「ジョブ」を選択します。

トランザクションを右クリックした時に、「強制コミット **(Force Commit)**」、「強制ロールバック **(Force Rollback)**」、または「再同期取り消し **(Cancel Resynchronization)**」を選択することもできます。

ヒューリスティック判定や再同期化取り消しを行う前に、トランザクションに関連した他のシステムのジョ ブの状況をチェックできます。リモート・システム上のジョブをチェックすると、システム間のデータベー スの矛盾が起こらないような決定を行うのに役立ちます。

- 1. 処理対象のトランザクションを右クリックします。
- 2. 「リソース状況 **(Resource Status)**」を選択します。
- 3. 「リソース状況 (Resource Status)」ダイアログで、SNA 接続の場合は「会話 **(Conversation)**」タブを、 TCP/IP 接続の場合は「接続」を選択します。

各会話リソースは、トランザクションに参加しているリモート・システムを表しています。リモート・シス テムでは、System i ナビゲーターを使用して、そのトランザクションに関連付けられたトランザクション を表示することができます。

作業単位 ID の基本部分はすべてのシステムで同じです。リモート・システムでコミットメント制御情報 の表示を行う時に、作業単位 ID の基本部分がローカル・システムのものと同じものを探します。

例えば、ローカル・システムの作業単位 ID が APPN.RCHASL97.X'112233445566 で始まる場合は、リモー ト・システムについて、同様に APPN.RCHASL97.X'112233445566 で始まる作業単位 ID を探します。

### 関連概念

46 [ページの『コミットメント制御の](#page-51-0) XA トランザクション・サポート』

DB2 for i5/OS は、X/Open グローバル・トランザクションに参加することができます。

53 [ページの『コミットメント制御の開始』](#page-58-0)

コミットメント制御を開始するには、コミットメント制御の開始 (STRCMTCTL) コマンドを使用しま す。

#### 関連タスク

119 [ページの『デッドロックの検出』](#page-124-0)

あるジョブがあるオブジェクト (オブジェクト A) のロックを保持しながら他のオブジェクト (オブジ ェクト B) のロックの獲得を待っており、同時に他のジョブまたはトランザクションがオブジェクト B のロックを保持しながらオブジェクト A のロックの獲得を待っている場合、デッドロック状態が発生 することがあります。

120 [ページの『通信障害後のトランザクションのリカバリー』](#page-125-0) この手順を使用すると、リモート・システムとの通信の障害発生後に、そのシステム上で処理を実行す るトランザクションを取り扱う際に役立ちます。

70 [ページの『コミットメント制御情報の表示』](#page-75-0)

System i ナビゲーターは、システム上のすべてのトランザクション (作業論理単位) に関する情報を表 示することができます。System i ナビゲーターは、トランザクションに関連付けられたジョブの情報が ある場合は、それも表示することができます。

# 長時間を要するロールバックの終了

貴重なプロセッサー時間を消費したり、リソースをロックしたり、ストレージ・スペースを占有したりす る、長時間を要するロールバックを終了することができます。

ロールバック操作は、以前のコミット操作またはロールバック操作以降にトランザクション内で行ったすべ ての変更を除去します。ロールバック操作時に、システムはトランザクションに関連したロックも解除しま す。システムに多数のトランザクションが含まれる場合、システムがロールバック操作を完了するのに数時 間かかることがあります。このような長時間を要するロールバックは、貴重なプロセッサー時間を消費した り、リソースをロックしたり、ストレージ・スペースを占有したりすることがあります。

長時間を要するロールバックを終了する前に、どのコミットメント定義がロールバックしているか、および それらのコミットメント定義の現在の状態を知っておく必要があります。ロールバックしているコミットメ ント定義の「状態」フィールドは ROLLBACK IN PROGRESS に設定されます。

以下のステップに従って、コミットメント定義の処理 (WRKCMTDFN) コマンドを使用して、ロールバッ クの状態を調べます。

1. 文字ベース・インターフェースから WRKCMTDFN JOB(\*ALL) を入力します。

2. F11 を入力して「状態」フィールドを表示します。

長時間を要するロールバックを終了すると、トランザクション中に変更されたファイルは部分的なトランザ クションを持ったままになります。ファイルが部分的なトランザクションを持つことができない場合にはロ ールバックを終了しないでください。トランザクション中にどのファイルが変更されたかを見るには、オプ ション 5 を選択して WRKCMTDFN リストから状況を表示します。F6 を押してリソース状況を表示し、 レコード・レベルを選択します。

長時間を要するロールバックを終了するには、全オブジェクト (\*ALLOBJ) 特殊権限が必要です。長時間を 要するロールバックを終了するには、以下のステップを行います。

1. 文字ベース・インターフェースから WRKCMTDFN JOB(\*ALL) を入力します。

2. 終了させたいコミットメント定義にオプション 20 (ロールバックの終了) を入力します。

部分的なトランザクションを持つファイルは、ファイル記述の表示 (DSPFD) コマンドからの出力で「部分 的なトランザクションが存在する、ロールバック終了」フィールドを \*YES に設定します。ファイルを使 用する前に、部分的なトランザクションを除去する必要があります。部分的なトランザクションを除去する には、ファイルを削除して、前に保管したファイルを復元します。前に保管したファイルがない場合には、 ファイルをオープンできるように、ジャーナル処理済みオブジェクトの変更 (CHGJRNOBJ) コマンドを使 用して、「部分的なトランザクションが存在する」状態をリセットします。 CHGJRNOBJ を使用して、整 合性のとれた状態にするためにファイルを編集する必要があります。CHGJRNOBJ コマンドは、前に保管 したファイルがない場合にのみ使用してください。

# 長時間を要するロールバックの終了機能の使用不可化

デフォルトでは、\*ALLOBJ 特殊権限を持つユーザーはロールバックを終了できます。 \*ALLOBJ 特殊権限 を持つユーザーによるロールバックの終了を制限したい場合は、データ域 QGPL/QTNNOENDRB を作成し て制限することができます。

# 関連資料

データ域の作成 (CRTDTAARA) コマンド

# <span id="page-129-0"></span>コミットメント制御の関連情報

製品マニュアル、IBM Redbooks 資料、Web サイト、およびその他の Information Center トピック・コレ クションには、コミットメント制御トピック集に関連する情報が収められています。以下の PDF ファイル のいずれも表示または印刷できます。

# 資料

以下の資料は、V6R1 i5/OS Information Center には収められていません。ただし、これらの資料はお客様 にとって有益な参考資料としてご利用いただけるもので、印刷ハードコピーでの入手をご希望の場合は

[IBM Publications Center](http://www.elink.ibmlink.ibm.com/publications/servlet/pbi.wss?) (www.elink.ibmlink.ibm.com/publications/servlet/pbi.wss?) にご注文いただけま す。また、オンライン形式での入手を希望される場合は、無料でダウンロードすることも可能です。

- v COBOL/400® 使用者の手引き
- v RPG/400® 使用者の手引き

# **IBM Redbooks**

- v [Advanced Functions and Administration on DB2 for i5/OS](http://www.redbooks.ibm.com/abstracts/sg244249.html)
- v [Stored Procedures, Triggers, and User Defined Functions on DB2 for i5/OS](http://www.redbooks.ibm.com/abstracts/sg246503.html)
- [Striving for Optimal Journal Performance on DB2 for i5/OS](http://www.redbooks.ibm.com/abstracts/sg246286.html)

# **Web** サイト

• The Open Group  $(\ddot{\#} \ddot{\mathbb{H}})$  (www.opengroup.org)

# その他の情報

- v データベース・プログラミング
- SOL プログラミング
- XA API
- ジャーナル管理

## 関連資料

1 [ページの『コミットメント制御の](#page-6-0) PDF ファイル』 この情報の PDF ファイルを表示および印刷することができます。

# コードに関するライセンス情報および特記事項

IBM は、お客様に、すべてのプログラム・コードのサンプルを使用することができる非独占的な著作使用 権を許諾します。お客様は、このサンプル・コードから、お客様独自の特別のニーズに合わせた類似のプロ グラムを作成することができます。

強行法規で除外を禁止されている場合を除き、IBM、そのプログラム開発者、および供給者は「プログラ ム」および「プログラム」に対する技術的サポートがある場合にはその技術的サポートについて、商品性の 保証、特定目的適合性の保証および法律上の瑕疵担保責任を含むすべての明示もしくは黙示の保証責任を負 わないものとします。

いかなる場合においても、IBM および IBM のサプライヤーならびに IBM ビジネス・パートナーは、そ の予見の有無を問わず発生した以下のものについて賠償責任を負いません。

- 1. データの喪失、または損傷。
- 2. 直接損害、特別損害、付随的損害、間接損害、または経済上の結果的損害
- 3. 逸失した利益、ビジネス上の収益、あるいは節約すべかりし費用

国または地域によっては、法律の強行規定により、上記の責任の制限が適用されない場合があります。

# 付録**.** 特記事項

本書は米国 IBM が提供する製品およびサービスについて作成したものです。

本書に記載の製品、サービス、または機能が日本においては提供されていない場合があります。日本で利用 可能な製品、サービス、および機能については、日本 IBM の営業担当員にお尋ねください。本書で IBM 製品、プログラム、またはサービスに言及していても、その IBM 製品、プログラム、またはサービスのみ が使用可能であることを意味するものではありません。これらに代えて、IBM の知的所有権を侵害するこ とのない、機能的に同等の製品、プログラム、またはサービスを使用することができます。ただし、IBM 以外の製品とプログラムの操作またはサービスの評価および検証は、お客様の責任で行っていただきます。

IBM は、本書に記載されている内容に関して特許権 (特許出願中のものを含む) を保有している場合があ ります。本書の提供は、お客様にこれらの特許権について実施権を許諾することを意味するものではありま せん。実施権についてのお問い合わせは、書面にて下記宛先にお送りください。

〒106-8711 東京都港区六本木 3-2-12 日本アイ・ビー・エム株式会社 法務・知的財産 知的財産権ライセンス渉外

以下の保証は、国または地域の法律に沿わない場合は、適用されません。 IBM およびその直接または間接 の子会社は、本書を特定物として現存するままの状態で提供し、商品性の保証、特定目的適合性の保証およ び法律上の瑕疵担保責任を含むすべての明示もしくは黙示の保証責任を負わないものとします。国または地 域によっては、法律の強行規定により、保証責任の制限が禁じられる場合、強行規定の制限を受けるものと します。

この情報には、技術的に不適切な記述や誤植を含む場合があります。本書は定期的に見直され、必要な変更 は本書の次版に組み込まれます。 IBM は予告なしに、随時、この文書に記載されている製品またはプログ ラムに対して、改良または変更を行うことがあります。

本書において IBM 以外の Web サイトに言及している場合がありますが、便宜のため記載しただけであ り、決してそれらの Web サイトを推奨するものではありません。それらの Web サイトにある資料は、こ の IBM 製品の資料の一部ではありません。それらの Web サイトは、お客様の責任でご使用ください。

IBM は、お客様が提供するいかなる情報も、お客様に対してなんら義務も負うことのない、自ら適切と信 ずる方法で、使用もしくは配布することができるものとします。

本プログラムのライセンス保持者で、(i) 独自に作成したプログラムとその他のプログラム (本プログラム を含む) との間での情報交換、および (ii) 交換された情報の相互利用を可能にすることを目的として、本 プログラムに関する情報を必要とする方は、下記に連絡してください。

IBM Corporation Software Interoperability Coordinator, Department YBWA 3605 Highway 52 N Rochester, MN 55901 U.S.A.

本プログラムに関する上記の情報は、適切な使用条件の下で使用することができますが、有償の場合もあり ます。

本書で説明されているライセンス・プログラムまたはその他のライセンス資料は、IBM 所定のプログラム 契約の契約条項、IBM プログラムのご使用条件、IBM 機械コードのご使用条件、またはそれと同等の条項 に基づいて、IBM より提供されます。

この文書に含まれるいかなるパフォーマンス・データも、管理環境下で決定されたものです。そのため、他 の操作環境で得られた結果は、異なる可能性があります。一部の測定が、開発レベルのシステムで行われた 可能性がありますが、その測定値が、一般に利用可能なシステムのものと同じである保証はありません。さ らに、一部の測定値が、推定値である可能性があります。実際の結果は、異なる可能性があります。お客様 は、お客様の特定の環境に適したデータを確かめる必要があります。

IBM 以外の製品に関する情報は、その製品の供給者、出版物、もしくはその他の公に利用可能なソースか ら入手したものです。IBM は、それらの製品のテストは行っておりません。したがって、他社製品に関す る実行性、互換性、またはその他の要求については確証できません。 IBM 以外の製品の性能に関する質問 は、それらの製品の供給者にお願いします。

IBM の将来の方向または意向に関する記述については、予告なしに変更または撤回される場合があり、単 に目標を示しているものです。

本書には、日常の業務処理で用いられるデータや報告書の例が含まれています。より具体性を与えるため に、それらの例には、個人、企業、ブランド、あるいは製品などの名前が含まれている場合があります。こ れらの名称はすべて架空のものであり、名称や住所が類似する企業が実在しているとしても、それは偶然に すぎません。

# 著作権使用許諾:

本書には、様々なオペレーティング・プラットフォームでのプログラミング手法を例示するサンプル・アプ リケーション・プログラムがソース言語で掲載されています。お客様は、サンプル・プログラムが書かれて いるオペレーティング・プラットフォームのアプリケーション・プログラミング・インターフェースに準拠 したアプリケーション・プログラムの開発、使用、販売、配布を目的として、いかなる形式においても、 IBM に対価を支払うことなくこれを複製し、改変し、配布することができます。このサンプル・プログラ ムは、あらゆる条件下における完全なテストを経ていません。従って IBM は、これらのサンプル・プログ ラムについて信頼性、利便性もしくは機能性があることをほのめかしたり、保証することはできません。

それぞれの複製物、サンプル・プログラムのいかなる部分、またはすべての派生的創作物にも、次のよう に、著作権表示を入れていただく必要があります。

© (お客様の会社名) (西暦年). このコードの一部は、IBM Corp. のサンプル・プログラムから取られていま す。 © Copyright IBM Corp. \_年を入れる\_. All rights reserved.

この情報をソフトコピーでご覧になっている場合は、写真やカラーの図表は表示されない場合があります。

# プログラミング・インターフェース情報

このコミットメント制御の資料には、プログラムを作成するユーザーが IBM i5/OS のサービスを使用する ためのプログラミング・インターフェースが記述されています。

# 商標

以下は、IBM Corporation の商標です。

COBOL/400 D<sub>B2</sub> Distributed Relational Database Architecture DRDA i5/OS IBM IBM (ロゴ) Integrated Language Environment Redbooks RPG/400 System i

Adobe、Adobe ロゴ、PostScript、PostScript ロゴは、Adobe Systems Incorporated の米国およびその他の国 における登録商標または商標です。

UNIX は、The Open Group の米国およびその他の国における登録商標です。

他の会社名、製品名およびサービス名等はそれぞれ各社の商標です。

# 使用条件

これらの資料は、以下の条件に同意していただける場合に限りご使用いただけます。

個人使用**:** これらの資料は、すべての著作権表示その他の所有権表示をしていただくことを条件に、非商業 的な個人による使用目的に限り複製することができます。ただし、IBM の明示的な承諾をえずに、これら の資料またはその一部について、二次的著作物を作成したり、配布 (頒布、送信を含む) または表示 (上映 を含む) することはできません。

商業的使用**:** これらの資料は、すべての著作権表示その他の所有権表示をしていただくことを条件に、お客 様の企業内に限り、複製、配布、および表示することができます。 ただし、IBM の明示的な承諾をえずに これらの資料の二次的著作物を作成したり、お客様の企業外で資料またはその一部を複製、配布、または表 示することはできません。

ここで明示的に許可されているもの以外に、資料や資料内に含まれる情報、データ、ソフトウェア、または その他の知的所有権に対するいかなる許可、ライセンス、または権利を明示的にも黙示的にも付与するもの ではありません。

資料の使用が IBM の利益を損なうと判断された場合や、上記の条件が適切に守られていないと判断された 場合、IBM はいつでも自らの判断により、ここで与えた許可を撤回できるものとさせていただきます。

お客様がこの情報をダウンロード、輸出、または再輸出する際には、米国のすべての輸出入関連法規を含 む、すべての関連法規を遵守するものとします。

IBM は、これらの資料の内容についていかなる保証もしません。これらの資料は、特定物として現存する ままの状態で提供され、商品性の保証、特定目的適合性の保証および法律上の瑕疵担保責任を含むすべての 明示もしくは黙示の保証責任なしで提供されます。

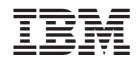

Printed in Japan